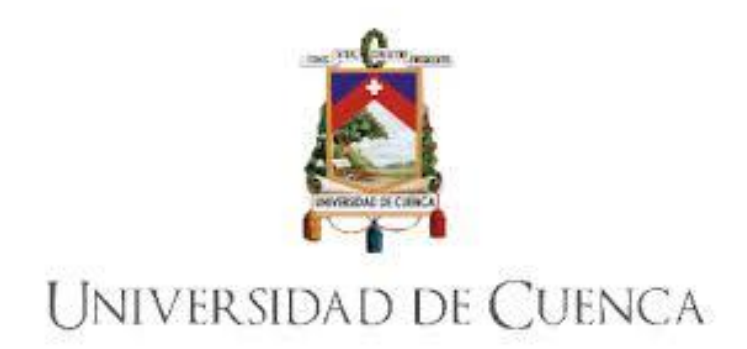

**Facultad de Ciencias Químicas Carrera de Ingeniería Ambiental**

# **"MODELAMIENTO HIDRÁULICO Y DE LA CALIDAD DEL AGUA EN UN SISTEMA DE SUMINISTRO DE AGUA POTABLE EN UNA ZONA RURAL DEL CANTÓN AZOGUES"**

Trabajo de titulación previo a la obtención del título de Ingeniero Ambiental

**Autores:**

Juan José Priori Dávila C.I: 0104927439 Correo electrónico: juanjopriori@hotmail.com

Holguer Emmanuel Acurio Vargas C.I: 0302877501 Correo electrónico: emmanuelacurio@hotmail.es

**Director:** Fausto Fernando García Ávila. C.I:0301454617

> **Cuenca, Ecuador 20 - Diciembre - 2021**

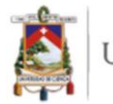

#### **Resumen:**

Actualmente las redes de distribución de agua deben mantener concentraciones de cloro residual mayor a 0.5 mg/L según lo recomendado por García et al. (2020) en tiempo de pandemia por SARS-CoV-2, sin embargo, en zonas rurales la falta de herramientas tecnológicas es un factor limitante al momento de comprender los procesos de distribución de agua y decaimiento de cloro residual, siendo necesario el desarrollo de un modelo hidráulico y de calidad. El objetivo de este trabajo de titulación fue desarrollar un modelo hidráulico y un modelo de la calidad del agua para cloro libre en el sistema de distribución de agua potable operado por la junta de agua potable Bayas, usando el programa Epanet para simular y evaluar el comportamiento hidráulico de la red y la evolución de cloro libre a través del tiempo. El modelo hidráulico se desarrolló a partir de la información catastral recolectada en el año 2018 sumado a las actualizaciones realizadas en el tiempo en el que se realizó este estudio en el software Epanet 2.0, el modelo en cuestión fue calibrado y validado con el fin de obtener valores cercanos a los encontrados en la red de abastecimiento. Del modelo hidráulico resultante se elaboró un modelo de decaimiento de cloro residual en base al cálculo de la constante de reacción del cloro con el agua kb, determinado mediante la prueba "*bottle test*", la constante de reacción con la pared del tubo  $k_w$  ingresada al programa se tomó de una investigación similar realizada en la zona urbana de Azogues. Los resultados del modelo hidráulico resaltaron la existencia de presiones superiores a lo estipulado en la normativa ecuatoriana, además de tramos de tubería de la red con sobredimensionamiento de diámetros. Por otra parte, del modelo de calidad se desprenden valores simulados cercanos a la realidad, además de permitir calcular una concentración óptima de cloro residual en el tanque de distribución, que satisfaga los límites ya mencionados en tiempo de pandemia por SARS-CoV-2. Finalmente, los resultados de este trabajo destacan que los modelos matemáticos reproducen de manera confiable el comportamiento de una red de abastecimiento, además de ser posible implementar un modelo hidráulico y de calidad en una zona rural.

**Palabras clave:** Modelo hidráulico. Cloro residual. Epanet. Red de distribución de agua potable. Simulación.

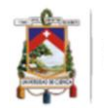

#### **Abstract:**

Currently, water distribution networks must maintain residual chlorine concentrations greater than 0.5 mg / L as recommended by García et al. (2020) in times of a SARS-CoV-2 pandemic. However, in rural areas the lack of technological tools are a limiting factor when understanding the processes of water distribution and residual chlorine decay, making it necessary to develop a hydraulic and quality model. The objective of this investigation was to develop a hydraulic model and a water quality model for free chlorine prediction in the drinking water distribution system operated by the Bayas drinking water administration, Epanet had been used to simulate and evaluate the hydraulic behavior and the evolution of free chlorine over time. The hydraulic model was developed from the information collected in 2018, added to the updates made in the period of time to date in the Epanet 2.0 software, the model in question was calibrated and validated in order to obtain close values to those found in the supply network. From the resulting hydraulic model, a residual chlorine decay model was elaborated based on the calculation of the constant reaction of chlorine with water  $(k_b)$ , determined by the "bottle test", the reaction constant with the wall of the tube  $(k_w)$  entered in the program was taken from a similar investigation carried out in the urban area of Azogues. The results of the hydraulic model highlighted the existence of higher pressures than those stipulated in the Ecuadorian regulations, as well as oversized diameters in some sections of the pipe network. On the other hand, the quality model gives off close simulated values to reality. In addition, the calculation of an optimal concentration of residual chlorine in the distribution tank has reached, which satisfies the limits already mentioned in times of a SARS-CoV-2 pandemic. Finally, the results of this work demonstrated that the mathematical models could reproduce the behavior of a water supply network, additionally it is possible to implement a hydraulic and quality model in a rural area.

**Keywords:** Hydraulic model. Free chlorine. Epanet. Water distribution network. Simulation.

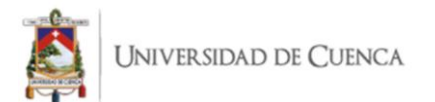

# **TABLA DE CONTENIDOS**

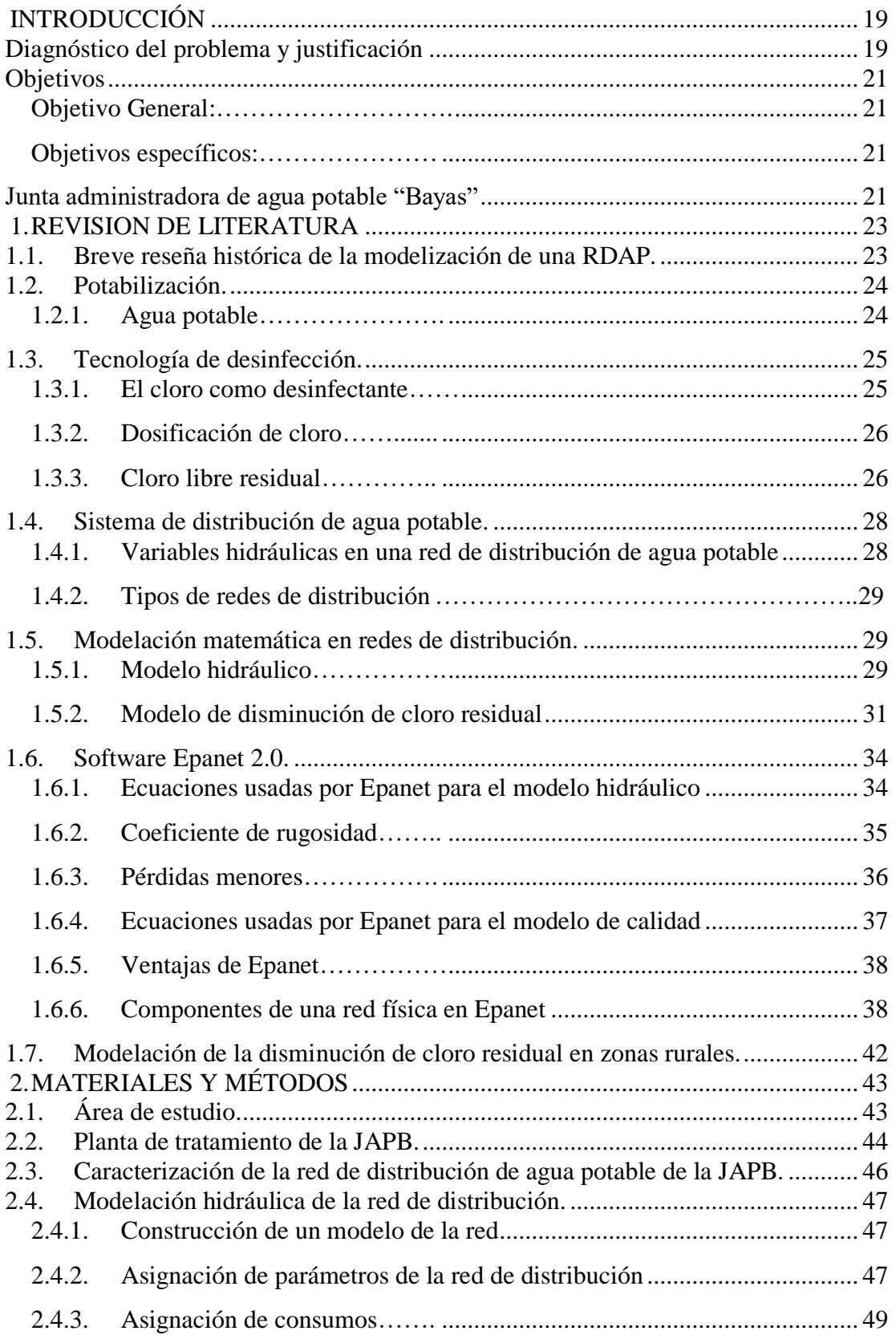

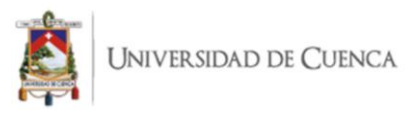

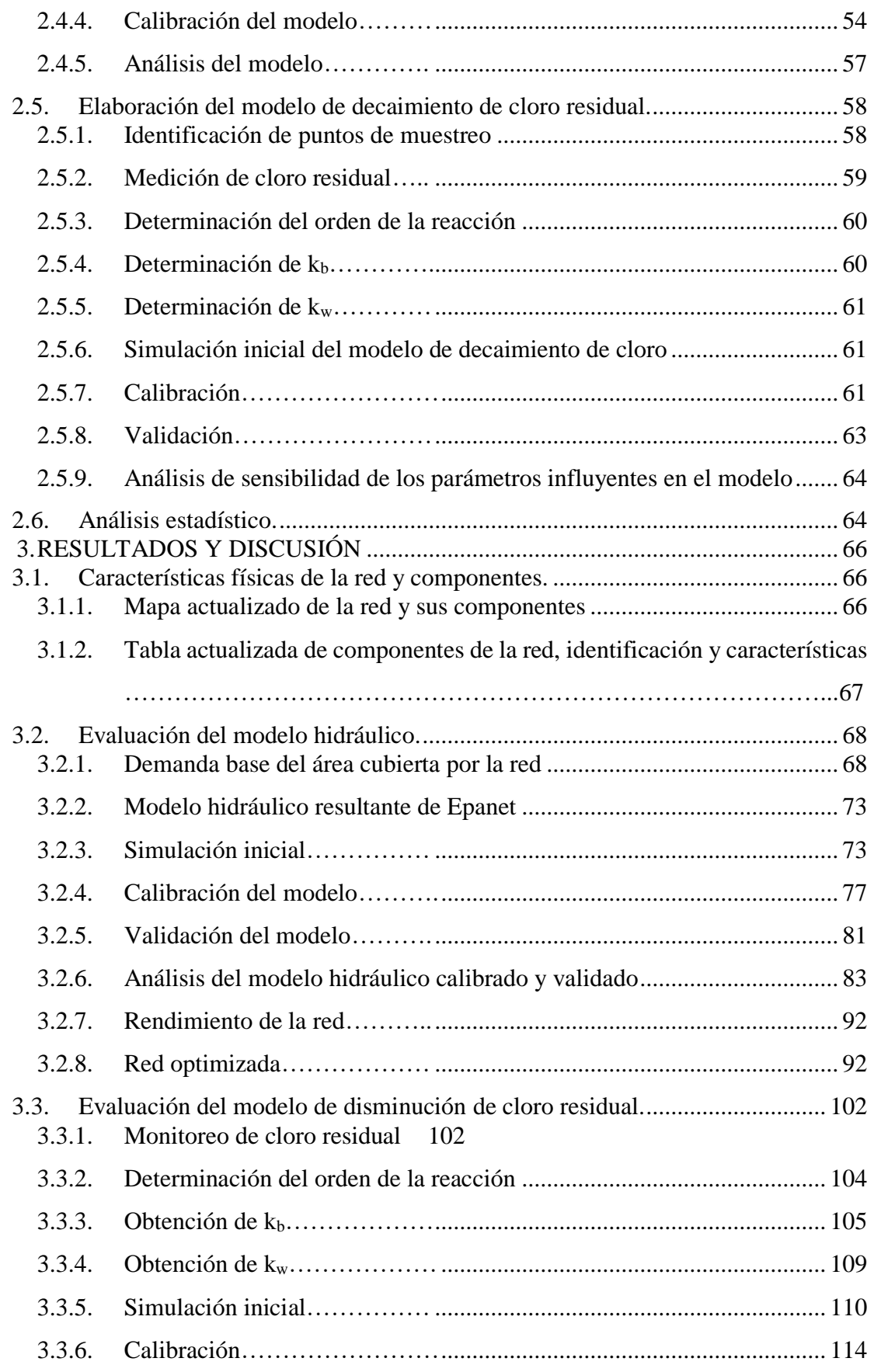

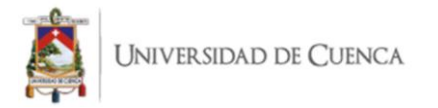

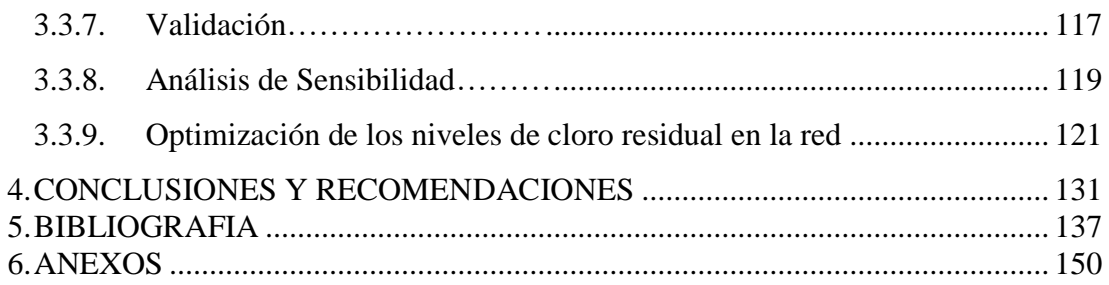

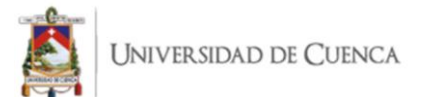

# **Índice de tablas**

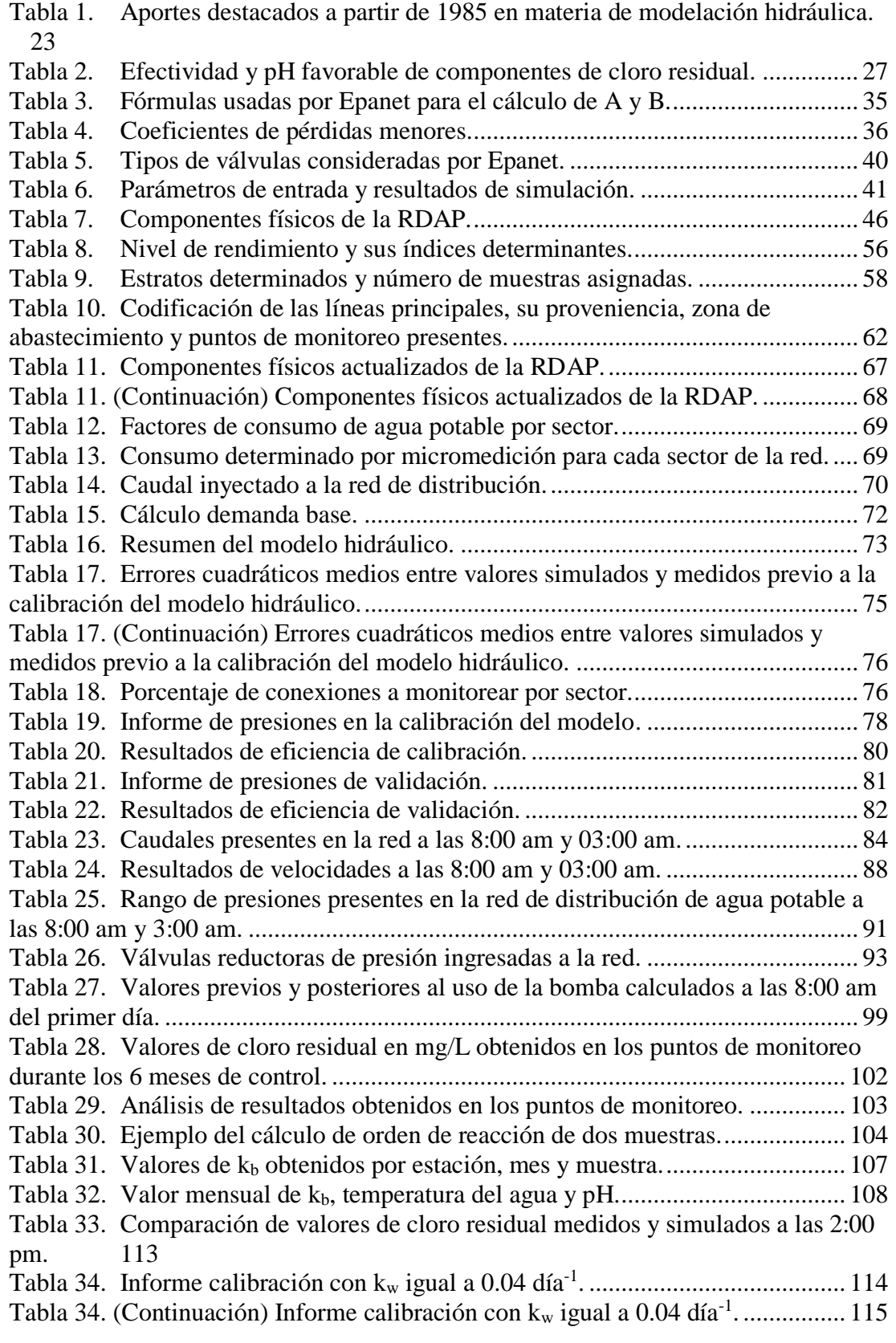

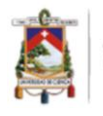

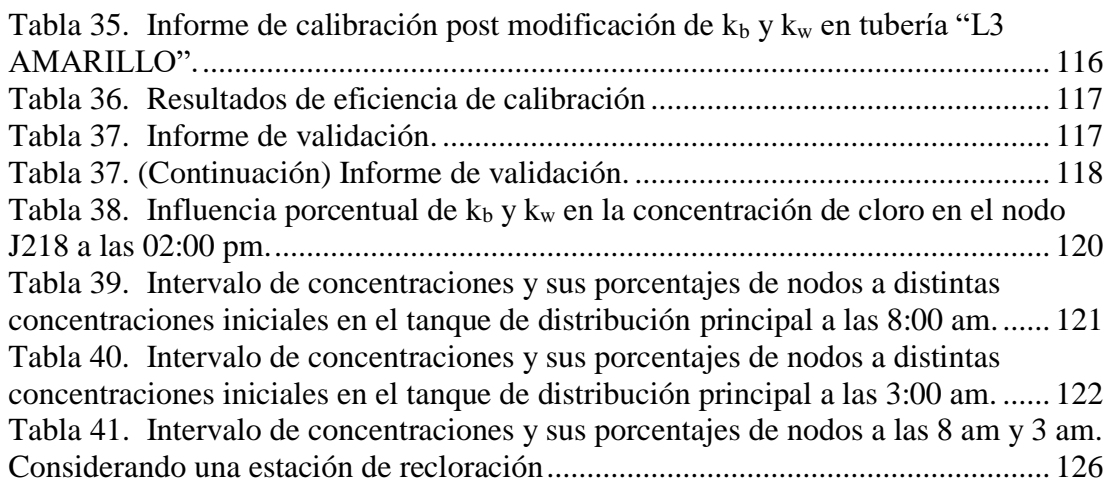

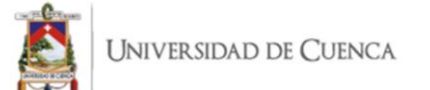

# **Índice de Figuras**

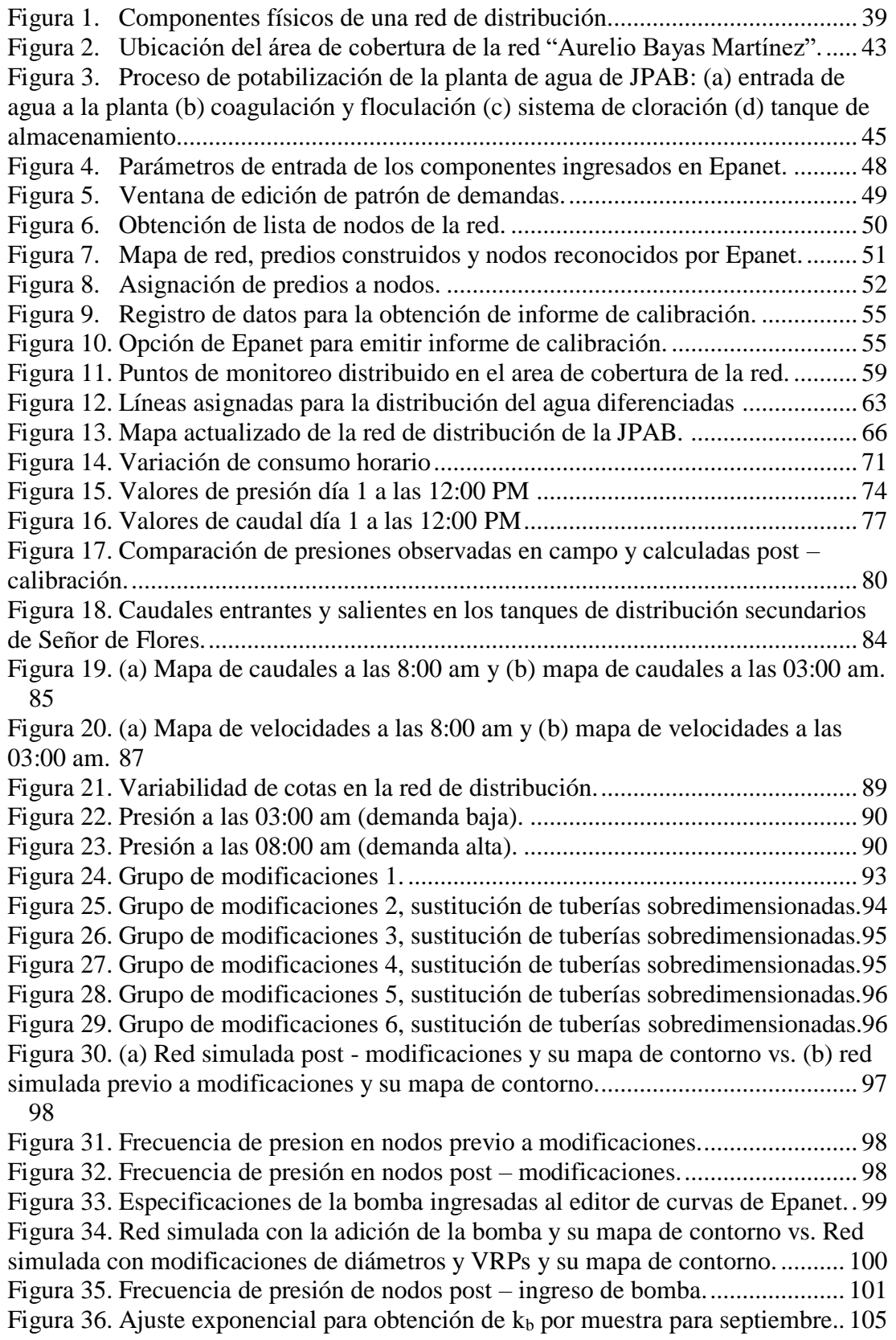

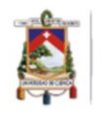

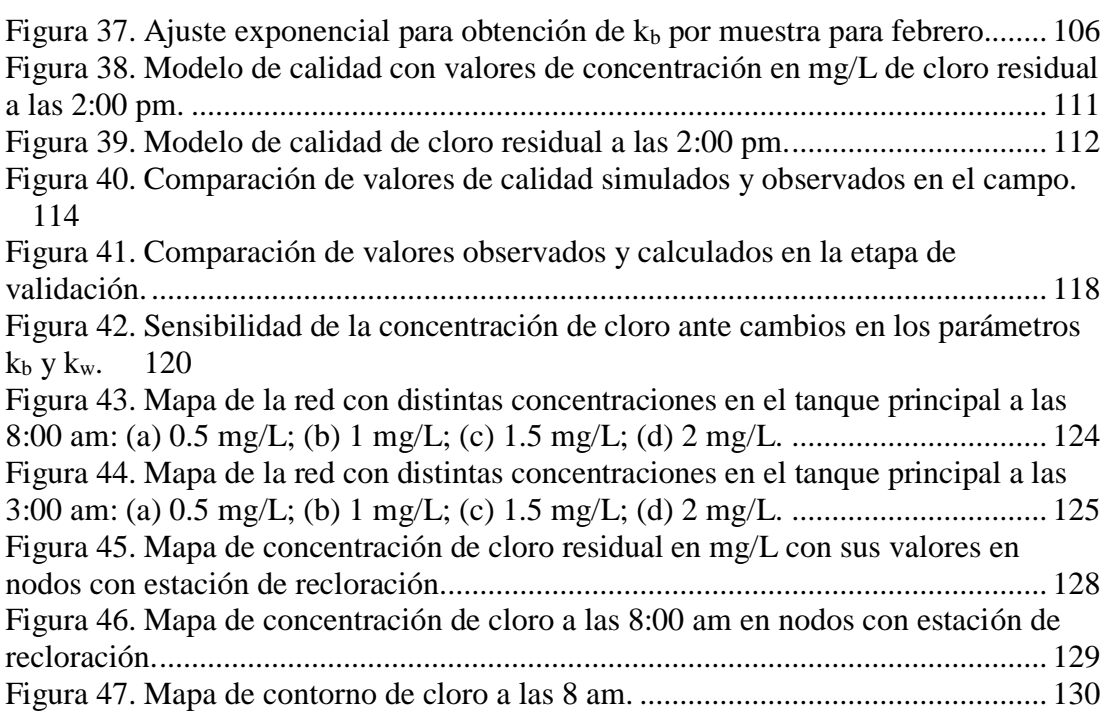

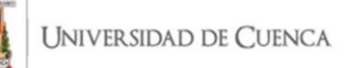

Cláusula de licencia y autorización para publicación en el Repositorio Institucional

Holguer Emmanuel Acurio Vargas en calidad de autor y titular de los derechos morales y patrimoniales del trabajo de titulación "MODELAMIENTO HIDRÁULICO Y DE LA CALIDAD DEL AGUA EN UN SISTEMA DE SUMINISTRO DE AGUA POTABLE EN UNA ZONA RURAL DEL CANTÓN AZOGUES", de conformidad con el Art. 114 del CÓDIGO ORGÁNICO DE LA ECONOMÍA SOCIAL DE LOS CONOCIMIENTOS, CREATIVIDAD E INNOVACIÓN reconozco a favor de la Universidad de Cuenca una licencia gratuita, intransferible y no exclusiva para el uso no comercial de la obra, con fines estrictamente académicos.

Asimismo, autorizo a la Universidad de Cuenca para que realice la publicación de este trabajo de titulación en el repositorio institucional, de conformidad a lo dispuesto en el Art, 144 de la Ley Orgánica de Educación Superior.

Cuenca, 20 de diciembre del 2021

sort

Holguer Emmanuel Acurio Vargas C.I: 0302877501

#### Cláusula de Propiedad Intelectual

Holguer Emmanuel Acurio Vargas, autor del trabajo de "MODELAMIENTO HIDRÁULICO Y DE LA CALIDAD DEL AGUA EN UN SISTEMA DE SUMINISTRO DE AGUA POTABLE EN UNA ZONA RURAL DEL CANTÓN AZOGUES", certifico que todas las ideas, opiniones y contenidos expuestos en la presente investigación son de exclusiva responsabilidad de su autor.

Cuenca, 20 de diciembre del 2021

4 mm(s)

**Holguer Emmanuel Acurio Vargas** C.I: 0302877501

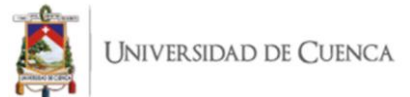

Cláusula de licencia y autorización para publicación en el Repositorio Institucional

Juan José Priori Dávila en calidad de autor y titular de los derechos morales y patrimoniales del trabajo de titulación "MODELAMIENTO HIDRÁULICO Y DE LA CALIDAD DEL AGUA EN UN SISTEMA DE SUMINISTRO DE AGUA POTABLE EN UNA ZONA RURAL DEL CANTÓN AZOGUES", de conformidad con el Art. 114 del CÓDIGO ORGÁNICO DE LA ECONOMÍA SOCIAL DE LOS CONOCIMIENTOS, CREATIVIDAD E INNOVACIÓN reconozco a favor de la Universidad de Cuenca una licencia gratuita, intransferible y no exclusiva para el uso no comercial de la obra, con fines estrictamente académicos.

Asimismo, autorizo a la Universidad de Cuenca para que realice la publicación de este trabajo de titulación en el repositorio institucional, de conformidad a lo dispuesto en el Art, 144 de la Ley Orgánica de Educación Superior.

Cuenca, 20 de diciembre del 2021

CAN POPRIDEI

Juan José Priori Dávila C.I: 0104927439

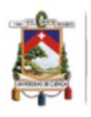

#### Cláusula de Propiedad Intelectual

Juan José Priori Dávila, autor del trabajo de "MODELAMIENTO HIDRÁULICO Y DE LA CALIDAD DEL AGUA EN UN SISTEMA DE SUMINISTRO DE AGUA POTABLE EN UNA ZONA RURAL DEL CANTÓN AZOGUES", certifico que todas las ideas, opiniones y contenidos expuestos en la presente investigación son de exclusiva responsabilidad de su autor.

Cuenca, 20 de diciembre del 2021

UAN

Juan José Priori Dávila C.I: 0104927439

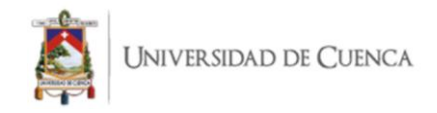

#### AGRADECIMIENTO

En conjunto, agradecemos a nuestros familiares y amigos por el apoyo, motivación y ejemplo, este es el primer escalón y seguiremos subiendo.

A nuestros docentes por los conocimientos y experiencia compartidos. A nuestro tutor de tesis Ing. García por la oportunidad, paciencia y guía; su experiencia y experticia nos permitió avanzar con confianza y seguridad.

A la Junta de Agua Potable de Bayas, por permitirnos desarrollar nuestra tesis en su empresa, brindarnos los datos e implementos necesarios. Además, estaremos siempre agradecidos con el Sr. Gallegos, el tiempo, información y experiencia que compartió con nosotros fueron vitales para la consecución de los objetivos planteados.

Los autores.

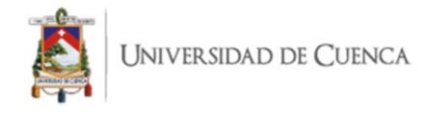

#### DEDICATORIA

Con orgullo, agradecimiento y sinceridad dedico mi tesis a mis seres queridos, quienes me han guiado, aconsejado y fortalecido en todo momento, sea satisfactorio o complicado.

Con especial énfasis a mis padres Adriana y Juan Pablo, su apoyo ha sido incondicional, ejemplar y estaré por siempre agradecido y en deuda. A mi abuela Eleonor mi segunda madre, ejemplo de resiliencia y amor. A mi abuelo Quirino, quién demostró que para influir positivamente en un niño no es necesario estar para siempre, solo reír, hablar y mirarte con cariño y respeto el tiempo que estés es suficiente.

A Claudia, mi amiga, enamorada y compañera, tú me has guiado hasta aquí y espero ser tu apoyo siempre que lo necesites, así como tú lo has sido para mí. A mí siempre pequeña hermana Paula, tu fortaleza y corazón son gigantes.

A todos, gracias.

Juan José Priori Dávila.

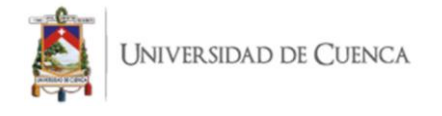

# DEDICATORIA

A todas las personas quienes contribuyeron con esta ardua pero posible tarea, y me brindaron todo su apoyo para nunca decaer durante este proceso, gracias por todo.

Holguer Emmanuel Acurio Vargas.

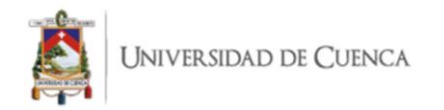

<span id="page-18-0"></span>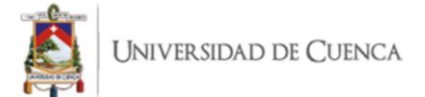

# **INTRODUCCIÓN**

# **Diagnóstico del problema y justificación**

<span id="page-18-1"></span>Diversos autores, indican que la calidad del agua para consumo humano en las redes de distribución de agua potable (RDAP) es un tema que concierne a todas las sociedades por su relación con la salud pública, justificando el amplio desarrollo de los modelos de decaimiento de cloro libre para mejorar la calidad del agua (Maul et al., 1985; Momba et al., 2000; Zhang & DiGiano, 2002; Camper et al., 2003; Woolschlager et al., 2005)

Factores que influyen en el deterioro de la calidad del agua potable dentro de los sistemas de distribución son: la edad del agua, el tipo de tratamiento, la calidad del agua tratada en el momento que ingresa al sistema de distribución, el tipo de material de la tubería, el crecimiento bacteriano y la pérdida de desinfectante residual (Patel, 2015).

El empleo de modelos de predicción se está convirtiendo rápidamente en una necesidad cada vez más urgente en la gestión de la calidad del agua potable, ya que, el control de los niveles de cloro libre y el conocimiento del funcionamiento de la RDAP permite grandes ahorros de toda índole, incluso sobre reparaciones de emergencia o no programadas (Lancey & Mays, 1990).

En los últimos años, ha crecido la necesidad de generar información y herramientas analíticas que permitan mejorar el sistema de distribución de agua potable en la ciudad de Azogues (Guanuchi & Ordoñez, 2017). Rojas (2015), planteó que los procesos del sistema de agua potable de Azogues necesitan ser modelados para entenderlos con mayor claridad y mejorar su eficiencia. Mendez & Valdiviezo (2018), realizaron el catastro de la red de distribución que abastece de agua potable a la parroquia Bayas, cantón Azogues como parte de su trabajo de titulación, exhibiendo la dependencia y necesidad de que las juntas de agua potable, empresas públicas o privadas deban integrar métodos y herramientas tecnológicas que permitan mejorar la gestión del recurso vital. Quevedo (2015), indicó que es indispensable usar la geo información existente de la red de distribución para crear modelos que permitan mejorar los procesos de gestión de la red. García (2019), realizó un modelo de decaimiento de cloro residual en la red de

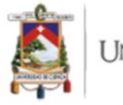

distribución de agua administrada por la empresa pública de agua potable y alcantarillado de Azogues (EMAPAL – EP).

En zonas rurales las juntas de agua potable (JAPs), generalmente, actúan de manera reactiva ante las emergencias ocasionadas por una deficiente calidad del agua, sobre todo por ausencia de cloro residual. Uno de los parámetros que se debería monitorear para evaluar la calidad del agua es el cloro residual, el mismo que debería estar en una concentración de entre 0.3 y 1.5 mg/l con el propósito de mantenerla libre de contaminantes, ya sean químicos o agentes de otro tipo que causen efectos nocivos al ser humano (INEN, 2011). La mayoría de las JAPs tienen limitación de recursos, tanto humano como financiero, es así que no disponen de personal técnico para realizar monitoreos periódicos de la calidad de agua en la RDAP.

El análisis de cloro residual en una RDAP es esencial, dado que, el cloro es usado comúnmente como agente desinfectante en la mayoría de las plantas de tratamiento de agua potable (Baker, 2016). A su vez, mantener la concentración de cloro residual dentro del rango recomendado por la Organización Mundial de la Salud (OMS) es vital, debido al riesgo que conlleva transportar agua con un nivel menor a los valores mínimos permisibles de desinfectante que permita garantizar su inocuidad. En contraste, se debe controlar que no exista un exceso de este desinfectante que represente un riesgo para los usuarios del servicio (Baker, 2016; Monteiro et al., 2014).

Para predecir las variaciones de la calidad del agua en redes de distribución, se han desarrollado modelos matemáticos, razón por la cual, es indispensable desarrollar un modelo hidráulico y de calidad del agua que permita conocer el funcionamiento hidráulico de la RDAP, así como la calidad del agua suministrada por la RDAP. Según García et al. (2019), el modelamiento matemático es fundamental al momento de implantar una red de distribución de agua potable. La supervisión del comportamiento hidráulico en el sistema permite garantizar el funcionamiento eficiente de la red (Muranho et al., 2014). Modelar una red de distribución de agua para una ciudad o sector, permite dar soluciones a escenarios actuales y futuros en cuanto a: demanda, comprensión del funcionamiento y detección de anomalías (Idrobo, 2018). Además, Idrobo (2018) y Cabrera-béjar & Tzatchkov (2012), mencionan que el modelamiento hidráulico permite

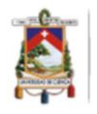

localizar las zonas con posible fuente de contaminación y focalizar las estrategias de prevención.

La JAP "Bayas" tiene el compromiso de garantizar un nivel de cloro residual apropiado en cada tramo de la RDAP, lo cual se facilita con el desarrollo de un modelo de decaimiento del cloro residual. A partir de aquello, se optimiza los niveles de cloro residual, evitando el efecto perjudicial de un exceso o déficit de la concentración de cloro libre en la salud de los usuarios, así como potenciales daños en las tuberías de cobre por corrosión debido a un exceso de cloro, de igual manera permitirá evaluar la vulnerabilidad del sistema de abastecimiento a incidentes de contaminación externa. Por lo antes mencionado, la ejecución de estudios que permiten la mejora de la calidad del agua en redes de distribución es muy importante para la colectividad.

#### <span id="page-20-3"></span>**Junta administradora de agua potable "Bayas"**

La junta administradora de agua potable de Bayas es una organización comunitaria sin fines de lucro que cumplen con la finalidad de prestar el servicio público de agua potable y saneamiento, su accionar se fundamenta en criterios de equidad, solidaridad, interculturalidad, eficiencia económica, sostenibilidad de recursos hídricos, calidad en la prestación de los servicios y reparto del agua. Fue formada en el año 1990 ante la necesidad de proporcionar agua de calidad a la parroquia Aurelio Bayas.

#### **Objetivos**

#### <span id="page-20-1"></span><span id="page-20-0"></span>*Objetivo General:*

Desarrollar un modelo hidráulico y un modelo de la calidad del agua para cloro libre en el sistema de distribución de agua potable operado por la junta de agua potable Bayas, usando el programa EPANET para simular y evaluar el comportamiento hidráulico de la red y la evolución de cloro libre.

<span id="page-20-2"></span>*Objetivos específicos:*

 Recolectar y clasificar información topológica, topográfica y de campo, necesarias para el modelo hidráulico.

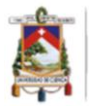

- Realizar un modelo hidráulico representativo que permita comprender el funcionamiento de la red de abastecimiento de agua potable y el comportamiento del flujo de agua en la red**.**
- Elaborar una base de datos digital de los niveles de cloro residual medidos en 15 puntos de la RDAP durante la estación seca y húmeda, para formular el modelo de calidad de agua.
- Evaluar un modelo de decaimiento del cloro residual que permita describir la concentración y evolución de cloro libre en el sistema de abastecimiento de agua potable.

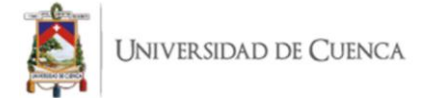

#### **1. REVISION DE LITERATURA**

#### <span id="page-22-1"></span><span id="page-22-0"></span>**1.1. Breve reseña histórica de la modelización de una RDAP.**

El modelamiento hidráulico de sistemas de distribución de agua potable tiene una historia larga; su historia comienza en 1930, aunque los trabajos formales comenzaron en 1980. El primero en desarrollar un modelo para un sistema de tuberías fue Don Wood en la universidad de Kentucky. En la tabla 1 se detallan los autores que han contribuido al desarrollo de esta tecnología, el año y su aporte (Grayman, 2018).

Tabla 1. Aportes destacados a partir de 1985 en materia de modelación hidráulica.

| Aporte                                                                 | Referencia              |
|------------------------------------------------------------------------|-------------------------|
| Desarrolló una extensión para modelo hidráulico con el fin de          | (Metzger, 1985)         |
| predecir la mezcla de dos fuentes de agua al ingresar a la red.        |                         |
| Desarrollaron un programa llamado WADSY - Q que permitió               | (Chun & Selznick,       |
| calcular los patrones de calidad de agua en un sistema de              | 1985)                   |
| distribución.                                                          |                         |
| Desarrollaron un algoritmo para calcular concentraciones, rastreo de   | (Males et al., 1985)    |
| fuentes, tiempos de viaje y asignación de costos de suministro de      |                         |
| agua a diferentes partes de un sistema de distribución.                |                         |
| Desarrolló un modelo para predecir la concentración de cloro en una    | (Murphy, 1985)          |
| red de distribución de flujo estacionario.                             |                         |
| Subdividió la red en rejillas, en las cuales el agua fluía a través de | (Liou<br>$\&$<br>Kroon, |
| estas.                                                                 | 1986)                   |
| Calculó el flujo y su dirección en la red, estableció el movimiento    | (Rust, 2014)            |
| del líquido desde aguas arriba a velocidad constante. Además,          |                         |
| simuló la descomposición de cloro mediante una función de primer       |                         |
| orden.                                                                 |                         |

Fuente: Elaboración propia a partir de Grayman (2018).

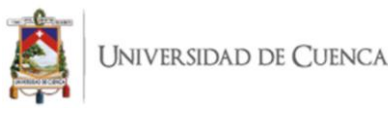

Tabla 1. (Continuación) Aportes destacados a partir de 1985 en materia de modelación hidráulica

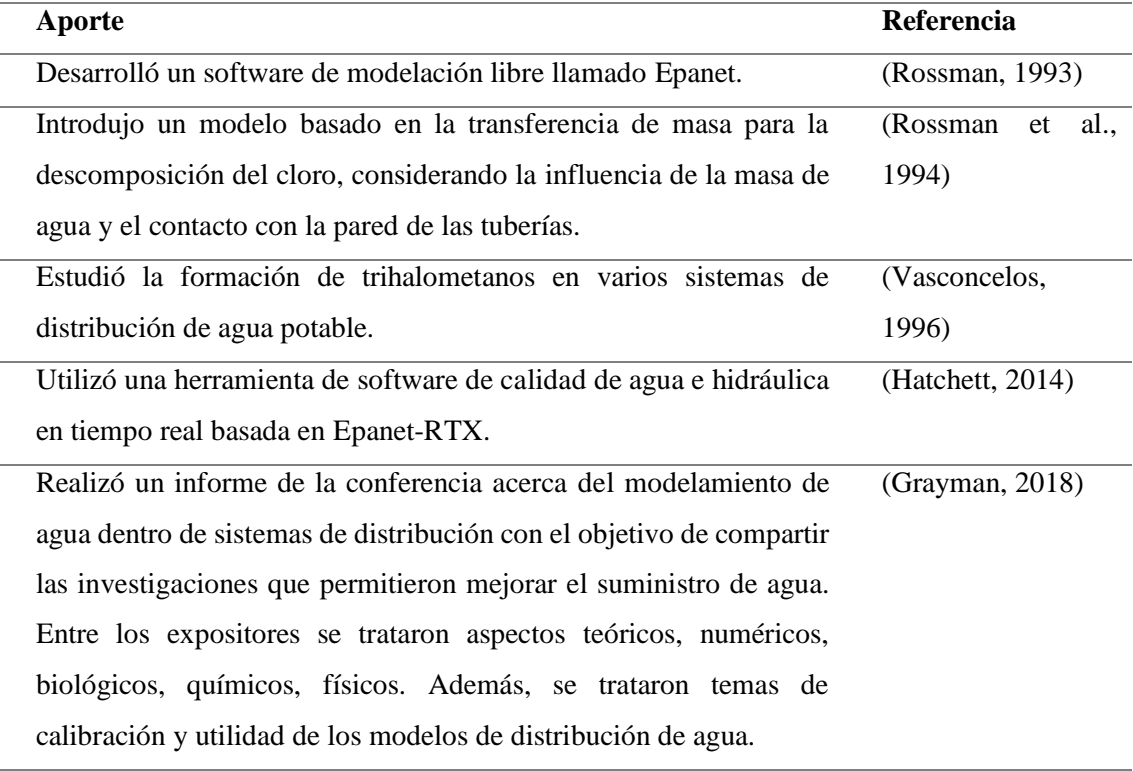

Fuente: Elaboración propia a partir de Grayman (2018).

#### <span id="page-23-0"></span>**1.2. Potabilización.**

Es el proceso que se aplica al agua previo a su ingreso en la red de distribución con la finalidad de eliminar elementos de riesgo para la salud humana (Baker, 2016). El proceso de potabilización desde la captación del agua cruda hasta la entrega del agua a los usuarios determina la calidad, cantidad y continuidad del servicio entregado (Muñoz, 2020; Vuta & Dumitran, 2011).

# <span id="page-23-1"></span>*1.2.1. Agua potable*

Se entiende como agua potable al agua modificada con el objetivo de ajustar sus características químicas, físicas y microbiológicas en concordancia con lo estipulado por la normativa nacional e internacional para agua de consumo humano (Ayamani, 2018; Muñoz, 2020).

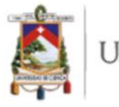

# <span id="page-24-0"></span>**1.3. Tecnología de desinfección.**

La tecnología de desinfección es la metodología usada para modificar los parámetros del agua contaminada hasta que se pueda considerar agua potable, es influyente en la calidad del agua que llega a los usuarios (Vuta & Dumitran, 2011).

# <span id="page-24-1"></span>*1.3.1. El cloro como desinfectante*

El cloro es el onceavo elemento más abundante en la naturaleza, frecuentemente presente como cloruro. Es el más usado alrededor del mundo en plantas de tratamiento de agua y su concentración recomendada dentro de una RDAP es entre 0.2 – 0.5 mg/L. Baker (2016), menciona que en caso de emergencia los niveles de cloro en la RDAP deben ser superiores a 0.5 mg/L, por ejemplo, durante la pandemia COVID-19. El cloro reacciona con los metales solubles, la materia orgánica y los microorganismos presentes en el agua (Baker, 2016; Monteiro et al., 2014). En adición, varios autores reportan numerosas ventajas y ciertas desventajas que tienen que ser gestionadas, las cuales se enlistan en los siguientes apartados.

#### *a. Ventajas*

De acuerdo con los autores Baker (2016); Boccelli et al. (2003); Mostafa et al. (2013); Vuta & Dumitran (2011), las ventajas del uso de cloro como desinfectante son:

- bajo costo
- permite conservar un remanente en el agua (cloro libre o residual)
- efectivo a bajas concentraciones
- estable
- evita enfermedades transmitidas por el agua al matar bacterias, esporas bacterianas, protozoos, quistes de protozoos, gusanos, larvas e inactiva los virus
- retarda el crecimiento de la película bacteriana (*biofilm*) en las tuberías
- fácil de monitorear

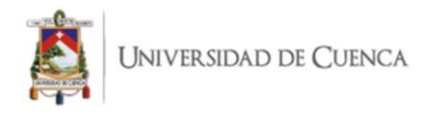

#### *b. Desventajas*

De acuerdo con los autores Baker (2016); Boccelli et al. (2003); Mostafa et al. (2013); Vuta & Dumitran (2011) las desventajas del uso de cloro como desinfectante son:

- su concentración disminuye con el aumento de la distancia de recorrido, tiempo de permanencia y temperatura
- su eficacia es inhibida con el aumento de la turbiedad
- su exceso provoca corrosión de las tuberías
- se crean subproductos de riesgo para la salud humana al reaccionar con materia orgánica (Trihalometanos y ácidos haloacéticos)
- su exceso provoca sabor y olor que causan molestia a los usuarios

# <span id="page-25-0"></span>*1.3.2. Dosificación de cloro*

Es la acción de agregar un volumen o cantidad de cloro al agua filtrada, en función del caudal a desinfectar. La dosis considera la necesidad de lograr la inocuidad del agua cumpliendo con la demanda de desinfección y garantizando una concentración suficiente de cloro residual que permanezca durante la distribución (Calle & Zambrano, 2015). Para el cálculo de la dosis es necesario conocer la naturaleza del agua filtrada. Baker (2016), menciona que una dosis de 12 – 20 mg/L cubre la demanda de desinfección y una vez cumplido el tiempo de contacto, mantiene una concentración de cloro libre residual de 6 - 8 mg/L. Adicionalmente, el proceso de dosificación debe ser constantemente controlado y garantizar que no exista déficit de cloro o un exceso; pues está comprobado que una dosis inadecuada es perjudicial para la salud de los usuarios (Chauca & Orozco, 2012; Rojas, 2015).

# <span id="page-25-1"></span>*1.3.3. Cloro libre residual*

Es el producto deseado de las reacciones del cloro al agregarlo al agua, tal como se puede apreciar en las siguientes fórmulas de reacción, está compuesto por ácido hipocloroso (HOCl) e ion hipoclorito (OCl<sup>-</sup>) (Ecuación 1) (Chauca & Orozco, 2012).

$$
Cl2(ac) + H2O \leftrightarrow HOCl(ac) + H+(ac) + Cl-(ac)
$$
 (1)

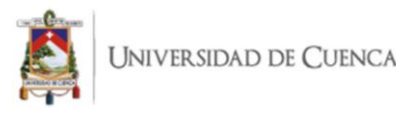

La reacción previa resulta de incluir cloro al agua, se forma ácido hipocloroso, el mismo que produce iones hidrógeno e iones hipoclorito al separarse, como se muestra en la ecuación 2:

$$
HOL (ac) \leftrightarrow H^{+}(ac) + OCl^{-}(ac)
$$
 (2)

La efectividad del ácido hipocloroso es notablemente superior, en la tabla 2 se puede observar su efectividad y pH favorable para su predominancia. La importancia de mantener una concentración mínima de 0.3 mg/L en todos los puntos de la red radica en que asegura la protección de los usuarios de un posible rebrote bacteriano o una contaminación dentro de la red (Quintiliani et al., 2017).

Tabla 2. Efectividad y pH favorable de componentes de cloro residual.

|                    | <b>Ácido Hipocloroso</b>                                                                                                    | Ion hipoclorito |
|--------------------|----------------------------------------------------------------------------------------------------|-----------------|
| <b>Efectividad</b> | 100 %                                                                                                    | $\frac{0}{0}$   |
| pH favorable       | $5-7$                                                                                                    | Mayor a 7.5     |
|                    | $\Gamma_{\text{total}}$ , $\Gamma_{\text{total}}$ , $\Gamma_{\text{total}}$ , $\Gamma_{\text{total}}$ , $\Gamma_{\text{total}}$ , $\Gamma_{\text{total}}$ , $\Gamma_{\text{total}}$ , $\Gamma_{\text{total}}$ , $\Gamma_{\text{total}}$ |                 |

Fuente: Elaboración propia a partir de Chauca (2012) y García (2019).

#### *1.3.4. Factores influyentes en la disminución de cloro libre residual*

Son varios los factores que influyen en la tasa de disminución de cloro libre residual en una red de distribución de agua potable (RDAP), razón por la cual su conocimiento es complejo. En los siguientes apartados se describen brevemente los principales factores.

# *a. Turbiedad del agua*

La turbiedad en el agua provoca que los microorganismos objetivos de la desinfección se recubran de la materia orgánica, atenuando la eficiencia y eficacia del desinfectante (Chauca & Orozco, 2012; Shamsaei et al., 2013). Debido a esto, es importante que previo a la desinfección los esfuerzos por eliminar la turbiedad del agua hayan sido exitosos.

# *b. Temperatura del agua*

La relación entre temperatura y decaimiento de cloro libre residual es directa, a mayor temperatura más rápido es el decaimiento de cloro. Además, un aumento de este parámetro provoca la aparición de subproductos de riesgo para la salud humana y un mayor crecimiento del biofilm en las tuberías (Li et al., 2019; Monteiro et al., 2017).

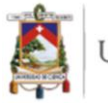

# *c. Potencial de hidrógeno (pH)*

Al igual que la temperatura, un aumento del pH provoca una mayor aparición de subproductos perjudiciales para la salud. Según Li et al. (2019), es recomendable mantener un valor menor a 8. Un valor de pH mayor a 9 provoca la creación de compuestos clorados de baja efectividad (Chauca & Orozco, 2012).

# *d. Velocidad de agua en la tubería*

Con el aumento de la velocidad de flujo, la concentración de cloro residual libre decae; la razón por la cual se da este fenómeno, es que el agua provoca el desprendimiento de parte del biofilm presente en las paredes de las tuberías. Shamsaei et al. (2013), menciona que una velocidad menor a 0.3 m/s causa un aumento en la edad del agua, disminuyendo la cantidad de cloro libre residual. Mientras que una velocidad mayor a 0.6 m/s aumenta la turbidez del agua por el desprendimiento del biofilm, resultando de la misma manera en el decaimiento del nivel de cloro libre residual.

*e. Edad del agua*

Su complejidad de determinación aumenta en función del tamaño de la red y de la cantidad de fuentes de agua presentes en el sistema de suministro de agua potable. Mientras mayor tiempo pasa entre la entrada del agua a la red y su llegada a los usuarios, mayor es el decaimiento del cloro libre residual e igualmente es mayor la aparición de subproductos perjudiciales para la salud. Además, el crecimiento de microorganismos se acelera al tener un mayor tiempo de contacto entre el líquido transportado y el biofilm presente en las paredes de las tuberías (Chauca & Orozco, 2012; Li et al., 2019).

# <span id="page-27-0"></span>**1.4. Sistema de distribución de agua potable.**

# <span id="page-27-1"></span>*1.4.1. Variables hidráulicas en una red de distribución de agua potable*

Las variables que definen los sistemas de distribución de agua potable son: la velocidad, presión y caudal. Las variables en cuestión determinan el éxito al momento de satisfacer la demanda en la zona de estudio. Investigaciones han demostrado los efectos del cambio de velocidad en RDAP, debido que velocidades bajas generan un tiempo alto de residencia, generando un deterioro en la calidad del agua. Por otra parte, velocidades altas

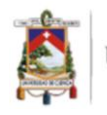

incrementan la turbidez en la RDAP (Shamsaei et al., 2013). De igual manera, la presión y el caudal son factores relevantes en el análisis de sistemas de distribución de agua potable, puesto que al contar con niveles óptimos las pérdidas de carga en el sistema se verán reducidas y el suministro será constante y eficiente (Morelos & Ramírez, 2017).

#### <span id="page-28-0"></span>*1.4.2. Tipos de redes de distribución*

#### *a. Red ramificada.*

Es un sistema de abastecimiento compuesto por tuberías principales, las cuales se encuentran instaladas en zonas de mayor demanda. De esta tubería de mayor sección se integran otras de diámetro menor llamadas secundarias, las cuales abastecen a los predios (Muñoz, 2020).

# *b. Red reticulada.*

Los sistemas reticulados se conectan formando mallas o retículos, constituyendo un sistema cerrado de abastecimiento, este tipo de redes representa un problema al momento de determinar la dirección del flujo. Sin embargo, tiene la ventaja que el agua llega al resto de la red por diferentes tuberías, siendo esto un factor positivo al momento de presentarse una avería (Cansiong & Mora, 2019).

#### *c. Red mixta.*

Un sistema mixto combina las características de las redes previamente descritas, incluyendo sus ventajas e inconvenientes (Cansiong & Mora, 2019).

# <span id="page-28-1"></span>**1.5. Modelación matemática en redes de distribución.**

#### <span id="page-28-2"></span>*1.5.1. Modelo hidráulico*

Es una representación matemática de la red usada como herramienta eficaz y eficiente para el diagnóstico y mejoramiento del funcionamiento de una red de distribución de agua potable. En consecuencia, es un apoyo importante para la gestión del servicio, pues permite evaluar posibles estrategias de gestión en función de diferentes escenarios y condiciones planteadas por la administración (Muranho et al., 2014; Porfirio, 2009).

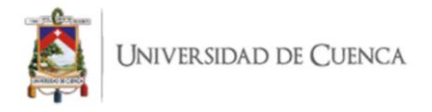

#### *a. Ecuaciones fundamentales del comportamiento hidráulico*

El comportamiento hidráulico se basa en caudales y presiones, debe cumplir con los principios de conservación de masa y de energía representados por las siguientes ecuaciones:

Ecuación de continuidad en nudos: Según García (2019), la ecuación se basa en que la suma algebraica de los caudales másicos que confluyen en un nudo debe ser igual a 0 (ecuación 3).

$$
\sum_{j=1}^{nti} Q_{ij} = C_i
$$
 (3)

Donde: Q<sub>ij</sub>, caudal que circula en la línea que une el nudo i al j; nti, número total de líneas que convergen en el nudo i; Ci, caudal de alimentación o consumo en el nudo i.

Ecuación de la conservación de la energía: Consiste en que la energía total de un fluido se mantiene constante, aunque pueda sufrir transformaciones a lo largo de la conducción (ecuación 4).

A continuación, se presenta la ecuación:

$$
Z_1 + \frac{p_1}{\rho g} + \frac{v_1^2}{2g} = Z_2 + \frac{p_2}{\rho g} + \frac{v_2^2}{2g} + H_f + H_m
$$
\n(4)

Donde:  $Z_1$ , es la cota del nudo de salida;  $Z_2$ , es la cota del nudo de llegada;  $p_1$ , es la presión del nudo de salida;  $p_2$ , es la presión del nudo de llegada;  $\frac{v_1^2}{2a}$  $\frac{\nu_1}{2g}$ , es la energía cinética en el nudo de salida;  $\frac{v_2^2}{2}$  $\frac{\nu_2}{2g}$ , es la energía cinética en el nudo de llegada;  $H_f$ , cuantifica las pérdidas de energía por fricción y  $H_m$ , las pérdidas menores ocasionadas por los accesorios (García, 2019; Ponce, 2009).

# *b. Simulación hidráulica con Epanet*

Comprende el cálculo de la evolución de los caudales y velocidades en tuberías, las presiones en los nudos y los niveles en los depósitos. Los valores que se obtienen son calculados en función de las condiciones iniciales ingresadas al modelo (Idrobo, 2018; Mostafa et al., 2013).

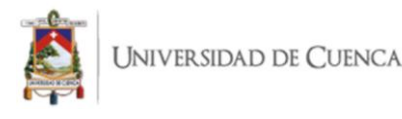

# *c. Calibración del modelo hidráulico*

Consiste en la modificación de los parámetros ingresados al modelo con la finalidad que el modelo reproduzca en lo posible las condiciones reales. Se basa en la comparación de los resultados obtenidos del modelo con los obtenidos a partir de mediciones realizadas en el campo. La etapa de calibración permite concordancia entre los valores del modelo y los obtenidos por medición en el campo (Mostafa et al., 2013).

# *d. Evaluación del rendimiento de la red de distribución*

Según Muranho et al. (2014), se trata de la aplicación de cualquier metodología que permita al gestor o investigador conocer la eficiencia y efectividad del proceso de distribución de agua potable. Frecuentemente, se utilizan índices de rendimiento técnico (IRT), los cuales evalúan el comportamiento de cada componente del modelo en función de su presión, caudal y velocidad.

# <span id="page-30-0"></span>*1.5.2. Modelo de disminución de cloro residual*

Los modelos matemáticos de calidad de agua permiten calcular y predecir el comportamiento de diferentes especies químicas presentes en el agua, en el caso del cloro residual es posible determinar la concentración en cualquier instante del día. Los modelos de esta índole tienen como precedente un modelo hidráulico previamente calibrado y validado (Alves et al., 2014).

# *a. Constante global de decaimiento, k*

El coeficiente global de desintegración (k), es una función expresada como la suma del coeficiente de desintegración del cloro con la parte interna de la tubería  $(k_w)$  y el coeficiente de desintegración de cloro con la masa de agua  $(k_b)$ , dicha reacción se expresa mediante la ecuación 5 (Hua et al., 1999; Vidal et al., 1994).

$$
k = k_w + k_b \tag{5}
$$

#### *b. Coeficiente de reacción del cloro con la masa de agua, k<sup>b</sup>*

La disminución progresiva de cloro en una RDAP se expresa por la tasa de decaimiento cloro-masa de agua, el cloro libre al ser una sustancia no conservativa presenta una tasa

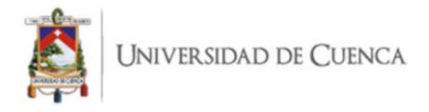

de reacción de descomposición exponencial, representada por la ecuación 6 (Monteiro et al., 2014; Sánchez et al., 2010).

$$
-\frac{dC}{dt}bulk = k_b C
$$
 (6)

Dónde:  $k_b$ , reacción de cloro con la masa de agua en  $h^{-1}$ ; C, concentración de cloro en mg/L; t, tiempo en horas.

La constante de decaimiento  $k_b$  puede ser estimada a través de una serie de mediciones realizadas en distintos puntos de la red, este procedimiento consiste en obtener muestras y analizar la evolución del cloro libre a través del tiempo, una vez obtenidos estos datos el coeficiente k<sup>b</sup> se obtiene por medio de un ajuste exponencial, representado por la ecuación 7 (García, 2019).

$$
C = C_0 e^{-k_b t} \tag{7}
$$

Dónde:  $C_0$ , concentración inicial de cloro;  $k_b$ , constante de reacción de cloro-masa de agua; t, tiempo.

Esta ecuación presenta mejores ajustes con respecto a otros modelos de decaimiento, por lo que es incluida en los programas de simulación de calidad de agua en redes (Rossman, 2017).

La dinámica de la reacción entre el cloro y la masa de agua se ve influenciada por factores tales como: temperatura, materia orgánica e inorgánica disuelta, compuestos organoclorados, metales como hierro en estado +2 de oxidación y tiempo de circulación del agua (Bassey & Egbe, 2016; García, 2019).

# *c. Coeficiente de reacción del cloro con la pared de la tubería, k<sup>w</sup>*

Es la reacción que ocurre entre las sustancias disueltas en el agua con los materiales presentes en el área interna de la tubería por donde circula el fluido, esta reacción depende del área disponible para reaccionar y la tasa de transferencia de masa entre el fluido y la pared de la tubería, como lo representa la ecuación 8 (García, 2019; Rojacques et al., 2016; Rossman, 2001).

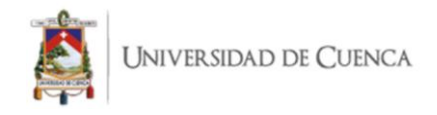

$$
k_{wall} = \frac{2k_w k_f}{R(k_w + k_f)}
$$
\n(8)

Dónde: kwall, es el coeficiente de degradación agua-pared; kw, constante de velocidad de reacción en la pared (m/día); R, radio de la tubería;  $k_f$ , coeficiente de transferencia de masa (m/día).

#### *d. Calibración del modelo de calidad*

La calibración del modelo de decaimiento de cloro residual se basa en ajustar parámetros fisicoquímicos mediante ensayos prueba y error hasta obtener un grado de coincidencia significativo entre los valores reportados de la simulación y los medidos en campo. El éxito de la calibración del modelo de calidad depende de factores como: la calibración previa del modelo hidráulico y la obtención en campo del coeficiente  $k_b$  (Alves et al., 2014).

#### *e. Simulación de calidad con Epanet*

Según lo establecido por Rossman (2001)*,* el software Epanet aplica el método Lagrangiano para aproximar el movimiento del agua a volúmenes más discretos de agua que fluyen en las tuberías y se mezclan en las conexiones en intervalos de longitud fija. Los intervalos de tiempo de simulación son más cortos en comparación a los del modelo hidráulico con el fin de acomodarlos dentro de los intervalos de tiempo de desplazamiento al interior de la tubería. Durante la fase de simulación, el contenido de cada segmento se ve sometido a una reacción y un incremento de la masa total. Mientras que el volumen de caudal que entra en cada nudo se mantiene y las posiciones de los segmentos son actualizadas.

# *f. Análisis de sensibilidad de parámetros*

El análisis de sensibilidad permite cuantificar el grado en que los parámetros de las ecuaciones afectan a las variables. Si un modelo es sensible ante pequeños cambios en los valores en determinado parámetro, el rendimiento puede verse comprometido y alterado. Mientras que los parámetros poco sensibles pasan a un plano secundario (García, 2019; Wang et al., 2019).

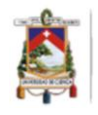

# <span id="page-33-0"></span>**1.6. Software Epanet 2.0.**

Es un programa de acceso abierto desarrollado por la Agencia de Protección Ambiental de los Estados Unidos (EPA). El programa permite conocer el comportamiento hidráulico y de calidad de una red de distribución de agua a presión a partir de simulaciones (García, 2019; Morelos & Ramírez, 2017; Muranho et al., 2014).

Ponce (2009), define a Epanet como una herramienta de investigación capaz de proporcionar una visión detallada del comportamiento del agua mientras se está dando su transporte. Adicionalmente, permite plantear estrategias de gestión y escenarios futuros, con la finalidad de conocer el tipo y la capacidad de respuesta de la red.

# <span id="page-33-1"></span>*1.6.1. Ecuaciones usadas por Epanet para el modelo hidráulico*

El modelo hidráulico de Epanet al igual que cualquier otro modelo debe cumplir las leyes de conservación de masa y conservación de la energía. La razón de esto es que una red está compuesta por accesorios conectados entre sí y dependientes unos de otros (Muñoz, 2020).

La información de las ecuaciones usadas por el programa para la modelación hidráulica son las definidas en el manual de usuario realizado por Rossman (2001) y las descritas por Guanuchi & Ordoñez (2017), se presentan a continuación:

a. Conservación de masa: Esta ecuación se aplica para cada nudo y tanque del sistema (ecuación 9).

$$
\sum Q_i - U = 0 \tag{9}
$$

Donde:  $Q_i$ , es la entrada de agua en la tubería i; U, es el agua usada en el nodo. En caso de existir tanques se debe incluir un nuevo término a la ecuación 10;

$$
\sum Q_i - U - \frac{ds}{dt} = 0 \tag{10}
$$

En la cual  $\frac{ds}{dt}$ , es el cambio en el almacenamiento-

b. Conservación de la energía: La condición a cumplir es que la diferencia entre dos puntos en una red debe ser la misma, y está determinado por la siguiente ecuación (ecuación 11):

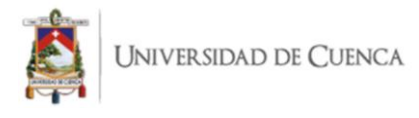

$$
Z_1 + \frac{p_1}{\gamma} + \frac{V_1^2}{2g} + \sum h_p = Z_1 + \frac{p_2}{\gamma} + \frac{V_2^2}{2g} + \sum h_L + \sum h_m \tag{11}
$$

Dónde: Z, elevación; P, presión;  $\gamma$ , peso específico del fluido; V, velocidad; g, aceleración de la gravedad; h<sub>p</sub>, cabeza añadida en las bombas; h<sub>L</sub>, pérdida de carga en las tuberías y  $h_m$ , pérdidas menores.

La pérdida de carga está definida por la ecuación 12 que se presenta a continuación:

$$
h_L = Aq^B \tag{12}
$$

Dónde:  $h_L$ , pérdida de carga; q, caudal; A, coeficiente de resistencia; B, exponente de caudal.

Epanet distingue 3 tipos de fórmulas en función de la metodología para calcular los valores de A y B, presentados en la tabla 3.

| Fórmula                                              | Coeficiente de Resistencia (A) Exponente de Caudal (B)        |       |
|------------------------------------------------------|---------------------------------------------------------------|-------|
|                                                      | <b>Hazen</b> - Williams $10.674C^{-1.852}d^{-4.871}L$         | 1.852 |
|                                                      | <b>Darcy</b> - Weisbach 0.0827 f $(\varepsilon, d, Q)d^{-5}L$ |       |
| <b>Chezy</b> – <b>Manning</b> 10.294 $n^2d^{-5.33}L$ |                                                               |       |

Tabla 3. Fórmulas usadas por Epanet para el cálculo de A y B.

Fuente: Elaboración propia a partir de Rossman (2017)

Donde: C, coeficiente de rugosidad de Hazen – Williams;  $\varepsilon$ , es el coeficiente de rugosidad de Darcy – Weisbach; f, es el factor de fricción dependiente de  $\varepsilon$ , d y Q; n, es el coeficiente de rugosidad de Chezy – Manning; d, es el diámetro de la tubería; L, es la longitud de la tubería y Q es el caudal.

# <span id="page-34-0"></span>*1.6.2. Coeficiente de rugosidad*

El coeficiente de rugosidad debe ser determinado de manera empírica, y su valor depende del material de la tubería y su antigüedad.

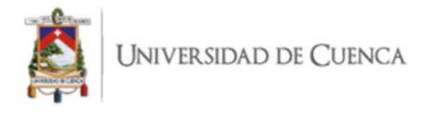

#### <span id="page-35-0"></span>*1.6.3. Pérdidas menores*

Las pérdidas menores son ocasionadas por accesorios, cambios en el régimen de transporte del agua o por cambios de dirección del flujo, la ecuación 13 es la usada por el programa para cuantificar las pérdidas:

$$
h_L = Kp(\frac{V^2}{2g})\tag{13}
$$

Donde: Kp, coeficiente de pérdidas menores; v, velocidad de flujo; g, aceleración de la gravedad.

En la tabla 4 se presentan los coeficientes de pérdidas menores para diferentes accesorios y situaciones que se pueden dar en la red.

| <b>Conectores</b>                       | Coeficiente de pérdidas |
|-----------------------------------------|-------------------------|
| Válvula de Globo abierta                | 10                      |
| Válvula de ángulo abierta               | 5                       |
| Válvula de retención, abierta           | 2.5                     |
| Válvula de compuerta abierta            | 0.2                     |
| Válvula de compuerta 25% cerrada        | 0.3                     |
| Válvula de compuerta 50% cerrada        | 2.1                     |
| Válvula de compuerta 75% cerrada        | 1.7                     |
| Codo de radio pequeño                   | 0.9                     |
| Codo de radio mediano                   | 0.8                     |
| Codo de radio grande                    | 0.6                     |
| Codo de 45°                             | 0.4                     |
| Codo cerrado con inversión de flujo     | 2.2                     |
| T estándar, dirección de paso           | 0.6                     |
| T estándar, dirección de desvío         | 1.8                     |
| Entrada recta                           | 0.5                     |
| Salida brusca                           |                         |
| Expansión 20°                           | 0.02                    |
| Expansión 60°                           | 0.07                    |
| Contracción $20^{\circ}$ *d/D= 0.2      | 0.3                     |
| Contracción $20^{\circ}$ *d/D= 0.6      | 0.15                    |
| $D=$ diámetro mayor y d= diámetro menor |                         |

Tabla 4. Coeficientes de pérdidas menores.

Fuente: Elaboración propia a partir de Rossman (2017).

Existen 2 tipos de modelos hidráulicos diferenciados por el tipo de flujo, pueden ser estáticos o dinámicos. Los modelos estáticos consideran que no hay variación en los caudales inyectados y demandados en la red, el nivel en el tanque es constante y la operación de la red es invariable. Por otro lado, los modelos dinámicos consideran
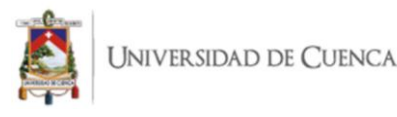

variación en los caudales inyectados y demandados de la red, el nivel en los tanques varia y la operación de la red es dinámica (Rossman, 2001).

## *1.6.4. Ecuaciones usadas por Epanet para el modelo de calidad*

Las ecuaciones empleadas por Epanet para determinar la calidad del agua, están basadas en el principio de conservación de la masa, integrado a las cinéticas de reacción. El modelo contempla los siguientes fenómenos (Rossman, 2001):

- Transporte convectivo en las tuberías,
- Mezcla en la confluencia de tuberías,
- Mezcla en depósitos de regulación,
- Reacciones en el seno de agua.

La velocidad de reacción en el seno de agua se expresa generalmente como una función potencial de la concentración, según la ecuación 14:

$$
R = k\mathcal{C}^n \tag{14}
$$

Donde, k es la constante de reacción; n, orden de reacción; Coeficiente de transferencia de masa.

La velocidad de disminución de cloro en una red es modelada a través de una reacción simple de primer orden (ecuación 15).

$$
R = k_b C^n \tag{15}
$$

Donde,  $k_b < 0$ ; n=1

La reacción de la masa de agua con las paredes de la tubería se expresa mediante la relación de dos factores, el primero determina la superficie expuesta por unidad de volumen y el segundo se representa mediante un coeficiente de transferencia de masa, el cual se encuentra en función del coeficiente de difusión molecular de las especies reactivas y del número de Reynolds. La ecuación 16 representa la velocidad de reacción para cinéticas de primer orden (Monteiro et al., 2014).

$$
R = \frac{4k_w k_f C}{d(k_w + k_f)}
$$
 (16)

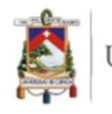

Donde kf, coeficiente de transferencia de masa expresado por el coeficiente adimensional de Sherwood (Sh); kw, constante de reacción en la pared; d, diámetro de la tubería.

### *1.6.5. Ventajas de Epanet*

En la siguiente lista se encuentran las ventajas del programa para la modelación hidráulica y de calidad según los autores (García, 2019; Ponce, 2009; Rossman, 2017).

- no hay límite en el tamaño de la red de distribución
- calcula pérdidas por fricción
- calcula pérdidas menores por accesorios
- modela diferentes tipos de válvulas
- es de libre acceso

Con respecto a la simulación del modelo de calidad Epanet presenta una serie de ventajas descritas a continuación por diversos autores (Monteiro et al., 2014; Sánchez et al., 2010; Vidal et al., 1994).

- aprovecha la información ingresada previamente en el modelo hidráulico
- simula la evolución temporal de sustancias no conservativas en una RDAP
- realiza cálculos estáticos de mezclas a lo largo del sistema
- permite al usuario ingresar datos iniciales de calidad de agua

#### *1.6.6. Componentes de una red física en Epanet*

Epanet modela una red de distribución de agua a través de un conjunto de líneas conectadas por sus nudos extremos. Las líneas representan tuberías, bombas, o válvulas y los nudos representan puntos de conexión entre tuberías y sus extremos terminales (Rossman, 2001).

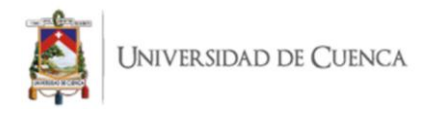

La figura 1 muestra cómo se conectan los componentes físicos para formar una red de distribución.

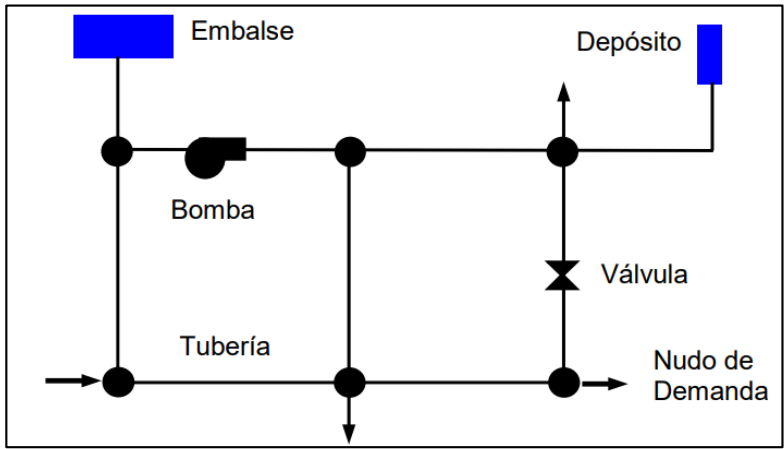

Figura 1. Componentes físicos de una red de distribución. Fuente: Rossman (2001)

Los componentes físicos usados en el software se encuentran detallados en el manual de usuario de Epanet 2.0.

*a. Depósitos*

Son nudos con una determinada capacidad de almacenamiento, su volumen de agua puede variar con el tiempo durante el período de simulación. El nivel de los depósitos durante la fase de simulación debe ser óptimo, debido a que Epanet impide la salida de agua cuando los niveles son críticos (Rossman, 2001). Las variables a ingresar son:

- cota de solera (nivel de agua igual a cero)
- diámetro
- nivel inicial, mínimo y máximo
- calidad inicial del agua

Los resultados obtenidos de la simulación son:

- caudal de entrada y salida
- altura piezométrica
- presión
- calidad del agua

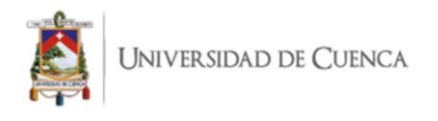

### *b. Válvulas.*

Las válvulas son líneas reguladoras de la presión, se encuentran distribuidas en la red con el fin de limitar el caudal en determinadas zonas (Rossman, 2001). Los parámetros a ingresar son:

- nudo inicial y final
- diámetro
- estado
- consigna

Los resultados obtenidos de la simulación son el caudal y la pérdida de carga.

La tabla 5 indica los distintos tipos de válvulas que considera el software y sus consideraciones al momento de ingresar una.

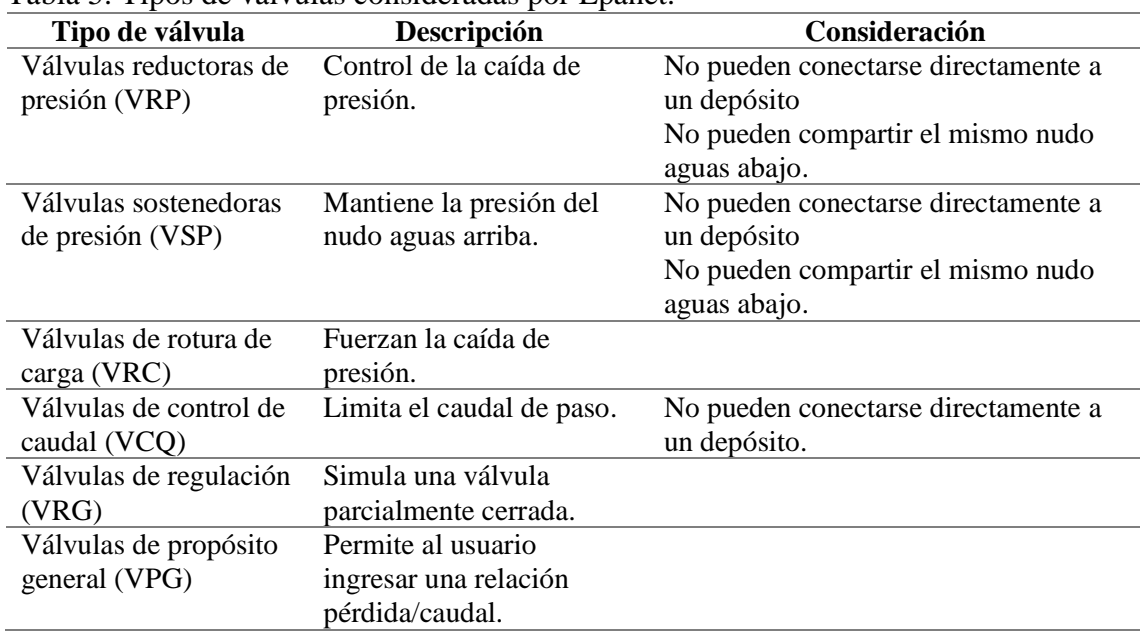

Tabla 5. Tipos de válvulas consideradas por Epanet.

Fuente: Elaboración propia a partir de Rossman (2017).

#### *c. Tuberías*

Las tuberías son líneas que transportan agua entre los diferentes nudos de caudal. Epanet asume que las tuberías se encuentran llenas durante la simulación, por ende, el flujo es a presión. El sentido de flujo es siempre desde la mayor altura piezométrica a la menor (Rossman, 2001).

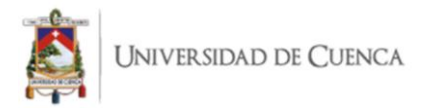

Los parámetros básicos y los resultados obtenidos del proceso de simulación de una tubería se presentan a continuación en la tabla 6:

| abia o. i afametros de entrada y resultados de simulación. |                                                    |
|------------------------------------------------------------|----------------------------------------------------|
| Parámetro de entrada                                       | Resultado esperado                                 |
| Diámetro,<br>$\bullet$                                     | Caudal de circulación,<br>$\bullet$                |
| Longitud,<br>$\bullet$                                     | Velocidad de flujo,<br>$\bullet$                   |
| • Coeficiente de rugosidad (estado de                      | Pérdida de carga unitaria,<br>$\bullet$            |
| la tubería),                                               | Factor de fricción para la fórmula de<br>$\bullet$ |
| Estado (abierto/cerrado),<br>$\bullet$                     | Darcy-Weisbach,                                    |
| Nudo inicial y final.<br>$\bullet$                         | Velocidad media de reacción,<br>$\bullet$          |
|                                                            | Calidad media del agua.                            |

Tabla 6. Parámetros de entrada y resultados de simulación.

Fuente: Elaboración propia a partir de Rossman (2017).

*d. Nudos*

Los nudos o nudos de caudal son puntos donde convergen las tuberías o sus extremos, a través de estos el agua entra o sale, incluso pueden ser solo puntos de paso (Rossman, 2001).

Los parámetros básicos de entrada son:

- cota con respecto a un nivel de referencia (m.s.n.m.)
- demanda de agua
- calidad inicial del agua

Los resultados obtenidos posterior a la fase de simulación son:

- altura piezométrica, suma de la cota de altura más la altura de la presión de la columna de agua
- presión
- calidad del agua

Por otra parte, los nudos pueden también:

- tener una demanda variable en función del tiempo
- presentar distintos tipos de demanda (doméstica, industrial, etc.)
- ser una fuente emisora de un contaminante
- presentar una demanda negativa (ingreso de agua en la red)

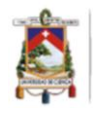

## **1.7. Modelación de la disminución de cloro residual en zonas rurales.**

Hoy en día mantener los niveles de cloro residual en el agua potable es sumamente relevante debido a que durante el desarrollo de esta investigación se suscitó la pandemia de SARS-CoV-2 (COVID-19) que azotó a la humanidad, previo a este acontecimiento mundial la OMS recomendaba mantener el cloro residual en un promedio mínimo de 0.2 mg/L en los puntos más alejados de la red, con el fin de evitar rebrotes bacteriológicos que afecten la salud de los usuarios (Crider et al., 2018). Sin embargo, Randazzo et al. (2020) comprobó que el virus SARS-CoV-2 está estrechamente relacionado con el SARS-CoV, siendo este último muy sensible a la desinfección con cloro, debido a la presencia de una capa lipídica en su estructura (Wang et al., 2005). Por lo que García et al. (2020) concluye que al estar estos dos virus relacionados es recomendable mantener un nivel de cloro residual mayor a 0.5 mg/L en todos los puntos de la red con el fin de evitar que el agua potable sea un medio de propagación de SARS-CoV-2, y además que sirva como un agente de desinfección de manos y superficies.

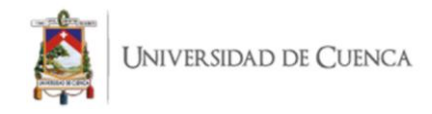

# **2. MATERIALES Y MÉTODOS**

# **2.1. Área de estudio.**

La red de distribución de agua potable en estudio está localizada en la parroquia "Aurelio Bayas Martínez", centro poblado conformante de la parte urbana y rural de la ciudad de Azogues. Esta ciudad, se caracteriza por ser el cantón más poblado de la provincia del Cañar con un valor correspondiente a 70 064 habitantes según el censo realizado por el Instituto Nacional de Estadística y Censos (INEC) en el año 2010 (García et al., 2019). La parroquia "Aurelio Bayas Martínez", fundada el 24 de febrero de 1936 tiene una superficie de alrededor 293.18 ha; se encuentra localizada en el centro del cantón Azogues, al noreste de la cabecera cantonal, cómo se puede apreciar en la Figura 2 (Mendez & Valdiviezo, 2018; Velecela, 2010).

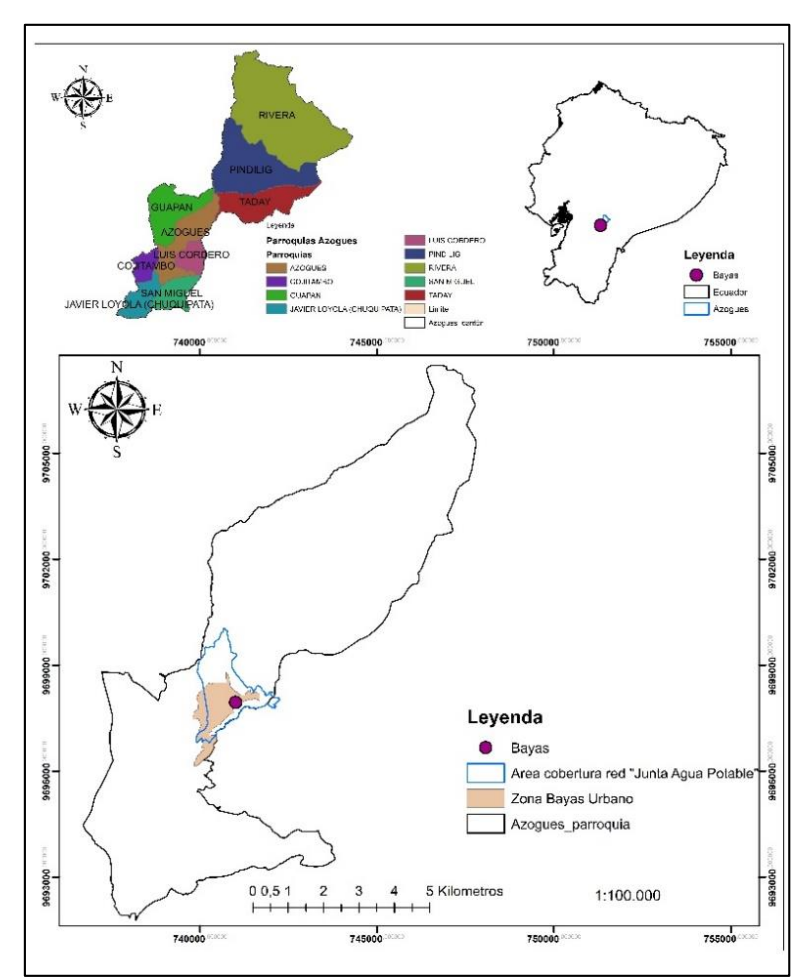

Figura 2. Ubicación del área de cobertura de la red "Aurelio Bayas Martínez". Fuente: Elaboración propia.

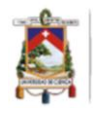

La entidad encargada de la distribución de agua potable en la parte urbana de la ciudad de Azogues es la Empresa Municipal de Agua Potable y Alcantarillado EMAPAL EP. En tanto en las zonas rurales del cantón, las Juntas de Agua Potable (JAP) son las encargadas de abastecer de agua potable. Así, la Junta de Agua Potable de Bayas (JAPB) es la encargada de suministrar el líquido vital a la población de la parroquia Aurelio Bayas.

La estación meteorológica más cercana a la zona de estudio corresponde a la ubicada en el colegio "José Benigno Iglesias", localizada en el cantón Biblián. La estación es utilizada por el Instituto Nacional de Meteorología e Hidrología (INAHMI) para la elaboración de sus publicaciones respecto al cantón Azogues (Rivas, 2017). Su clima predominante es "frío" a "muy frío" en la parte alta y "templado" en la zona baja, con una temperatura media anual de 14 grados Celsius (PDOT-AZOGUES, 2018). La temperatura media anual mínima es de 8.6 grados Celsius y la temperatura media anual máxima es 19.7 grados Celsius. La dirección del viendo predominante es Sur – Norte, con una velocidad promedio anual de 2.75 m/s. La precipitación media anual es 1106 mm y la humedad relativa promedio es 67% (Rivas, 2017; Romero, 2015). No existen estaciones definidas; sin embargo, se puede determinar que de junio a octubre se presentan los valores más bajos de precipitación (época seca), mientras que los meses de noviembre a mayo se presentan los niveles más altos de precipitación (época lluviosa) (Rivas, 2017). La pendiente predominante en el cantón es superior al 50% (Méndez & Valdiviezo, 2018; Rivas, 2017; Romero, 2015). La JAPB abastece de agua potable a 1300 usuarios, con un aproximado de 6000 personas en total.

## **2.2. Planta de tratamiento de la JAPB.**

El proceso de potabilización de agua cruda en la JAPB se divide en cuatro niveles de operación: captación de agua cruda, clarificación (coagulación, floculación, sedimentación y filtración), desinfección, y almacenamiento. El agua cruda es captada en la parte alta de diferentes sectores de la parroquia y cuenta con un total de 5 fuentes de agua cruda; Pilzhun, Mahuarcay, Santa Ana, Chagracashca, y Chanin, el agua no potabilizada ingresa a la planta de tratamiento a través de una serie de tuberías conectadas al tanque de recepción de agua cruda (Figura 3 (a)).

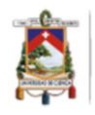

La etapa de clarificación se desarrolla gracias a la adición de Sulfato de Aluminio al 2%, esta solución es preparada por los operadores luego de comprobar los niveles iniciales de turbiedad, una vez añadido el coagulante, el agua atraviesa lentamente un floculador de flujo vertical, cuyo tiempo de retención es de aproximadamente 21 minutos (Figura 2 (b)). Una vez concluida esta fase de operación el agua pasa a una fase de sedimentación y filtración rápida, finalmente el agua libre de materia orgánica es conducida a una cámara de cloración donde se somete a un ciclo de desinfección agregando hipoclorito de calcio, la dosificación se realiza de manera directa mediante un sistema de goteo (Gutiérrez, 2016) (Figura 3 (c)). Finalmente, el agua potable es almacenada en un tanque cilíndrico de hormigón de 200 metros cúbicos de capacidad (Figura 3 (d)).

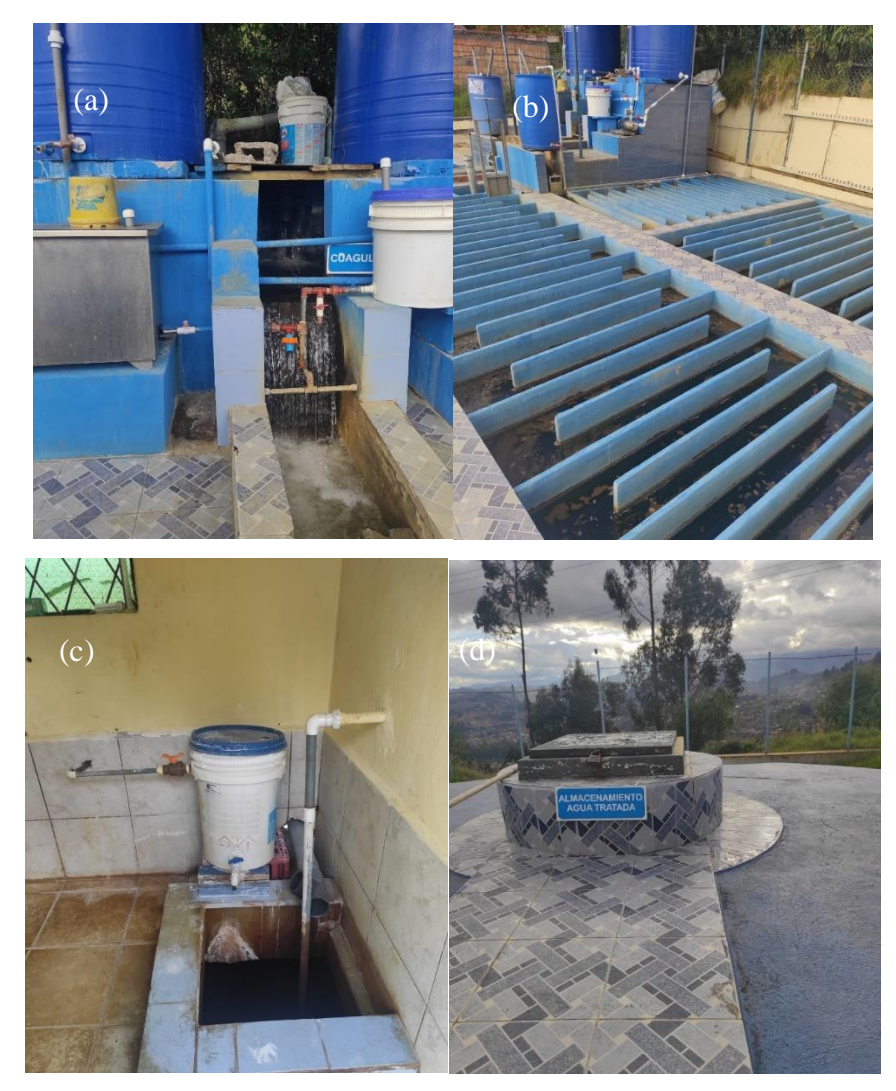

Figura 3. Proceso de potabilización de la planta de agua de JPAB: (a) entrada de agua a la planta (b) coagulación y floculación (c) sistema de cloración (d) tanque de almacenamiento.

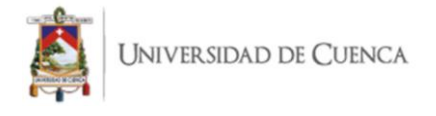

Fuente: Elaboración propia.

# **2.3. Caracterización de la red de distribución de agua potable de la JAPB.**

La red de abastecimiento de Bayas es una red mixta tipo abierta, en el año 2018 se realizó el catastro de la red de distribución administrada por la JAPB, la metodología se basó en jornadas de ubicación y caracterización de los elementos desde la planta de tratamiento hasta los puntos finales de las líneas de distribución (Méndez & Valdiviezo, 2018). Desde el año 2018 se han realizado cambios relevantes en la red, como el cambio de cámaras rompe presiones a válvulas de control de presión. Además, la red se encuentra en constante expansión debido al crecimiento poblacional de la parroquia Bayas. De esta manera se pudo definir la cobertura de la red, la cual abastece a la parte urbana y rural de la zona. Los componentes físicos de la red se describen a continuación en la tabla 7:

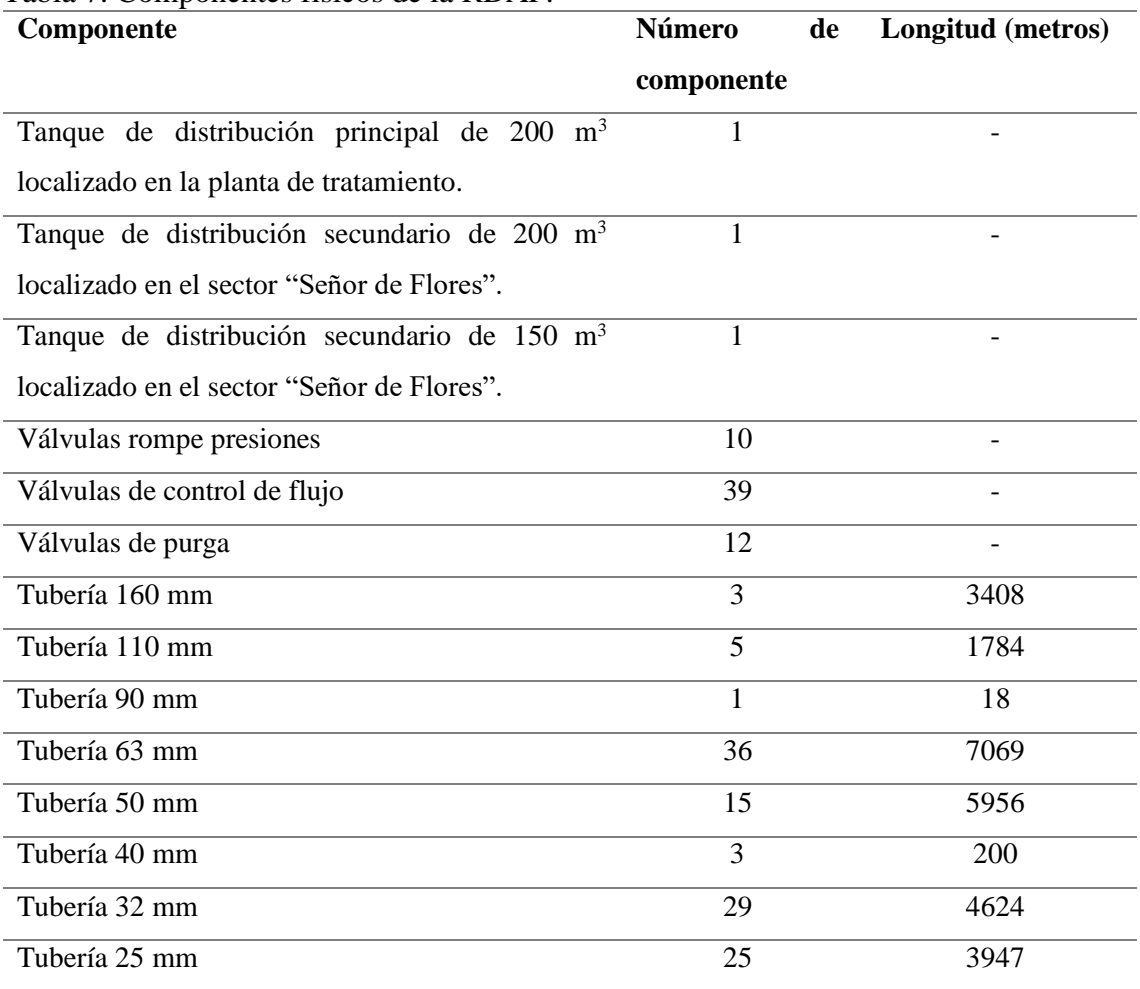

Tabla 7. Componentes físicos de la RDAP.

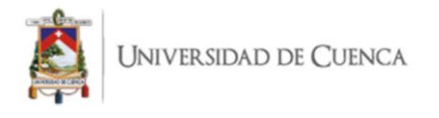

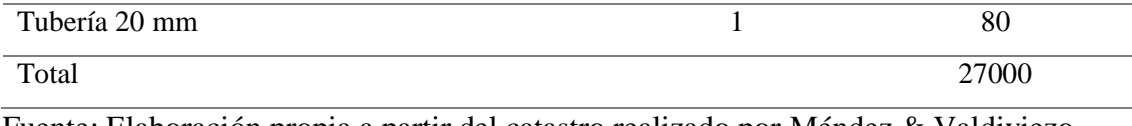

Fuente: Elaboración propia a partir del catastro realizado por Méndez & Valdiviezo (2018).

# **2.4. Modelación hidráulica de la red de distribución.**

- *2.4.1. Construcción de un modelo de la red*
	- *a. Recopilación de datos e información específica de la RDAP*

Para modelar el comportamiento de la RDAP se partió del levantamiento catastral de tuberías, válvulas y accesorios, realizado por Méndez & Valdiviezo (2018), el archivo en formato *shapefile* contenía las características y las propiedades hidráulicas de la red de tuberías, tales como: longitud, diámetro y rugosidad. Además, presenta las características de válvulas y accesorios. De igual manera, la información predial fue suministrada por la oficina de avalúos y catastros de la municipalidad de Azogues.

## *2.4.2. Asignación de parámetros de la red de distribución*

La elevación de los vértices de las tuberías se obtuvo al importar el esquema de la red al programa Google Earth Pro, referenciando altimétricamente cada uno de los vértices.

Al concluir la recolección de información los datos obtenidos fueron ingresados de manera sistemática como se presenta a continuación:

- 1. Los archivos obtenidos del trabajo de Méndez & Valdiviezo (2018) no cuentan con un formato admisible por Epanet, por lo que se recurrió al software CovertGISEpanet, pasando el archivo de un formato *shape* (.shp) a un fichero de datos de entrada de extensión (.inp), el cual se pudo ejecutar de manera correcta en el programa de simulación.
- 2. Se dibujaron las actualizaciones en la red conforme a lo manifestado por los operadores de la planta de agua, además se trazaron los elementos faltantes como los reservorios y válvulas.

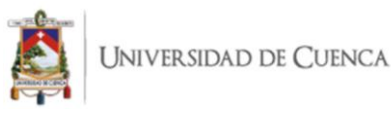

- 3. Se asignó un código específico a las etiquetas de las válvulas, nudos y tuberías, además se digitaron los valores de entrada correspondientes a los componentes anteriormente mencionados (Figura 4).
- 4. Se ingresaron los coeficientes de variación de caudal en la ventana de editor de patrón de demandas (Figura 5).
- 5. Se verificó que los datos ingresados de toda la red sean los correctos antes de empezar el proceso de simulación.

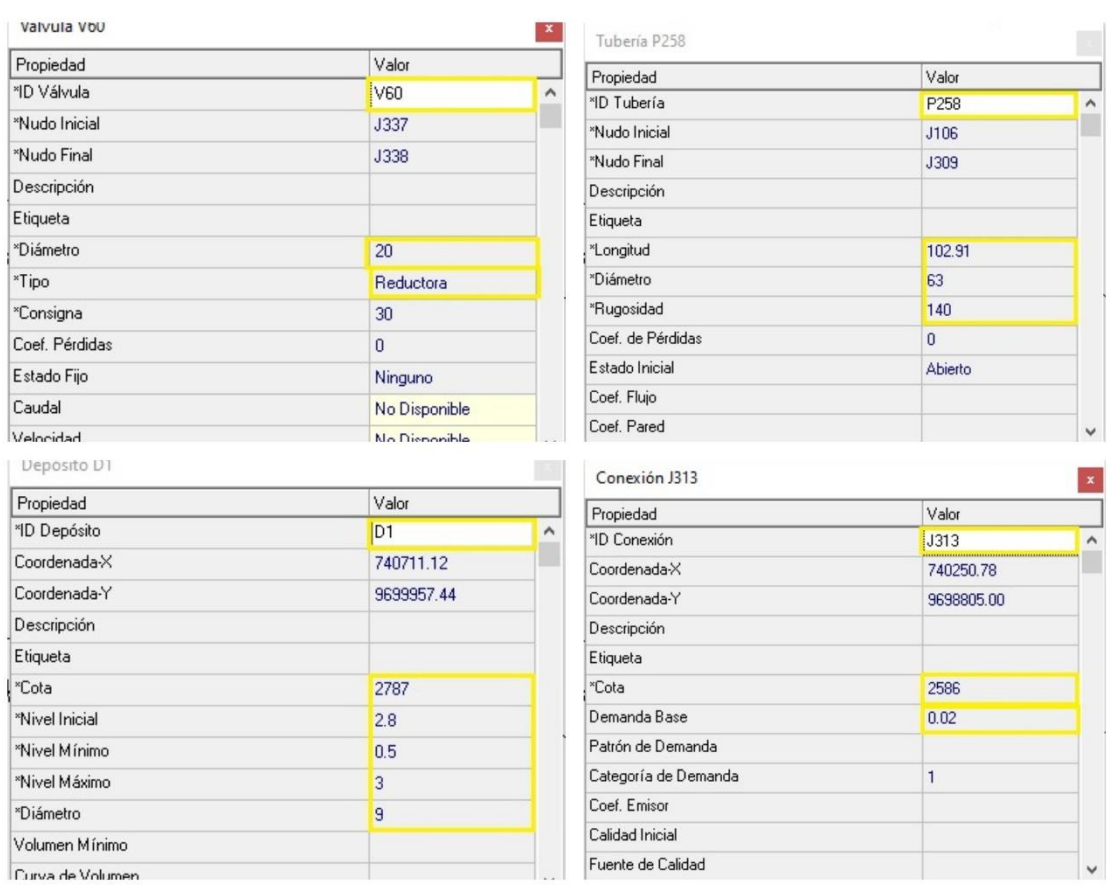

6. Se procedió a iniciar la primera simulación.

Figura 4. Parámetros de entrada de los componentes ingresados en Epanet. Fuente: Elaboración propia.

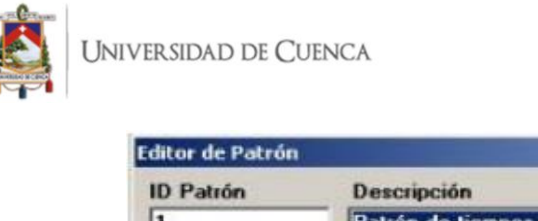

| ID Patrón<br>1                 |     | Descripción    | Patrón de tiempos de ejemplo |     |   |   |                                              |   |
|--------------------------------|-----|----------------|------------------------------|-----|---|---|----------------------------------------------|---|
| Intervalo de Tier <sup>1</sup> |     | $\overline{2}$ | 3                            | 4   | 5 | 6 | $\overline{ }$                               | 8 |
| Factor<br>◂                    | 0.5 | 1.3            | 1.0                          | 1.2 |   |   |                                              | ٠ |
| $ncremento = 1.00$<br>O        | 45  | $\alpha$       |                              |     |   |   | 10 11 12 13 14 15 16 17 18 19 20 21 22 23 24 |   |

Figura 5. Ventana de edición de patrón de demandas. Fuente: Rossman (2017).

### *2.4.3. Asignación de consumos*

La información específica como el consumo sectorizado de la RDAP usada en el cálculo de la demanda base fue entregada por la administración de la junta de agua potable de Bayas, el documento en formato .xlsx contenía los datos correspondientes al consumo por sectores de los meses de agosto de 2020 a marzo de 2021.

#### *a. Medición de consumo horario*

*i. Micromedición*

Los valores de consumo correspondientes a la micromedición se realizaron en función de los informes de facturación de la JAPB. Se procesaron los datos de 6 meses con el objetivo de obtener un coeficiente de consumo sectorial, la cantidad de predios por sector y el porcentaje de predios por sector. A continuación, se procedió a obtener una lista de los nodos del modelo con sus respectivas coordenadas, exportando el plano de la red desde Epanet hacia Excel como un archivo de texto, como se puede apreciar en la Figura 6.

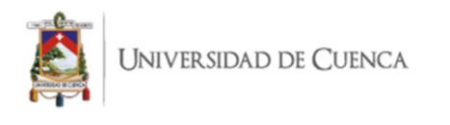

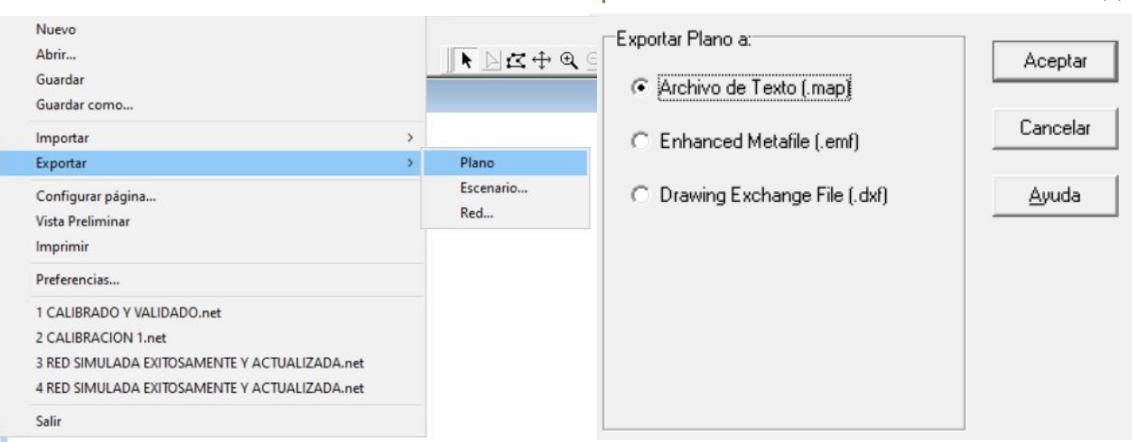

Figura 6. Obtención de lista de nodos de la red. Fuente: Elaboración propia.

El siguiente paso consistió en elaborar una capa mediante la herramienta ArcMap titulada "NODOS Epanet, la misma que se agregó al mapa de ArcMap junto a la capa de predios urbanos y predios rurales contruidos para su posterior análisis, tal como se puede apreciar en la figura 7.

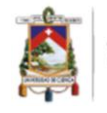

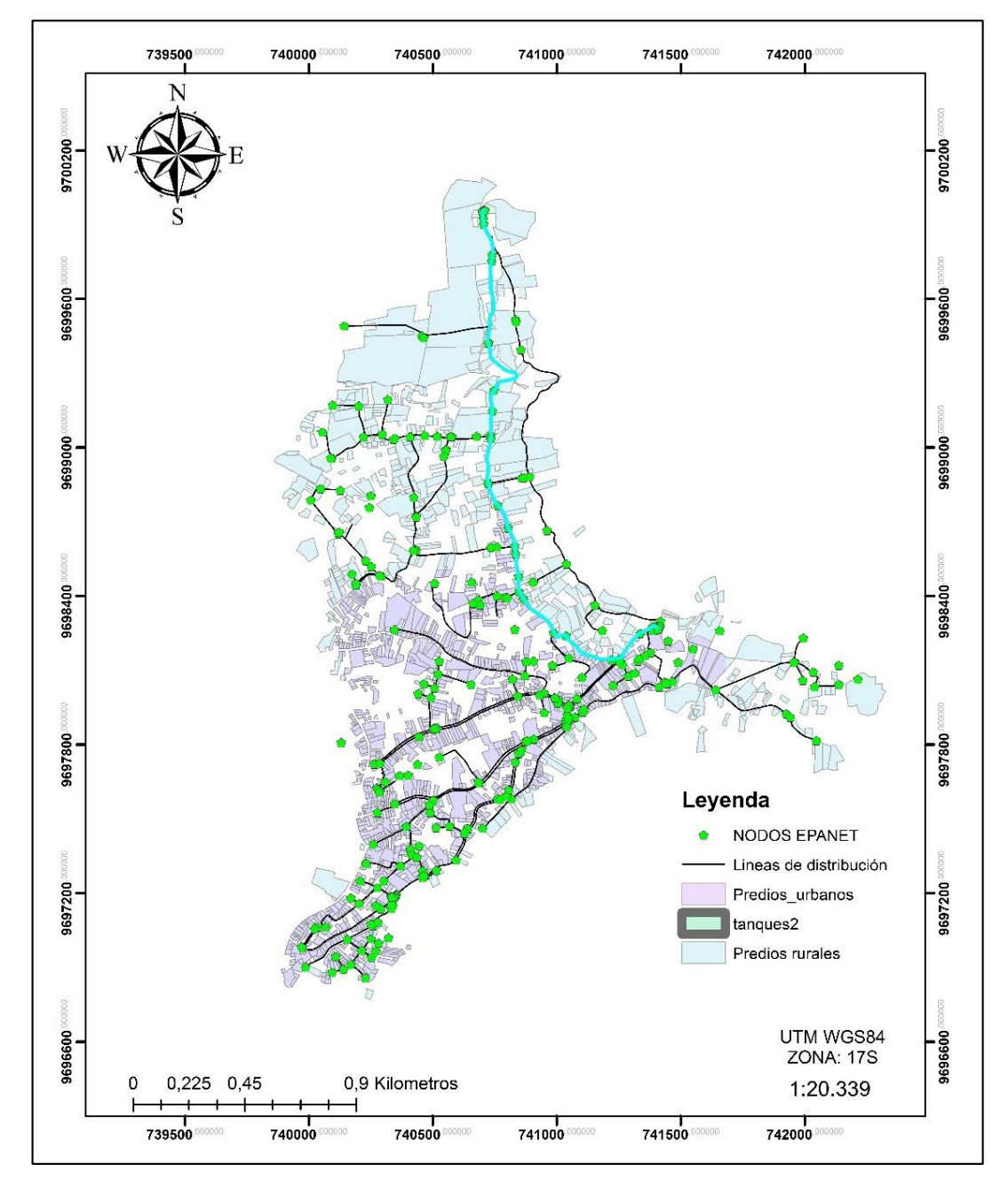

Figura 7. Mapa de red, predios construidos y nodos reconocidos por Epanet. Fuente: Elaboración propia.

Una vez obtenido el mapa de la figura 7, se agregaron los predios al nodo más cercano como se muestra en la figura 8. En la cual se puede apreciar la metodología de asignación de predios al nodo J26; al que le correspondió el abastecimiento de 3 predios. La metodología previamente desccrita es la planteada por CONAGUA (2015) y fue usada por Guanuchi & Ordoñez (2017).

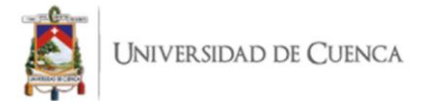

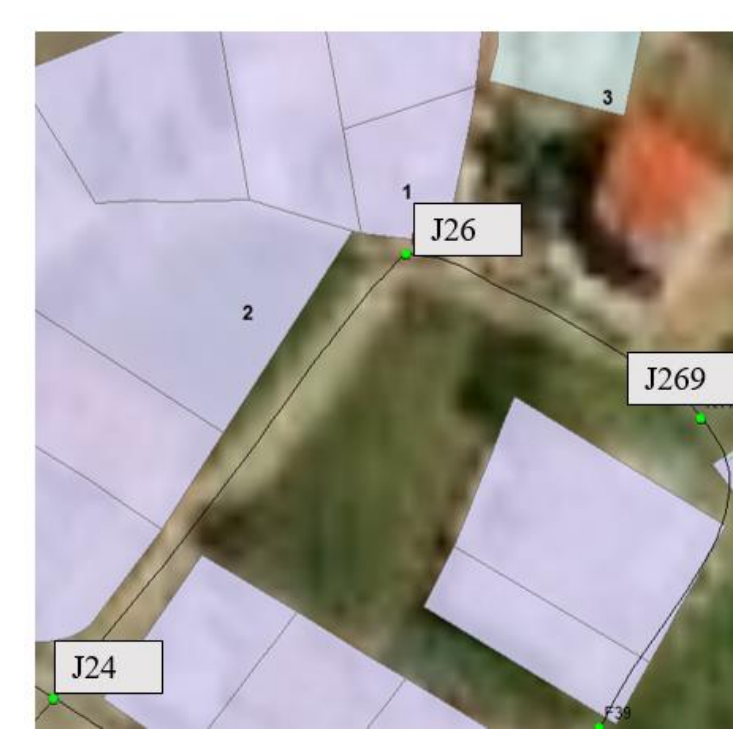

Figura 8. Asignación de predios a nodos. Fuente: Elaboración propia.

Posterior a este proceso se creó una tabla mediante el programa Excel, en la cual se colocaron columnas para ID del nodo, predios asignados, sector al que pertenece, coeficiente de consumo y demanda o requerimiento. La demanda para cada nodo se obtuvo al multiplicar el número de predios asignados por el coeficiente de consumo del sector, como indica la ecuación 17:

$$
D_i = N_i * CS_j \tag{17}
$$

Donde: D<sub>i</sub>, es la demanda en el nodo i; N<sub>i,</sub> es el número de nodos asignados al nodo i; CS<sub>i,</sub> es el coeficiente de consumo del sector j.

Finalmente, se realizó la sumatoria de requerimiento de todos los nodos presentes en la red, obteniendo el caudal consumido o facturado por la JAPB en litros por segundo, este caudal no contempla las pérdidas por fugas o tomas ilegales.

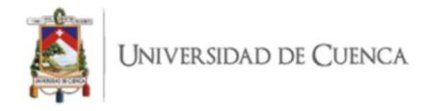

### *ii. Macromedición*

La macromedición se realizó con la finalidad de considerar la variabilidad de la demanda de agua de la red debido a las costumbres de los usuarios y a la hora del día (Guanuchi & Ordoñez, 2017). Se procedió a monitorear la altura del agua en los tanques, tomando como referencia su compuerta. El tiempo total de monitoreo se fijó en 48 horas comenzando el día 1 a las 7:00 am y terminando el día 3 a la misma hora. La altura se midió cada hora durante el día y cada 2 horas.

Los datos se procesaron a partir de la fórmula detallada a continuación en la ecuación 18:

$$
Q_{pn} = \frac{\Delta H * \pi * D^2}{4t} \tag{18}
$$

Dónde: Qp<sub>n</sub> es el caudal consumido a la hora n; ΔH, es la variación de altura; D, es el diámetro del tanque; t, es el tiempo en el que se dio la variación de altura.

Posteriormente, se realizó un promedio del caudal inyectado en cada hora para obtener un valor representativo. El resultado obtenido es el caudal inyectado a la red, el cual se utilizó para obtener el porcentaje de agua no contabilizada y un coeficiente de compensación, este fue utilizado para incluir el agua no contabilizada a la demanda de cada nodo de acuerdo con la ecuación 19 (García, 2019).

$$
DR_i = D_i * CO \tag{19}
$$

Dónde: DR<sub>i,</sub> es la demanda nodal real del nodo i; D<sub>i,</sub> es la demanda del nodo i y CO, es el coeficiente de compensación.

El caudal perdido por fugas se determinó calculando la diferencia de los resultados obtenidos en la macromedición y la micromedición según la ecuación 20:

$$
\%ANC = \frac{Q_i - Q_c}{Q_i} \times 100 \tag{20}
$$

Dónde: ANC, es el Agua No Contabilizada; Q<sub>i,</sub> es el caudal inyectado a la red (macromedición); Qc es el caudal consumido o facturado (micromedición).

A su vez, la constante de compensación se obtuvo mediante la ecuación 21 presentada a continuación:

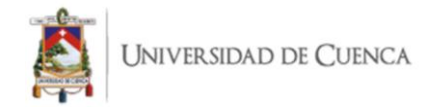

$$
CO = \frac{Q_i}{Q_c} \tag{21}
$$

Dónde: CO, es el coeficiente de compensación; Q<sup>i</sup> es el caudal inyectado a la red (macromedición); Qc, es el caudal consumido (micromedición).

### *iii. Curva de modulación*

La curva de modulación permite que el modelo se comporte de manera similar a la realidad, modificando las demandas en los nodos durante los picos de consumo, a partir de los caudales obtenidos durante la macromedición, se continuó con la obtención del coeficiente de variación, según la ecuación 22.

$$
k = \frac{Q_{pn}}{Q_{pr}}\tag{22}
$$

Dónde: k, es el coeficiente del caudal consumido a la hora n; Q<sub>pn</sub>, es el caudal consumido a la hora n; Qpr, es el caudal promedio consumido.

### *2.4.4. Calibración del modelo*

*a. Simulación inicial del modelo hidráulico*

La simulación desarrollada por el software contempla la evolución de las variables a través del tiempo, esto se conoce como simulación en tiempo extendido. El modelo planteado es un modelo dinámico representado por una serie de ecuaciones diferenciales, sin embargo, para obtener valores de presión y velocidad en un período extendido se recurre a una curva de variación de la demanda (Avesani et al., 2012).

Una vez que se elaboró el modelo hidráulico, se efectuó una simulación inicial, para lo cual fue necesario medir la presión en 30 nodos. Una vez medidas las presiones en campo se compararon con las mediciones de presión simuladas, con el propósito de identificar el error entre los valores y realizar la calibración correspondiente. Los resultados obtenidos del proceso de simulación prolongada se dividieron en dos: resultados obtenidos en nodos (presiones y demandas) y en tuberías (caudal y velocidades) (García, 2019).

Se realizó una comparación inicial de los valores obtenidos en campo y los simulados inicialmente; lo cual demostró que el proceso de calibración era vital para la consecución

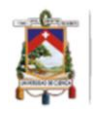

de un error mínimo aceptable. La comparación se realizó creando un fichero de texto con los nodos monitoreados, la hora de monitoreo y el valor de presión medido en campo. El siguiente paso fue cargar el fichero en la sección de datos de calibración, como se muestra en la figura 9.

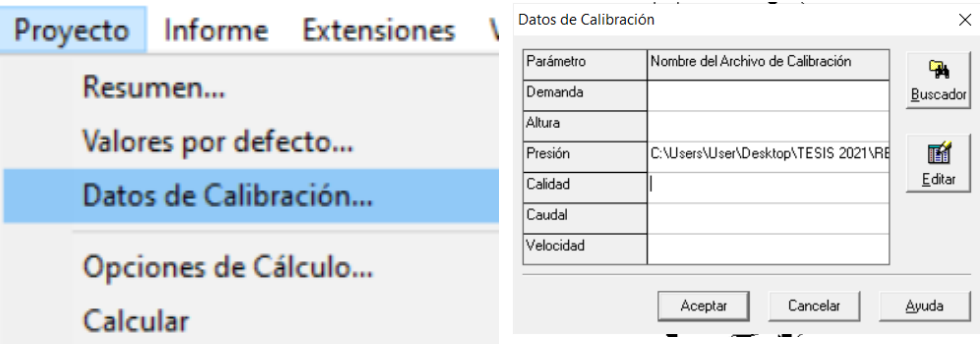

Figura 9. Registro de datos para la obtención de informe de calibración. Fuente: Elaboración propia.

Por último, mediante la opción de emitir un informe de calibración (Figura 10) disponible en Epanet, se obtuvo un gráfico de correlación, estadísticas principales y un gráfico de barras comparando los valores simulados con los medidos en el campo.

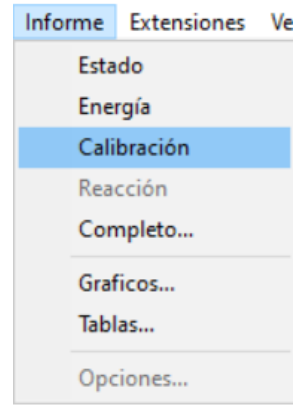

Figura 10. Opción de Epanet para emitir informe de calibración. Fuente: Elaboración propia.

## *b. Calibración del modelo hidráulico*

Aunque la literatura recomienda una gran variedad de métodos para calibrar un modelo hidráulico, en este trabajo la calibración se llevó a cabo mediante el ajuste de parámetros de entrada como: demanda base, pérdidas de carga, y coeficiente de rugosidad de las

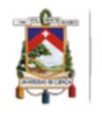

tuberías. Estos ajustes se desarrollaron mediante pruebas de ensayo y error, los valores usados como objetivo durante la calibración, se obtuvieron durante una jornada de medición de las presiones en un número superior al 10% de los nodos totales del modelo. Las pruebas de ensayo y error se realizaron hasta obtener una calificación "Muy Buena" según la tabla 8 de niveles de rendimiento hidráulico, la cual depende de los valores del índice de Nash-Sutcliffe (E) (ecuación 23), y el error medio normalizado (RSR) (ecuación 24) (Moriasi et al., 2007).

| Nivel de               | К,              | <b>RSR</b>            |  |
|------------------------|-----------------|-----------------------|--|
| <b>Rendimiento</b>     |                 |                       |  |
| Muy bueno              | 0.75 < E < 1.00 | $0.00 <$ RSR $< 0.50$ |  |
| <b>Bueno</b>           | 0.65 < E < 0.75 | $0.50 <$ RSR $< 0.60$ |  |
| <b>Satisfactorio</b>   | 0.50 < E < 0.65 | $0.60 <$ RSR $< 0.70$ |  |
| <b>Insatisfactorio</b> | E < 0.50        | RSR > 0.70            |  |

Tabla 8. Nivel de rendimiento y sus índices determinantes.

Fuente: Elaboración propia a partir de Moriasi et al., (2007).

#### *c. Validación del modelo hidráulico*

Una vez realizada la calibración del modelo hubo que validar el mismo, para lo cual, se compararon las mediciones de presión obtenidas en 20 puntos distintos a los utilizados en el proceso de calibración.

De igual modo, se calculó el índice de Nash-Sutcliffe (E), y el error medio normalizado (RSR) determinado por la ecuación 23 y 24 respectivamente (Moriasi et al., 2007; Ramos, 2013).

$$
E = 1 - \frac{MSE^{Sim}}{MSE^{Obs}} = 1 - \frac{\sum_{t=1}^{n} (Y_t^{Obs} - Y_t^{Sim})^2}{\sum_{t=1}^{n} (Y_t^{Obs} - Y_t^{Promedio})^2}
$$
(23)

Donde: MSE<sup>obs</sup>, MSE<sup>sim</sup>, son los errores cuadráticos medios de los datos observados y simulados respectivamente.

$$
RSR = 1 - \frac{RMSE^{Sim}}{STDVE^{Obs}} = \frac{\sqrt{(\Sigma_{t=1}^{n}(Y_t^{Obs} - Y_t^{Sim})^2)}}{\sqrt{(\Sigma_{t=1}^{n}(Y_t^{Obs} - Y_t^{Promedio})^2)}}
$$
(24)

Donde: RMSE representa el error medio cuadrático y STDVE la desviación estándar de las observaciones.

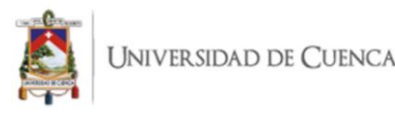

Con los resultados de los índices previamente descritos se utilizó la tabla 8 para corroborar el nivel de rendimiento del modelo validado.

### *2.4.5. Análisis del modelo*

#### *a. Evaluación del rendimiento de la red de distribución*

La evaluación del rendimiento de la RDAP se realizó a través del uso de indicadores de rendimiento técnico (IRT), los cuales permitieron evaluar el comportamiento de la red, comparándolo con valores de referencia (García, 2019). Los IRT se calcularon en función de las presiones y velocidades nodales máximas y mínimas, generando valores entre 0% (servicio deficiente) y 100% (servicio eficiente), además el IRT de la edad se calculó en función del tiempo de permanencia óptimo y deficiente del agua tratada (Zischg et al., 2017).

El IRT de la presión se calculó en función de la ecuación 25:

$$
IRT_{press} = \frac{\sum_{i=1}^{NN} Q_i IRT_i}{\sum_{i=1}^{NN} Q_i}
$$
\n
$$
IRT_i = \begin{cases}\n0; & p_i \le p_{min} \\
1; & p_{min} \le p_i \le p_{max} \\
1 - \frac{p_i - p_{max}}{p_{max} - p_{min}}; & p_{max} \le p_i \le 100 \\
0; & p_i > 100\n\end{cases}
$$
\n(25)

Donde: IRTi, es una constante en función de las presiones nodales máximas y mínimas; NN, es el número de nodos en el sistema; Q<sub>i,</sub> la demanda total. El IRT de la velocidad se calculó en función de la ecuación 26:

$$
IRT_{vel} = \frac{\sum_{i=1}^{NP} Q_i IRT_i}{\sum_{i=1}^{NP} Q_i}
$$
\n
$$
IRT_i = \begin{cases}\n0; & V_i \le V_{min} \\
\frac{V_i - V_{min}}{V_{median} - V_{min}}; & V_{min} \le V_i \le V_{median} \\
\frac{V_i - V_{max}}{V_{median} - V_{max}}; & V_{median} \le V_i \le V_{max}\n\end{cases}
$$
\n(26)

Donde: IRTi, es una constante en función de las velocidades mínimas y máximas; NP, es el número de tuberías en el sistema; Qi, es el caudal que circula por la tubería i. El IRT de la edad se calculó de acuerdo con lo establecido en la ecuación 27:

0;  $V_i > V_{max}$ 

 $\overline{\mathcal{L}}$  $\overline{1}$ 

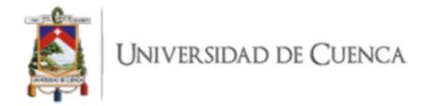

$$
IRT_{edad} = \frac{\sum_{i=1}^{NN} Q_i IRT_i}{\sum_{i=1}^{NP} Q_i}
$$
\n
$$
IRT_i = \begin{cases}\n0; & E \ge E_{max} \\
1; & E \le E_{optima} \\
1 - \left(\frac{E - 24}{120 - 24}\right); & E_{optima} \le Edad \le E_{max}\n\end{cases} \tag{27}
$$

Donde: IRTedad, es una constante en función del tiempo de permanencia óptimo y deficiente del agua tratada en los nodos; NN, es el número de nodos en el sistema; Q<sub>i</sub> la demanda total.

### **2.5. Elaboración del modelo de decaimiento de cloro residual.**

#### *2.5.1. Identificación de puntos de muestreo*

Con la finalidad de garantizar un modelo representativo y con sesgo mínimo, se realizó un muestreo aleatorio estratificado, segmentando a toda la población en subgrupos con una característica en común; las variables consideradas han sido: altura, distancia a la planta de tratamiento y densidad poblacional (Fuentelsaz, 2004). Una vez definidos los estratos se procedió a definir el tamaño de muestra para cada uno de estos, aplicando el método de asignación óptima, el cual permite al muestreador definir el tamaño de las mismas (Otzen & Manterola, 2017). En la tabla 9 se puede observar los estratos determinados y el tamaño muestral definido.

| Número de Identificación |                              | Número de muestras |  |  |
|--------------------------|------------------------------|--------------------|--|--|
| estrato                  |                              |                    |  |  |
|                          | Zona rural                   |                    |  |  |
|                          | Zona urbana                  |                    |  |  |
|                          | Planta de tratamiento        |                    |  |  |
|                          | Tanques de almacenamiento    |                    |  |  |
|                          | Nodos extremos de la red     |                    |  |  |
|                          | Total de puntos de monitoreo |                    |  |  |

Tabla 9. Estratos determinados y número de muestras asignadas.

Fuente: Elaboración propia.

A continuación, se presenta la figura 11, la cual contiene los puntos de monitoreo dispersos en el área de cobertura de la red. Se puede identificar en la leyenda los estratos definidos previamente en la tabla 9.

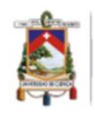

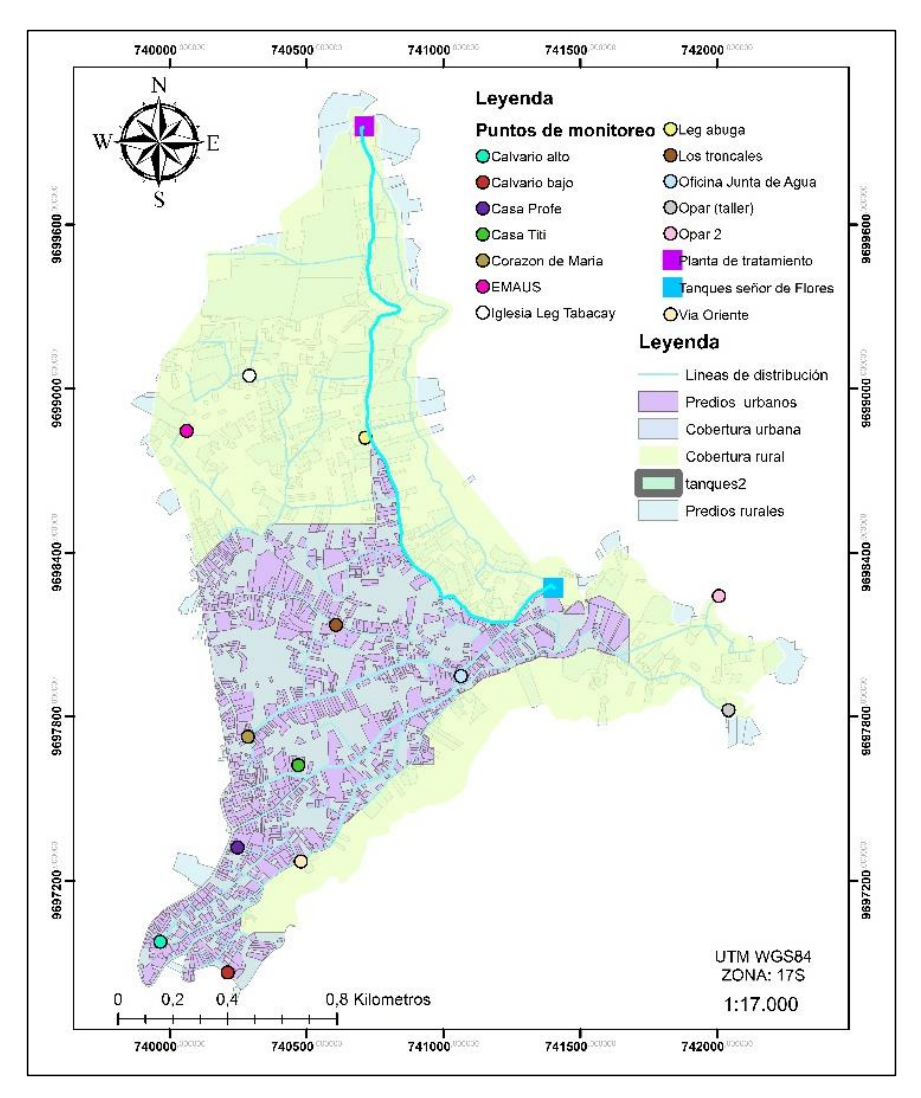

Figura 11. Puntos de monitoreo distribuido en el area de cobertura de la red. Fuente: Elaboración propia

## *2.5.2. Medición de cloro residual*

Para la medición de cloro residual en los diferentes puntos de la red se aplicó la metodología *Bottle Test* descrita por varios autores, la cual consiste en obtener una muestra de agua representativa en cada punto y almacenarlo en un *cooler* para sus posteriores análisis en laboratorio, dicho método ha sido aplicado en la mayoría de estudios experimentales. Los pasos que se siguieron consistieron primero en la preparación de los envases plásticos de acuerdo a lo estipulado por la norma NTE INEN 2169: 2013; a continuación, se tomaron las muestras considerando que previamente se deje correr el agua por un tiempo aproximado de 2 minutos. Finalmente, las muestras fueron almacenadas en un *cooler* para mantener la temperatura constante durante sus

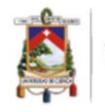

posteriores mediciones (García, 2019; Musz-Pomorska et al., 2019; Rimmer, 2018; Vuta & Dumitran, 2011).

La metodología antes descrita se realizó durante la estación seca y estación húmeda debido a las variaciones en la calidad del agua y temperatura. Para cada estación se determinaron 3 meses de monitoreo, una vez por mes se tomó una muestra significativa de 1000 ml por cada punto previamente definido, lo que resultó en 15 muestras por mes, 45 muestras por estación y 90 muestras en total.

La medición de cloro residual se realizó con dos colorímetros HACH DR 890, mientras que el pH y la temperatura del agua se determinaron con un equipo HANNA HI 98108 pHep<sup>+</sup> . Los resultados obtenidos en campo fueron necesarios para determinar el orden de la reacción, así como  $k<sub>b</sub>$ .

### *2.5.3. Determinación del orden de la reacción*

A partir de los datos obtenidos de los muestreos, se procedió a determinar el orden de la reacción mediante el software Microsoft Excel. Varios autores mencionan que el orden 1 es el que mejor se ajusta al comportamiento del cloro residual hasta alcanzar su consumo total (Musz-Pomorska et al., 2019). Sin embargo, se procedió a graficar para cada muestra la concentración con el tiempo para orden 0, el logaritmo neperiano de la concentración con el tiempo para orden 1 y el inverso de la concentración con el tiempo para orden 2. Para cada gráfica se obtuvo el coeficiente  $R^2$  con la finalidad de cuantificar el ajuste de estas con los datos, posteriormente se determinó el orden más adecuado (García, 2019; Guanuchi & Ordoñez, 2017).

## *2.5.4. Determinación de k<sup>b</sup>*

La constante de decaimiento con la masa de agua  $(k_b)$  se obtuvo a partir de la ecuación resultante de cada gráfico, luego de realizar el ajuste exponencial respectivo (Boccelli et al., 2003; García, 2019; Mostafa et al., 2013). La forma de la ecuación de cada gráfica se expresa a través de la ecuación 28:

$$
C = C_0 * e^{-k_b \kappa b, t} \tag{28}
$$

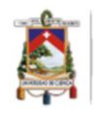

La constante  $k<sub>b</sub>$  fue obtenida con la ecuación 28 para cada muestra, posteriormente se realizó un promedio mensual y determinó un valor de kb representativo para toda la red (García, 2019). Con la finalidad de conocer la influencia de la estacionalidad en el coeficiente, se calculó un  $k_b$  para la estación seca y un  $k_b$  para la estación húmeda.

### *2.5.5. Determinación de k<sup>w</sup>*

La determinación de la constante de decaimiento de cloro con la pared de las tuberías  $(k_w)$ no dispone de una metodología definida para su cálculo (Mostafa et al., 2013). La complejidad en la obtención de este coeficiente es resultado de la amplia variedad de factores que influyen en su valor; las variables son: el material de las tuberías, el diámetro, la rugosidad, la edad, la presencia de *biofilm* en las paredes y la temperatura del agua (García, 2019; Vuta & Dumitran, 2011). En función de lo recomendado en la literatura, se asumió el valor calculado por García (2019), dicho valor se ajustó durante la etapa de calibración.

### *2.5.6. Simulación inicial del modelo de decaimiento de cloro*

Partiendo del modelo hidráulico calibrado y validado, se procedió a ingresar y corregir las opciones de calidad y las opciones de reacción para el modelo. Una vez asignados dichos valores se proporcionó un valor inicial de calidad al tanque de la planta de tratamiento (Caballero, 2016). Finalmente se realizó la simulación del modelo, la misma que debido al error entre los valores simulados y observados demostró la necesidad de integrar la etapa de calibración.

#### *2.5.7. Calibración*

La calibración del modelo consistió en modificar los parámetros  $k_b$  y/o  $k_w$ . Caballero (2016) recomienda asignar valores de  $k_w$  distintos para cada línea principal saliente de la planta de tratamiento y para cada línea principal saliente de los tanques de distribución, incluyendo sus respectivas ramificaciones. Por tanto, se procedió a designar un código a cada tubería principal y sus ramificaciones, como se puede apreciar en la tabla 10 y la figura 12.

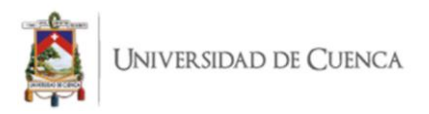

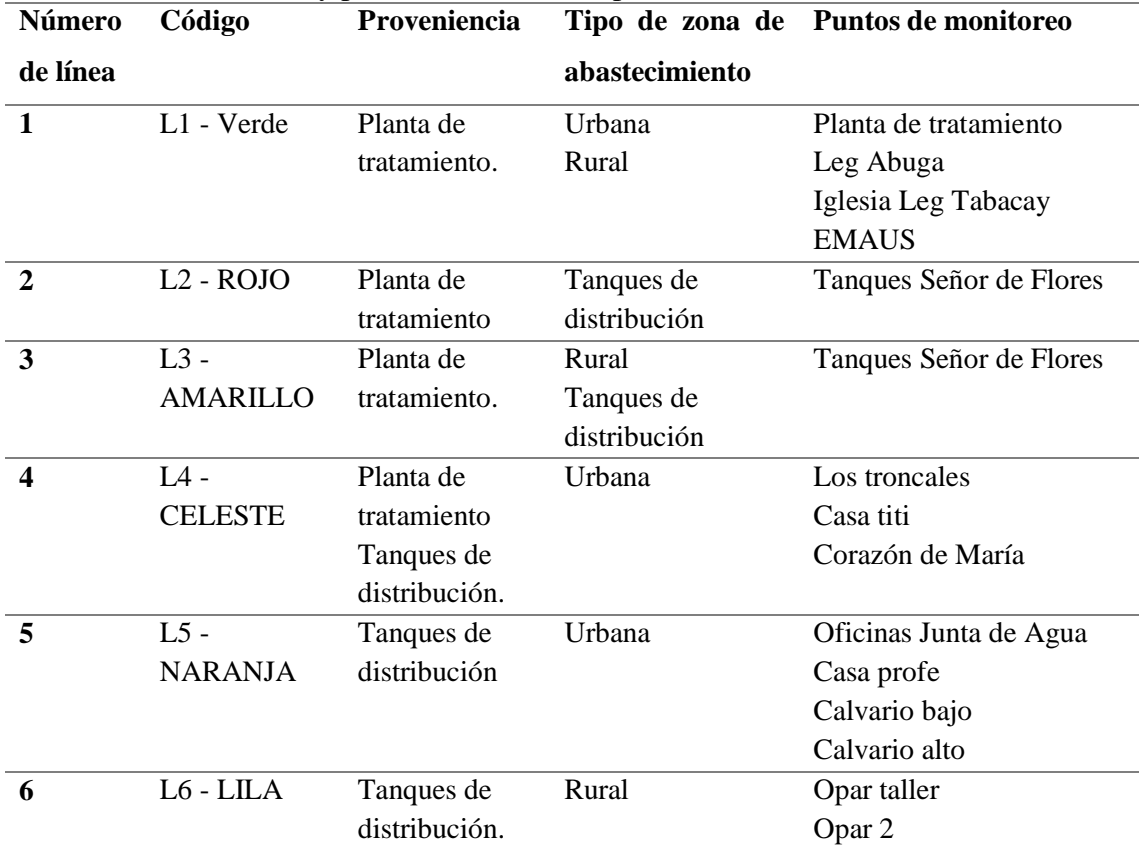

Tabla 10. Codificación de las líneas principales, su proveniencia, zona de abastecimiento y puntos de monitoreo presentes.

Fuente: Elaboración propia.

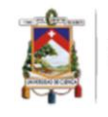

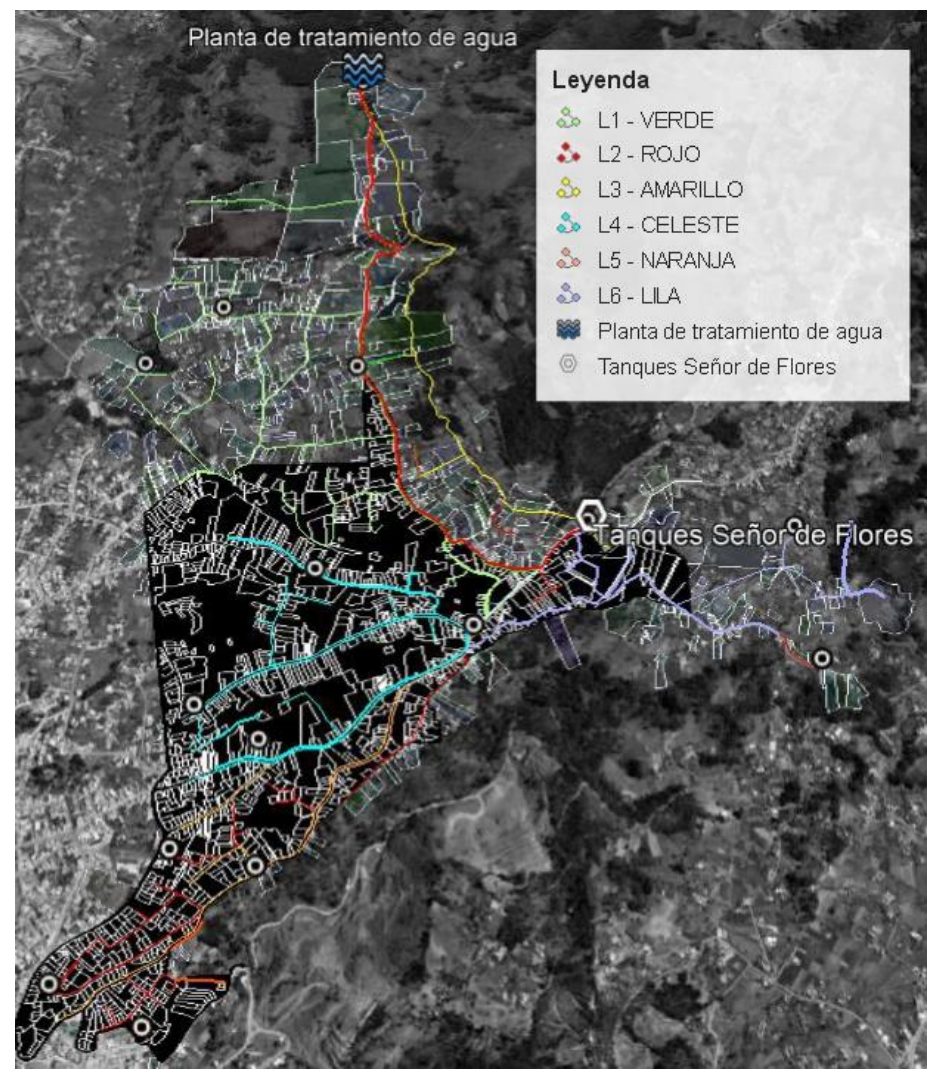

Figura 12. Líneas asignadas para la distribución del agua diferenciadas Fuente: Elaboración propia.

Una vez codificadas y diferenciadas las líneas principales y su proveniencia se continuó con la modificación del valor de k<sup>w</sup> en donde fuese necesario (Caballero, 2016). Los ensayos continuaron hasta que se obtuvo una correlación de valores medios en el informe de calibración emitido por el programa superior a 0.95 (Rossman, 2017).

## *2.5.8. Validación*

Para la validación se establecieron 15 puntos distintos a los utilizados en las etapas anteriores. Al igual que durante la etapa de calibración se obtuvo un informe de calibración interpretado como informe de validación, en el cual se compararon los nuevos valores de concentración observados con los simulados. Adicionalmente, se calculó el

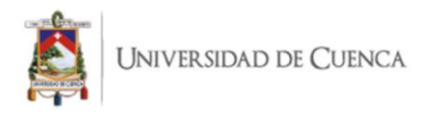

índice de Nash-Sutcliffe (E), y el error medio normalizado (RSR) determinado por las ecuaciones 29 y 30 respectivamente (Moriasi et al., 2007).

$$
E = 1 - \frac{MSE^{Sim}}{MSE^{Obs}} = 1 - \frac{\sum_{t=1}^{n} (Y_t^{Obs} - Y_t^{Sim})^2}{\sum_{t=1}^{n} (Y_t^{Obs} - Y_t^{Promedio})^2}
$$
(29)

Donde: MSE<sup>obs</sup>, MSE<sup>sim</sup>, son los errores cuadráticos medios de los datos observados y simulados respectivamente.

$$
RSR = 1 - \frac{RMSE^{Sim}}{STDVE^{Obs}} = \frac{\sqrt{(\sum_{t=1}^{n} (Y_t^{Obs} - Y_t^{Sim})^2)} }{\sqrt{(\sum_{t=1}^{n} (Y_t^{Obs} - Y_t^{Promedio})^2)}}
$$
(30)

Donde: RMSE representa el error medio cuadrático y STDVE la desviación estándar de las observaciones.

#### *2.5.9. Análisis de sensibilidad de los parámetros influyentes en el modelo*

La metodología aplicada fue la de perturbación de parámetros, la cual consistió en la modificación de un parámetro especifico mientras se mantuvieron a los demás parámetros constantes. Posteriormente, se cuantifico la variación de los valores de concentración de cloro residual en la red (Moriasi et al., 2007; Wang et al., 2019). Los parámetros más influyentes en un modelo de calidad son  $k_b$  y  $k_w$ ; debido a esto el primer parámetro modificado fue  $k_b$  mientras se mantenía constante el valor de  $k_w$ . Por último, se modificó  $k_w$  mientras se mantenía constante el valor de  $k_b$  (García, 2019).

#### **2.6. Análisis estadístico.**

Los análisis estadísticos realizados se muestran en un informe de calibración propio del software Epanet, entre las herramientas presentadas se encuentran, gráfico de correlación y comparación de valores medios, media de los errores absolutos entre los valores medidos y calculados para todas las observaciones, y el error cuadrático medio (raíz cuadrada de la media de los errores cuadráticos entre los valores medidos y calculados para todas las observaciones) (Rossman, 2017). Adicional a la estadística entregada por Epanet se realizó un análisis hidráulico de desempeño técnico, con el fin de analizar la presión y la velocidad del agua en las tuberías y nodos del sistema determinando el porcentaje de tuberías y nodos que cumplen con los requisitos de velocidad, presión, y

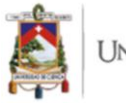

tiempo de permanencia recomendados en diversos estudios, la metodología de este análisis estadístico se encuentra descrita en el apartado 2.4.5 (Zischg et al., 2017).

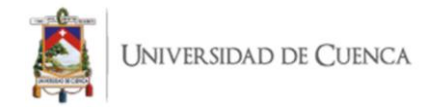

## **3. RESULTADOS Y DISCUSIÓN**

### **3.1. Características físicas de la red y componentes.**

#### *3.1.1. Mapa actualizado de la red y sus componentes*

La red de distribución de la JPAB se trazó conforme al levantamiento catastral realizado por Méndez & Valdiviezo (2018), las actualizaciones realizadas durante el lapso transcurrido desde su catastro hasta la realización de esta investigación se comprobaron y dibujaron con el técnico encargado de la ampliación y mantenimiento de la red. En la figura 13, se puede apreciar la red obtenida en QGIS 3.1, sobre la cual se desarrolló el modelo hidráulico y el modelo de decaimiento de cloro residual.

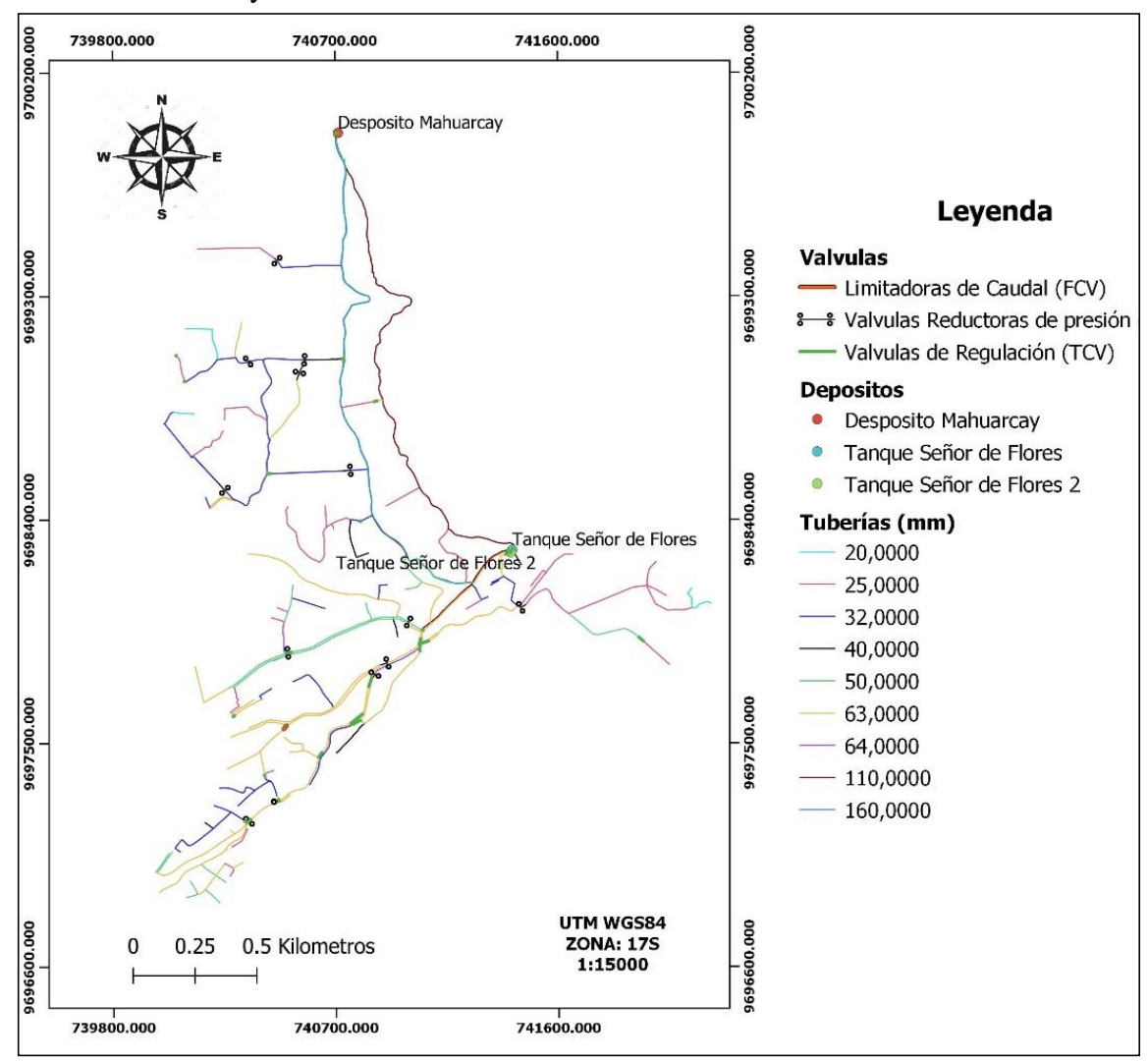

Figura 13. Mapa actualizado de la red de distribución de la JPAB. Fuente: Elaboración propia.

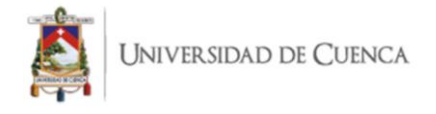

### *3.1.2. Tabla actualizada de componentes de la red, identificación y características*

La tabla 11 proporciona una visión general de los componentes físicos actualizados desde el 2017, año en que se realizó el último levantamiento catastral de la RDAP por parte de Méndez & Valdiviezo (2018). La información necesaria para desarrollar este apartado fue actualizada en el software QGIS conjuntamente con el operador encargado de las actualizaciones.

| Componente                         | Longitud (m)   | <b>Sector</b> | Coordenada X | Coordenada Y |
|------------------------------------|----------------|---------------|--------------|--------------|
| <b>Válvula</b>                     |                | Leg Tabacay   | 740572       | 9696791      |
| limitadora de                      |                |               |              |              |
| caudal $(25\%)$                    |                |               |              |              |
| Válvula de                         |                | Oriente Alto  | 740993       | 9697990      |
| regulación de                      |                |               |              |              |
| presión $(63\%)$                   |                |               |              |              |
| Válvula de                         | $\overline{a}$ | Oriente Alto  | 740892       | 9697820      |
| regulación de                      |                |               |              |              |
| presión $(63\%)$                   |                |               |              |              |
| Válvula de                         |                | Oriente Bajo  | 740339       | 9697195      |
| regulación de                      |                |               |              |              |
| presión $(63\%)$                   |                |               |              |              |
| Válvula de                         |                | Oriente Bajo  | 740454       | 9697269      |
| regulación de                      |                |               |              |              |
| presión $(63\%)$                   |                |               |              |              |
| Válvula de                         |                | Leg Tabacay   | 740553       | 9698991      |
| regulación de                      |                |               |              |              |
| presión $(32\omega)$<br>Válvula de |                |               | 740574       | 9699044      |
| regulación de                      |                | Leg Abuga     |              |              |
| presión (32ø)                      |                |               |              |              |
| Válvula de                         |                | Leg Tabacay   | 740343       | 9699036      |
| regulación de                      |                |               |              |              |
| presión $(32\%)$                   |                |               |              |              |
| Válvula de                         |                | Leg Tabacay   | 740553       | 9698991      |
| regulación de                      |                |               |              |              |
| presión (40ø)                      |                |               |              |              |
| Válvula de                         |                | Corazón de    | 740504       | 9697869      |
| regulación de                      |                | María         |              |              |
| presión $(50\%)$                   |                |               |              |              |
| Válvula de                         | $\overline{a}$ | Oriente Alto  | 740989       | 9697980      |
| regulación de                      |                |               |              |              |
| presión (50ø)                      |                |               |              |              |
| Tubería (32 ø)                     | 49.76          | Leg Tabacay   | 740642       | 9698573      |
| Tubería (40ø)                      | 35             | Leg Abuga     | 740834       | 9698601      |
| $\sim$ $\sim$ $\sim$ $\sim$ $\sim$ | $\cdot$ ,      |               |              |              |

Tabla 11. Componentes físicos actualizados de la RDAP.

Fuente: Elaboración propia.

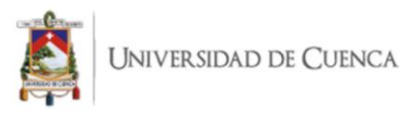

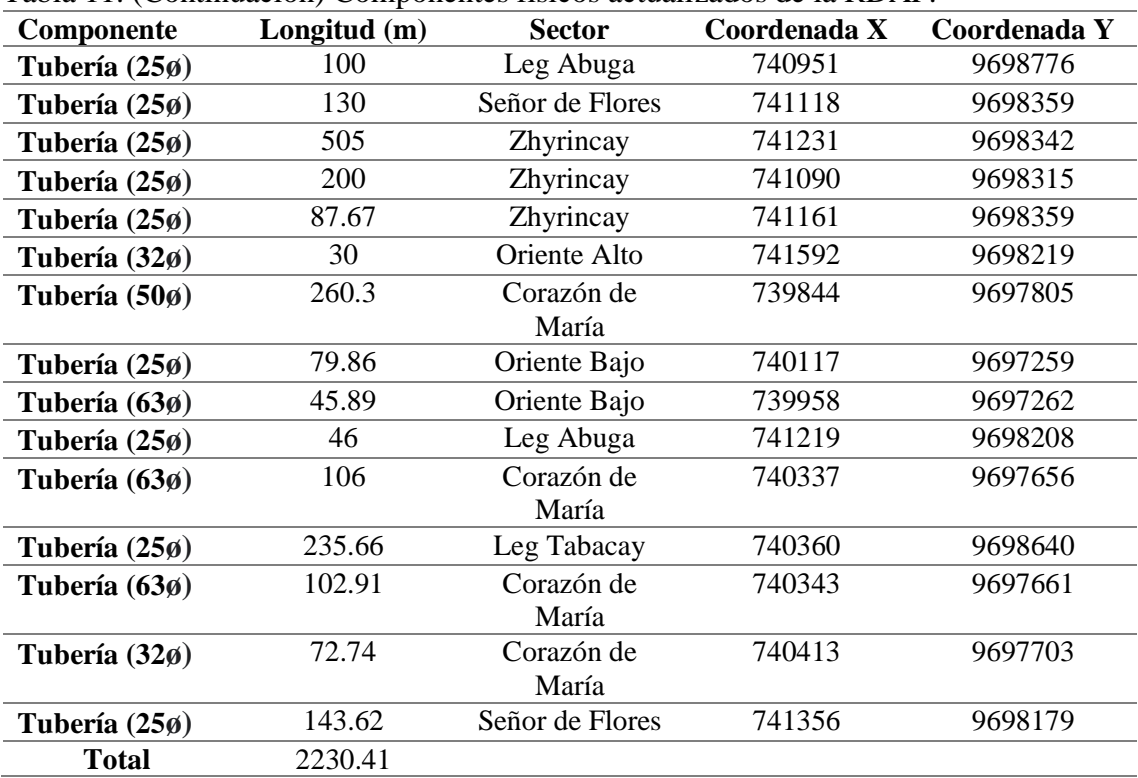

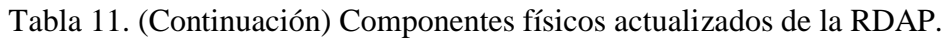

Fuente: Elaboración propia.

Se actualizó un total de 2230.41 metros de tuberías entre los cuales figuran líneas de conducción de diversos diámetros, siendo notable una expansión de 8.3% en relación a los 27000 metros registrados en el año 2018, cuando se realizó la última campaña de levantamiento de información. De igual manera, se actualizó un total de 10 válvulas reductoras de presión, en lugar de las antiguas cámaras rompe presiones, debido a que varios autores como Benites (2019) menciona que las cámaras de concreto comprometen la calidad final del agua, por su falta de hermeticidad que las vuelve vulnerables a factores externos, por lo que es recomendable cambiar estas estructuras por válvulas presurizadas de control de presión.

## **3.2. Evaluación del modelo hidráulico.**

#### *3.2.1. Demanda base del área cubierta por la red*

*a. Micromedición*

El factor de consumo sectorial se calculó a partir de los datos de facturación domiciliaria correspondientes a los meses de agosto, septiembre y octubre del 2020, enero, febrero y

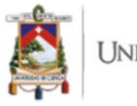

marzo de 2021; estos valores fueron suministrados por la JPAB. Para el cálculo de esta constante se consideraron los valores de consumo altos y bajos que presentaban los distintos usuarios de la red. Las tasas de consumo por predio y el número de predios por sector se presentan en la tabla 12.

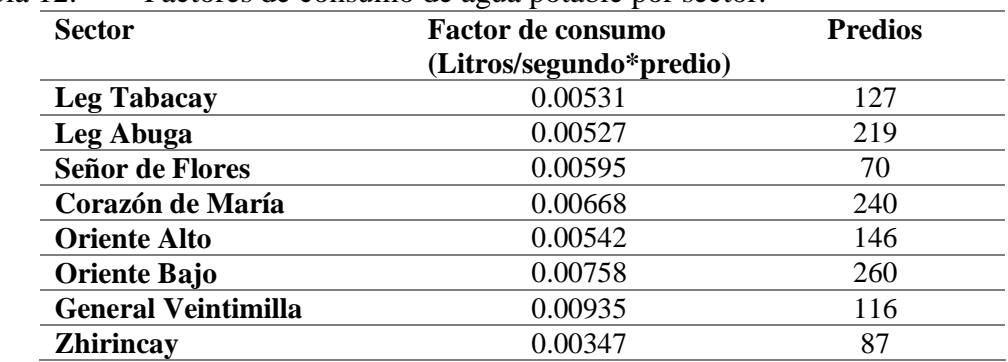

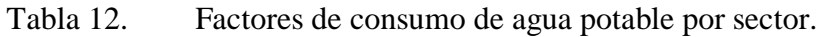

Fuente: Elaboración propia.

Los factores de consumo más altos se registraron en los sectores de General Veintimilla y Oriente Bajo, mientras que las constantes de consumo más bajas se registraron en el sector de Zhirincay y Leg Abuga, comprobando lo establecido por Idrobo (2018), quien menciona que existe una disparidad entre las zonas periurbanas y rurales en lo que respecta al consumo de agua potable. Los resultados de consumo por sector se encuentran representados en la tabla 13.

| <b>Sector</b>              | Consumo          | Porcentaje $(\% )$ |  |
|----------------------------|------------------|--------------------|--|
|                            | (Litros/segundo) |                    |  |
| <b>Leg Tabacay</b>         | 0.6790           | 8.4                |  |
| Leg Abuga                  | 1.1601           | 14.35              |  |
| Señor de Flores            | 0.4163           | 5.15               |  |
| Corazón de María           | 1.6173           | 20                 |  |
| <b>Oriente Alto</b>        | 0.8070           | 9.98               |  |
| <b>Oriente Bajo</b>        | 2.0020           | 24.76              |  |
| <b>General Veintimilla</b> | 1.1037           | 13.65              |  |
| <b>Zhirincay</b>           | 0.3015           | 3.73               |  |
| <b>Total</b>               | 8.09             |                    |  |

Tabla 13. Consumo determinado por micromedición para cada sector de la red.

Fuente: Elaboración propia.

El consumo mensual promedio de los usuarios de toda la red fue de 8.09 L/s, siendo más alto el porcentaje de consumo en el sector Oriente Bajo (24.76%) en relación con los otros siete sectores.

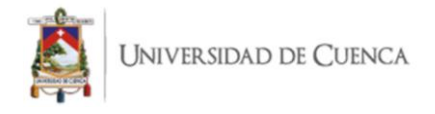

### *b. Macromedición*

En la tabla 14 se exponen los valores de caudal inyectado a la red de distribución, obtenidos a partir de la macromedición, basada en la observación de la variación del nivel de agua en el tanque principal durante 48 horas. El caudal mínimo horario inyectado a la red es de 12.2 L/s (06:00 am), el caudal máximo inyectado a la red es de 21.9 L/s (22:00 pm), finalmente se obtuvo que en promedio se inyecta a la red 16.01 L/s.

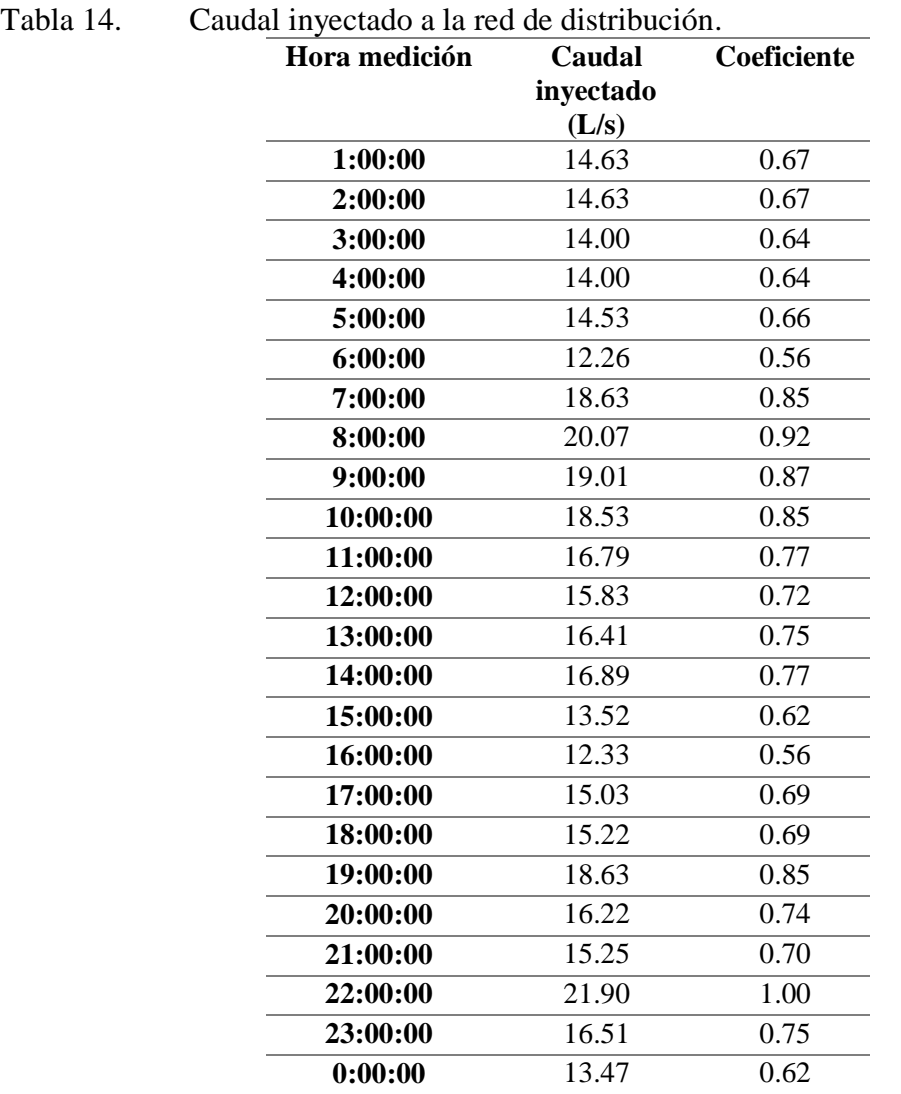

Fuente: Elaboración propia.

A partir del caudal promedio inyectado a la red obtenido de la macromedición y el caudal consumido resultante de la micromedición, se pudo afirmar que existen pérdidas dentro de la red de distribución de agua potable. Las pérdidas en cuestión son ocasionadas por fugas en tuberías o por tomas de agua ilegales o no reportadas a la JAPB. Con la finalidad

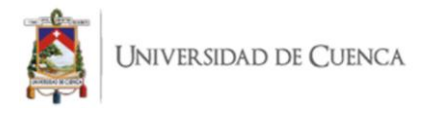

de cuantificar está pérdida se obtuvo el porcentaje de agua no contabilizada (%ANC), como se muestra a continuación:

Caudal inyectado: 16.01 L/s

Caudal consumido: 8.09 L/s

% ANC=
$$
\frac{16.01-8.09}{16.01} * 100
$$
  
% ANC= 49.46

Con la finalidad de reconocer los periodos de consumo bajo, medio y alto se obtuvo la curva de variación de consumo horario presentada en la figura 14.

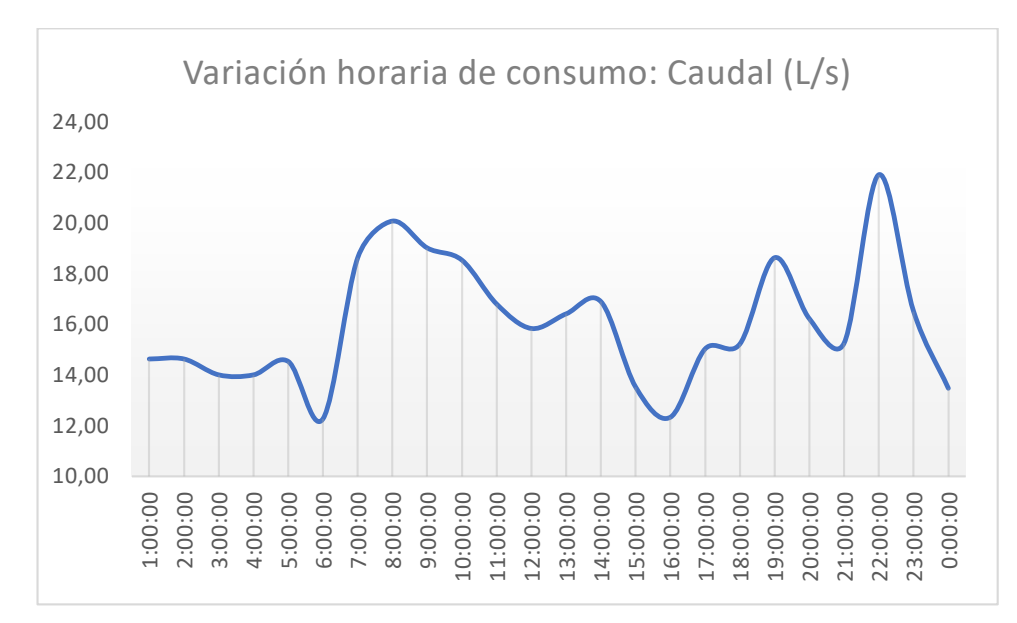

Figura 14. Variación de consumo horario Fuente: Elaboración propia.

Considerando como hora inicial las 06:00 am, se puede apreciar en la figura 14 un aumento en el consumo de agua hasta las 08:00 am, a partir de ese momento comienza a disminuir el consumo hasta las 12:00 pm, posteriormente existe un aumento ligero hasta las 14:00 pm. La tendencia hasta las 16:00 pm es de disminución, pero a partir de ese instante comienza a aumentar hasta las 19:00 pm, la tendencia es contraria hasta las 21:00 pm para aumentar hasta su pico máximo a las 22:00 pm. Finalmente, disminuye abruptamente hasta la 1:00 am y el nivel se mantiene ligeramente constante hasta las 05:00 am.

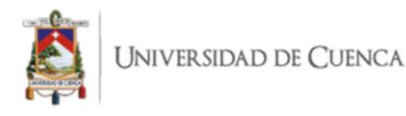

La figura 14 muestra que existen dos períodos de consumo alto, en las primeras horas de la mañana y en la noche. El consumo mínimo se da en la madrugada y a las 16:00 pm, mientras que los valores de consumo medios se dan en el transcurso de la mañana.

Se obtuvo la demanda base para cada nodo considerando el %ANC, lo cual permitió que el caudal inyectado a la red durante la simulación sea similar al real. En la tabla 15 se presenta un ejemplo del cálculo de la demanda base para ciertos nodos de la red.

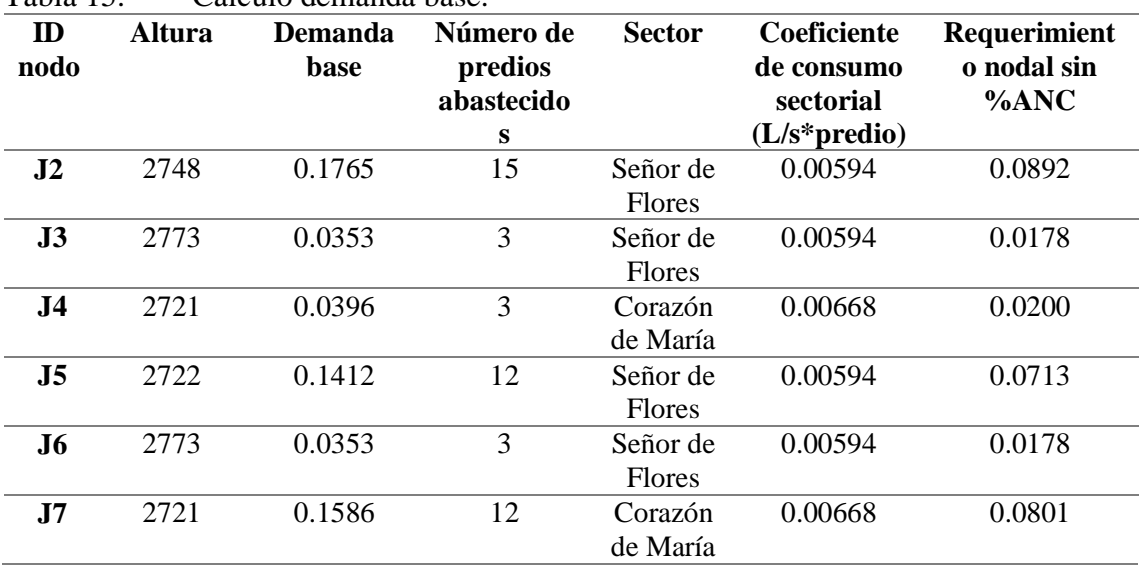

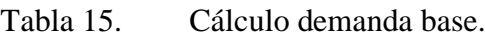

Fuente: Elaboración propia.

Los resultados completos del cálculo de demanda base se presentan en el anexo 1 y se toma como ejemplo el nodo "J5", al cual se le asignó el abastecimiento de 12 predios. Los predios asignados a este nodo se encuentran en el sector "Seños de Flores", por lo que el coeficiente de consumo fue 0.005948 L/s\*predio. El consumo nodal es el producto de su coeficiente sectorial y el número de predios asignados, a este valor se lo multiplica por el factor de corrección 1.97; resultado de la división entre macromedición y micromedición. La demanda base para el nodo "J5" considerando el %ANC fue 0.14124 L/s, dicho valor fue utilizado por el modelo durante la simulación.
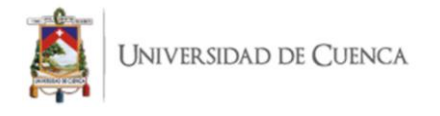

# *3.2.2. Modelo hidráulico resultante de Epanet*

Partiendo desde el esquema de la red correctamente trazada, con todas sus conexiones revisadas, componentes ingresados y sus parámetros respectivos. Se procedió a obtener el resumen del modelo, que se presenta en la tabla 16.

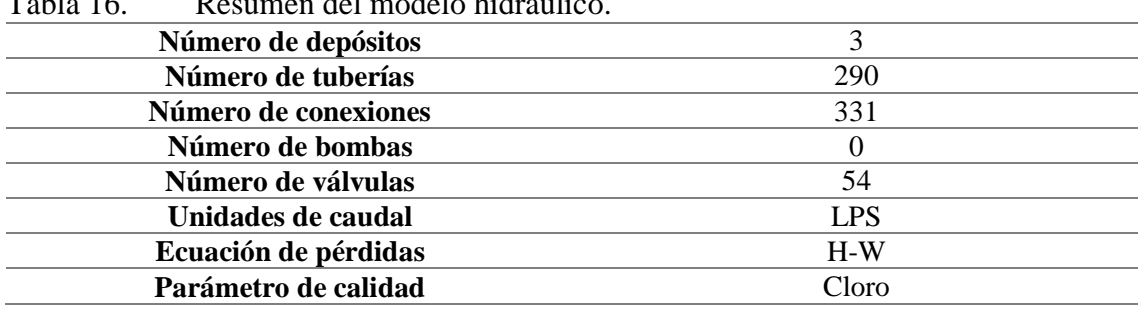

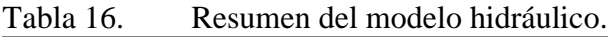

Fuente: Epanet.

Las características de las tuberías y nodos se presentan en el anexo 2, en donde se pueden apreciar cota, demanda base en nodos que no son de guía o válvulas y las características de las tuberías.

#### *3.2.3. Simulación inicial*

La simulación inicial permitió obtener valores de presión y caudal, estos datos se utilizaron para determinar la necesidad de calibrar el modelo. Los datos obtenidos de la primera simulación del modelo hidráulico se dividieron en dos partes: resultados en nodos y resultados en líneas de conducción. Como primer apartado se muestra los resultados en conexiones, la figura 15 proporciona una visión general de los valores de presión en los nodos de la red a las 12:00 pm del primer día. En la figura previamente mencionada se pudo determinar que las presiones en la red modelada se encuentran en un rango desde 2.71 hasta 139.37 m.c.a.

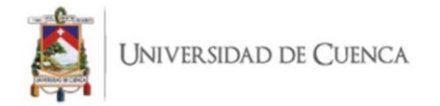

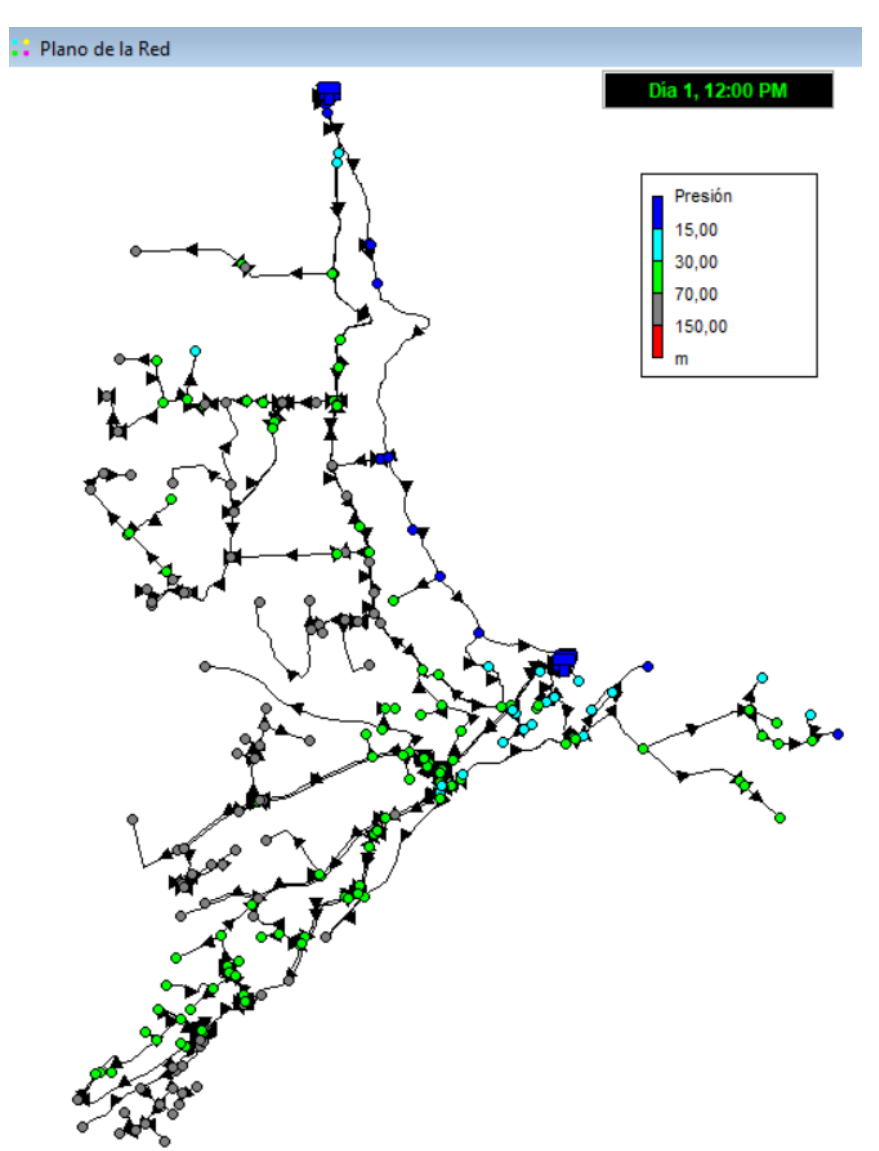

Figura 15. Valores de presión día 1 a las 12:00 PM Fuente: Elaboración propia.

Se realizó una comparación de los datos medidos en una campaña de monitoreo en 44 puntos de la RDAP con los valores simulados inicialmente. El número de puntos de muestreo de presiones corresponde al 14 % del total de conexiones de la red, cumpliendo con lo enunciado por Kepa & Stańczyk-Mazanek (2014), quienes recalcan que los puntos de control in situ deben ser mínimo el 2% del total de nodos de la red estudiada. La localización y número de puntos de medición se calcularon en función del número de predios por sector, considerando también como punto de control los manómetros de las válvulas rompe presiones ubicadas a lo largo de la red (Tabla 18).

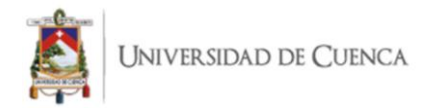

De la tabla 17 se desprende que los valores calculados y observados son discordantes en un promedio de 5.49 m.c.a. Se aprecia que en el nodo J109 el margen de error entre el valor simulado y el medido es de 20.86 m.c.a, siendo este el de máximo error, debido a lo expuesto se procedió a realizar la calibración del modelo.

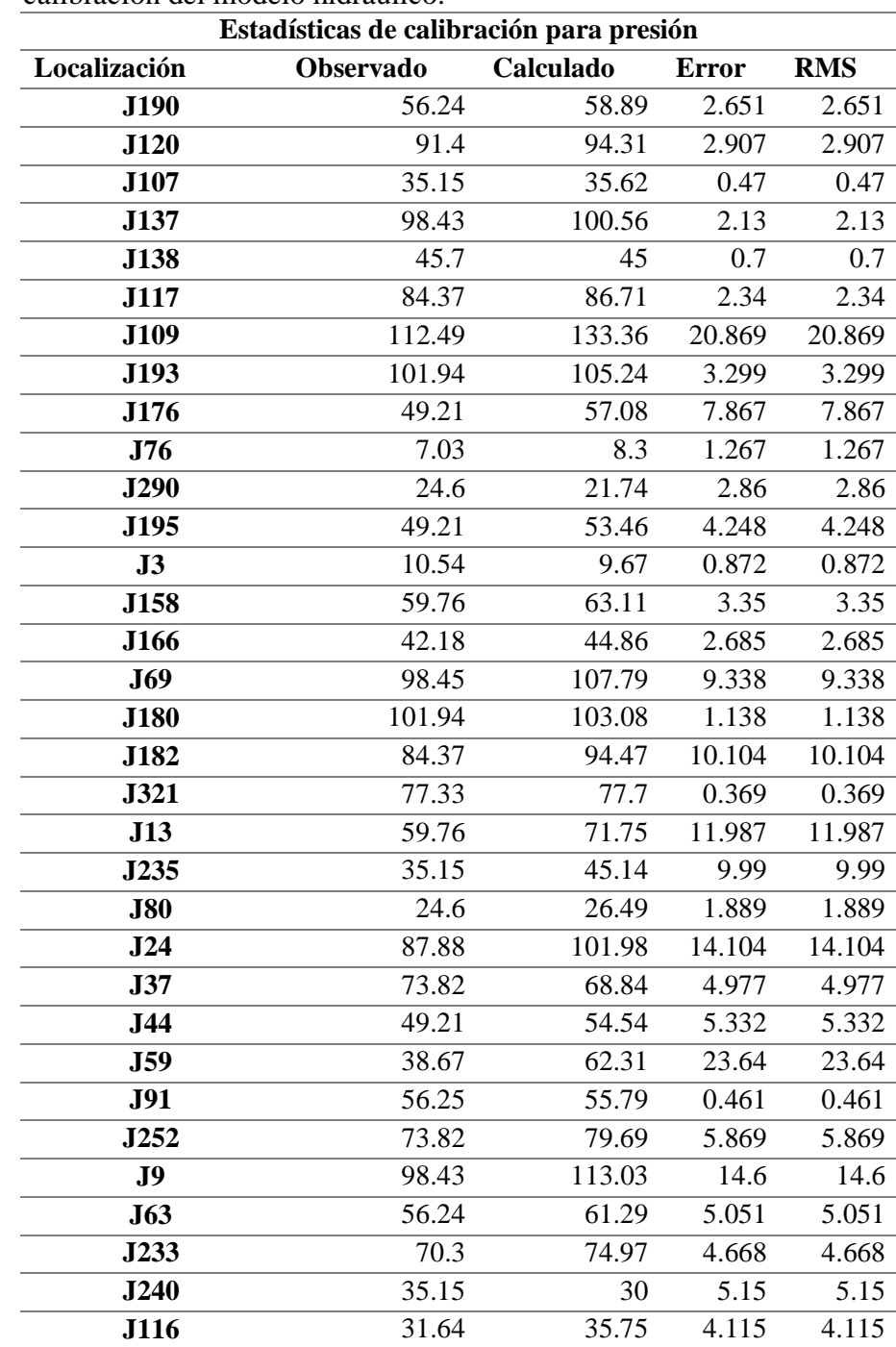

Tabla 17. Errores cuadráticos medios entre valores simulados y medidos previo a la calibración del modelo hidráulico.

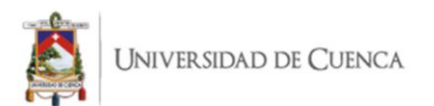

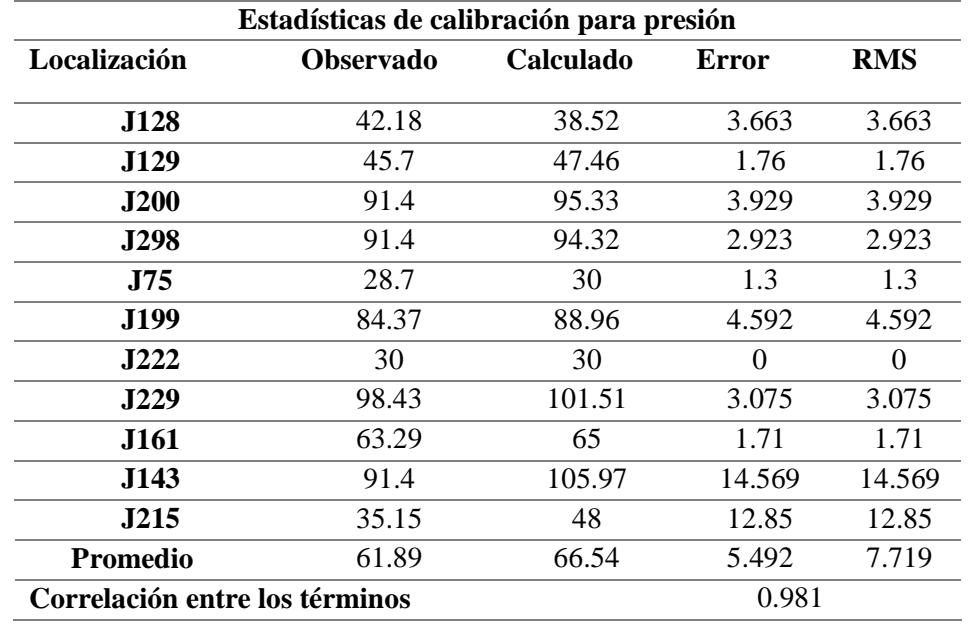

Tabla 17. (Continuación) Errores cuadráticos medios entre valores simulados y medidos previo a la calibración del modelo hidráulico.

Fuente: Epanet.

Tabla 18. Porcentaje de conexiones a monitorear por sector.

| <b>Sector</b>              | Número de<br>predios | Porcentaje de<br>conexiones a<br>monitorear $(\% )$ | Número de<br>conexiones a<br>monitorear |
|----------------------------|----------------------|-----------------------------------------------------|-----------------------------------------|
| <b>Leg Tabacay</b>         | 127                  | 10                                                  |                                         |
| Leg Abuga                  | 219                  | 17                                                  | 8                                       |
| Señor de Flores            | 70                   | 6                                                   | 3                                       |
| Corazón de María           | 240                  | 19                                                  | 9                                       |
| <b>Oriente Alto</b>        | 146                  | 12                                                  | 6                                       |
| <b>Oriente Bajo</b>        | 260                  | 21                                                  | 10                                      |
| <b>General Veintimilla</b> | 116                  | 9                                                   | 4                                       |
| <b>Zhirincay</b>           | 87                   |                                                     | 3                                       |
| <b>Total</b>               | 1265                 |                                                     | 48                                      |

Fuente: Elaboración propia.

Como segunda parte de los datos obtenidos de la primera simulación se encuentran los resultados en las líneas de conducción, la figura 16 representa los valores de caudal en L/s que circula en los distintos tramos de la red, los valores de caudal oscilan entre 0.01 y 16.88 L/s, además se destaca que el caudal simulado a las 12:00 pm del primer día en el reservorio de la planta de tratamiento fue de 16.88 L/s, mientras que el caudal medido en el mismo punto durante la campaña de macro medición fue de 16.01 L/s.

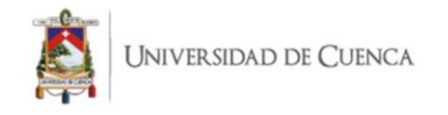

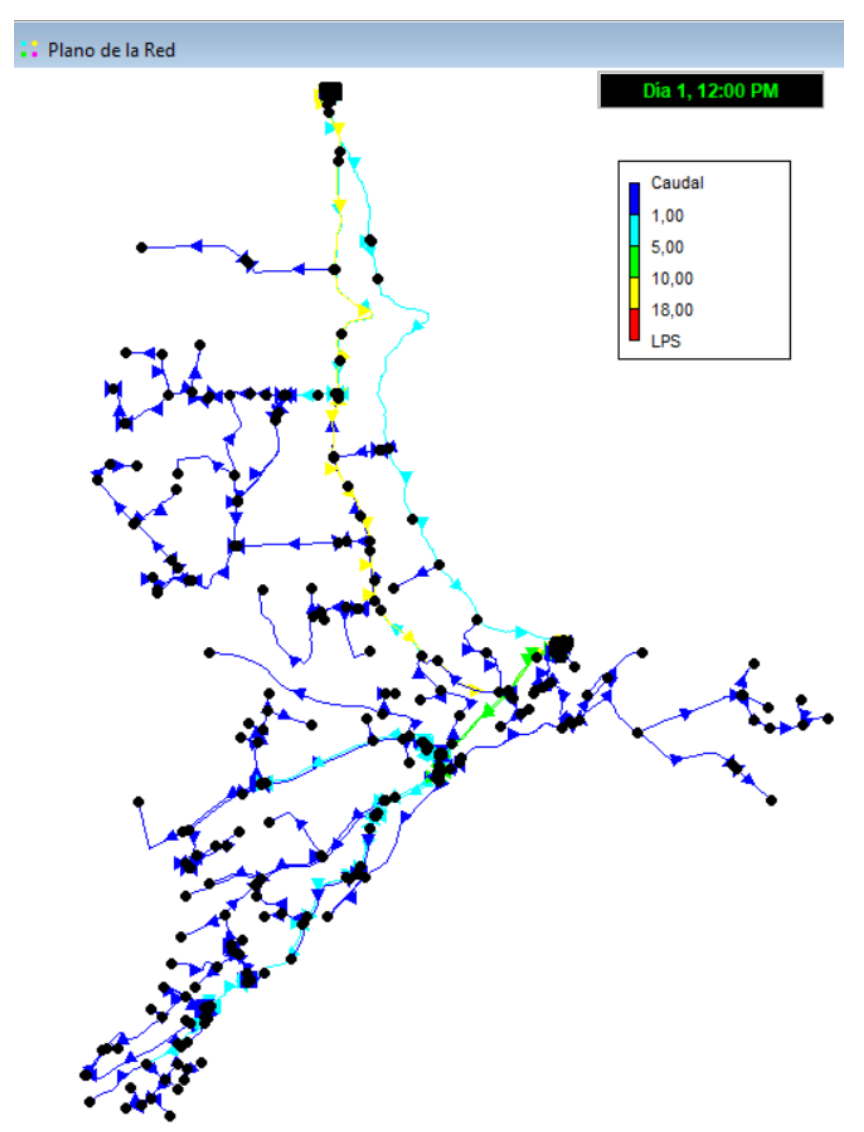

Figura 16. Valores de caudal día 1 a las 12:00 PM Fuente: Elaboración propia.

## *3.2.4. Calibración del modelo*

En los nodos en los cuales la diferencia entre la presión observada y simulada fue mayor a 5 m.c.a (puntos críticos), se modificaron los parámetros tales como: coeficientes de rugosidad, diámetros de tuberías, demanda base y cotas. Es así, que las pruebas de ensayo y error terminaron al lograr diferencias menores a 5 m.c.a entre las presiones observadas y simuladas en todos los nodos. Los valores de calibración medidos en campo se encuentran en el anexo 3.

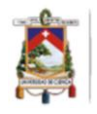

La diferencia máxima aceptable entre los valores de presión observados en campo y los simulados en los nodos en cuestión, se basó en lo resuelto por varios investigadores en sus respectivos casos de estudio. Así, Walski (1983) menciona que es complejo generar un valor máximo de error entre los 2 valores, sin embargo, concluye que un promedio de 3.1 m.c.a con valores máximos de 10 m.c.a es razonable. En años recientes, se ha continuado con el estudio de los modelos de predicción de diferentes parámetros en una red de distribución de agua potable, tal es el caso de Rathi et al. (2020), quienes, luego de aplicar diferentes métodos para la etapa de calibración, lograron un error máximo de 4.37 m.c.a entre los valores observados y simulados en campo. La variabilidad en la metodología de calibración, así como características de la red y precisión de los instrumentos utilizados para la medición en campo, permite encontrar estudios con valores mínimos de error (Walski, 1983). Yunarni Widiarti et al. (2020) presentaron un error máximo de 2.74 m.c.a y una correlación de 0.928.

Se presenta en la tabla 19 los nodos de control utilizados durante el proceso de calibración. Se distinguen las presiones observadas en campo, las simuladas por el programa, el error medio cuadrático para cada nodo y el coeficiente de correlación.

| Estadísticas post calibración para presión |                  |                  |              |            |  |  |  |  |
|--------------------------------------------|------------------|------------------|--------------|------------|--|--|--|--|
| Localización                               | <b>Observado</b> | <b>Calculado</b> | <b>Error</b> | <b>RMS</b> |  |  |  |  |
| J180                                       | 56.24            | 61.04            | 4.798        | 4.798      |  |  |  |  |
| J120                                       | 91.40            | 94.45            | 3.047        | 3.047      |  |  |  |  |
| J107                                       | 35.15            | 35.62            | 0.470        | 0.470      |  |  |  |  |
| J137                                       | 98.43            | 94.51            | 3.916        | 3.916      |  |  |  |  |
| J138                                       | 45.70            | 45.00            | 0.700        | 0.700      |  |  |  |  |
| J117                                       | 84.37            | 86.48            | 2.106        | 2.106      |  |  |  |  |
| J109                                       | 112.49           | 111.78           | 0.714        | 0.714      |  |  |  |  |
| J183                                       | 101.94           | 104.32           | 2.381        | 2.381      |  |  |  |  |
| J166                                       | 49.21            | 53.75            | 4.539        | 4.539      |  |  |  |  |
| J76                                        | 7.03             | 8.17             | 1.143        | 1.143      |  |  |  |  |
| J279                                       | 24.60            | 21.68            | 2.916        | 2.916      |  |  |  |  |
| J185                                       | 49.21            | 53.64            | 4.430        | 4.430      |  |  |  |  |
| J3                                         | 10.54            | 9.62             | 0.919        | 0.919      |  |  |  |  |
| J148                                       | 59.76            | 62.82            | 3.063        | 3.063      |  |  |  |  |
| J156                                       | 42.18            | 39.84            | 2.338        | 2.338      |  |  |  |  |
| <b>J69</b>                                 | 98.45            | 101.33           | 2.878        | 2.878      |  |  |  |  |

Tabla 19. Informe de presiones en la calibración del modelo.

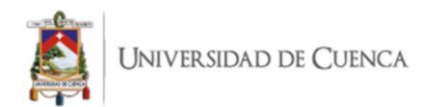

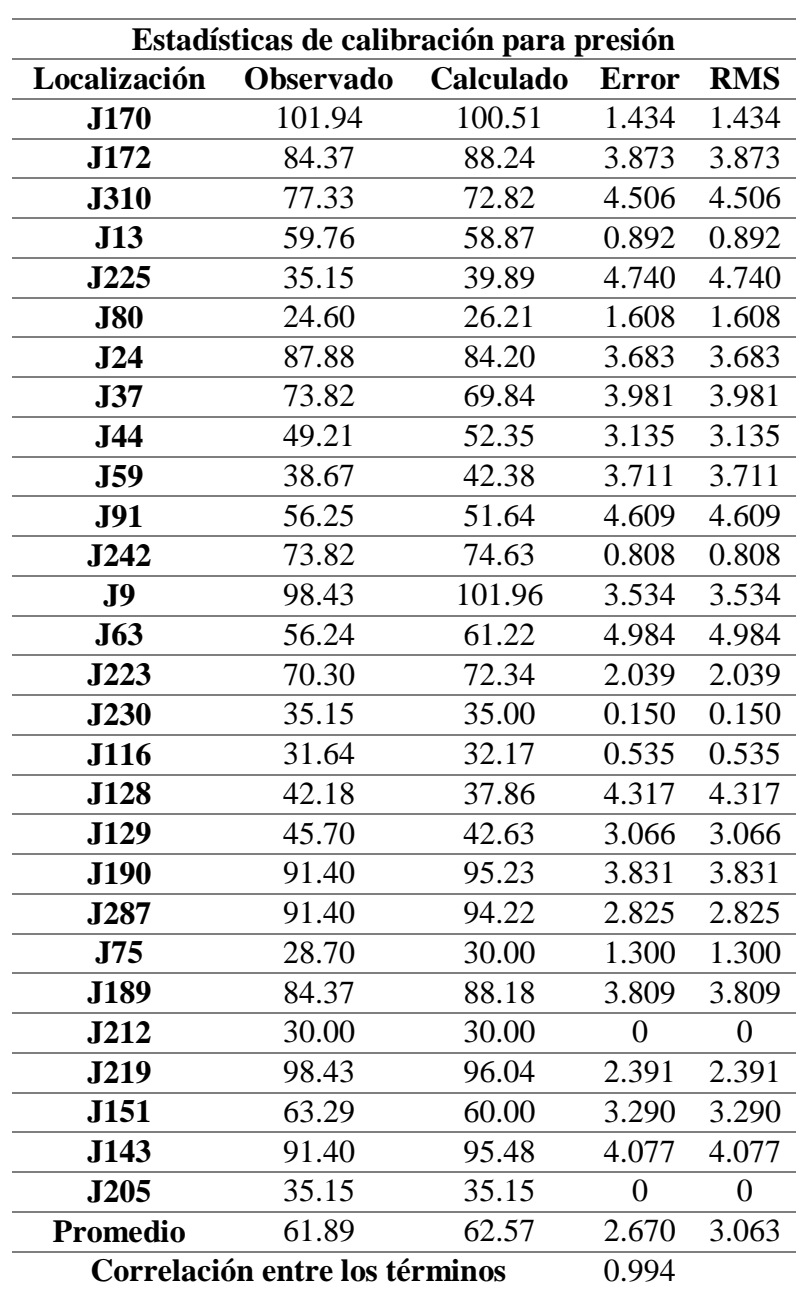

#### Tabla 19. (Continuación) Informe de las presiones en la calibración del modelo.

Fuente: Elaboración propia.

El 50% de los nodos demostraron una variación menor a 3 m.c.a entre la presión observada y la obtenida por simulación del modelo. La totalidad de los nodos presentaron una variación entre los valores de las presiones nodales previamente mencionados menor a 5 m.c.a. El error promedio fue 2.6 m.c.a, el error máximo fue 4.98 m.c.a en el nodo J63 y la correlación entre términos observados y simulados fue 0.994. De acuerdo con esto,

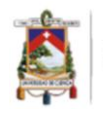

se pudo afirmar que los resultados de la calibración cumplen con lo recomendado por los autores citados en este apartado para error y correlación.

En la figura 17 se aprecia que la diferencia varía de 0 a 4.98 m.c.a. Por lo tanto, se demuestra gráficamente la fiabilidad del modelo hidráulico luego de la calibración, sin embargo, como requerimiento para continuar con la investigación, se realizó una etapa de validación.

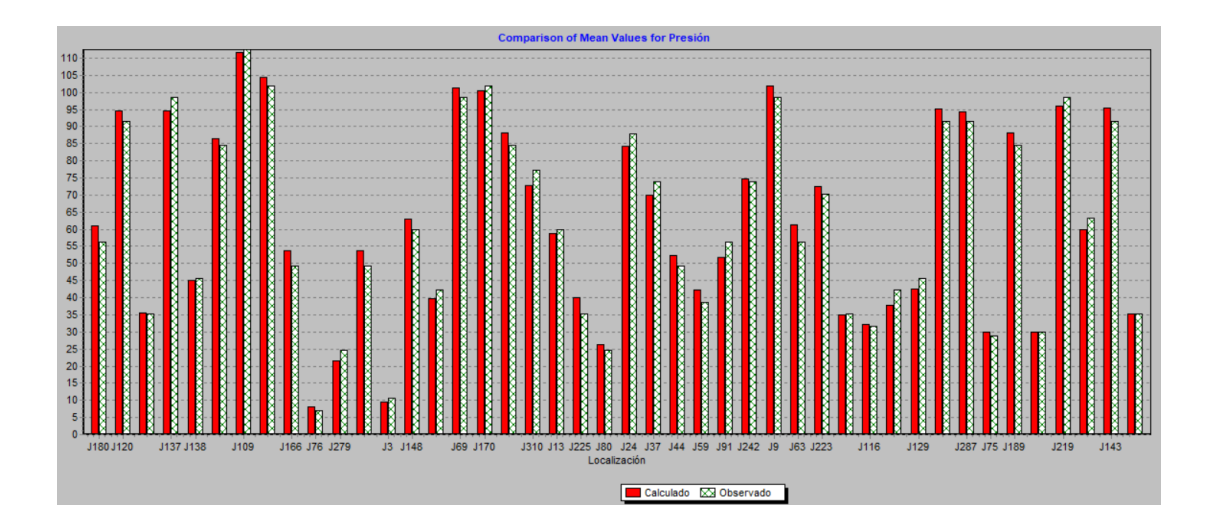

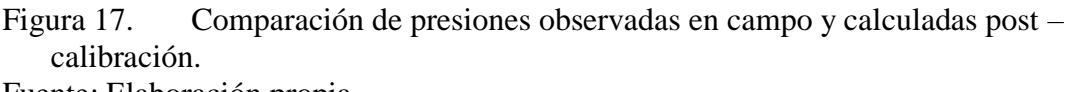

Fuente: Elaboración propia.

Adicionalmente, se exponen en la tabla 20 los resultados de la eficiencia de calibración calculada en base al índice Nash-Sutcliffe (E), con un valor de 0.873; el error cuadrático medio normalizado (RSR) tiene un valor de 0.358, resultando en una calificación de "muy buena" de acuerdo con las consideradas estipuladas en la tabla 8 del apartado 2.4.4 de la metodología.

Tabla 20. Resultados de eficiencia de calibración.

| Indice                       | Valor | Calificación |
|------------------------------|-------|--------------|
| Nash-Sutcliffe $(E)$         | 0.873 | Muy buena    |
| Error cuadrático medio 0.358 |       | Muy buena    |
| normalizado (RSR)            |       |              |

Fuente: Elaboración propia.

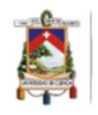

Se confirmó que el modelo está correctamente calibrado y reproduce el comportamiento hidráulico real de la red. La etapa de validación se realizó mediante la medición de presión en puntos diferentes a los utilizados durante la etapa de calibración; permitiendo demostrar la precisión del modelo generado.

### *3.2.5. Validación del modelo*

Se definieron 20 nodos repartidos entre los sectores del área de estudio diferentes a los usados durante la etapa previa, con el fin de realizar una comparación entre los valores observados y los simulados por el modelo calibrado. La selección de los nodos se llevó a cabo mediante las mismas consideraciones tomadas en cuenta durante la primera simulación y calibración. Los valores de validación medidos en campo se encuentran en el anexo 3.

En la tabla 21 se presenta el resultado del informe de calibración emitido por Epanet. Se distinguen los 20 nodos seleccionados, sus presiones observadas in situ, presiones calculadas por el modelo y el error.

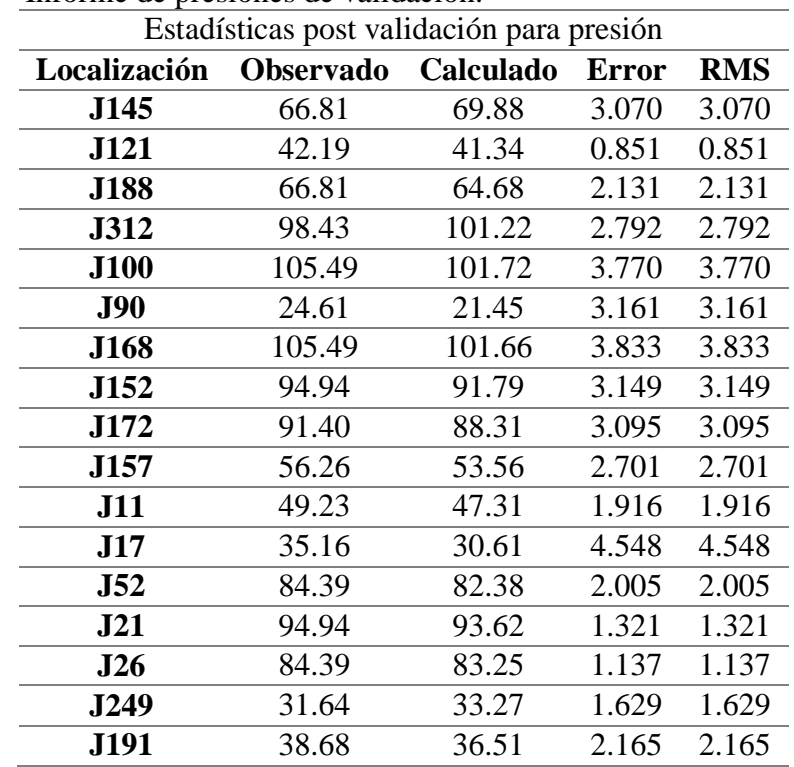

### Tabla 21. Informe de presiones de validación.

Fuente: Elaboración propia.

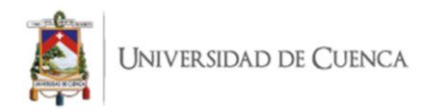

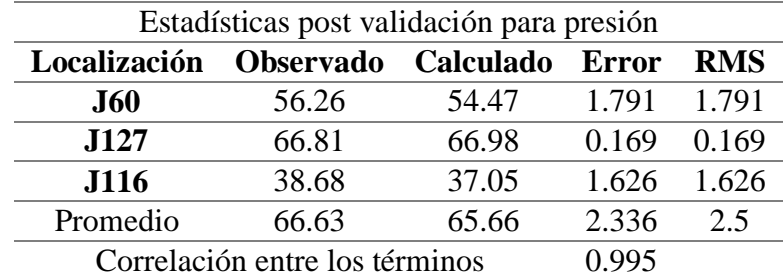

Tabla 21. (Continuación) Informe de las presiones de validación.

Fuente: Elaboración propia.

La diferencia estuvo entre 0.851 y 4.54 m.c.a, el error promedio fue 2.33 m.c.a; cumpliendo de esta forma con lo recomendado por los autores citados en el apartado correspondiente al error máximo a conseguir después de la etapa de calibración. A partir de estos resultados, se obtuvieron el índice Nash-Sutcliffe (E) y el Error cuadrático medio normalizado (RSR), expuestos en la tabla 22.

Tabla 22. Resultados de eficiencia de validación.

| Índice                      | Valor | Calificación |
|-----------------------------|-------|--------------|
| Nash-Sutcliffe (E)          | 0.94  | Muy buena    |
| Error cuadrático medio 0.25 |       | Muy buena    |
| normalizado (RSR)           |       |              |

Fuente: Elaboración propia.

El índice E obtenido fue 0.94, el RSR fue 0.25; estos valores permitieron calificar a la eficiencia de calibración como "Muy buena". La correlación presentada entre los valores de presión observados y calculados fue 0.995, la cual es positiva y están acorde a lo recomendado por los autores citados en el apartado correspondiente a los resultados de la calibración.

El modelo se consideró calibrado y validado de acuerdo con lo previamente expuesto. La aproximación a la realidad es significativa, por lo que se pudo analizar la situación de la red, plantear diferentes escenarios y considerar los posibles efectos de los mismos en la distribución de agua.

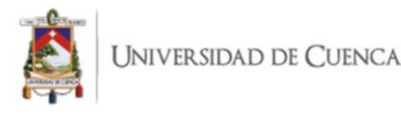

# *3.2.6. Análisis del modelo hidráulico calibrado y validado*

Una vez terminada la etapa de validación, se procedió a analizar la situación de la red o comportamiento hidráulico en dos escenarios. El primero corresponde a una parte del día en que la demanda es baja y el segundo un horario en que la demanda es alta.

A las 8:00 am el caudal enviado por la planta de tratamiento fue de 17.15 LPS (demanda alta), por otro lado, el caudal enviado a las 3:00 am fue de 16.6 LPS (demanda baja). La diferencia entre los valores de caudal enviados fue de 0.55 LPS. Durante la madrugada los tanques de distribución ubicados en el sector "Señor de Flores" se llenan completamente y el excedente se desborda. Lo previamente indicado sumado al porcentaje de agua no contabilizada influyeron en el patrón de demanda ingresado al modelo, razón por la cual la diferencia entre el caudal enviado durante el período de demanda baja y el período de demanda baja no es mayor.

En la figura 19 se distinguen las simulaciones realizadas a las 8:00 am (a) y a las 03:00 am (b), se aprecia el tanque principal identificado con el número 1 y los tanques de distribución secundarios identificados con el número 2 y 3. De la planta de tratamiento salen 3 líneas principales, las mismas que se reconocen en la figura 19 por transportar caudales superiores a 1 LPS (línea celeste), a 5 LPS (línea verde) y a 10 LPS (línea amarilla).

En la figura 19 se distingue una línea con caudal superior a 5 LPS (línea verde), que tiene su origen en los tanques de distribución secundarios 2 y 3; se puede apreciar con mayor detalle en la figura 18 que del tanque de distribución 2 sale una línea con caudal superior a 1 LPS (línea celeste), mientras que del tanque de distribución 3 salen: una línea con caudal superior a 5LPS (línea verde) y otra línea con caudal superior a 1 LPS (línea celeste). La mayor parte de la red transporta un caudal menor a 1 LPS; las líneas con caudales mayores corresponden a matrices que abastecen a los tanques de distribución y de las cuales se ramifican tuberías responsables del abastecimiento a los diferentes sectores de la red.

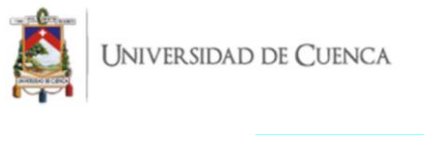

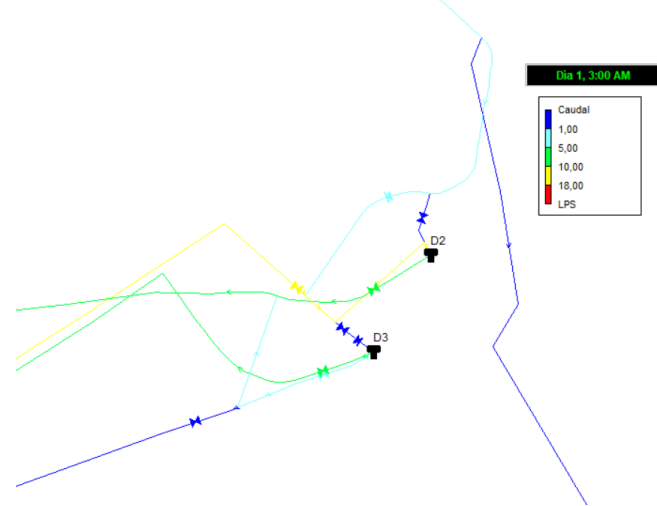

Figura 18. Caudales entrantes y salientes en los tanques de distribución secundarios de Señor de Flores. Fuente: Elaboración propia.

La diferencia entre los caudales circundantes en la red no se aprecia gráficamente debido a que la variación entre el período de demanda baja y el período de demanda alta no es significativa. En la tabla 23 se propuso una clasificación de caudales circundantes en la red, junto con el porcentaje de tuberías que transportan dichos caudales, la longitud total de tuberías que manejan cada intervalo de caudal, y el porcentaje de la red en función de la longitud total de tuberías que transportan cada intervalo de caudal. Estos valores se obtuvieron para la hora de demanda alta (8:00 am) y la hora de demanda baja (3:00 am).

|              | $08:00$ am                                                                                                    |         |             |      |          | $03:00$ am |           |      |
|--------------|----------------------------------------------------------------------------------------------------|---------|-------------|------|----------|------------|-----------|------|
| Interva-     | Número                                                                                                    | %       | Longitud    | % de | Número   | % de       | Longitud  | % de |
| lo de        | tuberías                                                                                                    | tubería | total $(m)$ | red  | tuberías | tuberías   | total     | red  |
| caudal       |                                                                                                    | S       |             |      |          |            |           |      |
| $Q \leq 1$   | 219                                                                                                    | 63.67   | 19 957.89   | 67.6 | 233      | 67.73      | 20 806.52 | 70.5 |
|              |                                                                                                    |         |             | 9    |          |            |           | 7    |
| 1 < 0        | 76                                                                                                    | 22.09   | 5 764.73    | 19.5 | 67       | 19.48      | 5 190.87  | 17.6 |
| $\leq 5$     |                                                                                                    |         |             | 5    |          |            |           |      |
| 5 < 0        | 21                                                                                                    | 6.10    | 1 281.41    | 4.35 | 16       | 4.65       | 1 006.64  | 3.41 |
| $\leq10$     |                                                                                                    |         |             |      |          |            |           |      |
| 10 < Q       | 28                                                                                                    | 8.14    | 2 478.36    | 8.41 | 28       | 8.14       | 2 478.36  | 8.41 |
| $\leq 18$    |                                                                                                    |         |             |      |          |            |           |      |
| <b>Total</b> | 344                                                                                                    | 100     | 29 482.39   | 100  | 344      | 100        | 29 482.39 | 100  |
|              | $\mathbf{E}_{\text{max}}$ , and $\mathbf{E}$ . $\mathbf{E}$ , $\mathbf{E}$ , $\mathbf{E}$ , and $\mathbf{E}$ , $\mathbf{E}$ , $\mathbf{E}$ , $\mathbf{E}$ , $\mathbf{E}$ , $\mathbf{E}$ , $\mathbf{E}$ , $\mathbf{E}$ , $\mathbf{E}$ , $\mathbf{E}$ , $\mathbf{E}$ , $\mathbf{E}$ , $\mathbf{E}$ , $\mathbf{E}$ , |         |             |      |          |            |           |      |

Tabla 23. Caudales presentes en la red a las 8:00 am y 03:00 am.

Fuente: Elaboración propia.

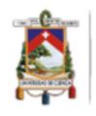

De esta forma, se pudo resumir en la tabla 23 el comportamiento de la red en función del caudal para dos situaciones distintas: demanda alta y demanda baja. A las 8:00 am existió una predominancia de caudales menores a 1 LPS dentro de la red; el 67.69%, que en distancia cubierta por tuberías representa alrededor de 19 958 metros. Los caudales entre 1 y 5 LPS se presentaron en el 19.55% de la red; que en distancia cubierta por tuberías equivale a 5 764 metros. Posteriormente, los caudales comprendidos entre 10 y 18 LPS se dieron en el 8.41% de la red; que en distancia cubierta por tuberías es igual a 2 478 metros; las tuberías que manejan estos caudales altos son predominantemente matrices que conducen el agua directo desde el tanque de distribución principal hacia los tanques de distribución secundarios. Por último, los caudales entre 5 y 10 LPS representaron el 4.35%; cubriendo una distancia en tuberías de 1 281 metros, estos caudales se observaron en líneas que salen de los tanques de distribución secundarios para abastecer a la zona baja de la red. A las 03:00 am de acuerdo con la tabla 23 se aprecia una variación ligera a lo previamente descrito en el horario de demanda alta. La principal diferencia es que las tuberías que transportan caudales menores a 1 LPS aumentaron en un 2.88 %. Por el lado contrario dicho porcentaje se redujo para los caudales comprendidos entre 1 y 5 LPS, con un 1.94% menos; de igual forma para los caudales entre 5 y 10 LPS hubo una reducción del 0.94%.

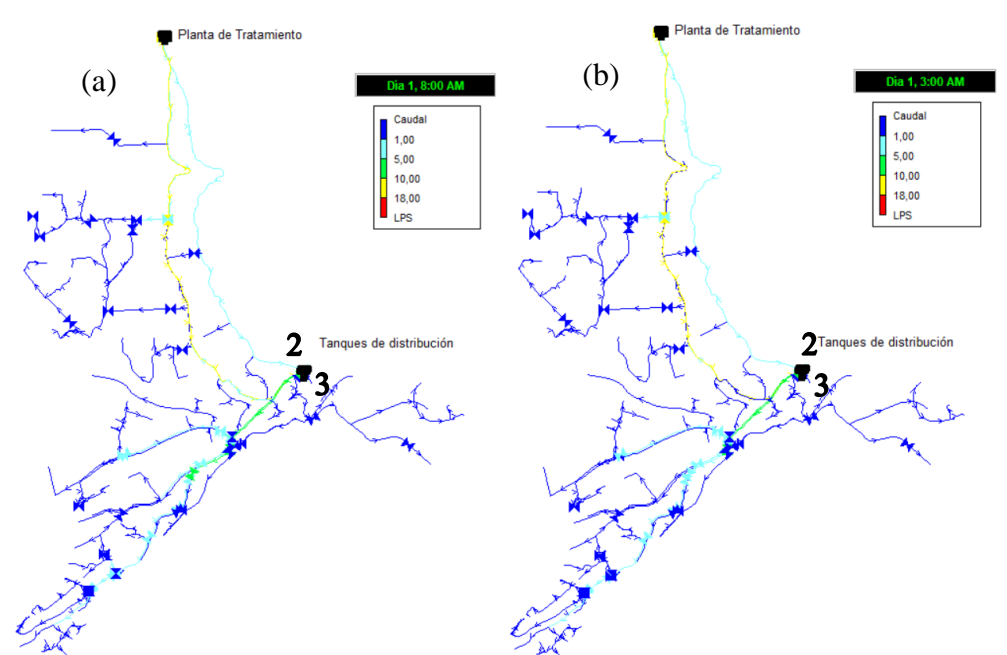

Figura 19. (a) Mapa de caudales a las 8:00 am y (b) mapa de caudales a las 03:00 am. Fuente: Elaboración propia.

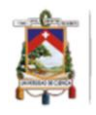

La velocidad es un factor primordial al momento de analizar el modelo hidráulico resultante, de la variable en cuestión depende la capacidad de purga de sedimentos que pueden haberse depositado al fondo de las tuberías. Janis et al. (2007) menciona que el suministro a alta velocidad provoca fuerzas de corte entre las paredes de la tubería y el agua que fluye, reduciendo así el crecimiento microbiano o cualquier forma de depósito, además, agrega que la velocidad alta es un factor importante para el lavado de las tuberías en los sistemas y redes de distribución, sin embargo las velocidades excesivas son responsables de la corrosión y posterior estallido de las tuberías en el sistemas de distribución (Alkali et al., 2017). Las velocidades bajas traen consecuencias negativas para el sistema, debido a que puede verse comprometida la calidad del agua, por las reacciones entre el cloro residual y los sedimentos acumulados (Shamsaei et al., 2013).

Agunwamba et al. (2018) en su investigación establecieron un rango de velocidades de 0.2 a 2 m/s como valores mínimos y máximos respectivamente. Sin embargo, Mazouz & Abdelraouf (2021) fijan el valor máximo de la velocidad en sistemas de distribución de agua en 1.5 m/s, coincidiendo con lo establecido en el código ecuatoriano de la construcción, que estable que la velocidad del agua en una RDAP debe mantenerse entre 0.5 y 1.5 m/s (INEN, 2012). Para el análisis de velocidad en esta investigación se fijó el valor mínimo en 0.2 m/s y el valor máximo en 1.5 m/s.

El análisis de velocidades de flujo resalta que existe velocidades inferiores a lo recomendado en las zonas terminales de los 8 sectores de cobertura de la red, la figura 20 presenta una visión general de las velocidades calculadas en el proceso de simulación a las 8:00 am y a las 3:00 am, siendo las horas de mayor y menor demanda respectivamente.

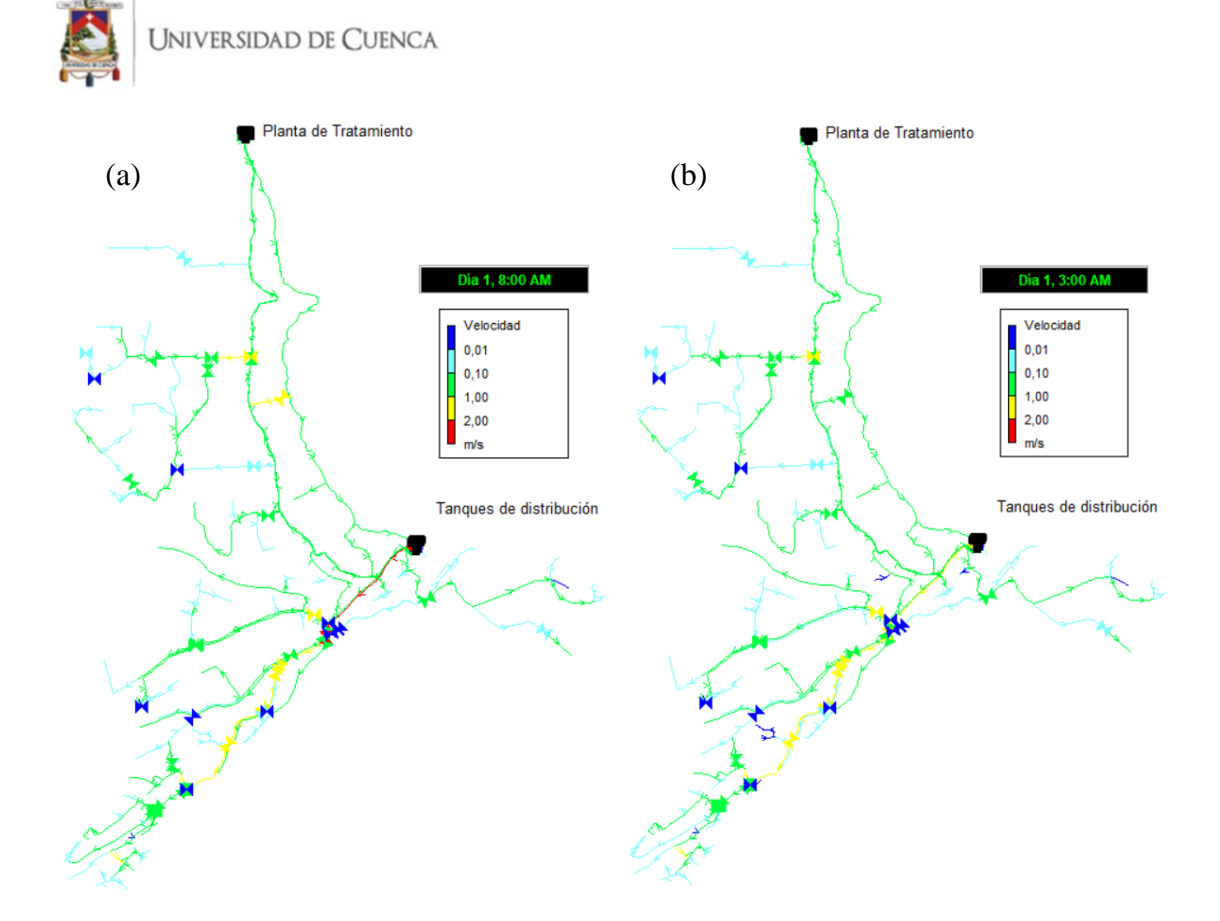

Figura 20. (a) Mapa de velocidades a las 8:00 am y (b) mapa de velocidades a las 03:00 am. Fuente: Elaboración propia.

Los resultados de velocidad se muestran a continuación en la tabla 24. Como se puede observar en la tabla 24, a las 8:00 am el 47% del total de tuberías tiene una velocidad inferior a lo recomendado por Agunwamba et al. (2018). El 48% de líneas de conducción a la misma hora cumplen con los límites establecidos anteriormente, y únicamente el 5% de tuberías tienen una velocidad superior a lo establecido en la normativa ecuatoriana. A las 3:00 am que es la hora de menor demanda el 46% de tuberías prevalecen con una velocidad de estancamiento, el 49% cumplen con los límites planteados, y el 6% sobrepasa el valor establecido en la normativa nacional.

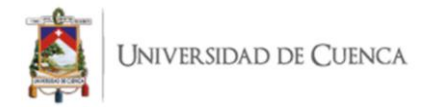

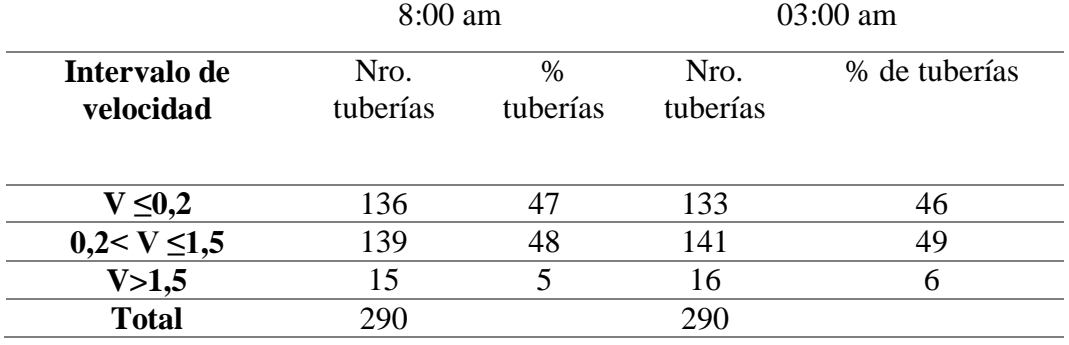

#### Tabla 24. Resultados de velocidades a las 8:00 am y 03:00 am.

Fuente: Elaboración propia.

Los resultados descritos en la parte superior pueden explicarse gracias a lo enunciado por Agunwamba et al. (2018) y Alkali et al. (2017), quienes atribuyen las velocidades excesivas a sectores donde la demanda de agua es alta, mientras que las velocidades anormalmente bajas las relacionan con el sobredimensionamiento de la red.

La presión en la red de distribución se ve influenciada por varios factores, el principal es la orografía. En la figura 21, se aprecia la variabilidad de elevación existente en la red; se puede apreciar que entre el punto más alto y el más bajo de distribución hay aproximadamente 200 metros de diferencia. La existencia de grandes diferencias en elevación de un terreno resulta en un problema complejo para la implementación de una red de distribución de agua potable (Kepa, 2021).

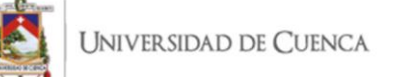

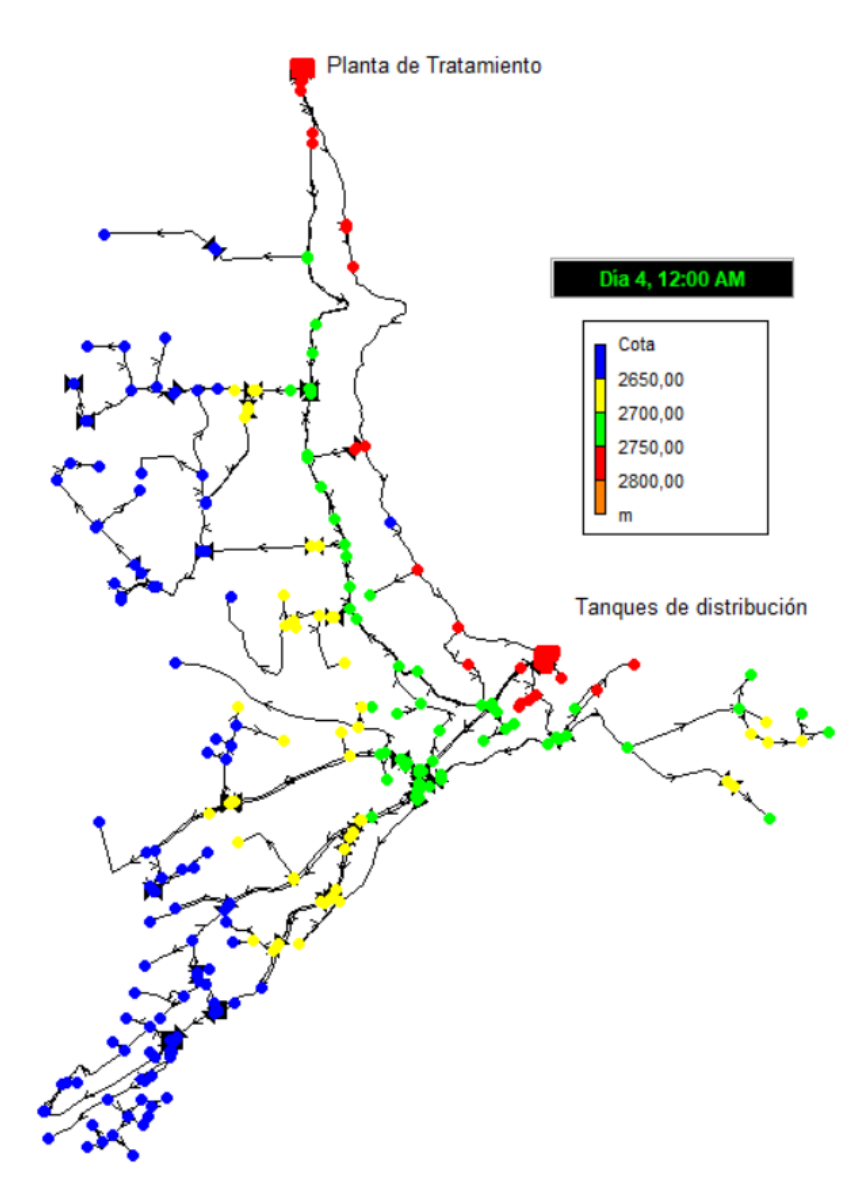

Figura 21. Variabilidad de cotas en la red de distribución. Fuente: Elaboración propia.

La importancia de controlar la presión en la red de distribución radica en que valores muy bajos representan un riesgo de intrusión. Por otra parte, valores muy altos aumentan la probabilidad de que las tuberías fallen, resultando en fugas, servicio intermitente, etc. (García, 2019; Tilmant et al., 2011). Berardi et al. (2018), mencionan que la presión debe mantenerse entre 30 m.c.a y 70 m.c.a; remarcan la utilidad de válvulas rompedoras de presión y bombas con la finalidad de mantener los niveles previamente mencionados. Kepa (2021), determinó que en Polonia niveles menores a 20 m.c.a en una red de distribución de agua potable son inaceptables, pues en caso de incendios la presión sería

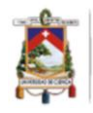

insuficiente en el intento de combatirlos. La misma autora señala que se debe evitar presiones superiores a 60 m.c.a, reduciendo de esta manera la posibilidad de fallas en las tuberías. La norma ecuatoriana considera aceptables niveles máximos de 70 m.c.a para el diseño de sistemas de agua potable (CPE INEN 5, 1992).

En el presente estudio, al analizar las presiones durante periodos de demanda baja (Figura 22) y alta (Figura 23), se distingue que la diferencia entre los valores del presente parámetro entre los 2 periodos de demanda no es apreciable gráficamente. Sin embargo, se puede notar que existen presiones menores a 30 m.c.a y superiores a 70 m.c.a, incumpliendo con lo recomendado por la norma ecuatoriana y lo recomendado por diversas investigaciones.

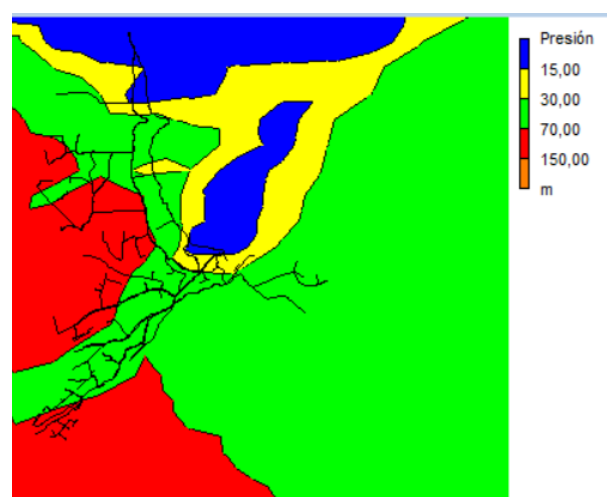

Figura 22. Presión a las 03:00 am (demanda baja). Fuente: Elaboración propia.

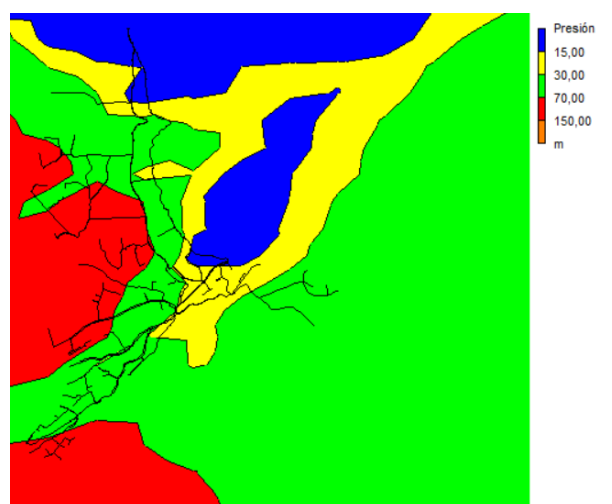

Figura 23. Presión a las 08:00 am (demanda alta). Fuente: Elaboración propia.

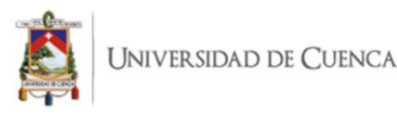

En la tabla 25 se presentan las categorías de presión determinadas para el presente caso de estudio, sus valores, el número de nodos con dicho valor y el porcentaje de nodos que se incluyen en cada categoría.

|              |           |              | $8:00a.$ m. | $3:00$ a.m. |            |
|--------------|-----------|--------------|-------------|-------------|------------|
| Presión      | Valores   | Nro.         | Porcentaje  | Nro. Nodos  | Porcentaje |
|              |           | <b>Nodos</b> |             |             |            |
| Muy baja     | $0-15$    | 54           | 16.31       | 51          | 15.41      |
| Baja         | $15 - 30$ | 34           | 10.27       | 23          | 6.95       |
| Aceptable    | $30 - 70$ | 130          | 39.27       | 141         | 42.60      |
| Alta         | >70       | 113          | 34.14       | 116         | 35.05      |
| <b>Total</b> |           | 331          | 100         | 331         | 100        |

Tabla 25. Rango de presiones presentes en la red de distribución de agua potable a las 8:00 am y 3:00 am.

Fuente: Elaboración propia.

De la tabla 25 se extrae que para las 08:00 am el 39.27 % de los nodos cumplen con la presión recomendada por la norma y estudios diversos. El 26.5 % de nodos presentan presiones por debajo de 30 m.c.a, que es el valor mínimo recomendado. El 34.14 % de nodos tiene presiones que exceden el valor de 70 m.c.a, que es el valor máximo estipulado por la normativa ecuatoriana. Por otra parte, a las 03:00 am el 42.6% de los nodos cumple con los valores recomendados. El 22% de nodos tiene niveles por debajo del valor mínimo recomendado. El 35% de nodos tiene presiones que superan el valor máximo recomendado por la normativa ecuatoriana.

Tal como se pudo deducir de las figuras 22, 23 y la tabla 25 la diferencia de comportamiento hidráulico entre los periodos de demanda baja y alta no es significativa. Comparando las figuras 22 y 23 con la figura 21 correspondiente a las cotas características de la zona de estudio, en donde está emplazada la red, se determinó que las presiones excesivas se encuentran en la parte baja con alturas menores a 2700 m.s.n.m. En contraste las presiones muy bajas se encuentran en la parte alta de la red, donde la cota es cercana a los 2800 m.s.n.m. La orografía provoca que exista tal variabilidad en las presiones, por lo cual es recomendado analizar cambios de tuberías, implementar válvulas reductoras de presión y considerar la implementación de bombas en zonas estratégicas. Las modificaciones mencionadas, permitirían proporcionar niveles adecuados de presión y evitar los riesgos que conllevan tener presiones muy bajas o excesivas.

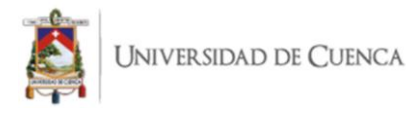

# *3.2.7. Rendimiento de la red*

Los resultados de presión en los nodos a las 03:00 am, se utilizaron para aplicar la ecuación 25 y obtener el IRT<sub>press</sub>. El valor que se obtuvo fue de 65%, este valor es menor al IRTpress de 79.81% obtenido por García (2019) en una red de distribución de agua potable localizada en la misma zona de estudio. Así, se decidió implementar válvulas reductoras de presión en puntos estratégicos de la red, sustituir tuberías con diámetros superiores a los necesarios, modificar la consigna de VRP preexistentes, inclusión de bomba y modificar el estado de válvulas limitadoras de caudal.

El IRT de velocidad obtenido mediante la ecuación 26 a partir de las velocidades registradas en las tuberías a las 3:00 am, resultó en 42.41%. Este valor fue superior al registrado por García (2019) de 19.05% obtenido a partir del análisis de una red en una zona estudio de características similares a la de la presente investigación. Una forma de cuantificar la calidad del agua cuando existe velocidades bajas en la red es el cálculo del índice de rendimiento técnico del tiempo de permanencia en horas (ecuación 27), el IRT calculado a las 3:00 am del cuarto día fue del 100%, lo que representa que el tiempo de permanecía en toda la red es menor a 24 horas, cumpliendo con lo recomendado por la EPA (2002), de este resultado se desprende que a pesar de existir velocidades bajas en el sistema, el tiempo de permanencia es óptimo, por lo que flujo lento no afecta en la calidad final del agua (Machell & Boxall, 2014). La hora de simulación fue escogida en base a lo establecido por Rossman (2001), el mismo sugiere que se debe asignar un tiempo inicial de permanencia de 60 horas en el depósito.

## *3.2.8. Red optimizada*

Con el objetivo de optimizar la presión se agregaron al modelo válvulas reductoras de presión (VRP) en puntos estratégicos de la red. Es recomendable instalar una VRP por cada 50 metros de desnivel (Agüero, 2003).

En la tabla 26 se detallan las válvulas ingresadas, identificación de la tubería en la que se instalaron, así como las coordenadas de instalación. La presión de entrada y de salida se obtuvieron de la simulación a las 03:00 am.

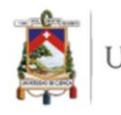

| <b>VRP</b>      | TUBERIA          | <b>COORD. X</b> | <b>COORD. Y</b> | Presión entrada | Presión salida |
|-----------------|------------------|-----------------|-----------------|-----------------|----------------|
| V <sub>55</sub> | P90              | 740616.14       | 9699424.43      | 68.2            | 30             |
| V <sub>56</sub> | P <sub>290</sub> | 740507.22       | 9699429.75      | 61.93           | 30             |
| V <sub>57</sub> | P <sub>292</sub> | 740271.35       | 9699491.38      | 69.89           | 30             |
| V <sub>58</sub> | <b>P91</b>       | 740690.21       | 9699040.44      | 69.06           | 30             |
| V <sub>59</sub> | P <sub>28</sub>  | 740078.79       | 9698699.84      | 70.65           | 40             |
| V60             | P48              | 740628.57       | 9698590.4       | 63.55           | 30             |
| <b>V61</b>      | P <sub>285</sub> | 740713.38       | 9697946.8       | 68.73           | 30             |

Tabla 26. Válvulas reductoras de presión ingresadas a la red.

Fuente: Elaboración propia.

La figura 24 muestra en un recuadro una ramificación de la red, la cual presenta un desnivel de aproximadamente 180 metros entre el punto A y B. Debido a esto se instalaron las VRP "V55", "V56" y "V57" resaltadas en los recuadros rojos; asegurando de esta forma que la presión al final de la tubería no exceda el límite de 70 m.c.a.

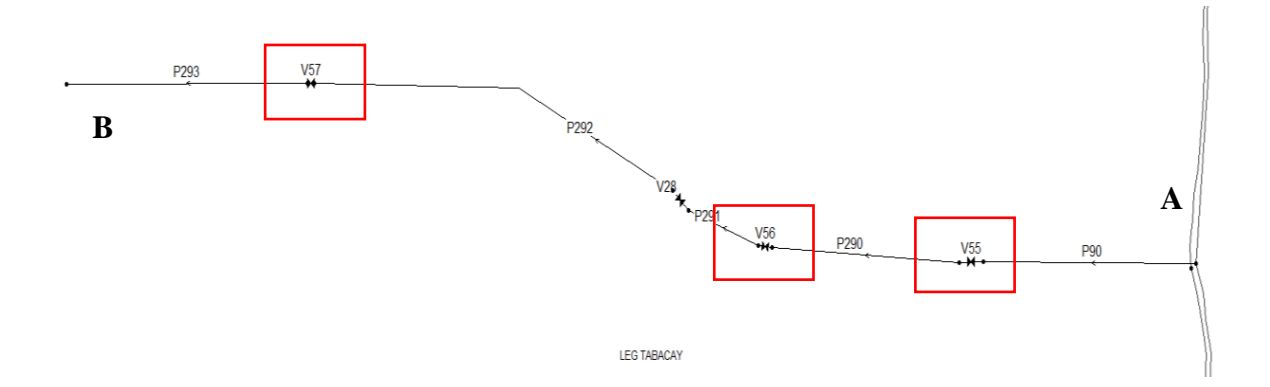

Figura 24. Grupo de modificaciones 1. Fuente: Elaboración propia.

En la red de distribución existen válvulas reguladoras de caudal, de las cuales se reconocieron 2 que, al ser cambiadas por válvulas reductoras de presión, permiten disminuir la ocurrencia de altas presiones. La primera válvula sustituida es la "V34", ubicada sobre la tubería "P291", a ésta se le asignó una consigna de 30. La segunda válvula cambiada es la "V21" sobre la tubería "P179", a ésta se le asignó una consigna de 30. A su vez se determinó cambiar el estado de la válvula "V27", que permanecía

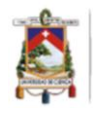

cerrada a estado "abierta". Por último, se modificaron las consignas de todas las válvulas reductoras de presión en la red para que la presión de salida sea de 30 m.c.a.

La figura 25 delimita el área de la red en la que se cambiaron los diámetros de todas las tuberías de 32mm y 25 mm por tuberías de 20 milímetros. Esta modificación permitió reducir la presión en los finales de cada línea. En la figura 26, se señalan 3 áreas distintas denominadas M3-A, M3-B y M3-C; en la primera se cambiaron las tuberías previas a tuberías con diámetros de 32 mm, en la segunda se cambiaron las tuberías preexistentes a tuberías de 20 mm y finalmente en la tercera se cambiaron las tuberías previas a tuberías con diámetro de 20 mm. La siguiente modificación de diámetros se muestra en la figura 27; se cambiaron las tuberías con diámetro 32 mm por tuberías de diámetro 20 mm. Se prosiguió con la sustitución de tuberías, tal como se muestra en la figura 28, en donde se procuró tener tuberías con diámetro de 25mm en toda el área mostrada dentro del cuadro rojo. Finalmente, se cambiaron las tuberías "P222" y la tubería "P218" de 32 mm a 20 mm y de 32 mm a 25 mm respectivamente, como se aprecia en la figura 29.

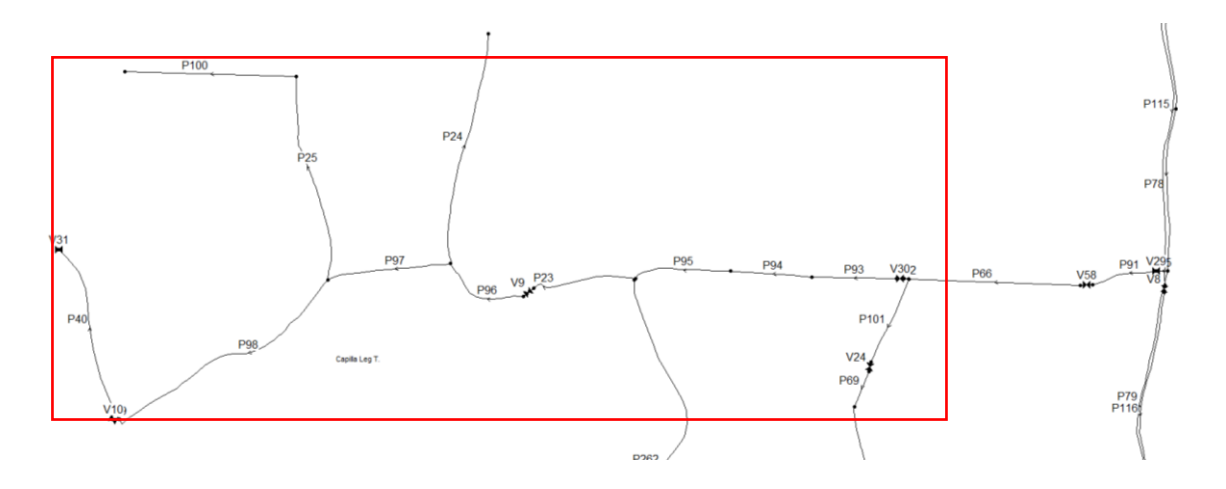

Figura 25. Grupo de modificaciones 2, sustitución de tuberías sobredimensionadas. Fuente: Elaboración propia.

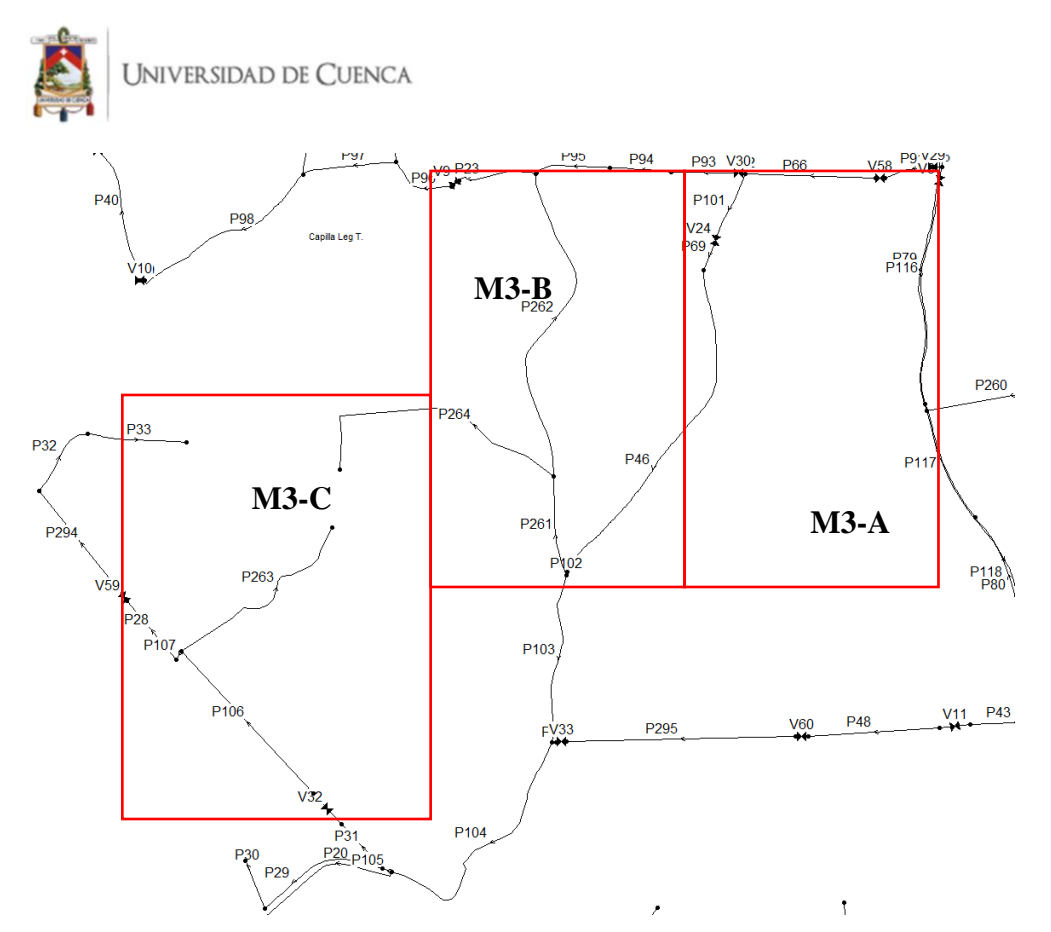

Figura 26. Grupo de modificaciones 3, sustitución de tuberías sobredimensionadas. Fuente: Elaboración propia.

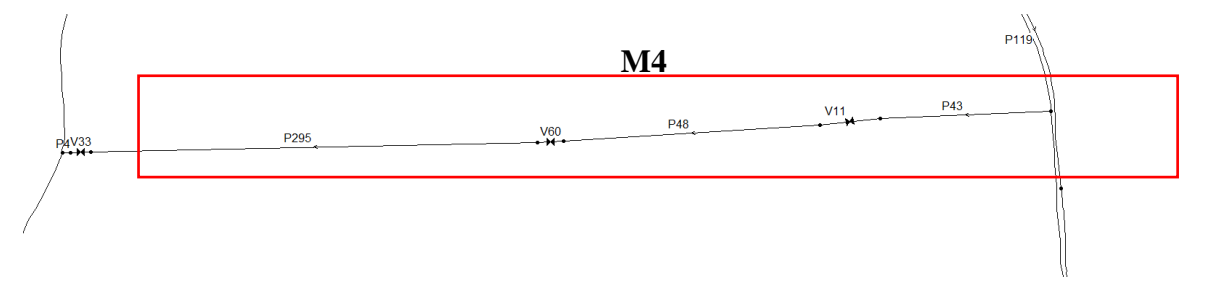

Figura 27. Grupo de modificaciones 4, sustitución de tuberías sobredimensionadas. Fuente: Elaboración propia.

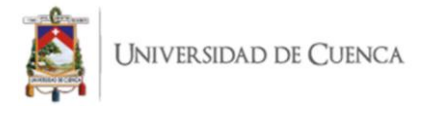

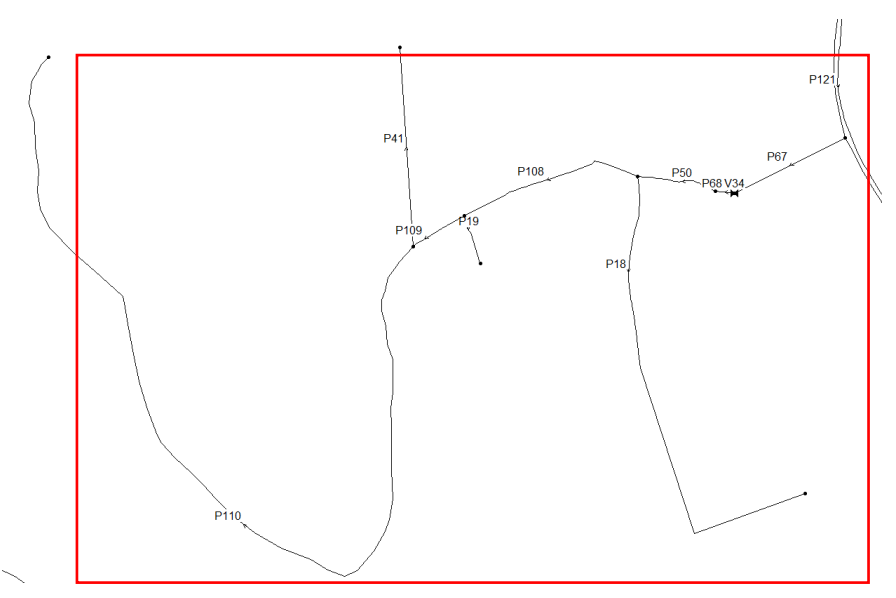

Figura 28. Grupo de modificaciones 5, sustitución de tuberías sobredimensionadas. Fuente: Autores.

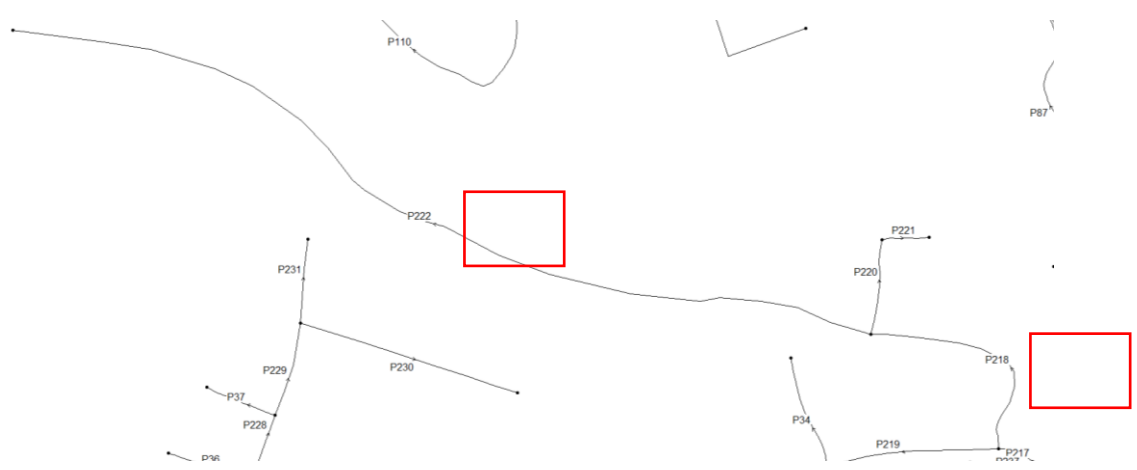

Figura 29. Grupo de modificaciones 6, sustitución de tuberías sobredimensionadas. Fuente: Autores.

Mediante las presiones y velocidades obtenidas por simulación, una vez realizadas las modificaciones detalladas previamente, se calculó nuevamente el IRT de presión y el IRT de velocidad. Los resultados mostraron que se mejoró el IRT de presión previo de 65% a 78.5%. La diferencia se aprecia gráficamente en la figura 30, en donde el área con presiones excesivas representada por el color rojo en la sección (a) es significativamente menor al área con presiones excesivas representadas por el color rojo en la sección (b). A partir de la comparación de las figuras 31 y 32, se definió que el porcentaje de nodos con presiones adecuadas previo a las modificaciones era de 39%; dicho valor una vez realizadas las modificaciones aumentó a 65%. El porcentaje de nodos con presión

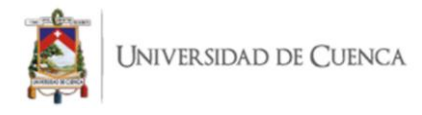

excesiva se redujo del 34% al 13%; sin embargo, del valor de 13% de nodos con presión superior a 70 m.c.a, tan solo 11 de 44 nodos superan los 80 m.c.a, lo que significa que el 75% son valores cercanos al límite superior definido. El IRT de velocidad, una vez aplicados los cambios al sistema de distribución, no varió su valor de 42%.

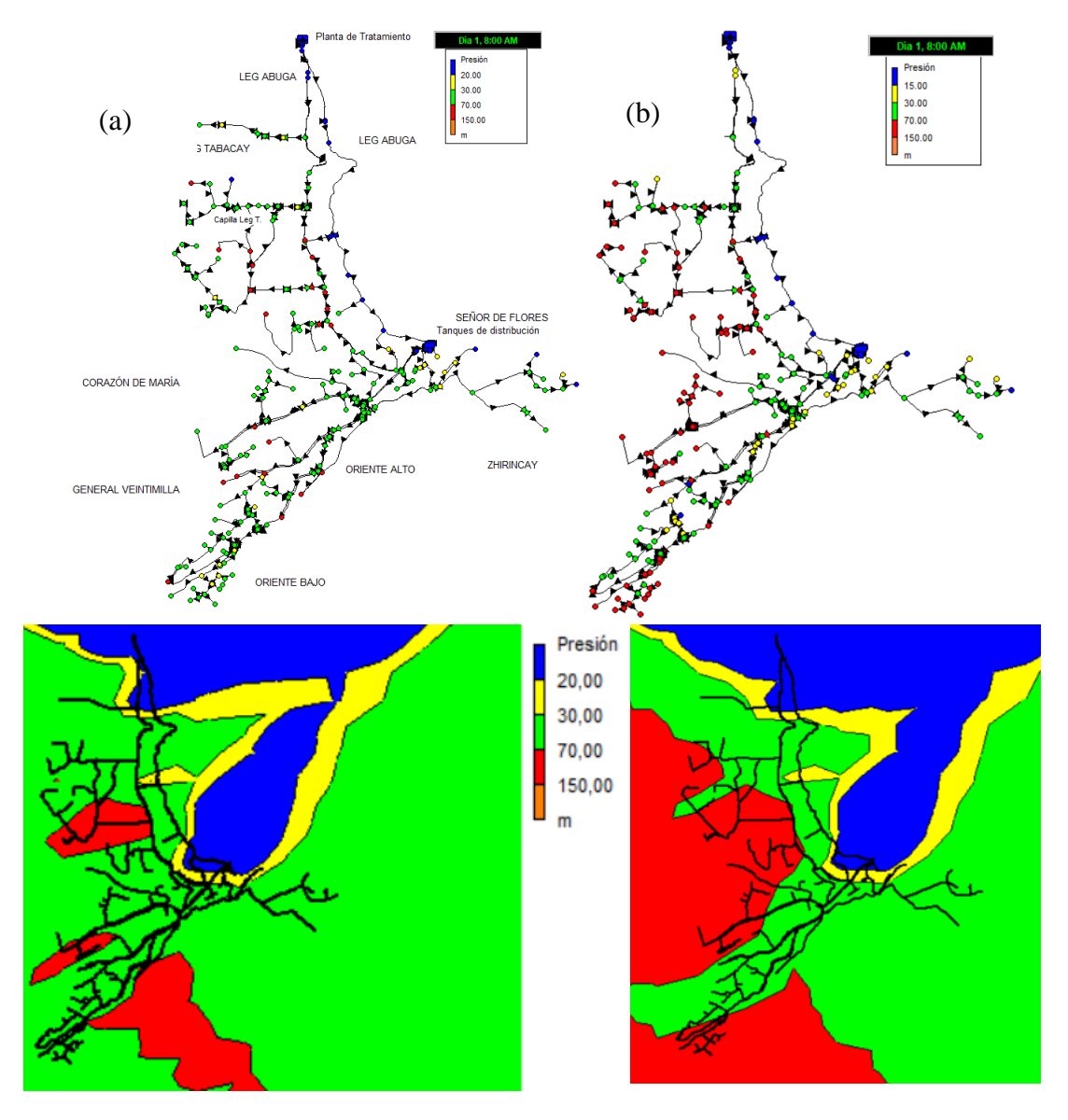

Figura 30. (a) Red simulada post - modificaciones y su mapa de contorno vs. (b) red simulada previo a modificaciones y su mapa de contorno. Fuente: Elaboración propia.

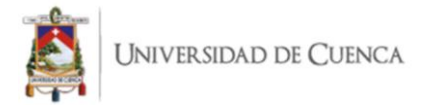

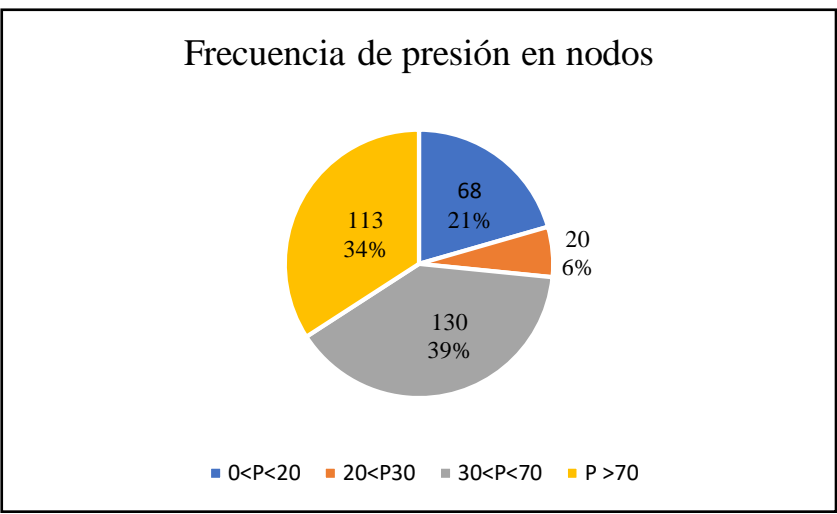

Figura 31. Frecuencia de presion en nodos previo a modificaciones. Fuente: Elaboración propia.

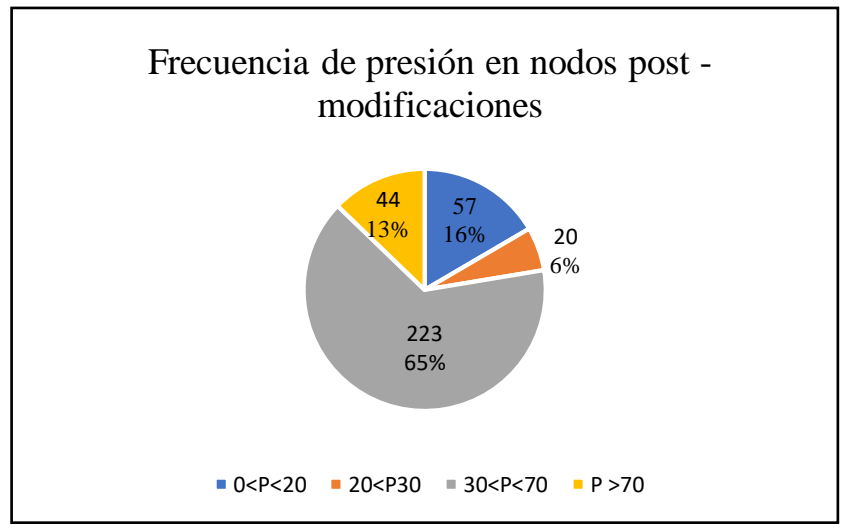

Figura 32. Frecuencia de presión en nodos post – modificaciones. Fuente: Elaboración propia.

Darweesh (2018) aconseja considerar la introducción de bombas en caso de que las mejoras luego de agregar VRP y cambiar diámetros, no sean suficientes. En la zona alta del sector de Leg Abuga y Señor de Flores se presentan presiones muy por debajo del nivel mínimo aceptable, por lo que se recurrió al uso de una bomba que suministre energía extra al sector, las especificaciones ingresadas a Epanet de la bomba se detallan en la figura 33. Para esta investigación se eligió utilizar una bomba espiral Pedrollo 2CP40 de 12 hp de potencia, el punto óptimo de funcionamiento de esta se fijó en un caudal medio

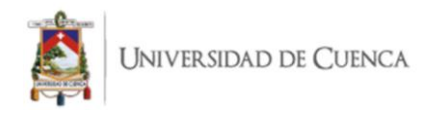

de 25 LPS y una altura media de 50 m.c.a, se siguió la metodología planteada por Goñi, (2017) para determinar la bomba ideal para el sistema.

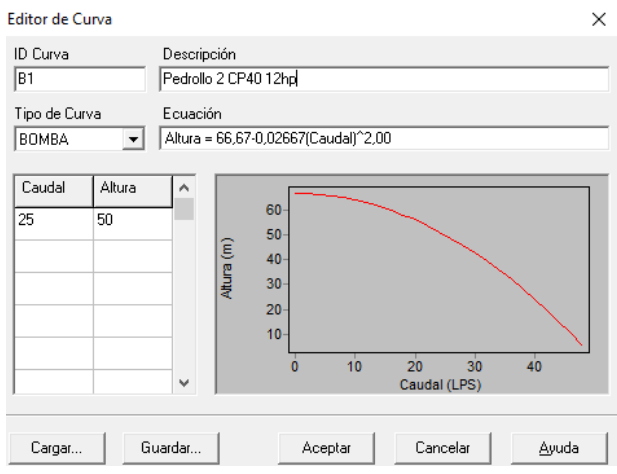

Figura 33. Especificaciones de la bomba ingresadas al editor de curvas de Epanet. Fuente: Elaboración propia.

Las presiones calculadas antes y después introducir la bomba se presentan a continuación en la tabla 27.

| Presión previa | Presión posterior | Porcentaje de  |
|----------------|-------------------|----------------|
| (m.c.a)        | (m.c.a)           | mejora $(\% )$ |
| 3.45           | 47.95             | 1290           |
| 3.42           | 46.73             | 1266           |
| 5.12           | 48.53             | 848            |
| 4.39           | 42.08             | 859            |
| 3.44           | 32.01             | 831            |
| 5.61           | 24.05             | 329            |
| 8.12           | 18.74             | 131            |
| 6.59           | 7.07              | 7              |
|                |                   |                |

Tabla 27. Valores previos y posteriores al uso de la bomba calculados a las 8:00 am del primer día.

Fuentes: Autores.

De la tabla 27 se deduce que existió un incremento notable de alrededor del 695 % de la presión en la zona alta de Leg Abuga y Señor de Flores, esta mejora se confirmó con el

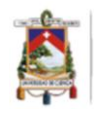

cálculo del IRT de presión, su valor previo al ingreso de la bomba fue de 78.5 % y su valor actual con la bomba fue del 90%, mientras que el IRT de la velocidad aumentó un 7% en relación a su valor calculado previo al uso de la bomba, llegando a un 49%.

La figura 34 presenta una comparación del mapa de contorno de presiones de la red simulada con las modificaciones de diámetros y válvulas rompe presiones frente a la misma red con el suministro extra de energía de la bomba, de la figura observada en la parte inferior se obtiene que la mejoría en la zona alta de Leg Abuga y Señor de Flores es notable en comparación al resultado anterior. De igual forma, la figura 35 presenta el porcentaje de nodos con presiones óptimas después de ingresar la bomba al sistema, la figura en cuestión es comparable con la figura 32, denotando que existe un incremento del 3% de nodos que cumplen con un rango de 30 a 70 m.c.a, mientras que el número de nodos que tienen una presión inferior a lo recomendado se redujo de un 16% a 10%.

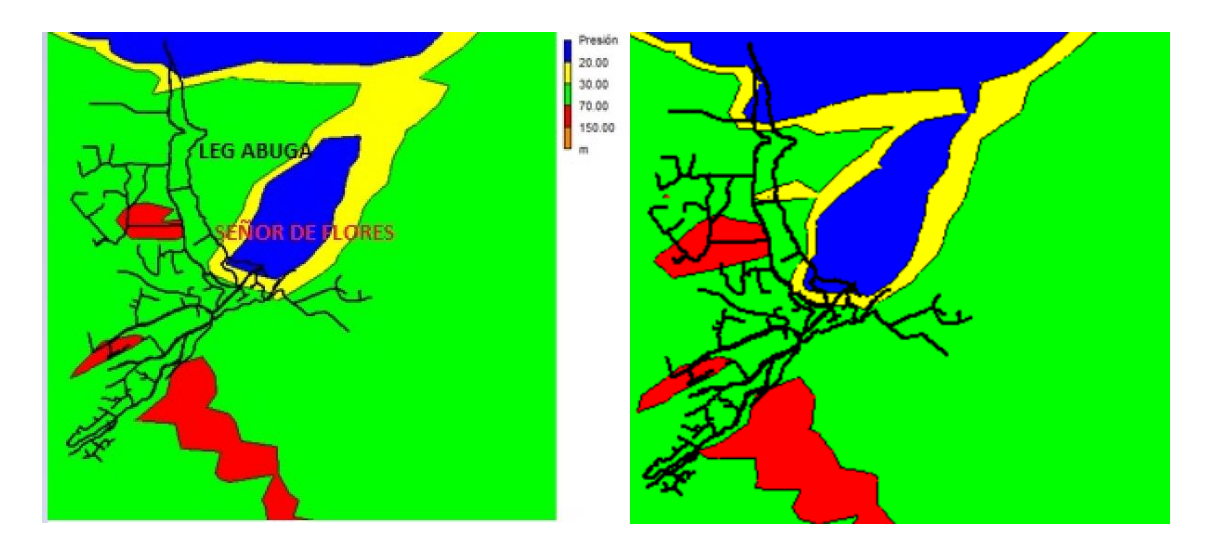

Figura 34. Red simulada con la adición de la bomba y su mapa de contorno vs. Red simulada con modificaciones de diámetros y VRPs y su mapa de contorno. Fuente: Elaboración propia.

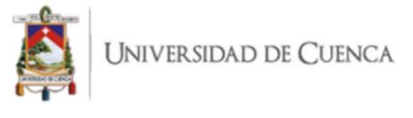

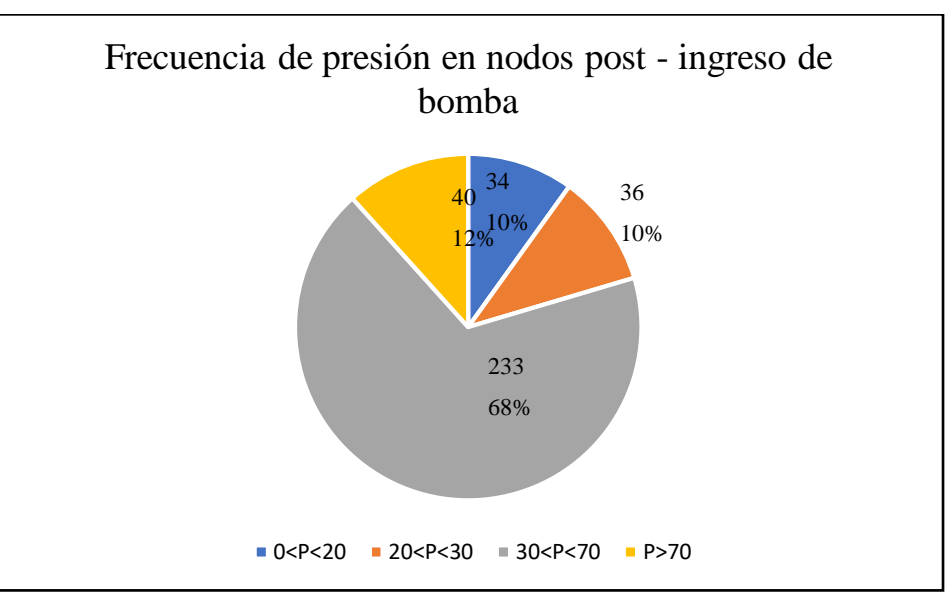

Figura 35. Frecuencia de presión de nodos post – ingreso de bomba. Fuente: Elaboración propia.

A partir del análisis de resultados del modelo hidráulico, se determinó que la red de distribución de agua potable tiene un amplio margen de mejora. Es característico de zonas rurales de alta montaña la presencia de presiones excesivamente altas y excesivamente bajas. Este es un problema sumamente complejo de afrontar dadas las condiciones económicas de las instituciones responsables del abastecimiento de agua. Adicionalmente, la falta de estudios técnicos en los años de construcción y diseño de la red junto con la no disponibilidad de un software de simulación como el ejecutado en esta investigación generaron problemas de sobredimensionamiento y ausencia de registros históricos de actualizaciones. La Junta Administradora de Agua Potable de la parroquia Bayas (JAAPB), puede mejorar el sistema de distribución mediante la sustitución de tuberías en las zonas detalladas, pues existe sobredimensionamiento de la red. Además, el déficit de VRP en la red causa presiones excesivas debido a la brusca y frecuente variabilidad de cotas del área de distribución del servicio. Finalmente, se cuantificó el efecto positivo de instalar una bomba en la zona alta de la red, caracterizada por sus bajas presiones. Los resultados del modelo hidráulico son de utilidad para los técnicos de la JAPB, pues sirven como base para futuros planes de acción, estudios de optimización de la red, calidad de agua, localización de fugas y capacidad de expansión.

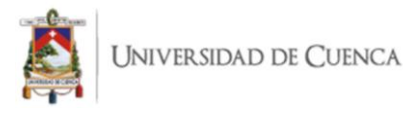

## **3.3. Evaluación del modelo de disminución de cloro residual.**

#### *3.3.1. Monitoreo de cloro residual*

La tabla 28 expone los valores de cloro residual obtenidos en los 15 puntos de muestreo monitoreados en los meses de agosto, septiembre, octubre de 2020 y enero, febrero, y marzo del 2021.

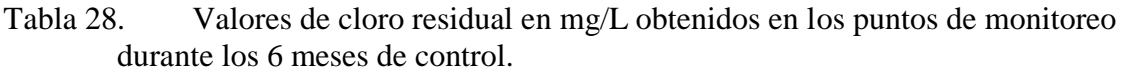

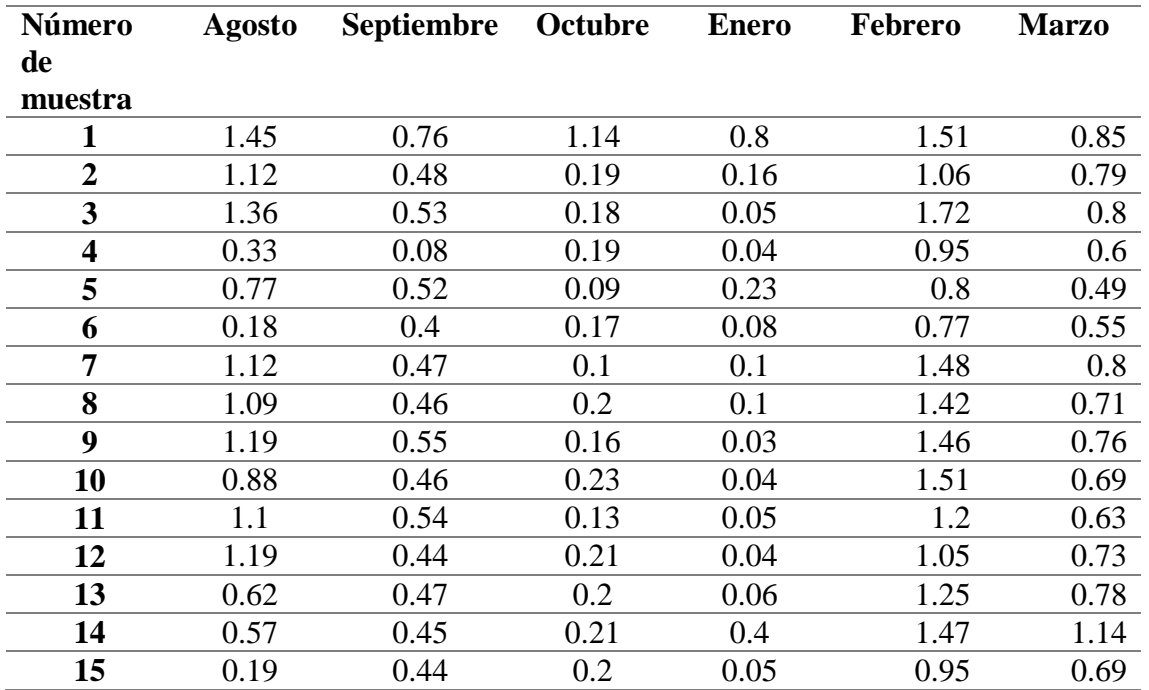

Fuente: Elaboración propia.

Los promedios mensuales obtenidos en un análisis preliminar se resumen en la tabla 29, el cloro libre promedio medido en el sistema durante la estación seca fue de 0.53 mg/L y para la estación húmeda fue de 0.7 mg/L. Sin embargo, la normativa técnica ecuatoriana INEN 1108, establece que el cloro residual debe mantenerse en un rango de 0.3-1.5 mg/L con el fin de evitar un posible rebrote microbiano y asegurar la calidad final del agua. De esta tabla se deduce que, en el 35% de los monitoreos realizados no se cumplió con la norma, con especial recurrencia en los meses de octubre y enero (INEN, 2011). La importancia de contar con 3 mediciones por estación se evidenció debido a que se presentaron problemas por niveles muy bajos en la red en 2 de los 6 meses monitoreados, y al contar con réplicas se pudo continuar con el trabajo de investigación. Los niveles

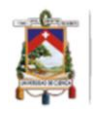

monitoreados en el tanque fueron adecuados, el problema se presentó durante la medición en los puntos dispersos en la red; los niveles excesivamente bajos se explicaron por la presencia de fugas la noche previa al monitoreo y por fallas en el sistema de cloración, que al ser rústico es susceptible a taponamientos.

Los valores de temperatura y pH durante la estación seca fueron de 16.6 °C y 7.70 respectivamente, mientras que el tiempo de decaimiento de cloro residual en este periodo fue de 20 horas promedio. De igual manera, durante la estación húmeda la temperatura y el pH se mantuvieron en 17.81 °C y 7.94 respectivamente, siendo ligeramente diferente a lo registrado en la estación seca, mientras que el tiempo de decaimiento de cloro residual se redujo a 19 horas promedio en comparación a las 20 horas registradas en la estación seca. De los resultados en cuestión se destaca que existe una ligera variación del tiempo de decaimiento entre las dos épocas, esto puede ser explicado por lo planteado por Monteiro. et al (2015), en su obra menciona que el decaimiento de cloro libre es mayor cuando la temperatura de la masa de agua aumenta gradualmente, sin embargo, la variación de temperatura no es muy grande en este estudio por lo que la variación del tiempo de decaimiento del desinfectante tampoco es notable (Tabla 29).

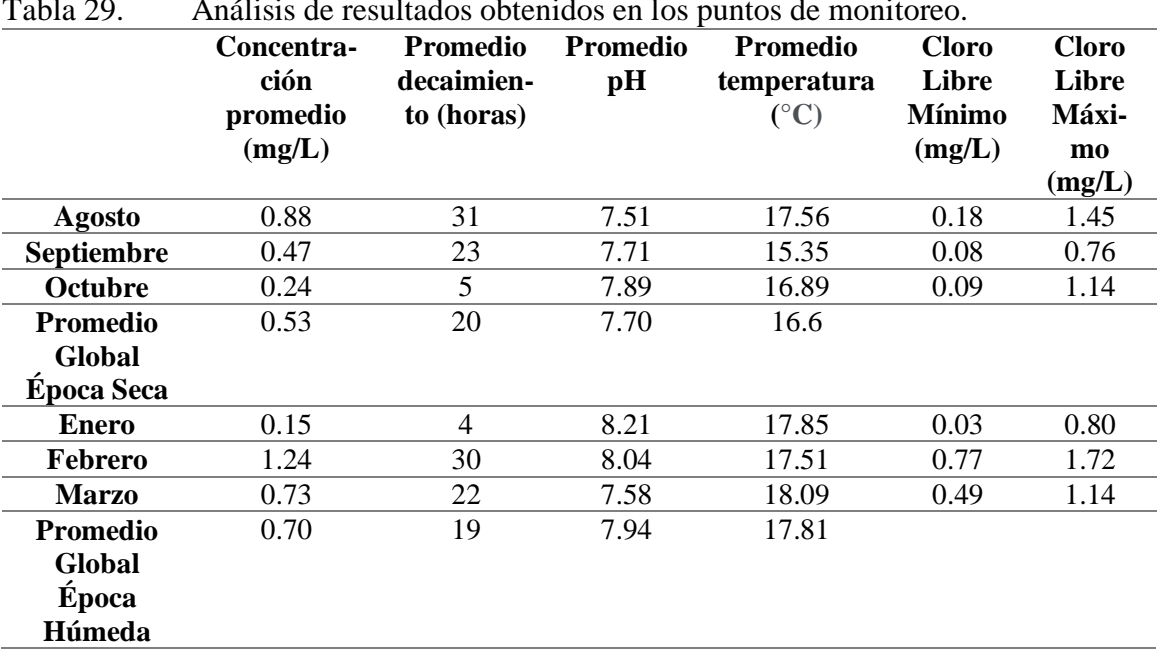

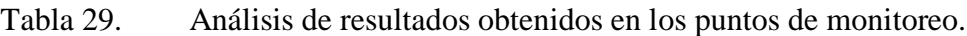

Fuente: Elaboración propia.

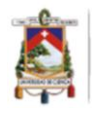

# *3.3.2. Determinación del orden de la reacción*

El orden de reacción se calculó conforme a lo establecido en el apartado 2.5.3, determinando una reacción de primer orden, al presentar una mayor tendencia lineal y un alto coeficiente de correlación  $\mathbb{R}^2$  en la mayoría de las muestras analizadas. La tabla 30 proporciona un ejemplo del procedimiento empleado para determinar el orden de reacción, en el caso de la muestra 1 y 8 del mes de octubre presentan un R $^2$  de 0.93 y 0.96 para una reacción de orden cero respectivamente; 0.97 y 0.97 para una reacción de primer orden; 0.81 y 0.91 para un orden de reacción dos, presentando un mejor ajuste la reacción de primer orden, estos resultados son comparables con los obtenidos por Kim et al. (2015) donde afirma que una reacción de primer orden es capaz de predecir de manera precisa la tasa de descomposición del cloro residual, por lo tanto en esta investigación se decidió emplear una reacción de primer orden en el modelo de calidad. Los resultados obtenidos del orden de reacción de cada muestra se presentan en el anexo 5.

Tabla 30. Ejemplo del cálculo de orden de reacción de dos muestras. **Muestra 1 Muestra 8**

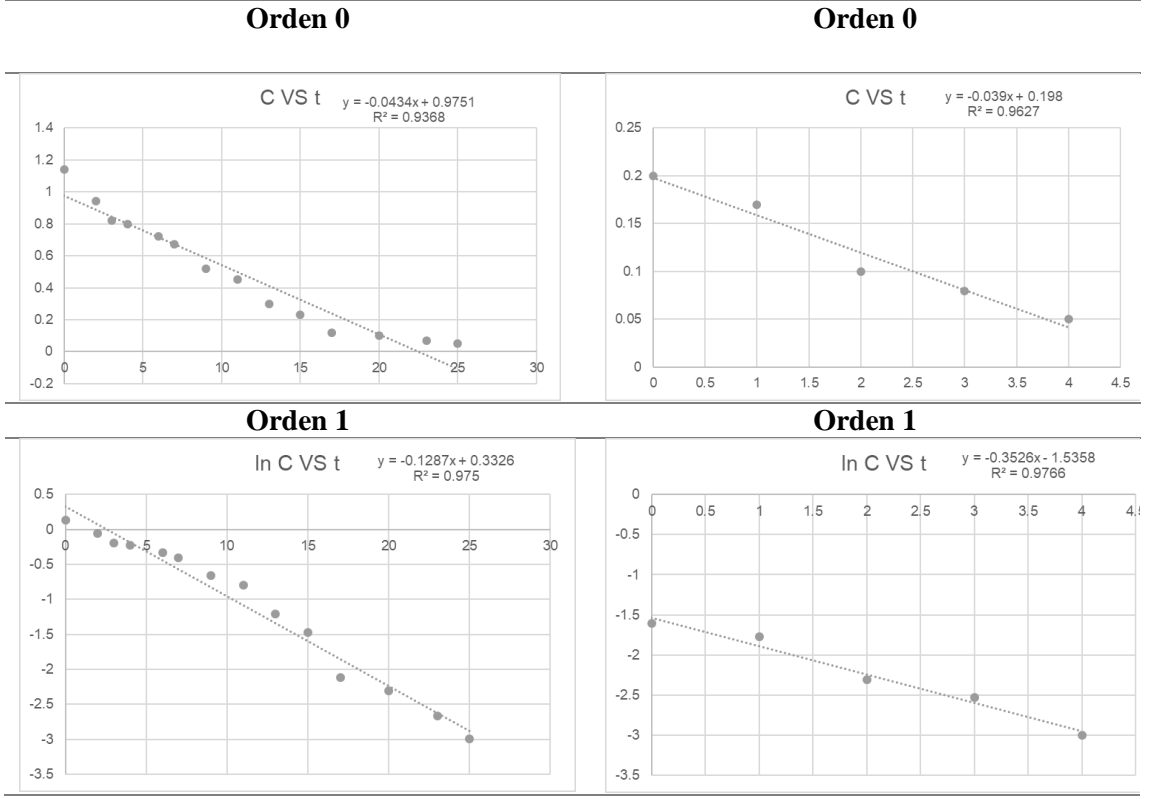

Fuente: Elaboración propia.

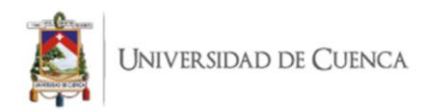

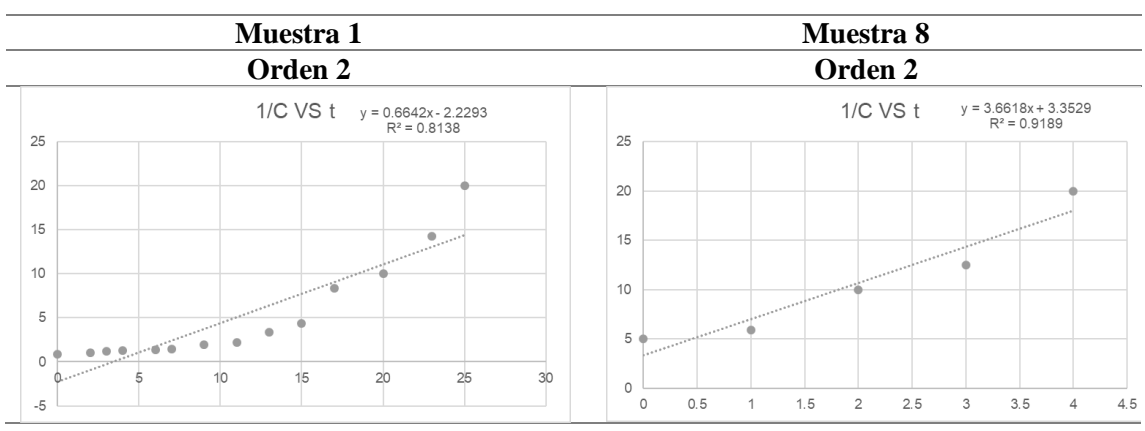

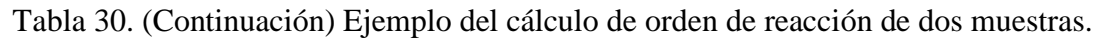

Fuente: Elaboración propia.

#### *3.3.3. Obtención de k<sup>b</sup>*

La obtención de  $k_b$  se realizó para cada muestra (anexo 4), luego se obtuvo un promedio mensual de los coeficientes de decaimiento de cloro para finalmente obtener un valor representativo para cada estación. A continuación, en la figura 36 se presenta la gráfica de obtención de  $k_b$  para el mes Septiembre de la época seca y el cálculo de  $k_b$  para febrero de la época húmeda (Figura 37). En las figuras mencionadas se presentan las líneas de tendencia exponencial para cada muestra y su ecuación representativa de la que se extrajo kb.

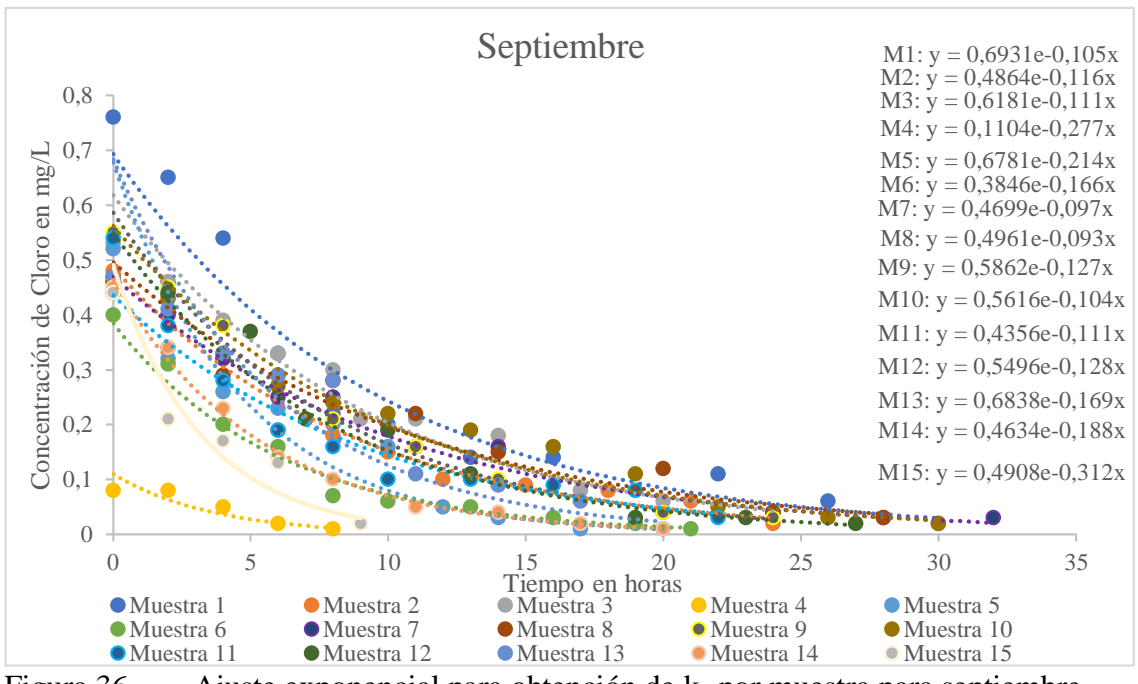

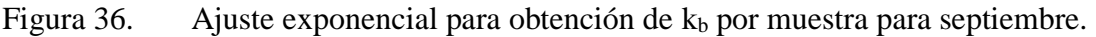

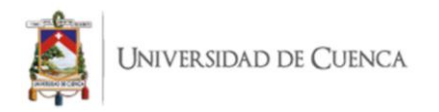

#### Fuente: Elaboración propia.

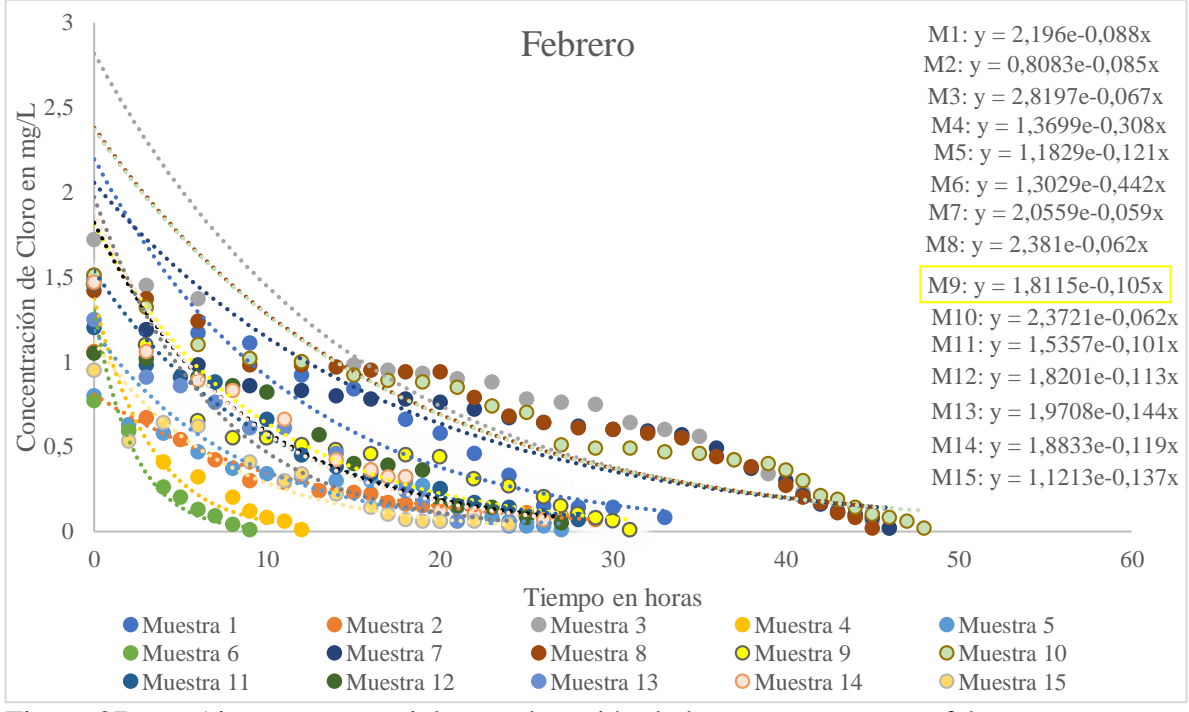

Figura 37. Ajuste exponencial para obtención de  $k_b$  por muestra para febrero. Fuente: Elaboración propia.

A manera de ejemplo para la muestra 1 del mes Septiembre el valor de  $k_b$  fue -0.105, para la muestra 5 del mes Febrero el valor de  $k<sub>b</sub>$  fue -0.121. Los coeficientes de decaimiento de cloro con la masa de agua  $(k_b)$  para cada muestra durante las 2 estaciones del año (época seca y época húmeda) se presentan en la tabla 31.

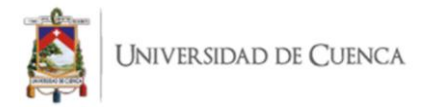

|                         | <b>Estación seca</b>                |          |                     |                     |          |          |                     |          |                     | Estación húmeda     |                     |                     |
|-------------------------|-------------------------------------|----------|---------------------|---------------------|----------|----------|---------------------|----------|---------------------|---------------------|---------------------|---------------------|
| Número                  |                                     | Agosto   |                     | Septiembre          |          | Octubre  |                     | Enero    |                     | Febrero             |                     | Marzo               |
| de                      |                                     |          |                     |                     |          |          |                     |          |                     |                     |                     |                     |
| muestra                 |                                     |          |                     |                     |          |          |                     |          |                     |                     |                     |                     |
|                         | $\overline{\mathbf{h}^{\text{-}1}}$ | $d^{-1}$ | $\overline{h^{-1}}$ | $\overline{d^{-1}}$ | $h^{-1}$ | $d^{-1}$ | $\overline{h^{-1}}$ | $d^{-1}$ | $\overline{h^{-1}}$ | $\overline{d^{-1}}$ | $\overline{h^{-1}}$ | $\overline{d^{-1}}$ |
| $\mathbf{1}$            | 0.06                                | 1.46     | 0.11                | 2.52                | 0.13     | 3.10     | 0.18                | 4.34     | 0.09                | 2.11                | 0.11                | 2.52                |
| $\overline{2}$          | 0.07                                | 1.75     | 0.12                | 2.78                | $\ast$   | $\ast$   | $\ast$              | $\ast$   | 0.09                | 2.04                | 0.08                | 1.94                |
| $\mathbf{3}$            | 0.07                                | 1.66     | 0.11                | 2.66                | $\ast$   | $\ast$   | *                   | $\ast$   | 0.07                | 1.61                | 0.10                | 2.38                |
| $\overline{\mathbf{4}}$ | 0.32                                | 7.56     | $\ast$              | *                   | $\ast$   | $\ast$   | $\ast$              | $\ast$   | 0.31                | 7.39                | 0.34                | 8.16                |
| 5                       | 0.17                                | 4.15     | 0.21                | 5.14                | $\ast$   | $\ast$   | *                   | $\ast$   | 0.12                | 2.90                | 0.14                | 3.38                |
| 6                       | 0.24                                | 5.69     | 0.17                | 3.98                | *        | $\ast$   | $\ast$              | $\ast$   | 0.44                | 10.61               | 0.34                | 8.16                |
| $\overline{7}$          | 0.06                                | 1.46     | 0.10                | 2.33                | $\ast$   | $\ast$   | *                   | $\ast$   | 0.06                | 1.42                | 0.08                | 1.90                |
| 8                       | 0.10                                | 2.35     | 0.09                | 2.23                | $\ast$   | $\ast$   | *                   | $\ast$   | 0.06                | 1.49                | 0.23                | 5.47                |
| 9                       | 0.16                                | 3.72     | 0.13                | 3.05                | $\ast$   | $\ast$   | $\ast$              | $\ast$   | 0.11                | 2.52                | 0.18                | 4.42                |
| 10                      | 0.11                                | 2.69     | 0.10                | 2.50                | $\ast$   | $\ast$   | $\ast$              | $\ast$   | 0.06                | 1.49                | 0.27                | 6.41                |
| 11                      | 0.14                                | 3.43     | 0.11                | 2.66                | $\ast$   | $\ast$   | *                   | $\ast$   | 0.10                | 2.42                | 0.18                | 4.39                |
| 12                      | 0.06                                | 1.54     | 0.13                | 3.07                | $\ast$   | $\ast$   | *                   | $\ast$   | 0.11                | 2.71                | 0.14                | 3.24                |
| 13                      | 0.10                                | 2.33     | 0.17                | 4.06                | $\ast$   | $\ast$   | $\ast$              | $\ast$   | 0.14                | 3.46                | 0.15                | 3.53                |
| 14                      | 0.31                                | 7.51     | 0.19                | 4.51                | $\ast$   | $\ast$   | 0.18                | 4.42     | 0.12                | 2.86                | 0.10                | 2.35                |
| 15                      | 0.24                                | 5.71     | 0.31                | 7.49                | $\ast$   | $\ast$   | $\ast$              | $\ast$   | 0.14                | 3.29                | 0.16                | 3.74                |

Tabla 31. Valores de k<sub>b</sub> obtenidos por estación, mes y muestra.

**\*Los valores de k<sup>b</sup> calculados a partir de puntos de monitoreo con concentraciones de cloro residual menores a 0.3 µg/m<sup>3</sup> no son considerados debido a que los puntos necesarios para asegurar un correcto ajuste exponencial no son los suficientes (los niveles iniciales bajos se obtuvieron en los días que se presentó problemas con la dosificación de cloro, debido a deficiencias en la operación de la red) (García, 2019).** Fuente: Elaboración propia.

En la tabla 32 se presentan los valores de  $k_b$  por mes junto con la temperatura promedio del agua para cada mes respectivamente. Adicionalmente una columna más correspondiente al pH promedio del agua para cada mes de monitoreo. En función del análisis realizado a los datos se observa que, al aumentar la temperatura, el valor de k<sup>b</sup> aumentó. Debido a esto se afirma y corrobora los resultados expuestos por García (2019), Li et al. (2019) y Monteiro et al. (2017) que manifiestan que, la velocidad de decaimiento de cloro depende de la temperatura del líquido y por lo tanto de la estacionalidad.

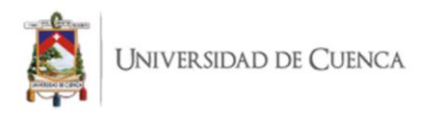

| <b>Estación</b> | <b>Mes</b>      | $k_b$ día <sup>-1</sup><br>$k_b h^{-1}$ |       | כי ס<br>╯┎<br><b>Temperatura</b> | pH       |  |
|-----------------|-----------------|-----------------------------------------|-------|----------------------------------|----------|--|
|                 |                 |                                         |       | agua                             | promedio |  |
|                 |                 |                                         |       | promedio                         |          |  |
|                 |                 |                                         |       | $({}^\circ\mathrm{C})$           |          |  |
| <b>Seca</b>     | Agosto          | 0.147                                   | 3.534 | 17.6                             | 7.5      |  |
|                 | Septiembre      | 0.146                                   | 3.499 | 15.3                             | 7.7      |  |
|                 | Octubre         | 0.129                                   | 3.096 | 16.9                             | 7.9      |  |
|                 | <b>Promedio</b> | 0.141                                   | 3.376 | 16.6                             | 7.7      |  |
| Húmeda          | Enero           | 0.183                                   | 4.385 | 17.8                             | 8.2      |  |
|                 | Febrero         | 0.122                                   | 2.923 | 17.5                             | 8        |  |
|                 | Marzo           | 0.151                                   | 3.630 | 18.1                             | 7.6      |  |
|                 | <b>Promedio</b> | 0.152                                   | 3.646 | 17.8                             | 7.9      |  |

Tabla 32. Valor mensual de  $k_b$ , temperatura del agua y pH.

Fuente: Elaboración propia.

A partir de lo previamente obtenido se definió que la variación de  $k_b$  entre las estaciones existe. Sin embargo, en el presente estudio no es representativa o suficiente para realizar un modelo distinto para cada estación. El  $k<sub>b</sub>$  promedio de la estación seca es ligeramente menor al de la estación húmeda, con valores de 0.141 y 0.152 h<sup>-1</sup> respectivamente.

La poca variación climatológica entre las estaciones explica la leve diferencia en la velocidad de decaimiento del cloro dentro de la red. La influencia de la temperatura del agua en la velocidad de decaimiento del cloro está proporcionalmente determinada por la amplitud de esta variación. La variación de  $k<sub>b</sub>$  no es significativa cuando el aumento de temperatura de una estación a otra es menor a 10 ºC; en cambio, cuando la variación de temperatura entre estaciones es de 10 a 20 °C, el valor de  $k<sub>b</sub>$  en la temperatura superior  $(0.09 h<sup>-1</sup>)$  es notoriamente mayor al  $k_b$  a una temperatura menor  $(0.03 h<sup>-1</sup>)$  en el mismo caso de estudio (Hua et al., 1999; Monteiro et al., 2015). Como resultado de la consideración previa se calculó un  $k_b$  promedio estacional; el  $k_b$  resultante y usado para el modelo de calidad fue de  $0.147 \text{ h}^{-1}$  o en su defecto 3.528 día<sup>-1</sup>; este valor elevado de k<sub>b</sub> provocó que el tiempo de decaimiento en el presente estudio sea de 20 horas en promedio.

Estos valores de k<sub>b</sub> y tiempo de decaimiento obtenidos experimentalmente son comparables con los reportados por diferentes estudios realizados en el mismo cantón, Guanuchi & Ordoñez (2017), obtuvieron un valor de  $k_b$  de 3.71 dia<sup>-1</sup> y un tiempo de decaimiento que varía entre 30 y 40 horas. De igual manera, García et al. (2019), calculó un  $k_b$  de 3.69 dia<sup>-1</sup> y un tiempo de decaimiento de 40 horas, los estudios previamente
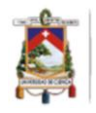

mencionados aplicaron una metodología similar para la obtención del coeficiente en cuestión. Los resultados de esta investigación y las ya mencionadas son alarmantes, debido a que Xu et al. (2018) en su investigación menciona que los contenidos elevados de materia orgánica son responsables del decaimiento rápido de cloro libre en redes de abastecimiento de agua potable; además, se relaciona con la formación de subproductos nocivos para la salud de los consumidores finales como los trihalometanos (THM). El cálculo de  $k<sub>b</sub>$  en cada red donde se proponga realizar un modelo de calidad se debe determinar de manera experimental. Sánchez et al. (2010) obtuvo un valor sumamente inferior al de la presente investigación, el  $k_b$  usado por los autores fue de 0.23 día<sup>-1</sup>, por lo tanto, el tiempo de decaimiento en esta red fue de aproximadamente 72 horas, igualmente Monteiro et al. (2014), realizó un modelo de calidad con un  $k_b$  calculado experimentalmente de 0.27 día<sup>-1</sup>.

Debido a la dependencia de la variable de las características específicas de cada zona de estudio, la obtención experimental del coeficiente  $k<sub>b</sub>$  es necesaria (anexo 7). Las características identificadas que provocan la diferencia de valores entre el  $k<sub>b</sub>$  resultante en la presente investigación y los  $k<sub>b</sub>$  usados por otros autores son: edad del agua, contenido de materia orgánica, material y edad de las tuberías, técnicas de mantenimiento, tecnología de potabilización y temperatura del agua.

### *3.3.4. Obtención de k<sup>w</sup>*

 $E$ l k<sub>w</sub> usado para el modelo desarrollado en esta investigación fue el reportado por García et al. (2021), en su estudio acerca de la modelación de cloro residual en una red de distribución de agua potable en tiempos de pandemia de 0.066 dia<sup>-1</sup>. La razón por la cual se consideró y acepto el uso de esta contante es que la zona de estudio donde se obtuvo este coeficiente es colindante con la de la presente investigación, la edad de las tuberías es similar y el agua cruda usada en el proceso, así como su proceso de desinfección, son iguales. Adicional a esto, el valor antes mencionado se encuentra dentro del rango determinado en el manual de Epanet 2.0 comprendido entre 0 y 0.15 día<sup>-1</sup> (Rossman, 2001).

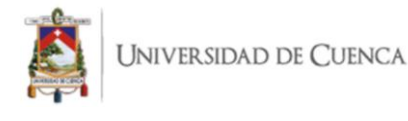

# *3.3.5. Simulación inicial*

Una vez obtenido un modelo hidráulico consistente se ingresó en Epanet los valores de concentración inicial medidos en el reservorio de la planta de tratamiento, además en la ventana de calidad del programa se insertó las constantes de  $k_b$  (-3.528 dia<sup>-1</sup>) y  $k_w$  (-0.066 dia-1 ), con los valores ingresados y comprobados se realizó la simulación del modelo de calidad.

El modelo de calidad resultante se muestra en las figuras 38 y 39, estas figuras se diferencian en que la primera presenta los valores de concentración de cloro residual en mg/L sobre el mapa, y la segunda muestra los nodos coloreados de acuerdo a su concentración. De estas vistas generales se desprende que los valores de cloro residual a las 2:00 pm en los puntos de la red más distantes a la planta de tratamiento, se encuentran por debajo del valor mínimo recomendado por Crider et al. (2018) de 0.5 mg/L, por lo que se comparó con los 27 valores obtenidos en campo a la hora mencionada para comprobar la consistencia de los resultados, estos valores fueron usados para la calibración del modelo. La tabla 33 muestra una comparación de los valores de cloro libre simulados y medidos a las 2:00 pm. Es notable que existe una diferencia significativa en ciertos nodos de la red, por lo que al existir este error se procedió a realizar la calibración del modelo de calidad.

UNIVERSIDAD DE CUENCA

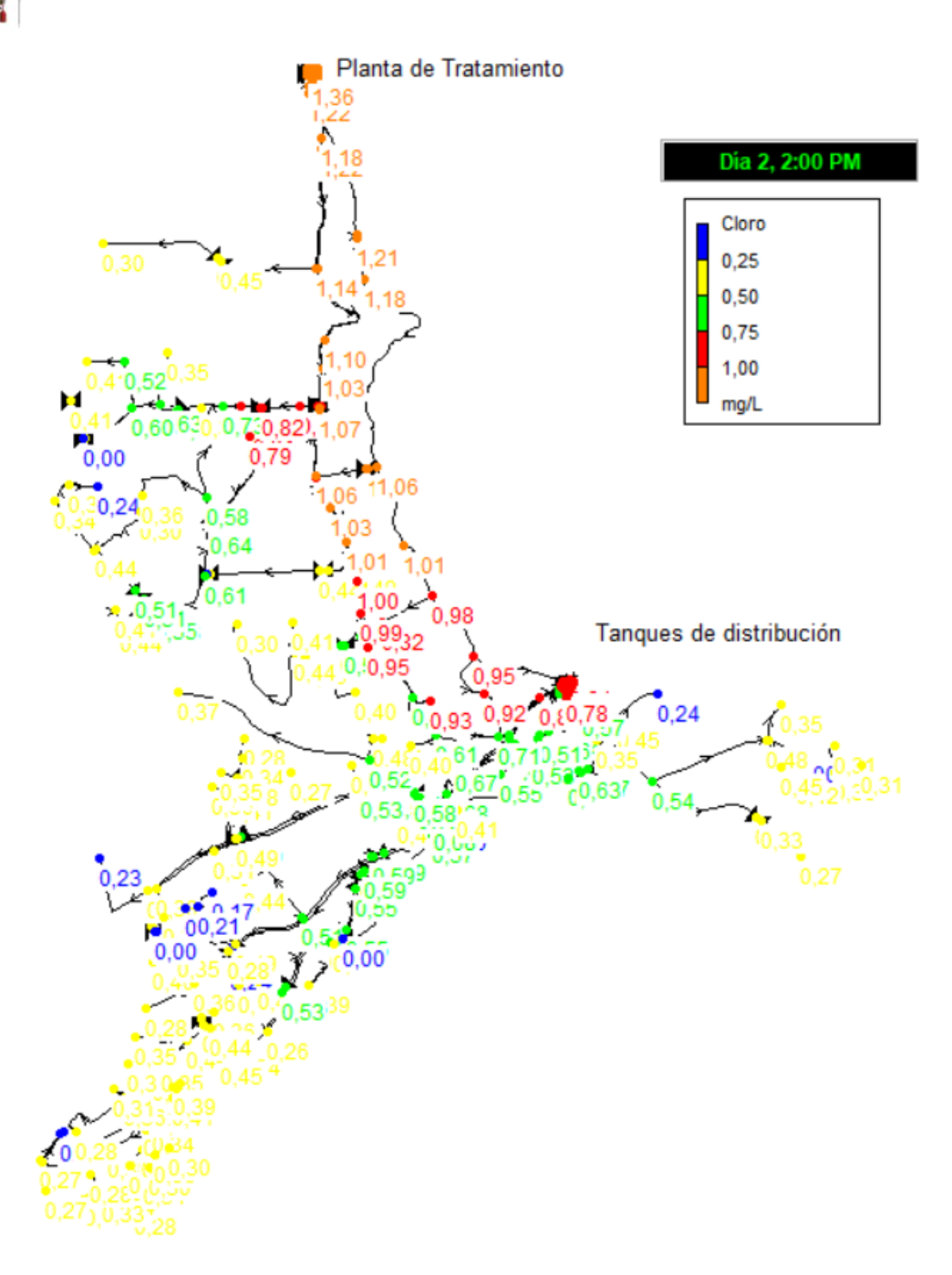

Figura 38. Modelo de calidad con valores de concentración en mg/L de cloro residual a las 2:00 pm. Fuente: Elaboración propia.

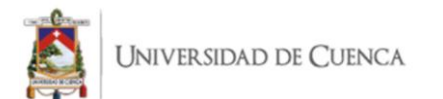

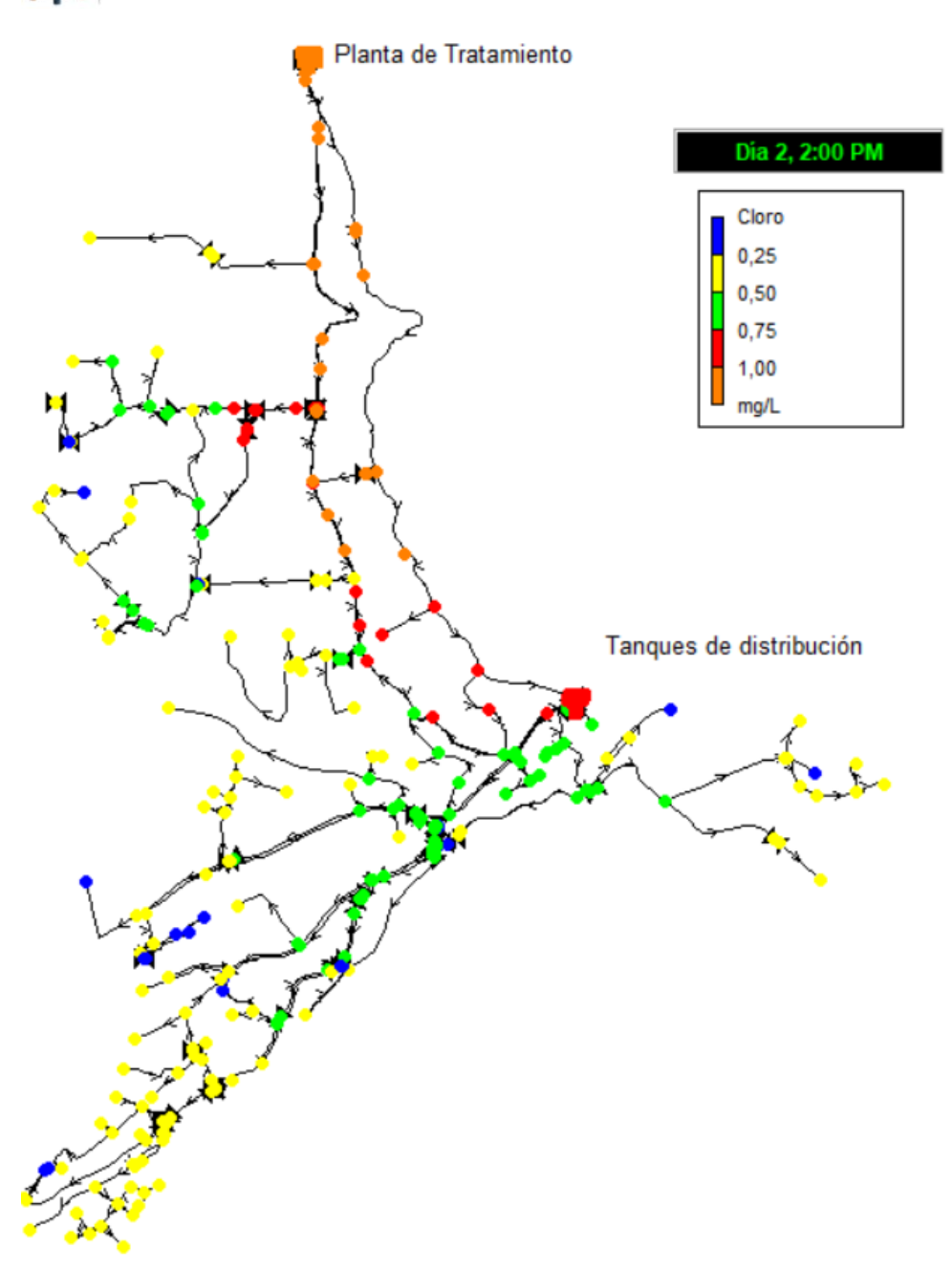

Figura 39. Modelo de calidad de cloro residual a las 2:00 pm. Fuente: Elaboración propia.

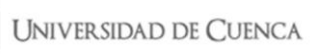

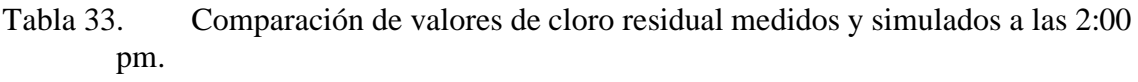

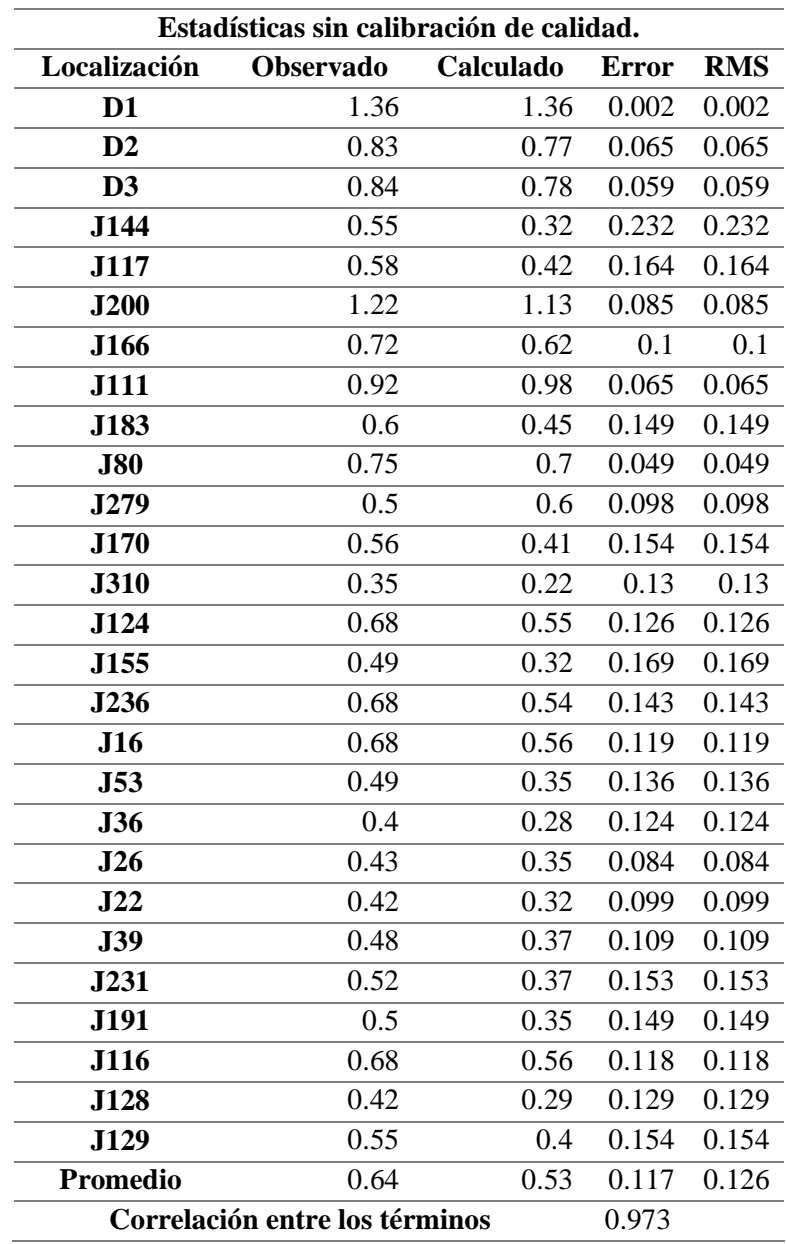

Fuente: Elaboración propia.

El error promedio calculado entre los valores simulados y los medidos en campo previo a la calibración fue de 0.117, de este resultado se destaca que los valores de cloro libre obtenidos de la primera simulación son similares a los medidos en la red de abastecimiento; no obstante, la correlación de 0.973 y la ligera diferencia entre los valores presentados resalta la necesidad de una fase de calibración.

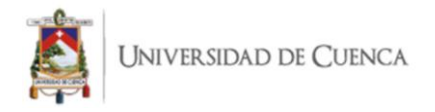

A continuación, en la figura 40 se aprecia gráficamente la diferencia entre los valores medidos y los simulados.

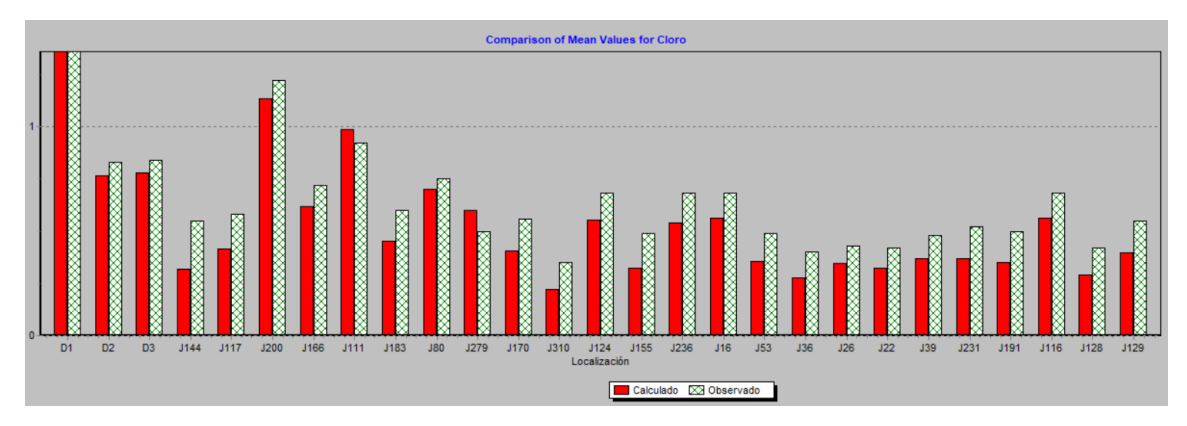

Figura 40. Comparación de valores de calidad simulados y observados en el campo. *3.3.6. Calibración*

La calibración del modelo se realizó mediante ensayos de prueba y error, modificando el valor inicial de  $k_b$  y  $k_w$ . Lo primero fue reducir el valor de  $k_w$  de toda la red hasta 0.04, mejorando de esta manera la diferencia existente entre los valores calculados y observados, como se aprecia en la tabla 34. Los valores de cloro residual medidos en campo para la calibración del modelo de calidad se presentan en el anexo 6.

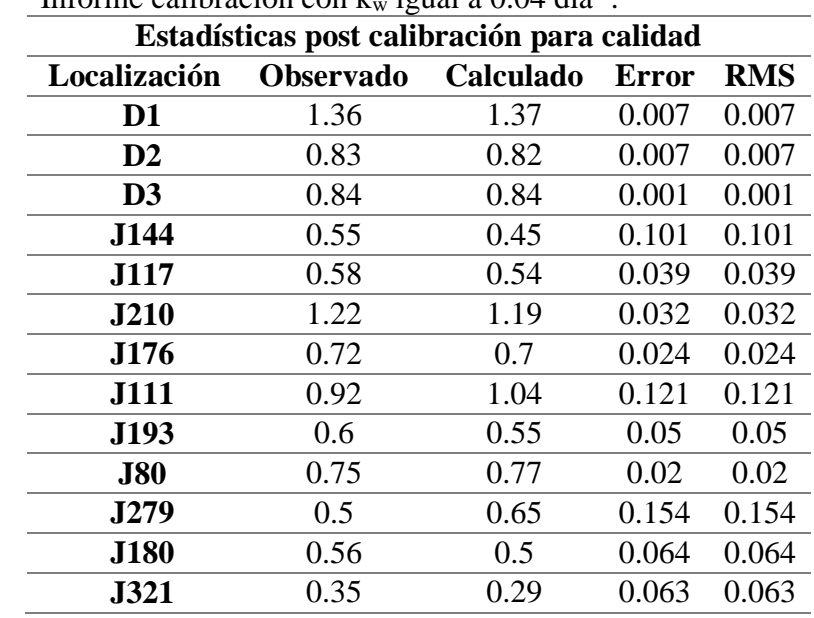

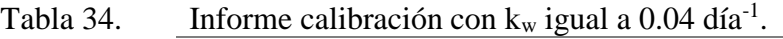

Fuente: Elaboración propia.

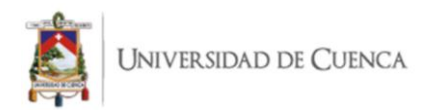

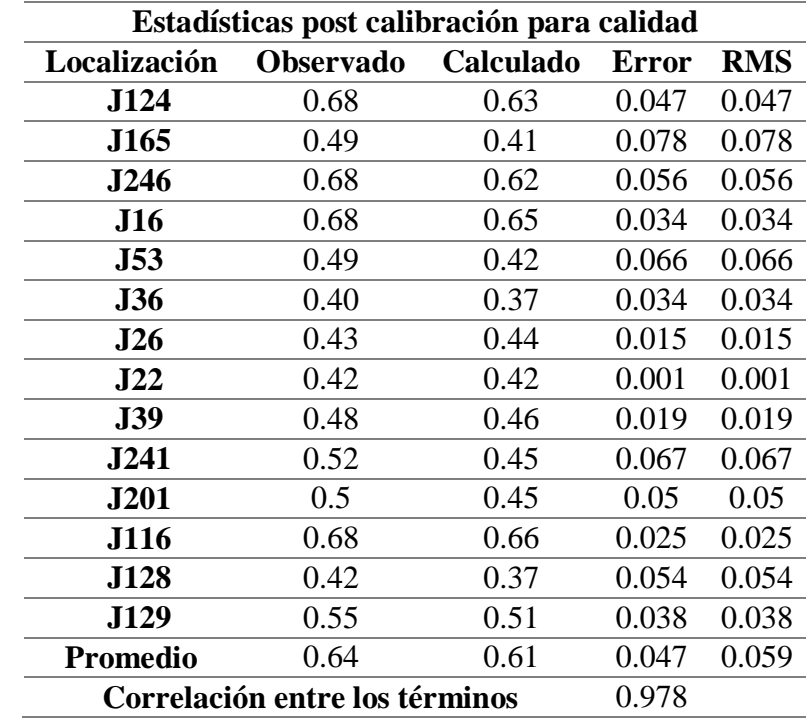

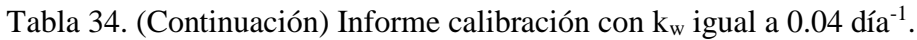

Fuente: Elaboración propia.

La diferencia promedio entre los valores observados y calculados fue de 0.047, demostrando así, que la calibración se realizaba de manera adecuada, pues este valor es menor a la diferencia promedio de la simulación inicial de 0.117. No obstante, el problema se mantuvo en los nodos J111 y J279, debido a esto se modificó el valor de k<sub>b</sub> para la línea que conecta este nodo, hasta lograr un valor calculado similar al real. El nodo J111 se encuentra sobre la línea P129 o la codificada como "L3 AMARILO" en la figura 12. El nodo J279 se encuentra sobre la línea P60, la misma que es una ramificación de la "L3 AMARILLO" de la figura 12, razón por la cual se aumentó la rugosidad a 140 de las tuberías que componen la "L3 AMARILLO" (figura 12). Adicionalmente se usó el kw inicial de 0.066 en estas tuberías, y se aumentó el  $k_b$  de 3.528 a 3.9 consiguiendo así una correlación de 0.987 y la diferencia promedio entre los valores observados y calculados de 0.043, como se observa en la tabla 35.

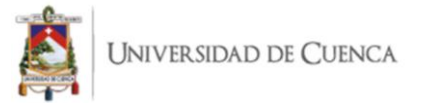

| Estadísticas post calibración para calidad |                                         |           |                |                |  |
|--------------------------------------------|-----------------------------------------|-----------|----------------|----------------|--|
| Localización                               | <b>Observado</b>                        | Calculado | <b>Error</b>   | <b>RMS</b>     |  |
| D <sub>1</sub>                             | 1.36                                    | 1.37      | 0.01           | 0.01           |  |
| D2                                         | 0.83                                    | 0.81      | 0.019          | 0.019          |  |
| D <sub>3</sub>                             | 0.84                                    | 0.84      | $\overline{0}$ | $\overline{0}$ |  |
| J144                                       | 0.55                                    | 0.44      | 0.11           | 0.11           |  |
| J117                                       | 0.58                                    | 0.54      | 0.039          | 0.039          |  |
| <b>J210</b>                                | 1.22                                    | 1.19      | 0.03           | 0.03           |  |
| J176                                       | 0.72                                    | 0.69      | 0.03           | 0.03           |  |
| <b>J111</b>                                | 0.92                                    | 1         | 0.08           | 0.08           |  |
| J193                                       | 0.6                                     | 0.54      | 0.059          | 0.059          |  |
| <b>J80</b>                                 | 0.75                                    | 0.76      | 0.01           | 0.01           |  |
| <b>J290</b>                                | 0.5                                     | 0.59      | 0.09           | 0.09           |  |
| <b>J180</b>                                | 0.56                                    | 0.49      | 0.07           | 0.07           |  |
| <b>J321</b>                                | 0.35                                    | 0.27      | 0.08           | 0.08           |  |
| J124                                       | 0.68                                    | 0.63      | 0.05           | 0.05           |  |
| J165                                       | 0.49                                    | 0.41      | 0.08           | 0.08           |  |
| J246                                       | 0.68                                    | 0.64      | 0.04           | 0.04           |  |
| J16                                        | 0.68                                    | 0.66      | 0.02           | 0.02           |  |
| <b>J53</b>                                 | 0.49                                    | 0.43      | 0.06           | 0.06           |  |
| <b>J36</b>                                 | 0.4                                     | 0.37      | 0.03           | 0.03           |  |
| J26                                        | 0.43                                    | 0.44      | 0.01           | 0.01           |  |
| J22                                        | 0.42                                    | 0.42      | $\overline{0}$ | $\overline{0}$ |  |
| <b>J39</b>                                 | 0.48                                    | 0.46      | 0.02           | 0.02           |  |
| J241                                       | 0.52                                    | 0.45      | 0.07           | 0.07           |  |
| <b>J201</b>                                | 0.5                                     | 0.45      | 0.05           | 0.05           |  |
| J116                                       | 0.68                                    | 0.67      | 0.01           | 0.01           |  |
| J128                                       | 0.42                                    | 0.37      | 0.05           | 0.05           |  |
| J129                                       | 0.55                                    | 0.51      | 0.04           | 0.04           |  |
| Promedio                                   | 0.64                                    | 0.61      | 0.043          | 0.052          |  |
|                                            | Correlación entre los términos<br>0.987 |           |                |                |  |

Tabla 35. Informe de calibración post modificación de  $k_b$  y  $k_w$  en tubería "L3 AMARILLO".

Fuente: Elaboración propia.

Los resultados de la eficiencia de calibración se muestran en la tabla 36. Se obtuvo una puntuación de 0.95 del índice Nash-Sutcliffe (E), representando una calificación "muy buena", además el error cuadrático medio normalizado (RSR) tiene un valor de 0.22, resultando también en una calificación de "muy buena" de acuerdo con las consideraciones estipuladas en la tabla 8 del apartado 2.4.4 de la metodología.

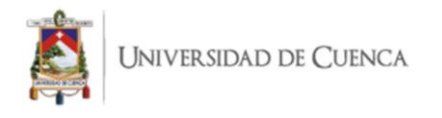

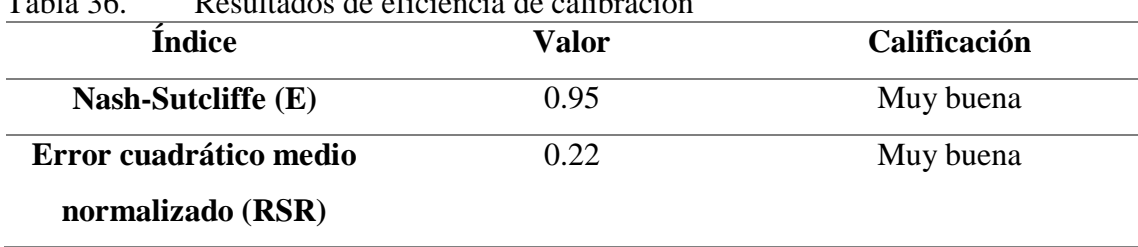

Tabla 36. Resultados de eficiencia de calibración

Fuente: Elaboración propia.

Se confirmó que el modelo está correctamente calibrado y reproduce el comportamiento del cloro residual en la red. La etapa de validación se realizó mediante la medición de cloro en puntos diferentes a los utilizados durante la calibración; permitiendo demostrar la precisión del modelo generado.

## *3.3.7. Validación*

La validación se realizó con 25 puntos monitoreados, siendo estos en lo posible distintos a los de la etapa previa. En la tabla 37 se presenta el informe de calibración obtenido y en la figura 41 se presenta la comparación de los valores observados con los calculados. Los valores de cloro residual medidos en campo para la validación del modelo de calidad se presentan en el anexo 6.

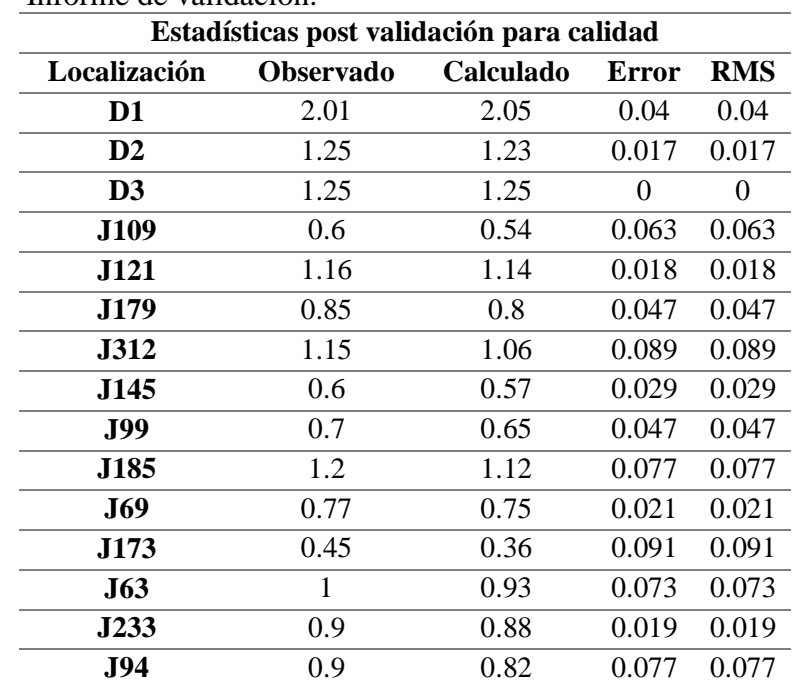

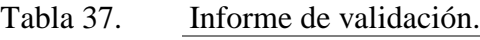

Fuente: Elaboración propia.

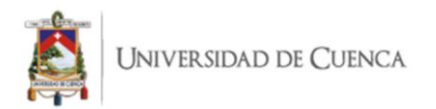

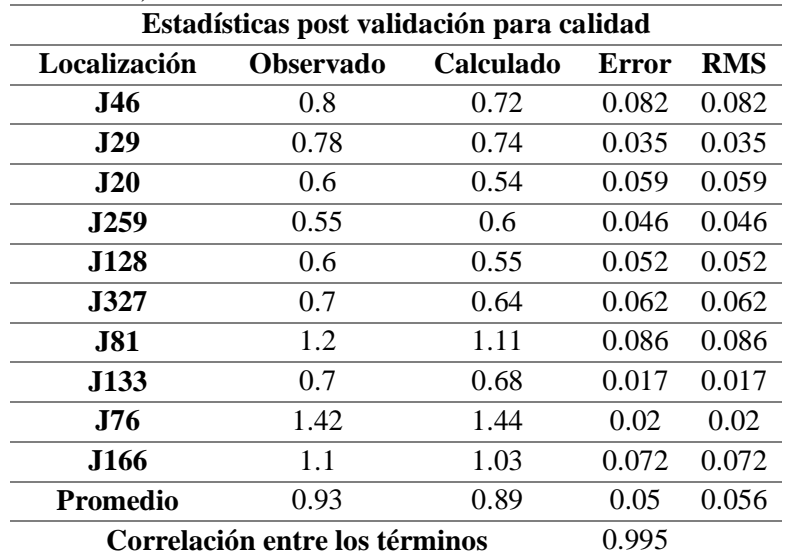

### Tabla 37. (Continuación) Informe de validación.

Fuente: Elaboración propia.

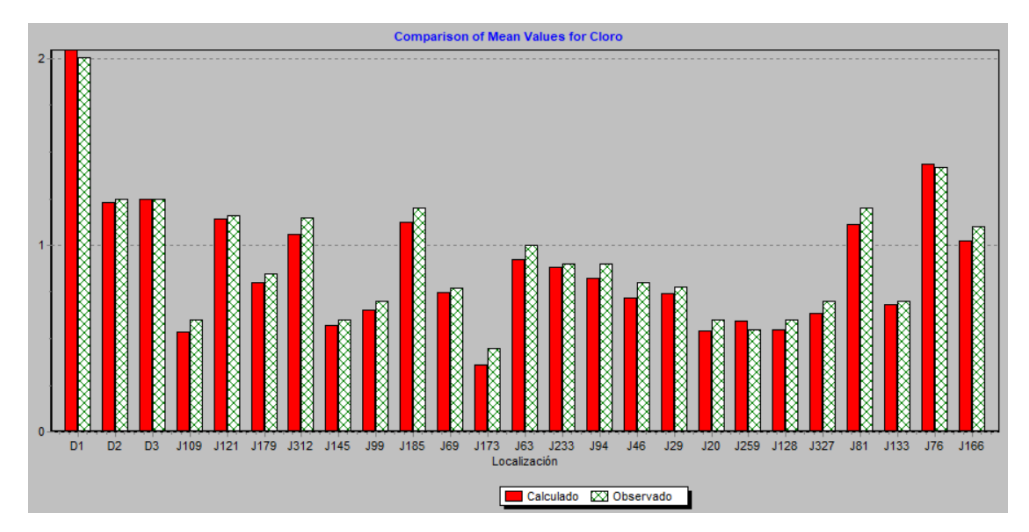

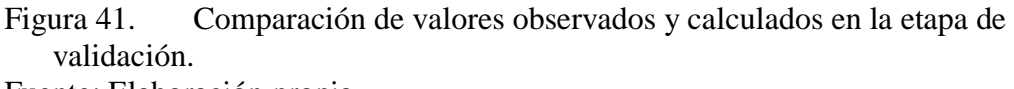

Fuente: Elaboración propia.

El índice E obtenido fue de 0.97, el RSR fue de 0.16; estos valores permitieron calificar a la eficiencia de calibración como "Muy buena". La correlación presentada entre los valores de cloro observados y calculados fue 0.995, la cual es positiva.

El modelo se considera calibrado y validado de acuerdo con lo previamente expuesto. La aproximación a la realidad es significativa, por lo que se puede analizar la situación de la red, plantear diferentes escenarios y considerar los posibles efectos en la calidad del agua distribuida.

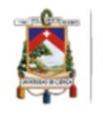

# *3.3.8. Análisis de Sensibilidad*

Se continuó con la cuantificación de la influencia de los parámetros  $k_b$  y  $k_w$  en la concentración de cloro residual del presente modelo. Se escogió el nodo J218 debido a su ubicación estratégica dentro de la red, este distribuye a la zona más poblada de Bayas. El parámetro  $k_b$  se redujo en un 10%, 20%, 30%, 40% y 50%; obteniendo la variación máxima de la concentración de cloro en el punto J218 de 22.73% al reducir en un 50% el valor de k<sub>b</sub>. Por el otro lado, el mismo parámetro se aumentó un 10%, 20%, 30%, 40% y 50%; obteniendo una variación máxima de la concentración de cloro en el nodo J218 de 18.18% al aumentar en un 50 % el valor de kb.

El parámetro  $k_w$  se redujo en un 10%, 20%, 30%, 40% y 50%; obteniendo una variación porcentual máxima de la concentración de cloro en la red de 7.27%. Por otro lado, el mismo parámetro se aumentó un 10%, 20%, 30%, 40% y 50% obteniendo una variación máxima de la concentración de cloro de 5.45% en el nodo J218 de la red. Los resultados previamente enunciados se presentan en la tabla 38, adicionalmente en la figura 42 se representa la tendencia del cloro al modificar el parámetro  $k_b$ , manteniendo constante  $k_w$ ; así como el parámetro  $k_w$ , manteniendo contante  $k_b$ .

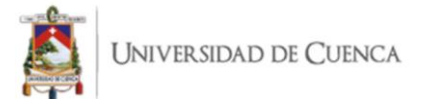

|             | $5210$ a has $02.00$ pm.  |                    |          |            |           |                    |          |
|-------------|---------------------------|--------------------|----------|------------|-----------|--------------------|----------|
|             | $\mathbf{k}_{\mathbf{b}}$ |                    |          |            | $k_{W}$   |                    |          |
| Nodo        |                           | J218               |          | Nodo       |           | n247               |          |
| control     |                           |                    |          | control    |           |                    |          |
| Hora        |                           | $02:00 \text{ pm}$ |          | Hora       |           | $14:00 \text{ pm}$ |          |
| Concentra-  | % varia-                  | $\%$               | $k_b$    | Concentra  | $\%$      | $\%$               | $k_{w}$  |
| ción nodo X | ción                      | varia-             | inicial  | -ción nodo | variación | variación          | inicial  |
|             | cloro                     | $ci$ ón $k_b$      |          | X          | cloro     | $k_{w}$            |          |
| 1.35        | 22.73                     | $-50%$             | $-1.765$ | 1.18       | 7.27      | $-50%$             | $-0.02$  |
| 1.3         | 18.18                     | $-40%$             | $-2.118$ | 1.16       | 5.45      | $-40%$             | $-0.024$ |
| 1.25        | 13.64                     | $-30\%$            | $-2.471$ | 1.15       | 4.55      | $-30%$             | $-0.028$ |
| 1.2         | 9.09                      | $-20%$             | $-2.824$ | 1.13       | 2.73      | $-20%$             | $-0.032$ |
| 1.15        | 4.55                      | $-10%$             | $-3.177$ | 1.12       | 1.82      | $-10%$             | $-0.036$ |
| 1.1         | 0,00                      | 0%                 | $-3.53$  | 1.1        | $\theta$  | 0%                 | $-0.04$  |
| 1.06        | $-3.64$                   | 10%                | $-3.883$ | 1.09       | $-0.91$   | 10%                | $-0.044$ |
| 1.02        | $-7.27$                   | 20%                | $-4.236$ | 1.08       | $-1.82$   | 20%                | $-0.048$ |
| 0.98        | $-10.91$                  | 30%                | $-4.589$ | 1.06       | $-3.64$   | 30%                | $-0.052$ |
| 0.94        | $-14.55$                  | 40%                | -4.942   | 1.05       | $-4.55$   | 40%                | $-0.056$ |
| 0.9         | $-18.18$                  | 50%                | $-5.295$ | 1.04       | $-5.45$   | 50%                | $-0.06$  |
|             |                           |                    |          |            |           |                    |          |

Tabla 38. Influencia porcentual de  $k_b$  y  $k_w$  en la concentración de cloro en el nodo J218 a las 02:00 pm.

Fuente: Elaboración propia.

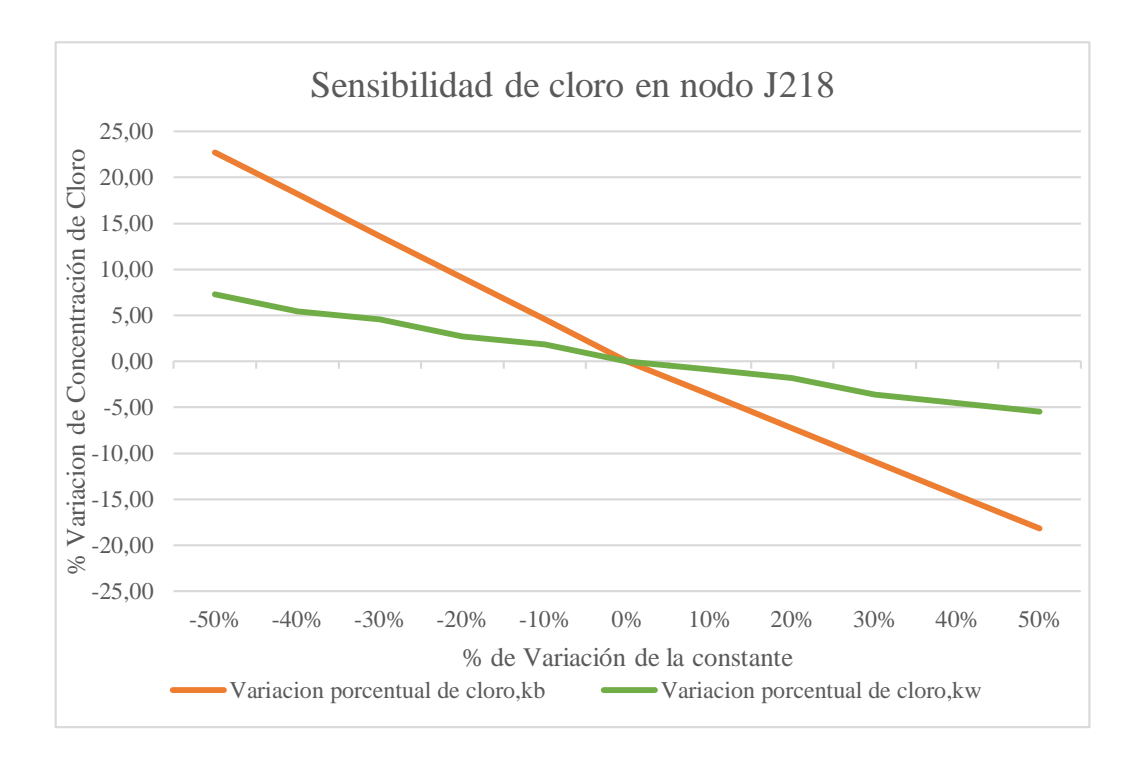

Figura 42. Sensibilidad de la concentración de cloro ante cambios en los parámetros k<sup>b</sup> y kw.

Fuente: Elaboración propia.

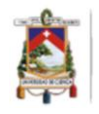

De acuerdo con las modificaciones aplicadas al modelo, se determinó que la influencia del parámetro  $k_b$  en relación al parámetro  $k_w$  es 3 veces superior. En otras palabras, el modelo es 3 veces más sensible a la modificación de  $k_b$  que a la modificación de  $k_w$ . Estos resultados coinciden en su totalidad con lo que mencionan varios autores, quienes en sus estudios determinaron que la modificación del valor  $k<sub>w</sub>$  no es determinante en un modelo de calidad (Alkali et al., 2017b; Garcíia, 2019; Li et al., 2019b; Monteiro et al., 2017; Wu et al., 2005).

### *3.3.9. Optimización de los niveles de cloro residual en la red*

a. Modificación de concentración de cloro en tanque principal.

Se probó el modelo con 4 concentraciones distintas en el tanque de distribución principal, estas son presentadas en la tabla 39 para las 8:00 am (demanda alta) y en la tabla 40 para las 3:00 am (demanda baja); se incluye en estas tablas el porcentaje de nodos que tienen concentración por debajo de lo recomendado por la normativa ecuatoriana previo a la pandemia, concentración menor a lo recomendado por la OMS durante pandemia y concentración superior a lo recomendado por la normativa ecuatoriana.

Tabla 39. Intervalo de concentraciones y sus porcentajes de nodos a distintas concentraciones iniciales en el tanque de distribución principal a las 8:00 am. **08:00 AM**

|                   |                         | VO.VV AIVI       |              |                             |
|-------------------|-------------------------|------------------|--------------|-----------------------------|
| <b>Intervalo</b>  | <b>de</b> Cloro inicial | Cloro inicial    |              | Cloro inicial Cloro inicial |
| concentración     | $0.5$ mg / L            | $1 \text{ mg}/L$ | $1.5$ mg / L | $2 \text{ mg}$ / L          |
| C < 0.3           | 78.5 %                  | 4.2 %            | $0.3\%$      | $0\%$                       |
| $0.3 \le C < 0.5$ | 21.2 %                  | 59.9%            | 11.2 %       | 2.6 %                       |
| $0.5 \le C < 1.5$ | $0.3\%$                 | 35.9 %           | 88.5 %       | 87.2 %                      |
| $C \geq 1.5$      | $0\%$                   | $0\%$            | $0\%$        | 10.3 %                      |

Fuente: Elaboración propia.

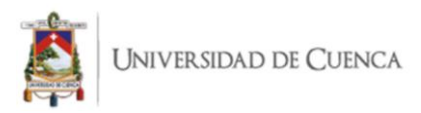

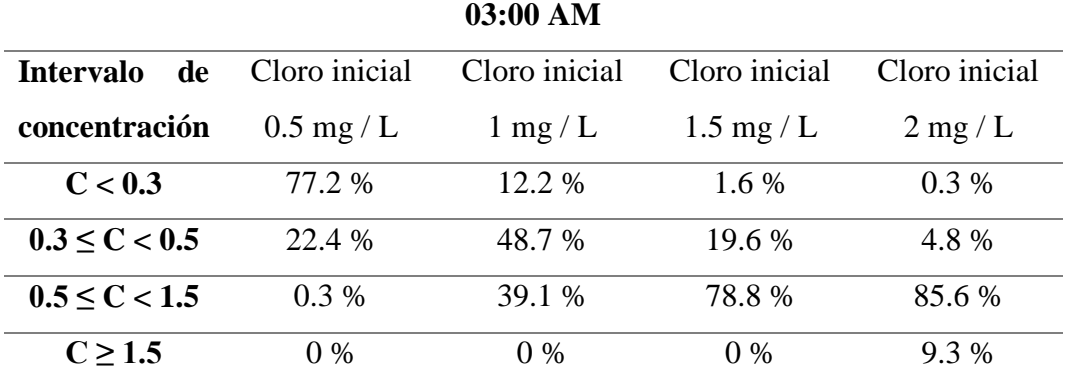

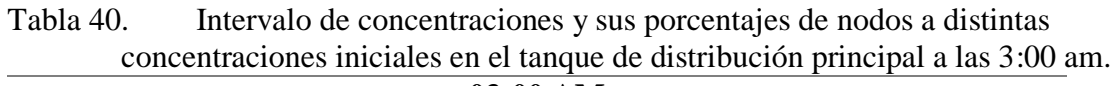

Fuente: Elaboración propia.

La tabla 39, contiene los resultados de simulaciones realizadas a las 08:00 am con diferentes concentraciones iniciales en el tanque principal de la planta de tratamiento de agua potable. Con una concentración inicial de  $0.5$  mg / L se incumple la normativa nacional en el 78.5% de los nodos en época normal (Figura 43 (a)). Tomando en consideración los niveles recomendados por la OMS para situaciones de emergencia como la presentada en la actualidad de Covid 19, se cumple solo en 0.3% de los nodos.

La concentración de 1 mg/L en el tanque principal, resulta en el cumplimiento de los niveles recomendados por la OMS para la época de pandemia en el 35.9% de los nodos. Sin embargo, considerando lo estipulado por la normativa ecuatoriana de mínimo 0.3 mg/L y máximo 1.5 mg/L se cumple en el 95.8% de los nodos (Figura 43(b)).

La concentración de 1.5 mg/L en el tanque principal, se mantiene como la ideal para asegurar que el agua distribuida a los usuarios durante época de pandemia no constituya un riesgo o posible medio de difusión. El 88.5% de los nodos mantienen niveles superiores a 0.5 mg/L y menores a 1.5 mg/L cumpliendo así con los valores recomendados en tiempos de SARS CoV-2, mientras que el 11.2 % de los nodos restantes, se mantiene superior a 0.3 y menor a 0.5 mg/L cumpliendo con la normativa ecuatoriana, además de cumplir con los niveles de cloro recomendados en las zonas más alejadas de la red, como se puede apreciar en la figura 43(c).

La dosificación en el tanque de la planta de tratamiento, que asegura una concentración de 2 mg/L en el tanque principal, resulta en un cumplimiento de lo estipulado por la OMS

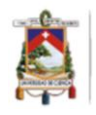

para situaciones de emergencia en un porcentaje de 87.2%, sin embargo, al aumentar la concentración inicial en la planta también se excede en un 9.3% del total de nodos el valor máximo fijado en la normativa nacional de 1.5 mg/L, siendo contraproducente aumentar el nivel de cloro hasta un nivel de 2 mg/L (figura 43 (d)).

La tabla 40, presenta los resultados de las simulaciones a las 3:00 am para una gama de concentraciones de cloro residual en el tanque principal de la planta de agua. Para una concentración inicial de 0.5 mg/L, el 77.2% de los nodos se encuentran por debajo del valor mínimo establecido en la normativa nacional, mientras que únicamente el 0.3% de los nodos cumple con el valor de cloro residual recomendado en tiempos de pandemia (figura 44(a)). Por otra parte, al aumentar a una concentración de 1 mg/L el porcentaje de nodos que incumple la normativa nacional se ve reducido al 12.2 %, mientras que el 39.1 % de los nodos cumple con los requisitos de cloro residual recomendados para eliminar el SARS-CoV-2 (figura 44 (b)).

Una concentración inicial de 1.5 mg/L en la planta de tratamiento asegura que el 78.8% de los nodos cumpla con lo recomendado para que el agua potable no represente medio de difusión de SARS-CoV-2, a su vez únicamente el 0.3% incumple con la normativa nacional. Finalmente, una concentración de 2 mg/L en la planta de tratamiento asegura que el 6% de nodos cumpla con los requerimientos de cloro residual en tiempos de pandemia, sin embargo, el 9.3% de nodos incumple con el límite máximo de 1.5 mg/L estipulado en la normativa nacional, siendo superior a este (figura 44(c) y 44(d)).

A partir del análisis realizado para el régimen de demanda baja (03:00am) y régimen de demanda alta (8:00 am), se determinó que la concentración ideal a mantener en el tanque principal ubicado en la planta de tratamiento de agua es de 1.5 mg/L  $\pm$ 0.2, pues asegura el cumplimiento de la normativa local en más del 98% de los nodos y el cumplimiento de la recomendación de la OMS en tiempos de pandemia, en un aproximado del 80% de los nodos. Los nodos con concentración menor a 0.5 mg/L, están localizados en los finales de línea de distribución (figura 43(c) y 44(c)), sin embargo, estos nodos cumplen con los valores mínimos permitidos por la normativa nacional de 0.3 mg/L. La solución factible consiste en que la JAPB realice un plan de mantenimiento para el lavado de estos nodos,

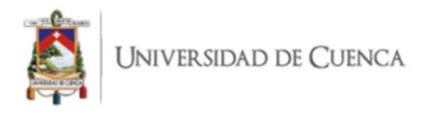

pues al estar ubicados al final de la red, sufren de acumulación de sedimentos; aumentando la velocidad de decaimiento del cloro.

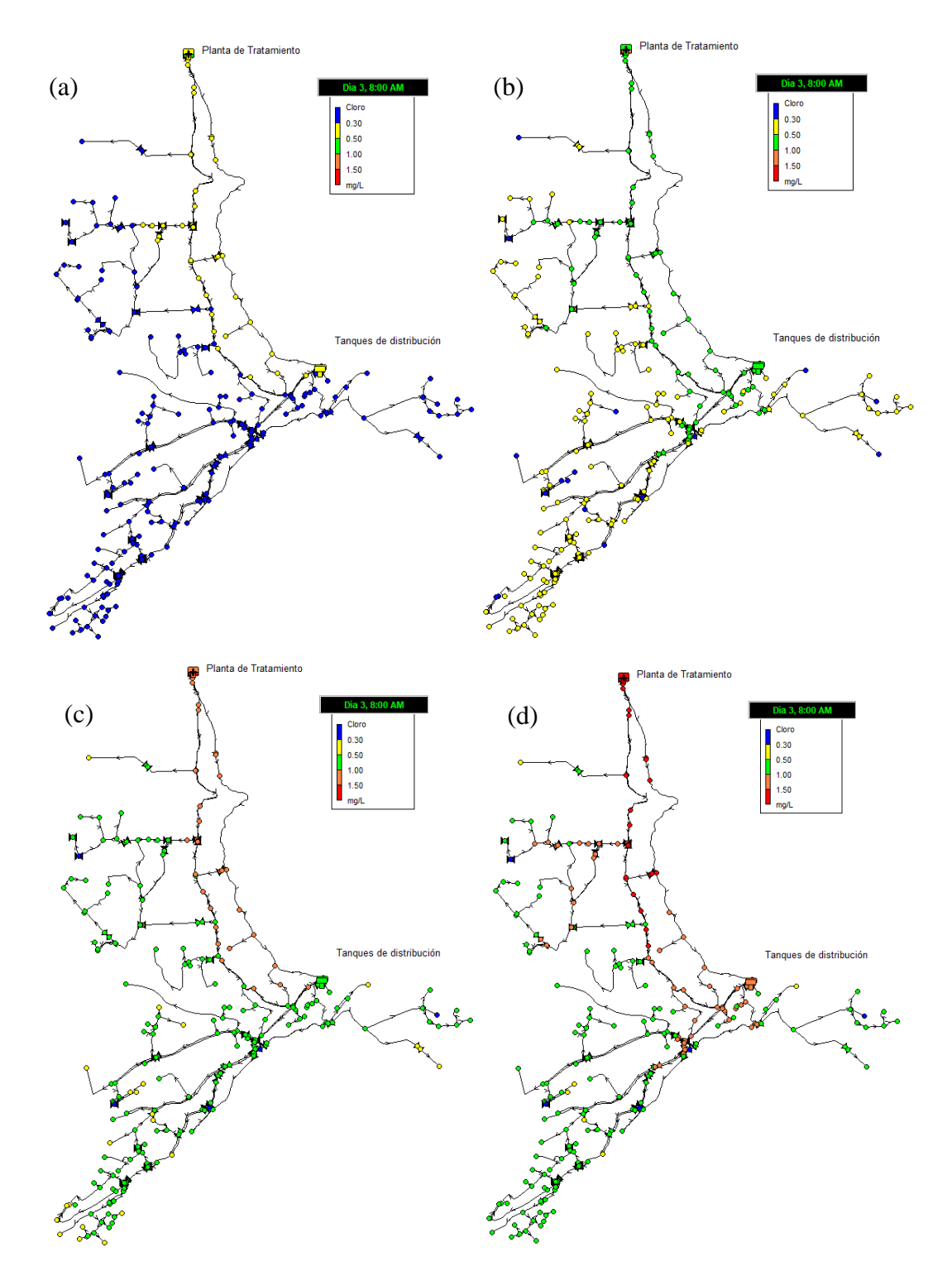

Figura 43. Mapa de la red con distintas concentraciones en el tanque principal a las 8:00 am: (a) 0.5 mg/L; (b) 1 mg/L; (c) 1.5 mg/L; (d) 2 mg/L. Fuente: Elaboración propia.

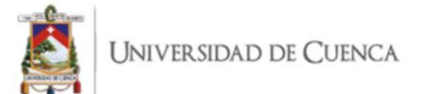

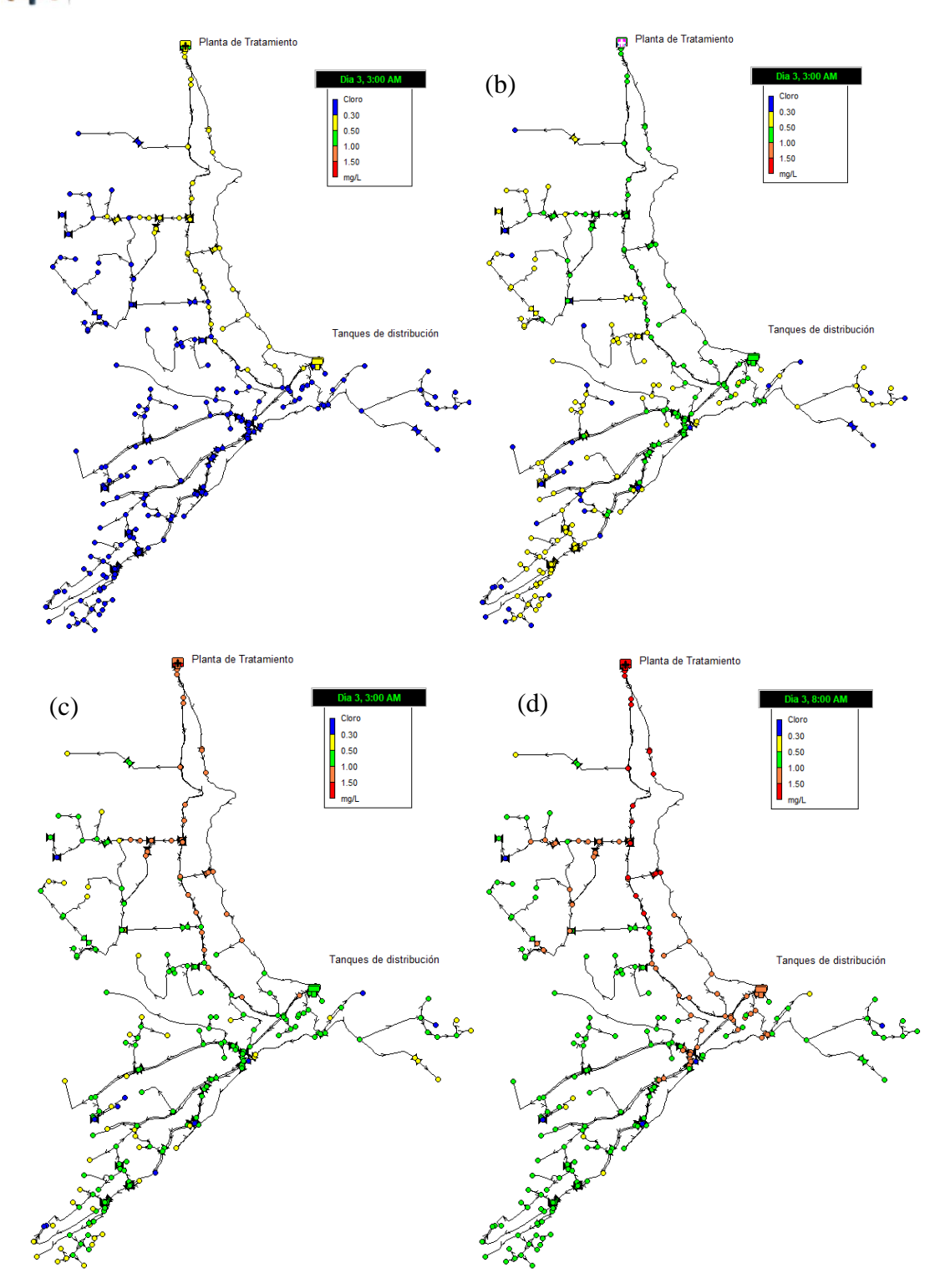

Figura 44. Mapa de la red con distintas concentraciones en el tanque principal a las 3:00 am: (a) 0.5 mg/L; (b) 1 mg/L; (c) 1.5 mg/L; (d) 2 mg/L. Fuente: Elaboración propia.

b. Implementación de una estación de recloración en los tanques secundarios de distribución.

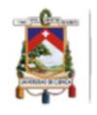

A razón de que la concentración de cloro inicial en el tanque principal de la planta de tratamiento no exceda la normativa ecuatoriana de 1.5 mg/L por la cercanía de hogares a la planta de potabilización; en el modelo se creó una estación de recloración en los tanques de distribución secundaria del "Señor de Flores", esto con la intención de aumentar el nivel de cloro residual en los reservorios mencionados, de esta manera se cumple con lo recomendado por la OMS, garantizando niveles superiores a 0.5 mg/L en todos los puntos de la red, sin exceder el nivel máximo estipulado por la normativa ecuatoriana de 1.5 mg/L.

La dosificación de cloro se realizó aplicando la metodología de cloración usada en la planta de tratamiento (sistema de goteo), la misma permitió aumentar la concentración previa de  $0.8 \pm 0.1$  mg/l a una concentración constante de salida de los tanques de  $1.5 \pm 1.5$ 0.2 mg/L, obteniendo los resultados presentados en la tabla 41.

|                    | Intervalo de Cloro inicial $1.5 \text{ mg}/L$ | Cloro inicial 1.5 mg / $L$ |
|--------------------|-----------------------------------------------|----------------------------|
| concentración 8 am |                                               | 3 am                       |
| C < 0.3            | $0\%$                                         | $0\%$                      |
| $0.3 \le C < 0.5$  | $0.63\%$                                      | $2.5\%$                    |
| $0.5 \le C < 1.5$  | 99.37 %                                       | 97.5 %                     |
| $C \geq 1.5$       | $0\%$                                         | $0\%$                      |

Tabla 41. Intervalo de concentraciones y sus porcentajes de nodos a las 8 am y 3 am. considerado

Fuente: Elaboración propia.

Una vez instalada la estación de recloración, se consiguió el cumplimiento de los niveles mínimos recomendados por la OMS en situación de pandemia en el 99.37% de los nodos a las 8 am y en el 97.5% de los nodos las 3:00 am. Los porcentajes de nodos restantes con concentración menor a lo recomendado por la OMS, cumplen con la norma local, siendo estos mayores a 0.3 mg/L. A continuación, en la figura 45 se puede apreciar el mapa resultante del modelo a las 8:00 am con los valores de concentración de cloro residual en mg/L, en la figura 46 se aprecia el mapa resultante del modelo a las 8:00 am con los nodos coloreados de acuerdo a su concentración, además, en la figura 47 su respectivo mapa de

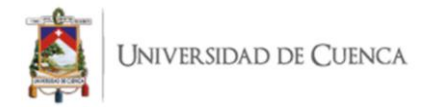

contorno. Los valores de concentración iguales a cero mg/L corresponden a nodos ubicados después de una válvula cerrada, lo que significa que no transportan agua tratada. UNIVERSIDAD DE CUENCA

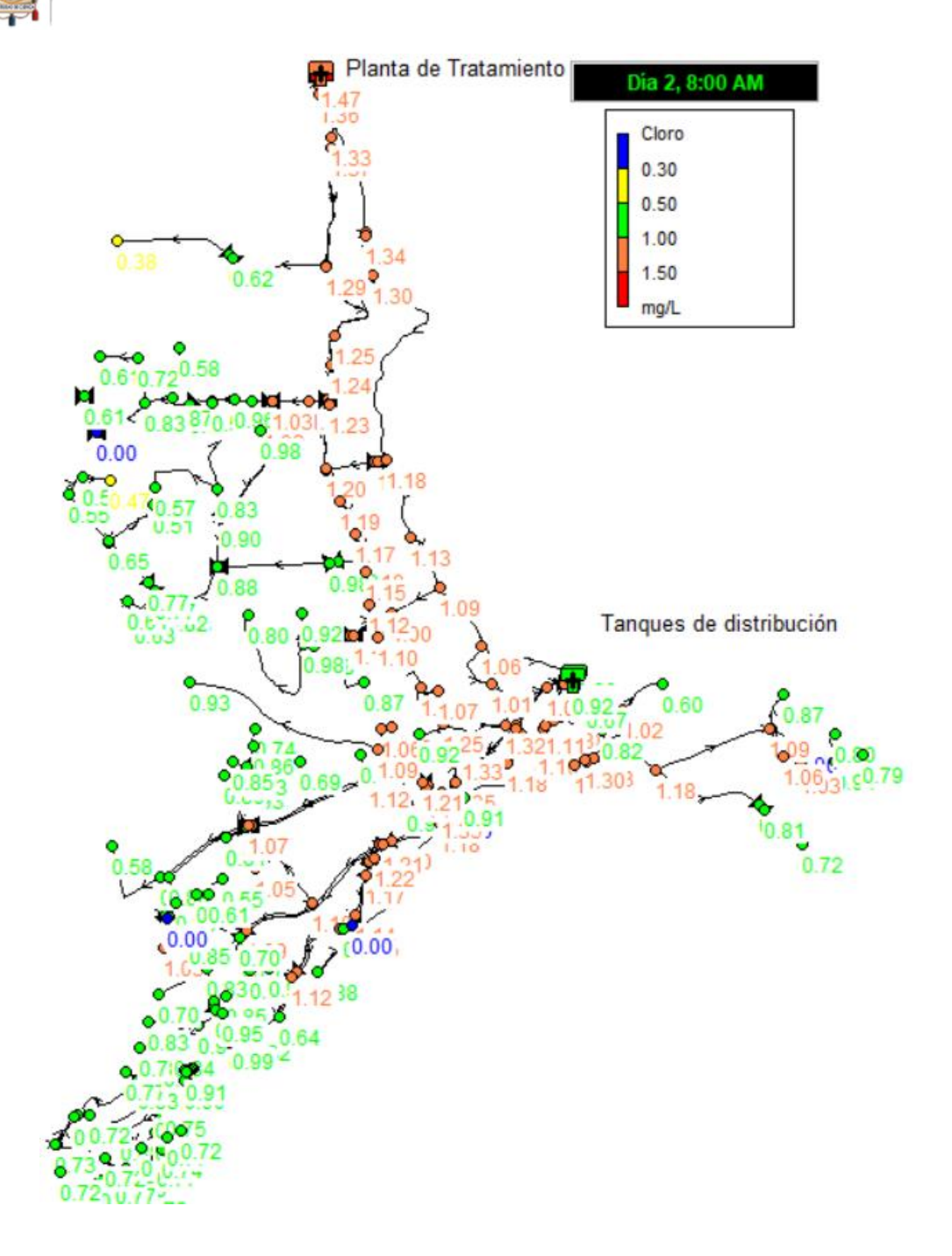

Figura 45. Mapa de concentración de cloro residual en mg/L con sus valores en nodos con estación de recloración. Fuente: Elaboración propia.

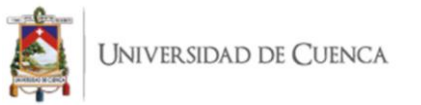

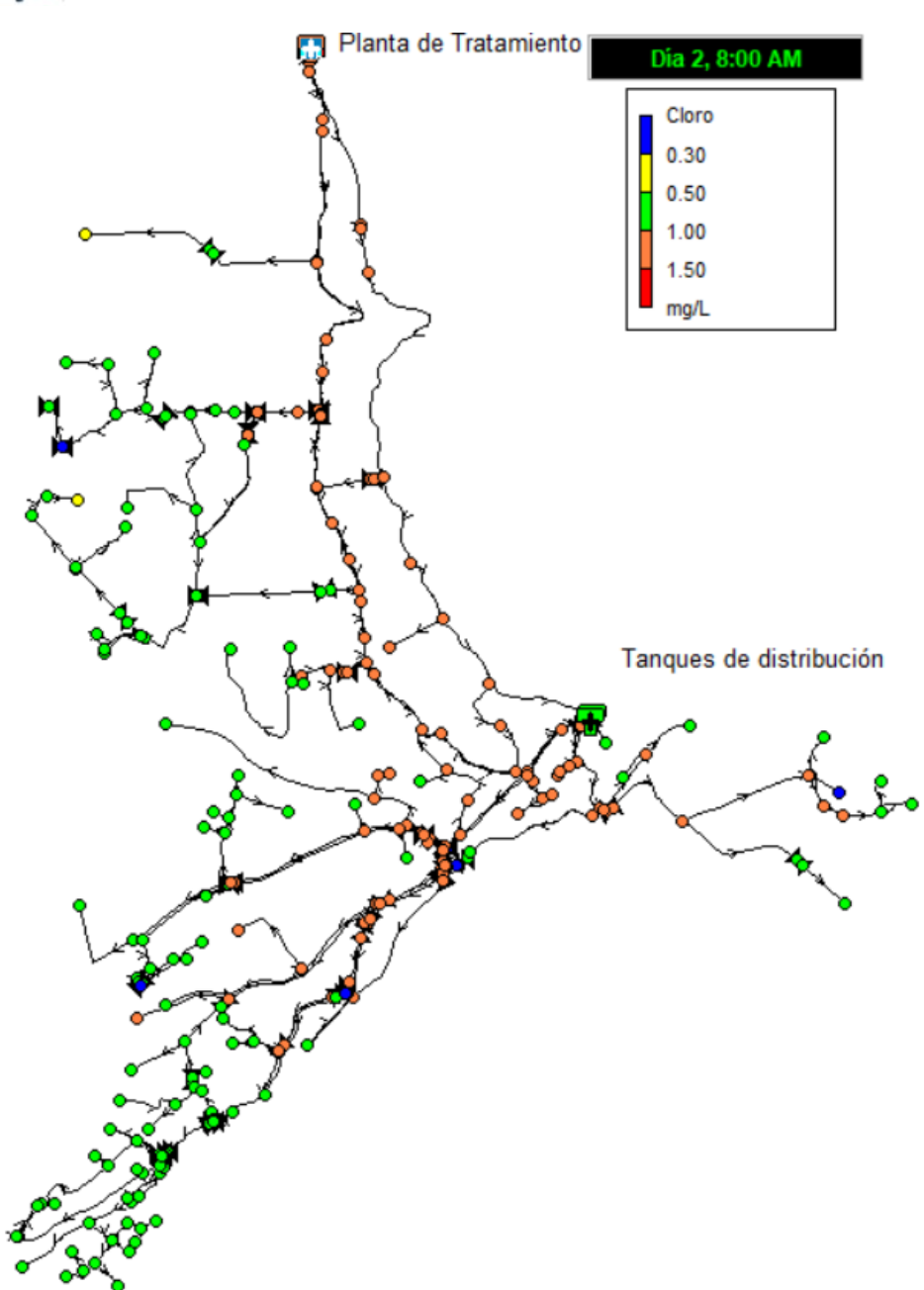

Figura 46. Mapa de concentración de cloro a las 8:00 am en nodos con estación de recloración.

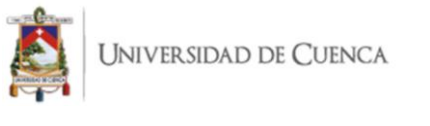

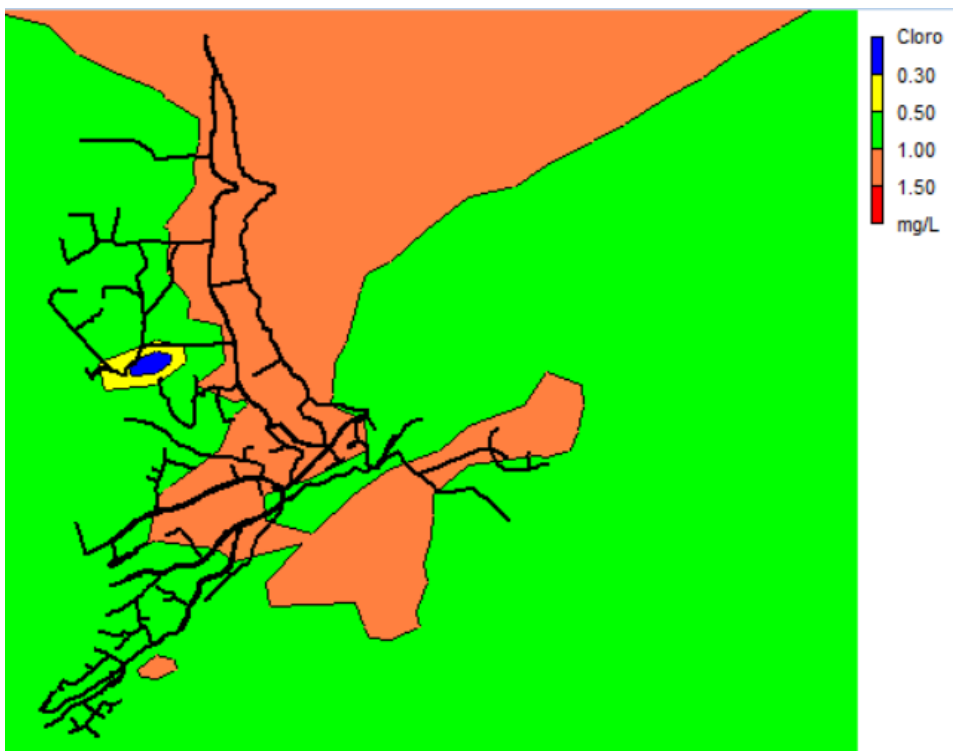

Figura 47. Mapa de contorno de cloro a las 8 am. Fuente: Elaboración propia.

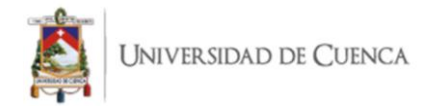

### **4. CONCLUSIONES Y RECOMENDACIONES**

Se desarrolló un modelo hidráulico y un modelo de calidad de agua para cloro libre, estos fueron calibrados y validados con la finalidad de ser una representación de la realidad del sistema de distribución de agua potable operado por la junta de agua de Bayas. El programa utilizado fue Epanet, el mismo que permitió simular, evaluar y modificar el modelo hidráulico y el modelo de calidad. A partir de los resultados emitidos por el programa, la evaluación del comportamiento hidráulico, la evaluación de los niveles de cloro libre en la red y los efectos de las mejorar planteadas, se concluye lo siguiente:

Es posible implementar modelos hidráulicos y de calidad en redes de distribución de agua potable ubicadas en zonas rurales o comunidades en desarrollo donde no existe ningún tipo de información, mediante la colaboración de universidades y los dirigentes de las JAPs.

La falta de recursos es una característica en común de zonas rurales, complicando la gestión de una red de distribución de agua potable, la capacitación de sus operadores y la implementación de nuevas tecnologías, condicionando así la capacidad mejora.

La orografía de la zona donde se implementa una red de distribución de agua influye en las presiones en nodos, la velocidad de conducción y dificulta la obtención, calibración y validación de un modelo hidráulico y de calidad.

La disponibilidad de información precisa y actualizada acerca de los componentes físicos de una red es clave para la creación de una red en el programa Epanet o sus equivalentes.

El modelo hidráulico resultante obtuvo un rendimiento de "muy bueno" en función de los índices de eficiencia de calibración E= 0.94; RSR=0.25; además, se obtuvo una correlación de Pearson R=0.997; evidenciando así la confiabilidad del modelo realizado.

Las ramificaciones terminales de la red se encuentran sobredimensionadas, por lo cual las presiones son superiores a la normativa local para diseño de sistemas de agua potable.

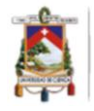

Existe un déficit de válvulas reductoras de presión en zonas que presentan desniveles mayores a 50 metros.

Los índices de rendimiento técnico (IRT) de la red sin mejoras fueron: IRT $_{\text{press}}$ = 65%; IRTvel: 42,42%; IRTedad: 100%; una vez ingresadas 7 válvulas reductoras de presión en zonas estratégicas y disminuido el diámetro de tuberías en los sectores con presiones excesivas; resultó en una mejora del IRT $_{\text{press}}$ = 78.5%.

La inclusión de una bomba en la zona alta de la red, con la intención de impulsar el agua tratada desde el tanque principal de la planta de tratamiento hacía los tanques secundarios de "Señor de Flores", permitió mejorar los índices IRT<sub>press</sub> a 90%, IRT<sub>vel</sub> a 49% y el IRTedad se mantuvo en el 100%, pues esta zona se caracteriza por presentar problemas de presiones bajas debido a la topografía variable del sector.

La velocidad de flujo del agua en varios tramos de la red es menor a lo recomendado por la normativa local. Sin embargo, la demanda alta asegura un tiempo de permanencia del líquido en la red menor a 24 horas; asegurando de esta manera la buena calidad del agua recibida por los usuarios.

El manejo del modelo hidráulico por parte del personal técnico de la JPAB ayudará en la gestión y manejo de la red, la prestación del servicio a los usuarios y la planificación de acciones de mantenimiento y mejora.

El porcentaje de agua no contabilizada de la red se calculó en 49.46%, lo cual significa que, por cada litro tratado, se pierde en fugas o tomas ilegales aproximadamente el mismo valor; el cual es similar a lo obtenido por distintos estudios en redes de distribución ubicadas en zonas rurales.

La simulación del modelo realizado permitirá a los técnicos de la JAPB ubicar zonas estratégicas para detener el servicio en caso de intrusión de contaminantes químicos o biológicos.

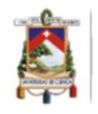

El modelo hidráulico realizado servirá de base para futuras investigaciones internas o en colaboración con instituciones educativas para detección de fugas o dispersión de agentes químicos o biológicos.

El caudal de agua tratado por la planta excede a la demanda en horas de la noche, debido a esto se produce desborde en el tanque principal, así como en los tanques de distribución secundarios del "Señor de Flores", lo cual ocasionó que la diferencia entre las horas de demanda baja y demanda alta no sea significativa.

El monitoreo de los niveles de cloro residual por 6 meses fue vital para la formulación del modelo de calidad de agua, pues el agua de cada lugar tiene características propias en cuanto a contenido de materia orgánica e inorgánica, temperatura y pH; por lo que la obtención de un contante kb para cada caso de estudio es un requisito indispensable.

Se obtuvo que el tiempo de decaimiento del cloro residual del agua no varió entre estaciones y fue en promedio de 20 horas; siendo menor al promedio de 48 horas observado por otros autores.

El pH en promedio del agua distribuida durante los 6 meses de monitoreo fue de 7.85; cumpliendo con lo establecido en la normativa nacional.

El kb obtenido fue de -3.52 dia<sup>-1</sup>, siendo este similar al  $k_b$  calculado para una red de distribución colindante a la del presente estudio y superior a lo calculado por investigadores de otros países, este resultado es un indicador de la elevada cantidad de materia orgánica e inorgánica del agua.

La variación de la temperatura del agua entre la estación seca y húmeda de la zona de estudio no es determinante en las constantes de decaimiento de cloro, pues la diferencia de la temperatura del agua observada entre estas estaciones fue menor a 5 ºC.

La simulación del modelo de calidad permitió ubicar las zonas con niveles inferiores a lo recomendado por la normativa.

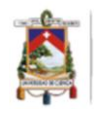

En función de los índices de eficiencia de calibración el modelo de calidad se calificó como "Muy bueno", obteniendo un E igual a 0.97, y un RSR de 0.16; además, el coeficiente correlación de Pearson fue de 0.995; lo que permite asegurar que el modelo es una representación confiable de la realidad.

El factor más influyente en el decaimiento de cloro residual es  $k_b$ ; por lo contrario,  $k_w$  es el factor menos influyente; fortaleciendo la importancia de calcular experimentalmente  $k_b$  y permitiendo a los investigadores tomar el valor de  $k_w$  de la literatura.

La concentración de cloro residual en el tanque principal durante los 6 meses de monitoreo y las etapas de calibración – validación, mostraron una variabilidad alta; con niveles desde 0.76 mg/L hasta 2.01 mg/L; revelando la necesidad de mejorar la tecnología de dosificación.

El modelo de calidad permitió determinar que, con 1.5 mg/L de concentración de cloro residual en el tanque principal, se logra que 88.5% de nodos tenga niveles superiores a lo recomendado por la OMS (0.5mg/L) para la época de pandemia y menores al límite superior estipulado por la normativa local (1.5mg/L).

La simulación del modelo de calidad con la implementación de una estación de recloración en los tanques "Señor de Flores", permitió conocer que el 99.37 % de los nodos cumplirían con el nivel mínimo recomendado por la OMS (0.5 mg/L) en época de pandemia y menores al límite superior estipulado por la normativa local (1.5mg/L); al mantener una concentración de cloro residual de 1.5 mg/L en los tanques de "Señor de Flores".

El modelo de calidad permitirá a los técnicos de la JAPB predecir la concentración de cloro residual en los puntos más alejados de la red, ahorrar recursos, disminuir costos de operación y garantizar la calidad de su servicio.

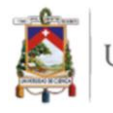

#### Como recomendaciones se sugiere:

Mantener un control constante del proceso previo a la desinfección y los niveles de turbiedad posteriores al mismo, reduciendo al máximo la materia orgánica e inorgánica presente en el agua.

Realizar estudios de contenido de trihalometanos en el agua, pues la literatura indica que la interacción del cloro como desinfectante en agua con contenido alto de materia orgánica y pH cercano a 8, resulta riesgoso por la probable formación de estos subproductos perjudiciales para la salud de los usuarios.

Instalar un medidor de caudal a la salida de la planta de tratamiento, permitiendo así mantener un registro que permita cuantificar las pérdidas en estudios posteriores.

Registrar mediante informes las actualizaciones realizadas sobre la red, incluyendo coordenadas de actualización y detalle de las acciones realizadas.

Automatizar la dosificación de cloro en el tanque principal, asegurando que la concentración se mantenga constante en el tiempo.

Reducir el caudal tratado desde las 10:00 pm hasta las 06:00 am, evitando así que el excedente provoque desbordes en los tanques de distribución secundaria del "Señor de Flores".

Realizar mantenimiento periódico a las válvulas de control de nivel por flotación (flotadoras) instaladas en los tanques de distribución secundarios del "Señor de Flores".

Cambiar progresivamente los diámetros de tuberías en las zonas con sobredimensionamiento indicadas en la presente investigación.

Instalar válvulas reductoras de presión en las tuberías indicadas en la presente investigación.

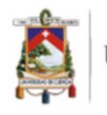

Realizar monitoreos trimestrales de cloro residual y presión en distintos puntos de la red, para mantener la eficiencia del modelo y detectar anomalías.

En caso de realizar modificaciones en la red, realizarlas a la red del modelo hidráulico, para que este mantenga su utilidad y confiabilidad en sus resultados.

#### **5. BIBLIOGRAFIA**

- Agüero, R. (2003). Agua Potable Para Poblaciones Rurales. *Journal of Chemical Information and Modeling*, 1–169. https://www.ircwash.org/sites/default/files/221- 16989.pdf
- Agunwamba, J. C., Ekwule, O. R., & Nnaji, C. C. (2018). Performance evaluation of a municipal water distribution system using waterCAD and Epanet. *Journal of Water Sanitation and Hygiene for Development*, *8*(3), 459–467. https://doi.org/10.2166/washdev.2018.262
- Alkali, A. N., Yadima, S. G., Usman, B., Ibrahim, U. A., & Lawan, A. G. (2017a). Design of a Water Supply Distribution Network Using Epanet 2.0: a Case Study of Maiduguri Zone 3, Nigeria. *Arid Zone Journal of Engineering, Technology and Environment*, *13*(03), 347–355.
- Alkali, A. N., Yadima, S. G., Usman, B., Ibrahim, U. A., & Lawan, A. G. (2017b). Design of a Water Supply Distribution Network Using Epanet 2.0: a Case Study of Maiduguri Zone 3, Nigeria. *Arid Zone Journal of Engineering, Technology and Environment*, *13*(03), 347–355.
- Alves, Z., Muranho, J., Albuquerque, T., & Ferreira, A. (2014). Water distribution network's modeling and calibration. A case study based on scarce inventory data. *Procedia Engineering*, *70*, 31–40. https://doi.org/10.1016/j.proeng.2014.02.005
- Avesani, D., Righetti, M., Rigiietti, D., & Bertola, P. (2012). *The extension of EPANET source code to simulate unsteady flow in water distribution networks with variable head tanks*. 960–974.
- Ayamani, N. P. (2018). *"Mejoramiento de la Eficiencia Hidraulica de la Red de Distribución de Agua Potable en la Zona Rinconada - Juliaca por el Metodo de la Sectorizacion."* Universidad Nacional del Altiplano.

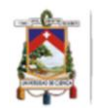

- Baker, B. R. (2016). The Effect of a Distance from Water Treatment Plant on Residual Chlorine. *International Journal of Advanced Engineering Research and Science*, *3*(10), 181–187. https://doi.org/10.22161/ijaers/310.29
- Baños Caballero, D. (2016). *Modelado y simulación de la calidad de agua en una red de abastecimiento municipal: implementación y validación en el municipio de Alcantarilla*.
- Bassey, G., & Egbe, J. (2016). Residual Chlorine Decay in Water Distribution Network. *International Journal of Scientific Research and Engineering Studies*, *3*(3), 1–6.
- Benites, U. (2019). *Mejoramiento del servicio de agua potable e instalación del servicio de saneamiento de la localidad de Uchumarca, Uchumarca.* 71.
- Berardi, L., Simone, A., Laucelli, D. B., Ugarelli, R. M., & Giustolisi, O. (2018). Relevance of hydraulic modelling in planning and operating real-time pressure control: Case of Oppegård municipality. *Journal of Hydroinformatics*, *20*(3), 535– 550. https://doi.org/10.2166/hydro.2017.052
- Boccelli, D. L., Tryby, M. E., Uber, J. G., & Summers, R. S. (2003). A reactive species model for chlorine decay and THM formation under rechlorination conditions. *Water Research*, *37*(11), 2654–2666. https://doi.org/10.1016/S0043- 1354(03)00067-8
- Cabrera-béjar, J. A. (Universidad nacional autonoma de M., & Tzatchkov, V. mexicano de tecnologia del agua). (2012). Modelacion de redes de distribucion de agua con suministro intermitente. *Tecnologia y Ciencias Del Agua*, *III*, 5–25.
- Calle, L., & Zambrano, C. (2015). *Optimizacion del proceso de floculacion y coagulacion de la planta potabilizadora de la junta de agua potable de Bayas*. Universidad de Cuenca.

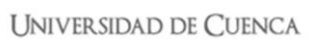

- Camper, A. K., Brastrup, K., Sandvig, A., Clement, J., Spencer, C., & Capuzzi, A. J. (2003). Effect of distribution system materials on bacterial regrowth. *Journal / American Water Works Association*, *95*(7), 107–121. https://doi.org/10.1002/j.1551- 8833.2003.tb10412.x
- Cansiong, F., & Mora, P. (2019). *Diseño de la red de agua potable para el santuario de Shoenstatt en la ciudad de Guayaquil, provincia del Guayas.*
- Chauca, C. A. F., & Orozco, C. L. S. (2012a). *"Diseño E Implementación De Un Sistema Automatizado Para La Dosificación De Cloro En El Tratamiento De Agua Potable En La Comunidad San Vicente De Lacas".* 166.
- Chauca, C. A. F., & Orozco, C. L. S. (2012b). *"Diseño E Implementación De Un Sistema Automatizado Para La Dosificación De Cloro En El Tratamiento De Agua Potable En La Comunidad San Vicente De Lacas".* 166.
- Chun, D. G., & Selznick, H. L. (1985). *Computer Modeling of Distribution System Water Quality.* 448–456.
- CPE INEN 5, N. T. E. (1992). Normas Para Estudio Y Diseño De Sistemas De Agua Potable Y Disposición De Aguas Residuales Para. *Normas Para Estudio Y Diseño De Sistemas De Agua Potable Y Disposición De Aguas Residuales Para Poblaciones Mayores a 1000 Habitantes*, *9*, 291.
- Crider, Y., Sultana, S., Unicomb, L., Davis, J., Luby, S. P., & Pickering, A. J. (2018). Can you taste it? Taste detection and acceptability thresholds for chlorine residual in drinking water in Dhaka, Bangladesh. *Science of the Total Environment*, *613– 614*, 840–846. https://doi.org/10.1016/j.scitotenv.2017.09.135
- Darweesh, M. S. (2018). Impact of variable speed pumps on water quality in distribution systems. *Water SA*, *44*(3), 419–427. https://doi.org/10.4314/wsa.v44i3.09
- EPA. (2002). Effects of Water Age on Distribution System Water Quality. *United States Environmental Protection Agency*.
- Fuentelsaz, C. (2004). Cálculo del tamaño de la muestra Formación continuada. *Matronas Profesión*, *5*(18), 5–13.
- Garcia, F. (2019). Modelo de decaimiento de cloro libre en la red de distribución de agua potable en la ciudad de Azogues, Ecuador. In *Repositorio Institucional - UNALM*. http://repositorio.lamolina.edu.pe/handle/UNALM/3845
- García, F., Avilés, A., Ordoñez, J., Guanuchi, C., Flores del Pino, L., & Ramos, L. (2019). Pressure management for leakage reduction using pressure reducing valves. Case study in an Andean city. *Alexandria Engineering Journal*, *58*(4), 1313–1326. https://doi.org/10.1016/j.aej.2019.11.003
- García, F., Avilés, A., Ordoñez, J., Guanuchi, C., Flores, L., & Ramos, L. (2021). Modeling of residual chlorine in a drinking water network in times of pandemic of the SARS-CoV-2 (COVID-19). *Sustainable Environment Research*, *31*(1). https://doi.org/10.1186/s42834-021-00084-w
- García, F., Valdiviezo-Gonzales, L., Cadme-Galabay, M., Gutiérrez-Ortega, H., Altamirano-Cárdenas, L., Arévalo, C. Z.-, & Flores del Pino, L. (2020). Considerations on water quality and the use of chlorine in times of SARS-CoV-2 (COVID-19) pandemic in the community. *Case Studies in Chemical and Environmental Engineering*, *2*(September), 100049. https://doi.org/10.1016/j.cscee.2020.100049
- Goñi, S. (2017). *Diseño y optimización de la red de abastecimiento del municipio de Beire*.

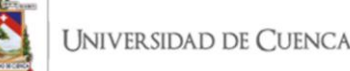

- Grayman, W. M. (2018). HISTORY OF WATER QUALITY MODELING IN The 1980s Conference on Water Quality Modeling in Distribution Systems. *1st International WDSA / CCWI 2018 Joint Conference,Kingston, Ontario*, *July 23-25*, 1–9.
- Guanuchi, C., & Ordoñez, J. (2017). *Evaluacion del cloro residual en la red de distribucion de agua potable del canton Azogues a traves de un modelo experimental*. Universidad de Cuenca.
- Gutierrez, A. (2016). Evaluación de la calidad del agua en los diferentes procesos de tratamiento para su potabilización en la Junta administradora de agua potable regional Bayas- Azogues. In *Facultad de Ciencias Quimicas Universidad de Cuenca* (Vol. 87, Issue 1,2).
- Hatchett, S. (2014). *Water Utility Case Study of Real- Time Network Hydraulic and Water Quality Modeling Using EPANET RTX Libraries Office of Research and Development*. *November*.
- Hua, F., West, J., Barker, R., & Forster, C. (1999). Modelling of Chlorine Decay in Municipal Water Supplies. *Water Research*, *33*(12), 2735–2746.
- Idrobo, P. (2018). *Desarrollo de un modelo de simulacion mediante el software Epanet de la red de distribucion de agua potable de la cabecera cantonal de Guano, provincia de Chimborazo*. Escuela superior politecnica de Chimborazo.
- INEN. (2012). Codigo Ecuatoriano de la construcción ordenanza municipal basica de construcción. In *Instituto Ecuatoriano de Normalización*.
- Kepa, U. (2021). Use of the hydraulic model for the operational analysis of the water supply network: A case study. *Water (Switzerland)*, *13*(3), 1–15. https://doi.org/10.3390/w13030326

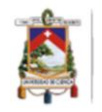

- Kepa, U., & Stańczyk-Mazanek, E. (2014). A hydraulic model as a useful tool in the operation of a water-pipe network. *Polish Journal of Environmental Studies*, *23*(3), 995–1001.
- Kim, H., Kim, S., & Koo, J. (2015). Modelling chlorine decay in a pilot scale water distribution system subjected to transient. *Procedia Engineering*, *119*(1), 370–378. https://doi.org/10.1016/j.proeng.2015.08.897
- Lancey, K., & Mays, L. (1990). O P T I M A L RELIABILITY-BASED DESIGN OF PUMPING AND DISTRIBUTION SYSTEMS. *Manager*, *116*(2), 249–268.
- Li, R. A., McDonald, J. A., Sathasivan, A., & Khan, S. J. (2019a). Disinfectant residual stability leading to disinfectant decay and by-product formation in drinking water distribution systems: A systematic review. *Water Research*, *153*, 335–348. https://doi.org/10.1016/j.watres.2019.01.020
- Li, R. A., McDonald, J. A., Sathasivan, A., & Khan, S. J. (2019b). Disinfectant residual stability leading to disinfectant decay and by-product formation in drinking water distribution systems: A systematic review. *Water Research*, *153*, 335–348. https://doi.org/10.1016/j.watres.2019.01.020
- Liou, C. P., & Kroon, J. R. (1986). *Propagation and Distribution of Waterborne Substances in networks*.
- Machell, J., & Boxall, J. (2014). Modeling and Field Work to Investigate the Relationship between Age and Quality of Tap Water. *Journal of Water Resources Planning and Management*, *140*(9), 04014020. https://doi.org/10.1061/(asce)wr.1943- 5452.0000383
- Males, R. M., Clark, R. M., Wehrman, P. J., & Gates, W. E. (1985). Algorithm for Mixing Problems in Water Systems. *Journal of Hydraulic Engineering*, *111*(2), 206–219. https://doi.org/10.1061/(asce)0733-9429(1985)111:2(206)

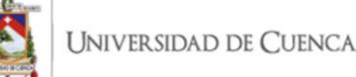

- Maul, A., El-Shaarawi, A. H., & Block, J. C. (1985). Heterotrophic bacteria in water distribution systems. I. Spatial and temporal variation. *Science of the Total Environment, The*, *44*(3), 201–214. https://doi.org/10.1016/0048-9697(85)90094-4
- Mazouz, K., & Abdelraouf, B. (2021). Analysis of The Simulation of The Water Supply Network of The New City of Guelma by Epanet. *Pakistan Journal of Geology*, *0*(0), 35–40. https://doi.org/10.2478/pjg-2021-0005
- Mendez, I., & Valdiviezo, K. (2018). *Elaboracion del catastro de la red de agua potable en la parroquia Aurelio Bayas de la ciudad de Azogues*. Universidad de Cuenca.

Metzger, I. (1985). *Water Quality Modeling of Distribution Systems.* 422–429.

- Momba, M. N. B., Kfir, R., Venter, S. N., & Cloete, T. E. (2000). An overview of biofilm formation in distribution systems and its impact on the deterioration of water quality. *Water SA*, *26*(1), 59–66.
- Monteiro, L., Figueiredo, D., Dias, S., Freitas, R., Covas, D., Menaia, J., & Coelho, S. T. (2014). Modeling of chlorine decay in drinking water supply systems using EPANET MSX. *Procedia Engineering*, *70*, 1192–1200. https://doi.org/10.1016/j.proeng.2014.02.132
- Monteiro, Laura, Figueiredo, D., Covas, D., & Menaia, J. (2017). Integrating water temperature in chlorine decay modelling: a case study. *Urban Water Journal*, *14*(10), 1097–1101. https://doi.org/10.1080/1573062X.2017.1363249
- Monteiro, Laura, Viegas, R. M. C., Covas, D. I. C., & Menaia, J. (2015). Modelling chlorine residual decay as influenced by temperature. *Water and Environment Journal*, *29*(3), 331–337. https://doi.org/10.1111/wej.12122

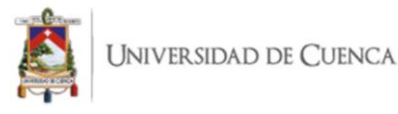

- Morelos, R. A., & Ramírez Hernández, J. (2017). Modelación hidráulica de la red de distribución de agua potable en una ciudad Mexicana EPANET. *Revista Iberoamericana de Ciencias*, *4*(2), 120–132.
- Moriasi, D. N., Arnold, J. G., Liew, M. W. Van, Bingner, R. L., Harmel, R. D., & Veith, T. L. (2007a). *MODEL EVALUATION GUIDELINES FOR SYSTEMATIC QUANTIFICATION OF ACCURACY IN WATERSHED SIMULATIONS*. *50*(3), 885–900.
- Moriasi, D. N., Arnold, J. G., Liew, M. W. van, Bingner, R. L., Harmel, R. D., & Veith, T. L. (2007b). *MODEL EVALUATION GUIDELINES FOR SYSTEMATIC QUANTIFICATION OF ACCURACY IN WATERSHED SIMULATIONS*. *50*(3), 885–900.
- Mostafa, N. G., Matta, M. E., & Halim, H. A. (2013). Simulation of chlorine decay in water distribution networks using watercad - Case study. *Journal of Engineering and Applied Science*, *60*(1), 25–42.
- Muñoz, D. (2020). Diseño del sistema de abastecimiento de agua potable del centro poblado Quinuash, Huanuco, 2020. In *Universidad Católica Los Ángeles de Chimbote*.
- Muranho, J., Ferreira, A., Sousa, J., Gomes, A., & Sá Marques, A. (2014). Technical performance evaluation of water distribution networks based on EPANET. *Procedia Engineering*, *70*, 1201–1210. https://doi.org/10.1016/j.proeng.2014.02.133

Murphy, S. B. (1985). *Modeling Chlorine Concentrations in Municipal Water Systems*.

Musz-Pomorska, A., Widomski, M. K., Matczuk, A., & Sadura, K. (2019). Modeling chlorine distribution in water supply system utilizing empirically determined chlorine decay rate. *E3S Web of Conferences*, *100*(1), 1–8. https://doi.org/10.1051/e3sconf/201910000054
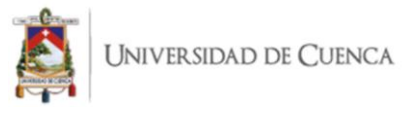

- Otzen, T., & Manterola, C. (2017). Técnicas de Muestreo sobre una Población a Estudio. *International Journal of Morphology*, *35*(1), 227–232. https://doi.org/10.4067/S0717-95022017000100037
- Patel, R. V. G. H. M. (2015). *Analysis of residual chlorine in simple drinking water distribution system with intermittent water supply*. 311–319. https://doi.org/10.1007/s13201-014-0193-7
- PDOT-AZOGUES. (2018). *Plan Nacional De Desarrollo Y Ordenamiento Territorial Del Canton Azogues*. 1–383.
- Ponce, P. (2009). *Diseño hidráulico de redes a presión en los sistemas de riego, emprleando un modelo matemático*.
- Porfirio, P. (2009). *Disieño hidrualiuco de redes a presión en los sistemas de riego, empleando un modelo matemático.*
- Quevedo, A. (2015). *Realidad aumentada en dispositivos móviles "Android" aplicada a la geolocalizacion de equipamientos de agua potable de EMAPAL - EP"*. Universidad de Cuenca.
- Quintiliani, C., Alfonso, L., Di Cristo, C., Leopardi, A., & De Marinis, G. (2017). Exploring the Use of Operational Interventions in Water Distribution Systems to Reduce the Formation of TTHMs. *Procedia Engineering*, *186*, 475–482. https://doi.org/10.1016/j.proeng.2017.03.258
- Randazzo, W., Truchado, P., Cuevas-Ferrando, E., Simón, P., Allende, A., & Sánchez, G. (2020). SARS-CoV-2 RNA in wastewater anticipated COVID-19 occurrence in a low prevalence area. *Water Research*, *181*. https://doi.org/10.1016/j.watres.2020.115942

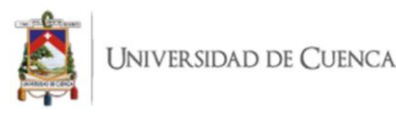

- Rimmer, C. (2018). *West Cumbria Chlorine Decay Modelling Methods Review of Existing Water Quality and Hydraulic Model*.
- Rivas, P. (2017). Confort Térmico En Viviendas Vernáculas, Técnica De Construcción De Bahareque En Azogues - Ecuador. *Universidad de Cuenca*, 34,56.
- Rojacques, M., Oscar, F., Jimenez, M., & Rodriguez, J. (2016). *Decaimiento de la calidad del agua en redes ocasinado por la variación de los coeficientes de reacción del cloro con el volumen de agua y la pared de las tuberías.*
- Rojas, J. (2015). *Modelamiento de los sistemas de potabilizacion de agua, orientado al diseño de los sistemas de control supervisorio, caso EMAPAL EP - AZOGUES*. Universidad Politecnica Salesiana.

Romero, Z. (2015). *" Atlas del Cantón Azogues ."* 73.

- Rossman, L. A. (2018). *Epanet - an Advanced Water Quality Modeling Package for* (p. 31136).
- Rossman, Lewis A., Clark, R. M., & Grayman, W. M. (1994). Modeling Chlorine Residuals in Drinking‐Water Distribution Systems. *Journal of Environmental Engineering*, *120*(4), 803–820. https://doi.org/10.1061/(asce)0733- 9372(1994)120:4(803)

Rust, T. (2014). *Predicting Water Quality in Bulk Distribution Systems*. *December*.

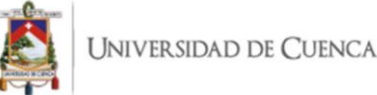

- Sánchez, L. D., Rodríguez, S., Escobar, J. C., & Torres, P. (2010). Modelación del cloro residual y subproductos de la desinfección en un sector piloto del sistema de distribución de agua potable de la ciudad de Cali. *Ingeniería Y Competitividad*, *12*(1), 127–138. https://doi.org/10.25100/iyc.v12i1.2706
- Shamsaei, H., Othman Jaafar, I., & Basri, N. E. A. (2013). Effects velocity changes on the water quality in water distribution systems. *Research Journal of Applied Sciences, Engineering and Technology*, *5*(14), 3783–3790. https://doi.org/10.19026/rjaset.5.4525
- Tilmant, A., Goor, Q., & Kelman, R. (2011). Optimal Multipurpose-Multireservoir Operation Model with Variable Productivity of Hydropower Plants. *Journal of Water Resources Planning and Management*, *137*(February), 258–267. https://doi.org/10.1061/(ASCE)WR.1943-5452
- Vasconcelos, J. J. (1996). *Characterization and Modeling of Chlorine Decay in Distribution Systems*. 433.
- Velecela, R. (2010). *Cultura y tradiciones de 4 parroquias del cantón Azogues: Bayas, Javier Loyola, Cojitambo y San Miguel de Porotos.* Universidad de Cuenca.
- Vidal, R., Matinez, F., & Ayza, M. (1994). Aplicaciones de los modelos de calidad en la simulación de las redes de distribución de agua potable. *Ingenieria Del Agua*, *1*, 55– 68.
- Vuta, L. I., & Dumitran, G. E. (2011). Some aspects regarding chlorine decay in water distribution networks. *Conferinta Aerul Si Apa Componente Ale Mediului*, 253–259.
- Walski, T. M. (1983). Technique for Calibrating Network Models. *Journal of Water Resources Planning and Management*, *109*(4), 360–372. https://doi.org/10.1061/(asce)0733-9496(1983)109:4(360)

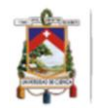

- Wang, X. W., Li, J. S., Jin, M., Zhen, B., Kong, Q. X., Song, N., Xiao, W. J., Yin, J., Wei, W., Wang, G. J., Si, B. Y., Guo, B. Z., Liu, C., Ou, G. R., Wang, M. N., Fang, T. Y., Chao, F. H., & Li, J. W. (2005). Study on the resistance of severe acute respiratory syndrome-associated coronavirus. *Journal of Virological Methods*, *126*(1–2), 171–177. https://doi.org/10.1016/j.jviromet.2005.02.005
- Wang, Y. H., Wu, Y. H., Du, Y., Li, Q., Cong, Y., Huo, Z. Y., Chen, Z., Yang, H. W., Liu, S. M., & Hu, H. Y. (2019a). Quantifying chlorine-reactive substances to establish a chlorine decay model of reclaimed water using chemical chlorine demands. *Chemical Engineering Journal*, *356*(May 2018), 791–798. https://doi.org/10.1016/j.cej.2018.09.091
- Wang, Y. H., Wu, Y. H., Du, Y., Li, Q., Cong, Y., Huo, Z. Y., Chen, Z., Yang, H. W., Liu, S. M., & Hu, H. Y. (2019b). Quantifying chlorine-reactive substances to establish a chlorine decay model of reclaimed water using chemical chlorine demands. *Chemical Engineering Journal*, *356*, 791–798. https://doi.org/10.1016/j.cej.2018.09.091
- Woolschlager, J., Rittmann, B., & Piriou, P. (2005). Water quality decay in distribution systems – problems, causes, and new modeling tools. *Urban Water Journal*, *2*(2), 69–79. https://doi.org/10.1080/15730620500144027
- Wu, Z. Y., Walski, T. M., Naumick, G., Dugandzic, J., & Nasuti, R. (2005). Optimizing water system improvement for a growing community. *Proceedings of the 8th International Conference on Computing and Control for the Water Industry, CCWI 2005: Water Management for the 21st Century*, *2*(October 2002), 99.
- Mendez, I., & Valdiviezo, K. (2018). *Elaboracion del catastro de la red de agua potable en la parroquia Aurelio Bayas de la ciudad de Azogues*. Universidad de Cuenca.
- Xu, J., Huang, C., Shi, X., Dong, S., Yuan, B., & Nguyen, T. H. (2018). Role of drinking water biofilms on residual chlorine decay and trihalomethane formation: An

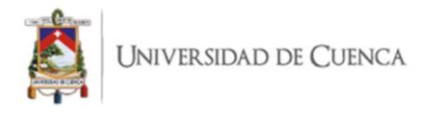

experimental and modeling study. *Science of the Total Environment*, *642*, 516–525. https://doi.org/10.1016/j.scitotenv.2018.05.363

- Yunarni Widiarti, W., Wahyuni, S., Utami Agung Wiyono, R., Hidayah, E., Halik, G., & Sisinggih, D. (2020). Evaluation of pipe network distribution system using EPANET 2.0 (a case study of the city of Jember). *IOP Conference Series: Earth and Environmental Science*, *437*(1), 0–9. https://doi.org/10.1088/1755- 1315/437/1/012043
- Zhang, W., & DiGiano, F. A. (2002). Comparison of bacterial regrowth in distribution systems using free chlorine and chloramine: A statistical study of causative factors. *Water Research*, *36*(6), 1469–1482. https://doi.org/10.1016/S0043-1354(01)00361- X
- Zischg, J., Mair, M., Rauch, W., & Sitzenfrei, R. (2017). Enabling efficient and sustainable transitions of water distribution systems under network structure uncertainty. *Water (Switzerland)*, *9*(9). https://doi.org/10.3390/w9090715

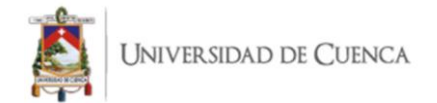

### **6. ANEXOS**

#### ANEXO 1: Cálculo de la demanda base nodal.

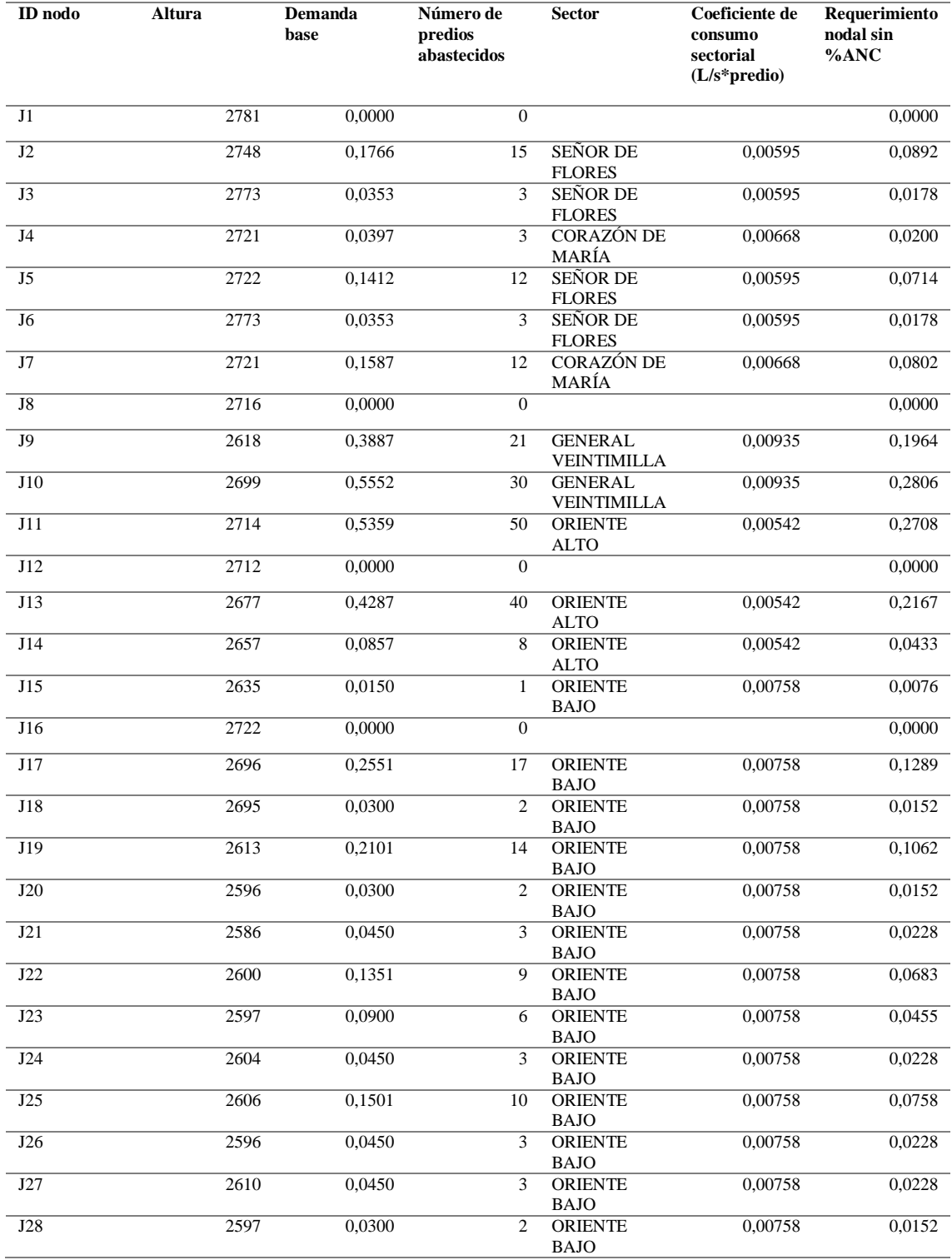

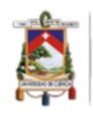

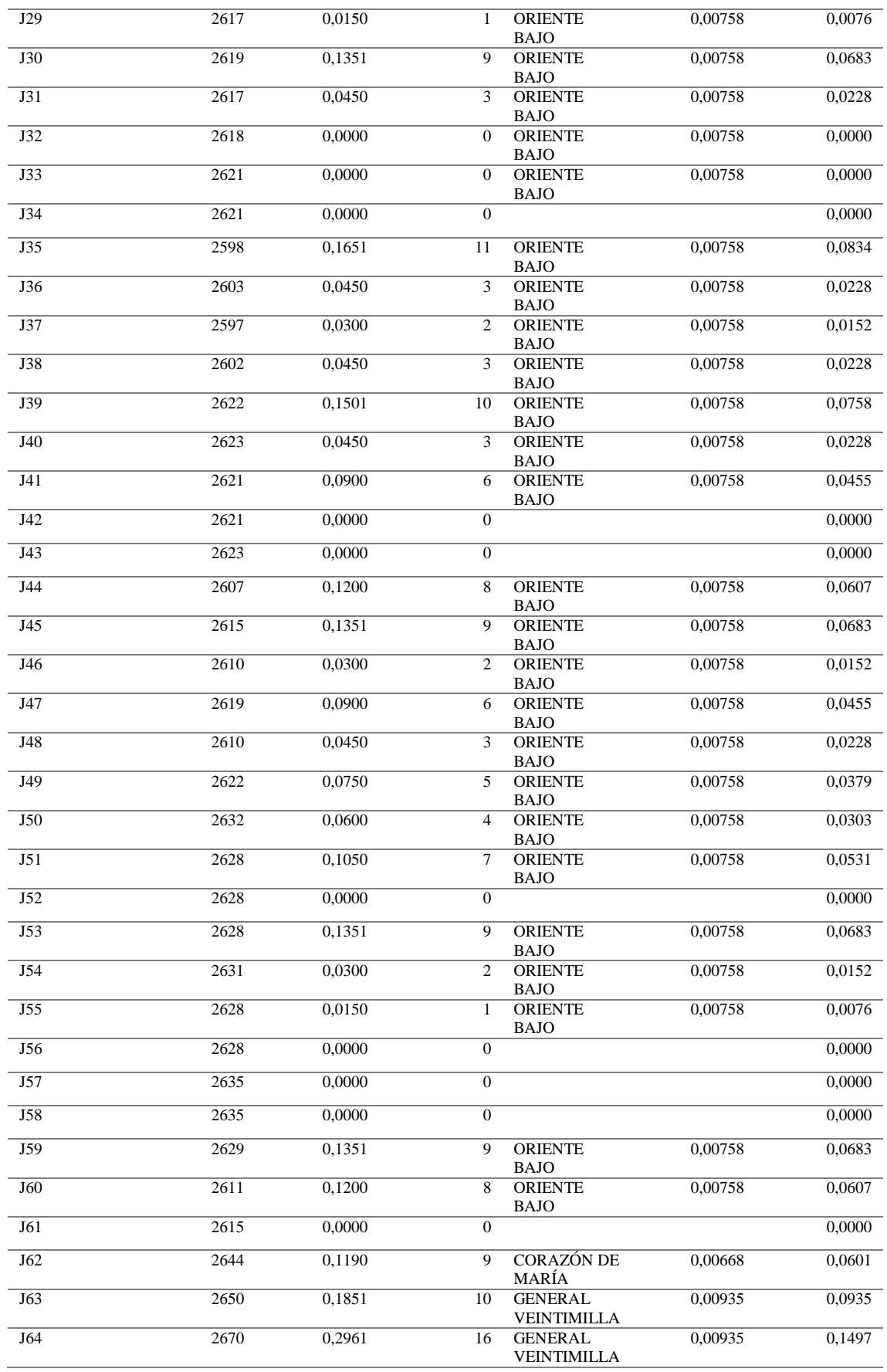

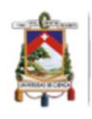

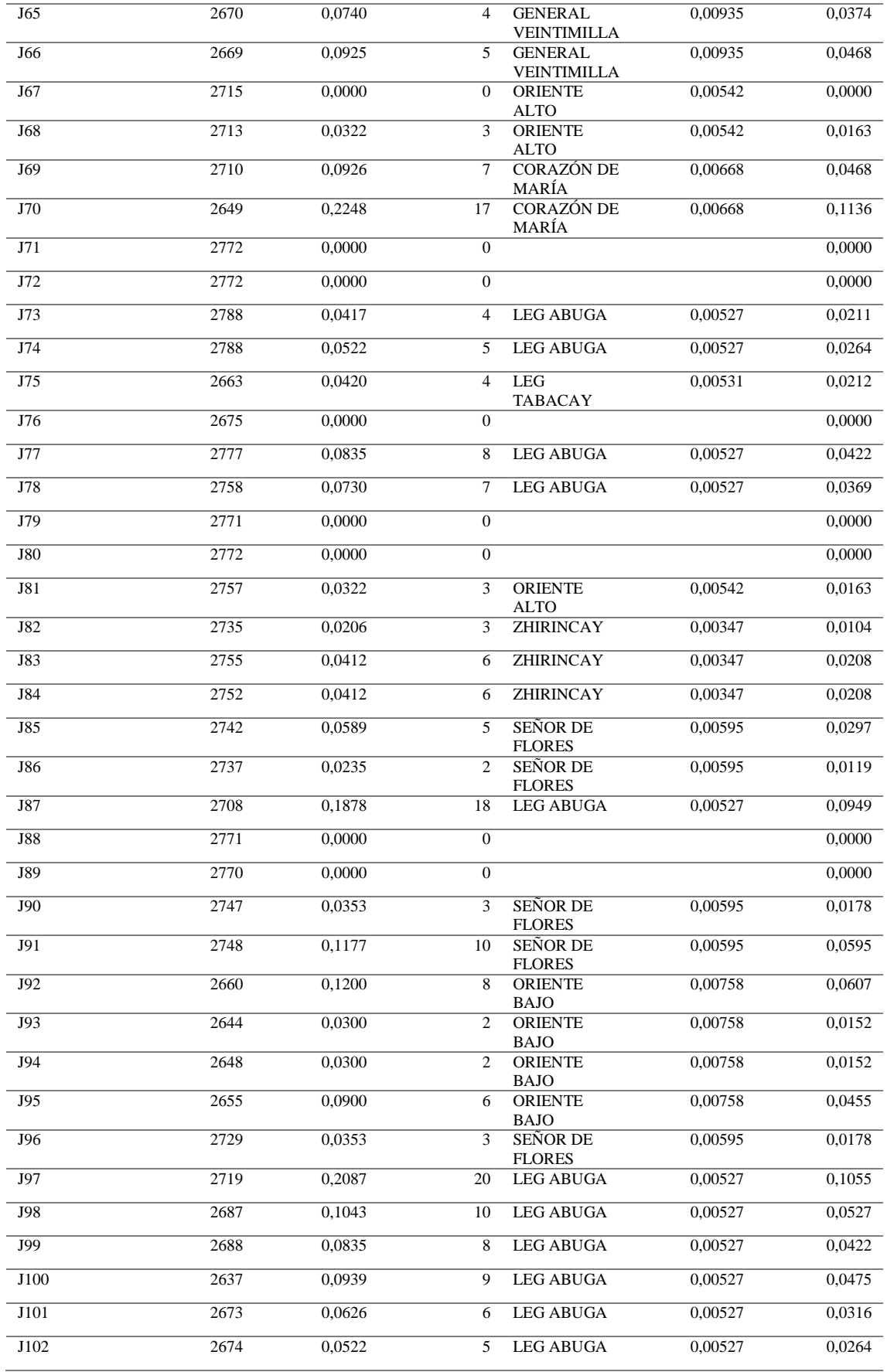

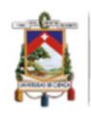

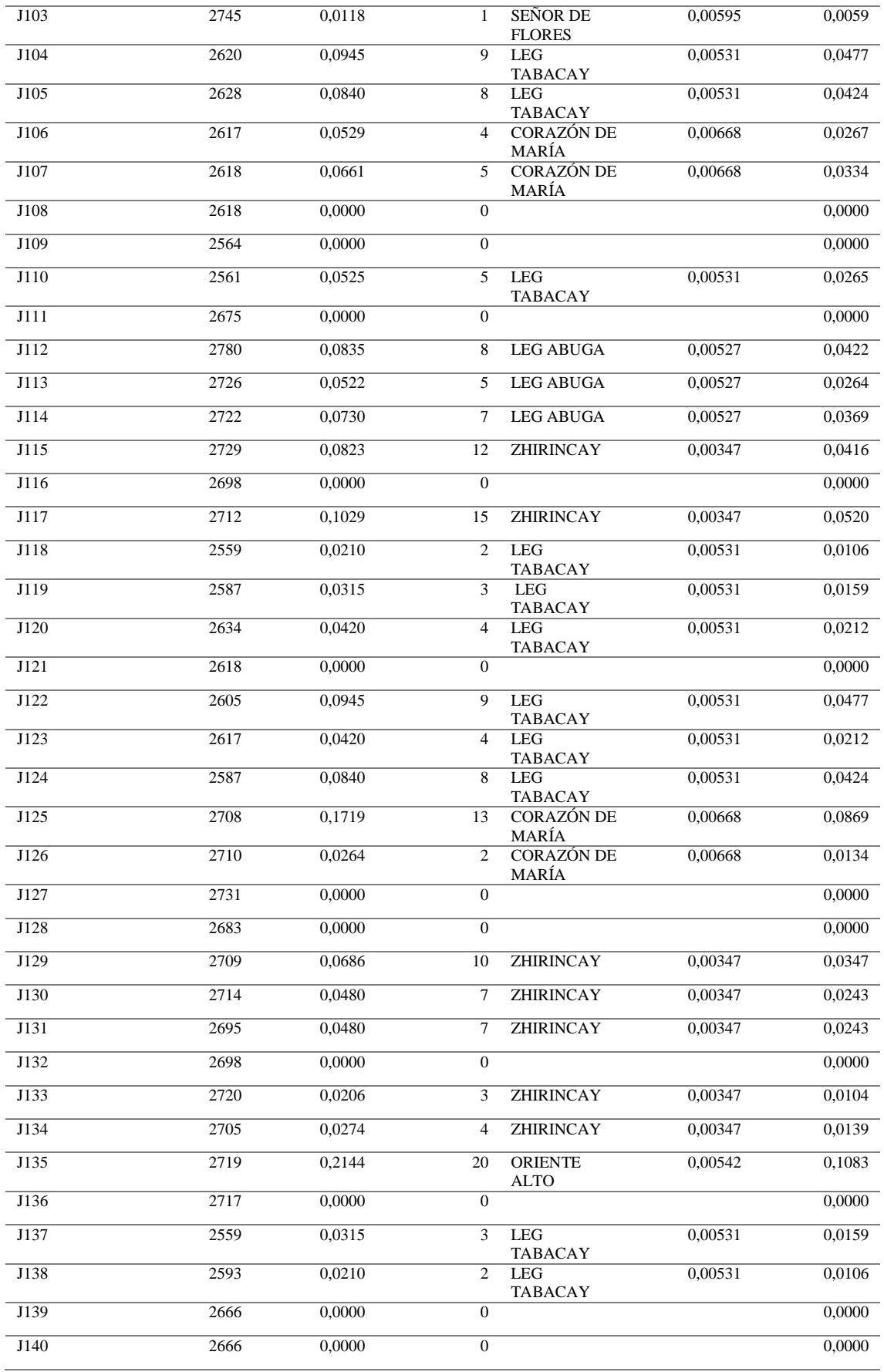

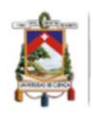

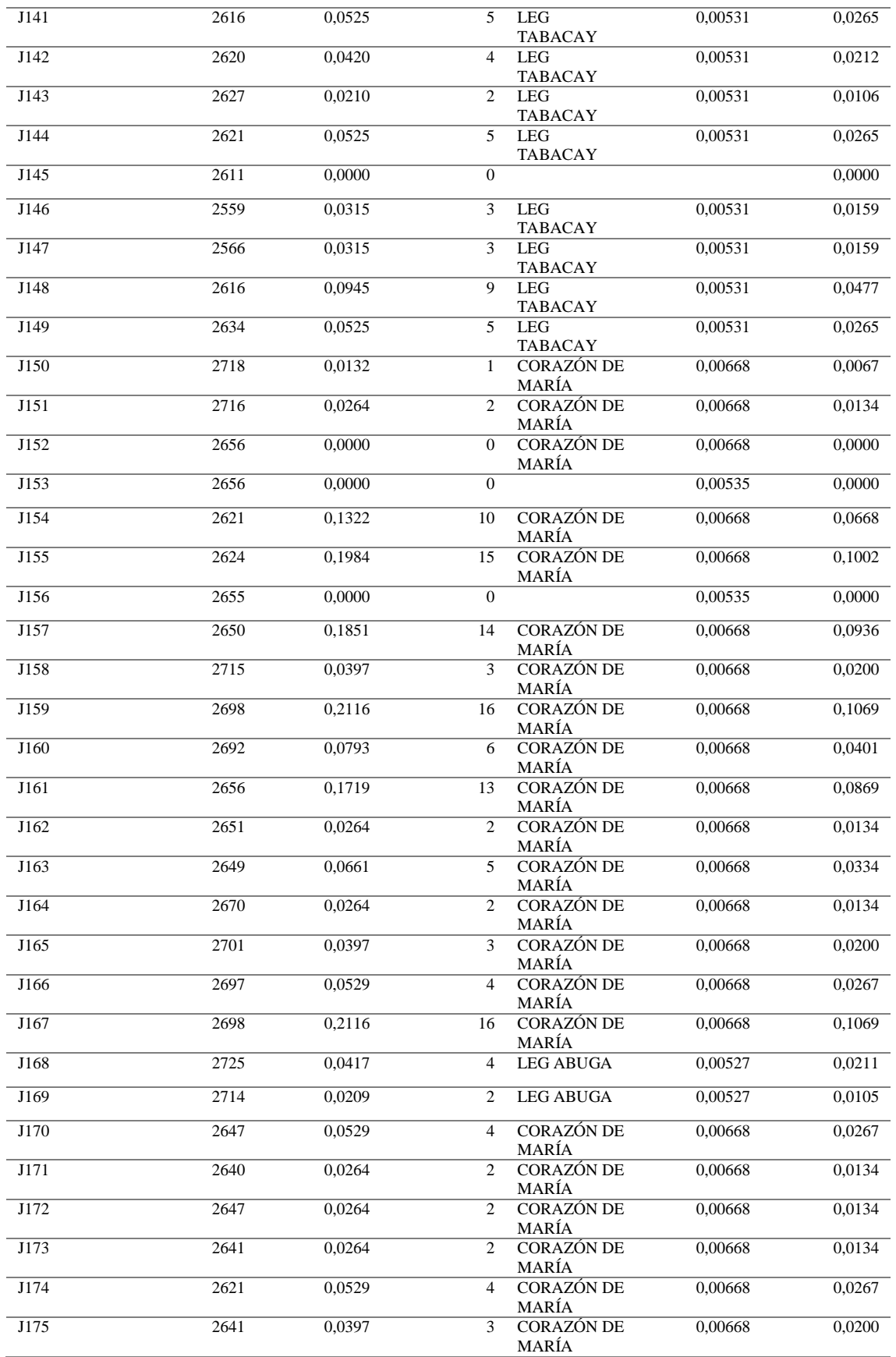

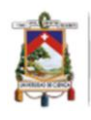

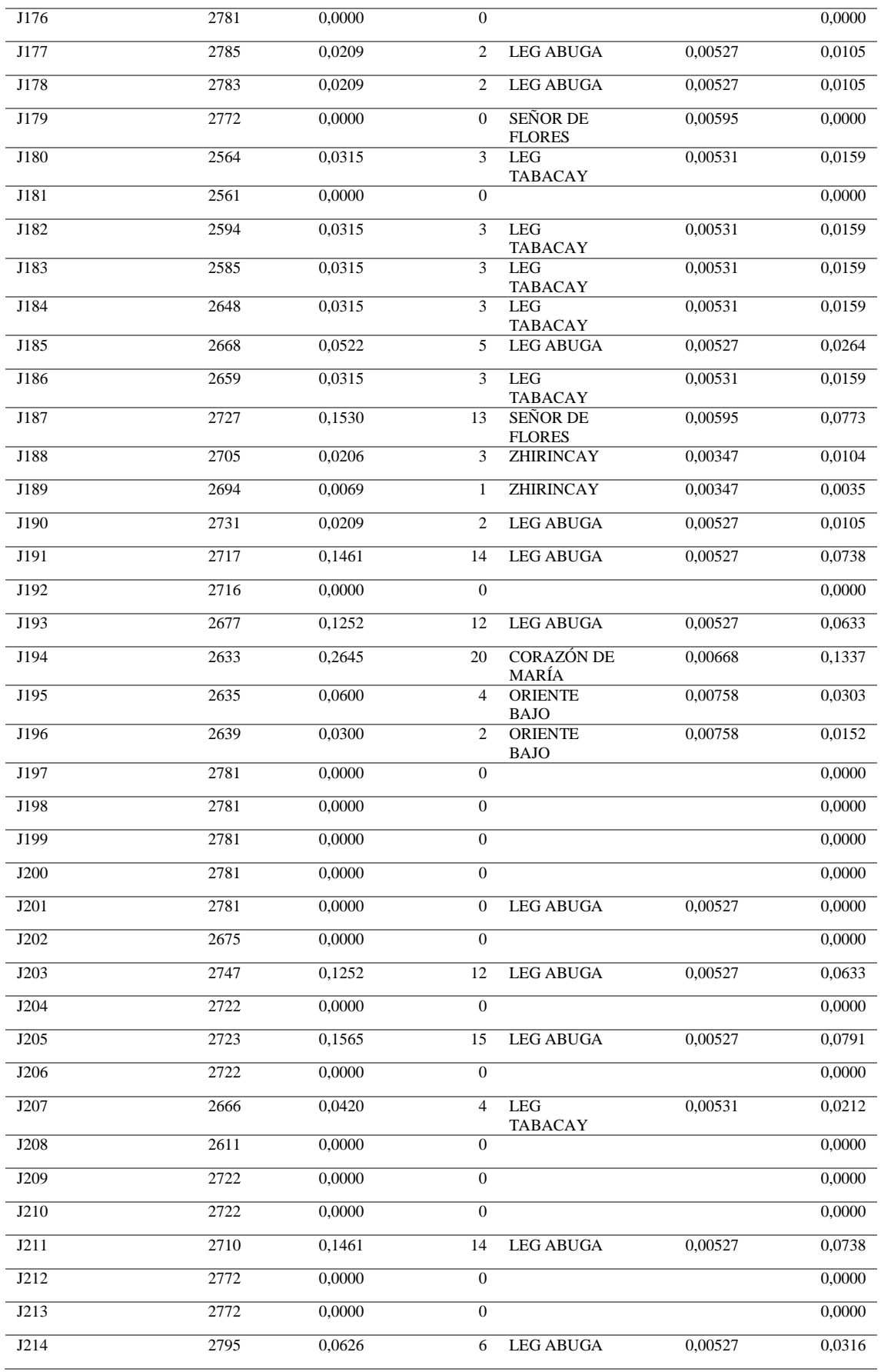

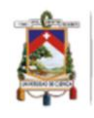

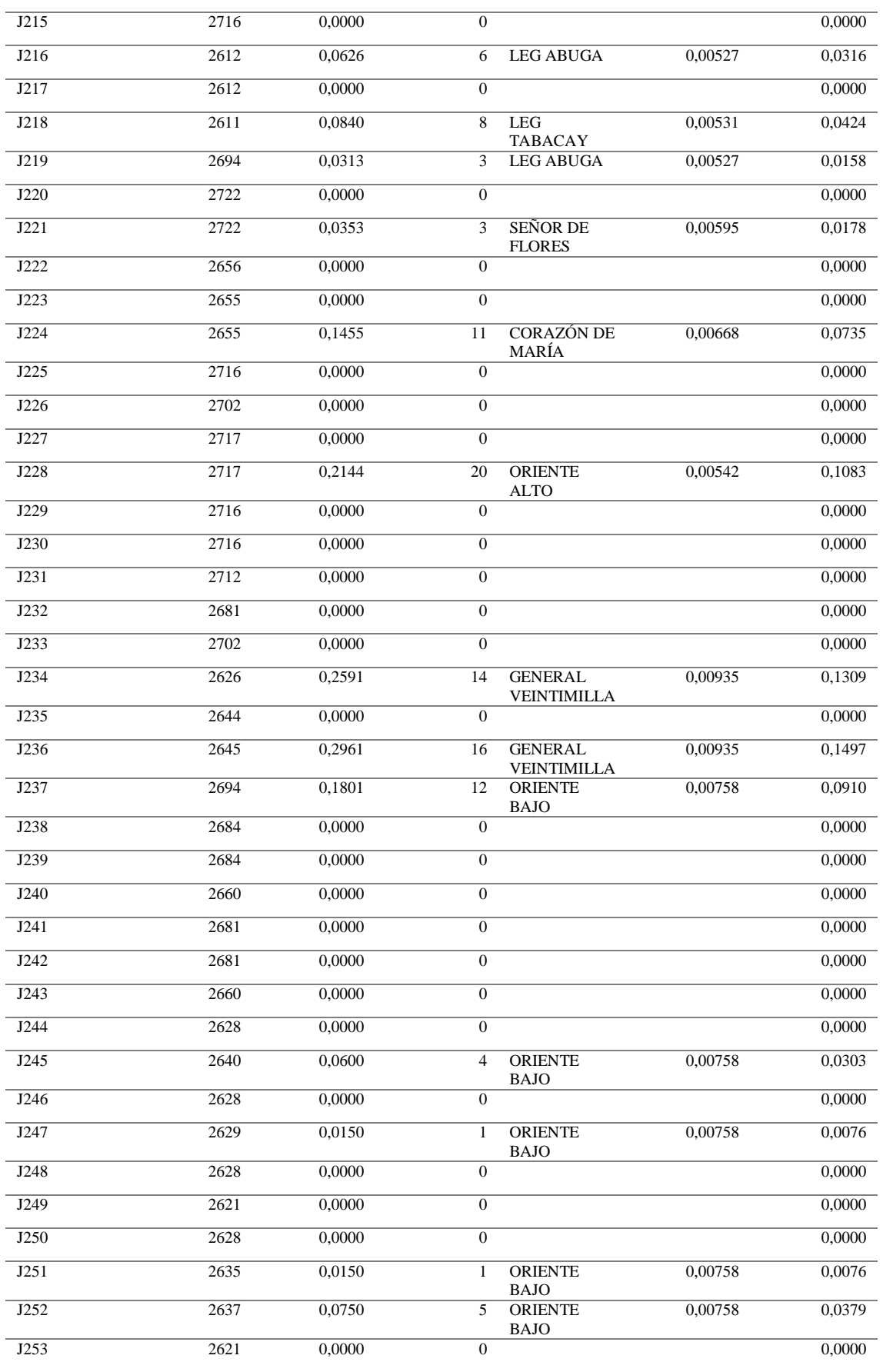

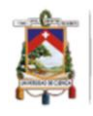

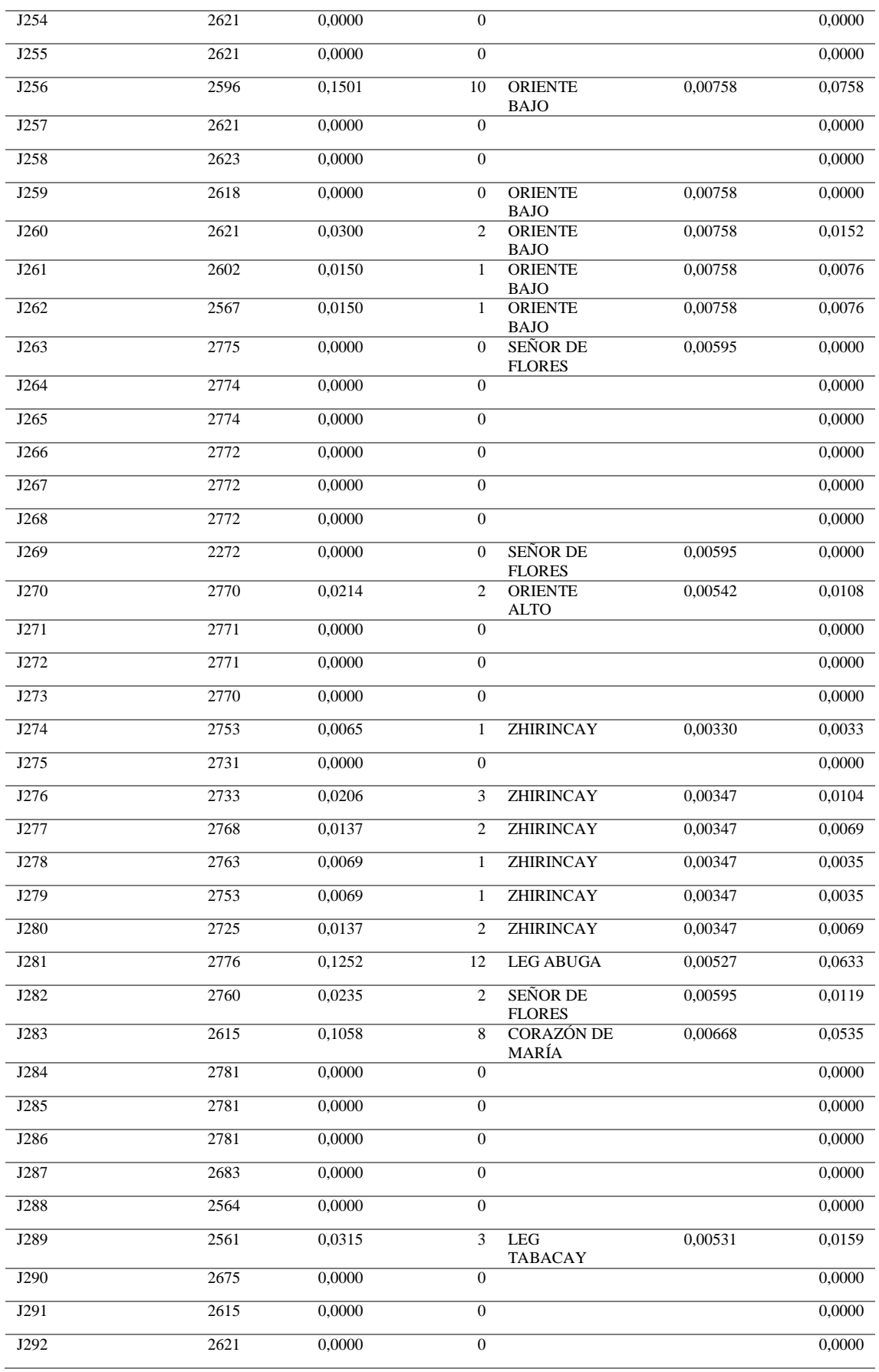

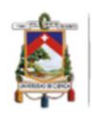

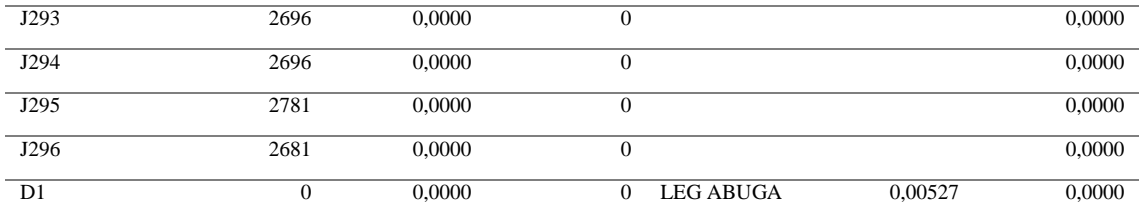

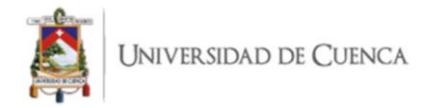

# ANEXO 2: Características de tuberías y nodos.

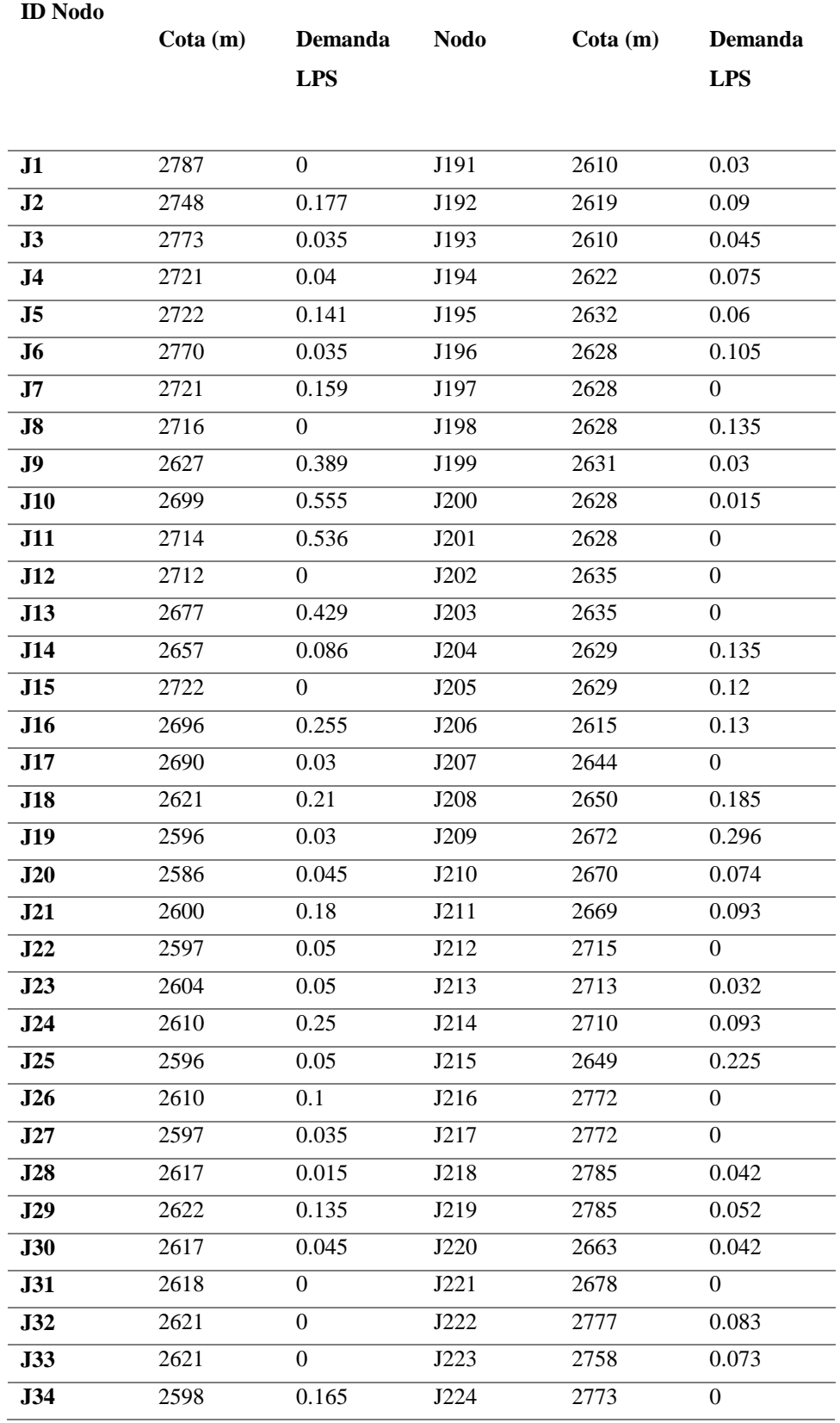

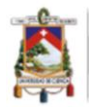

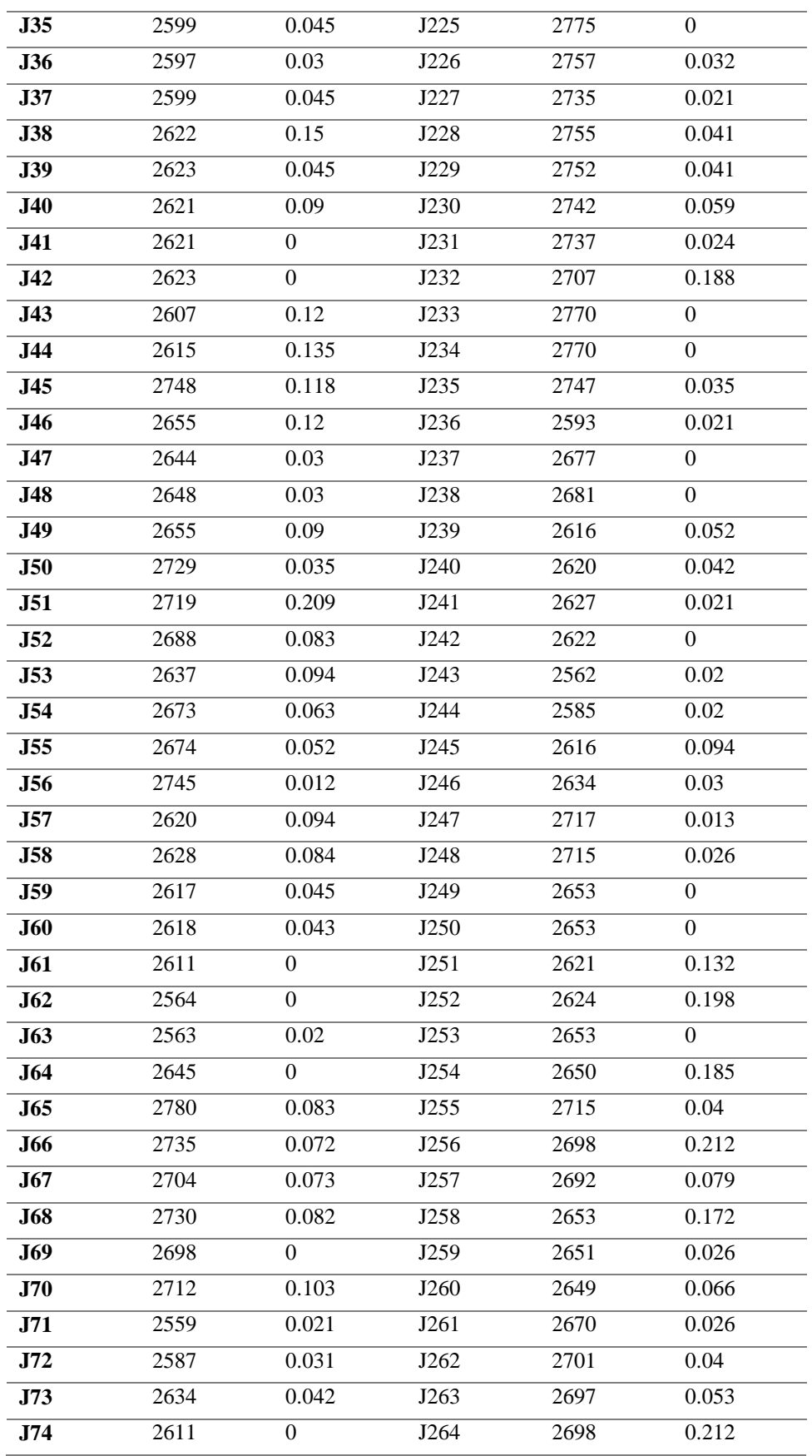

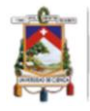

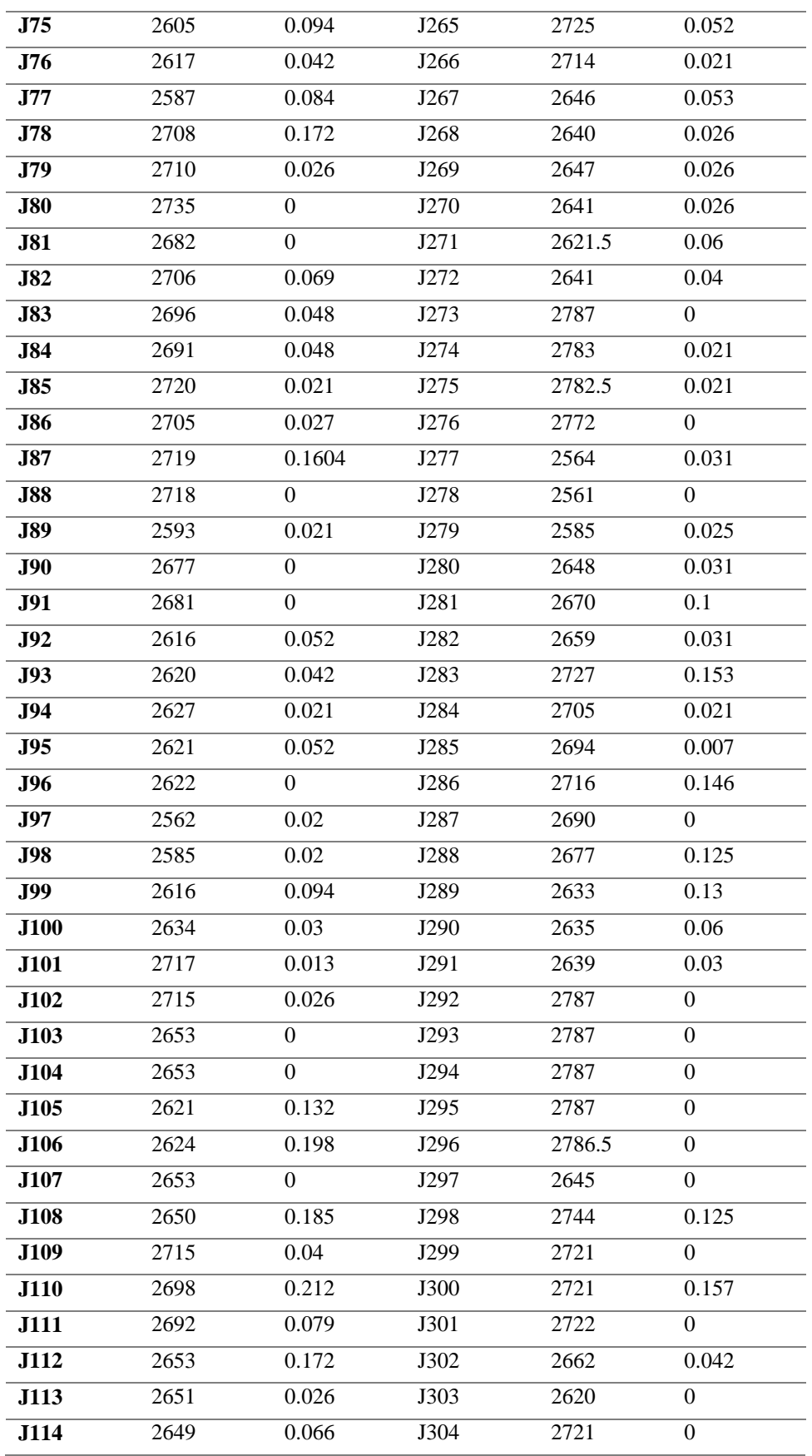

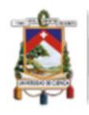

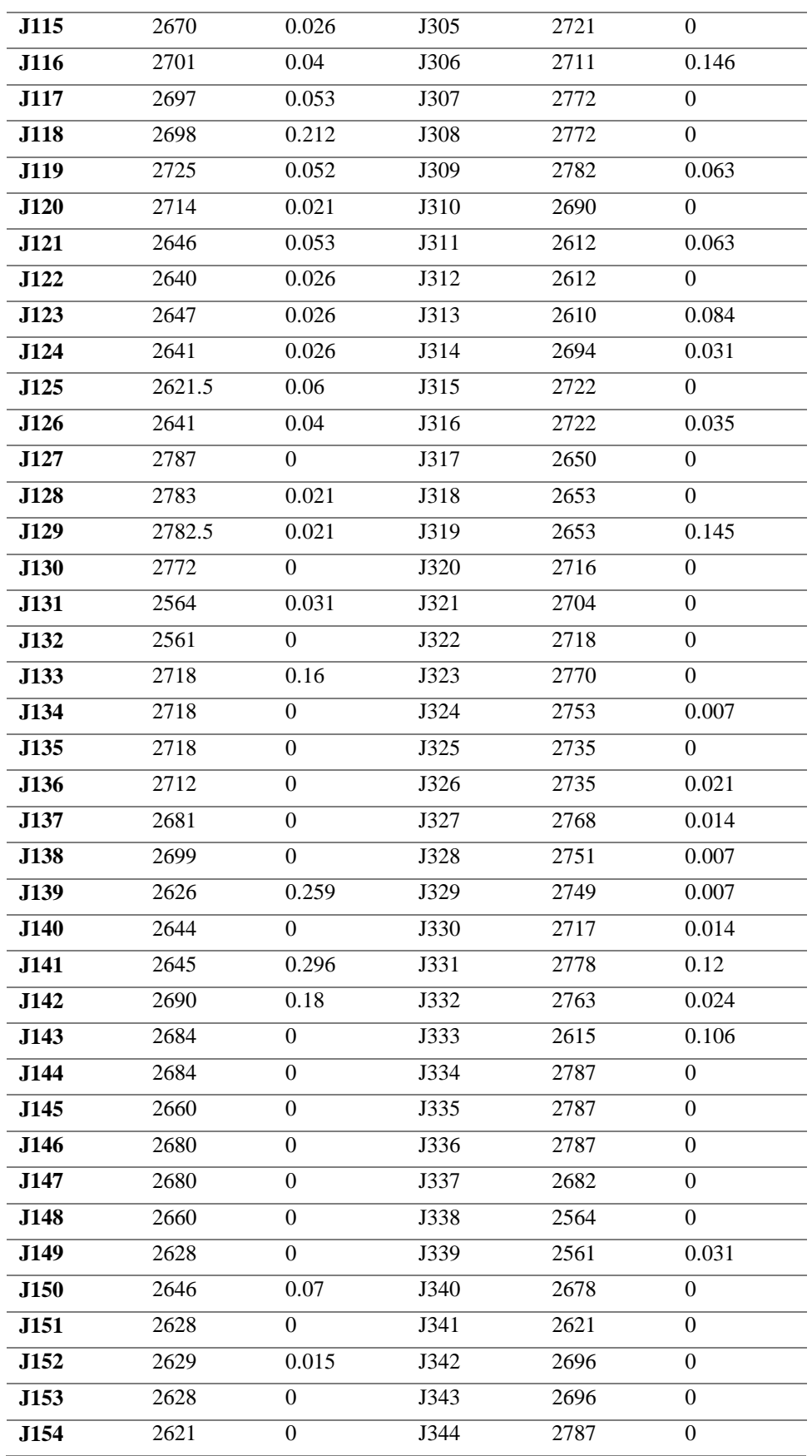

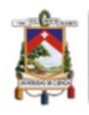

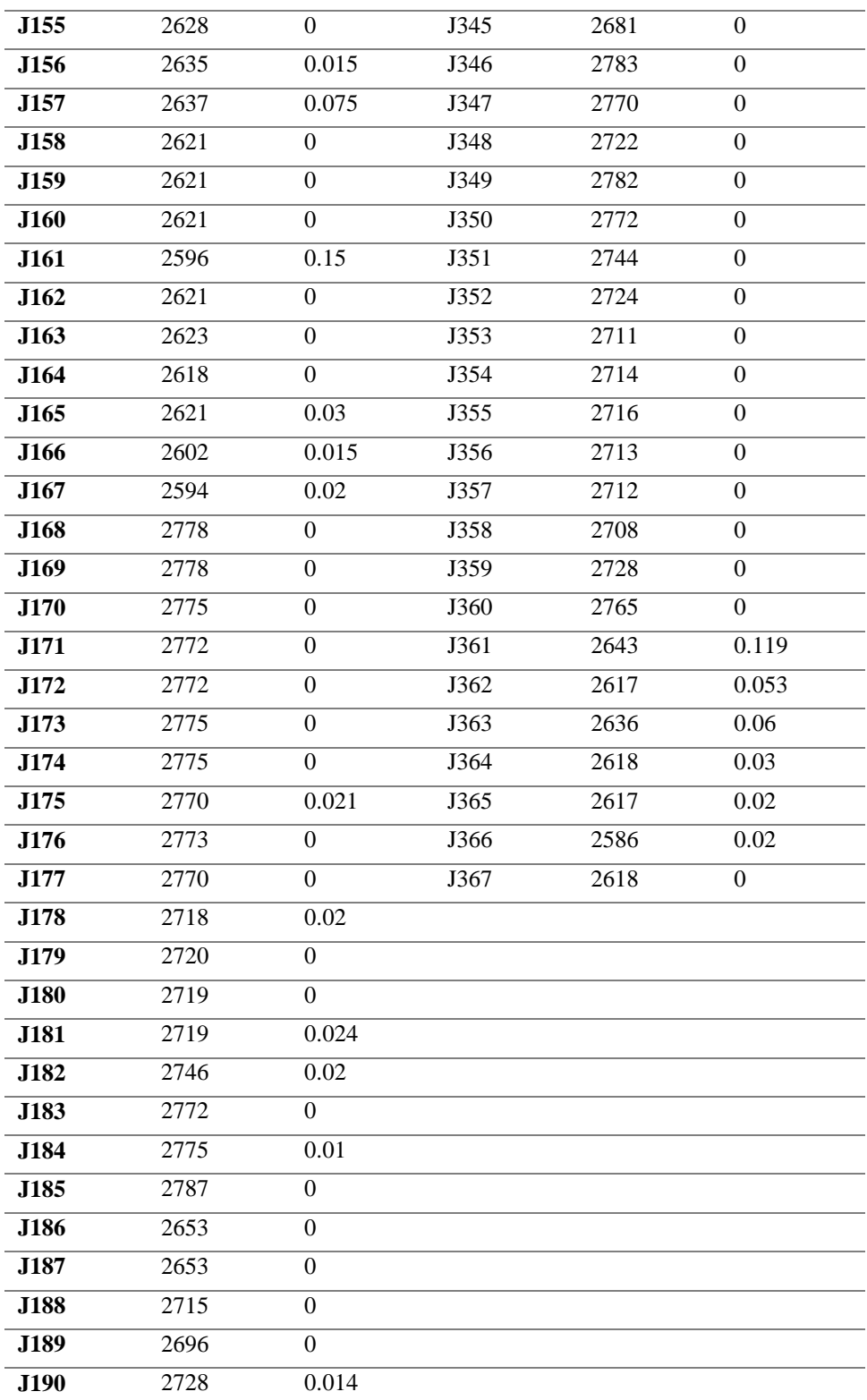

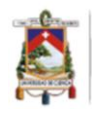

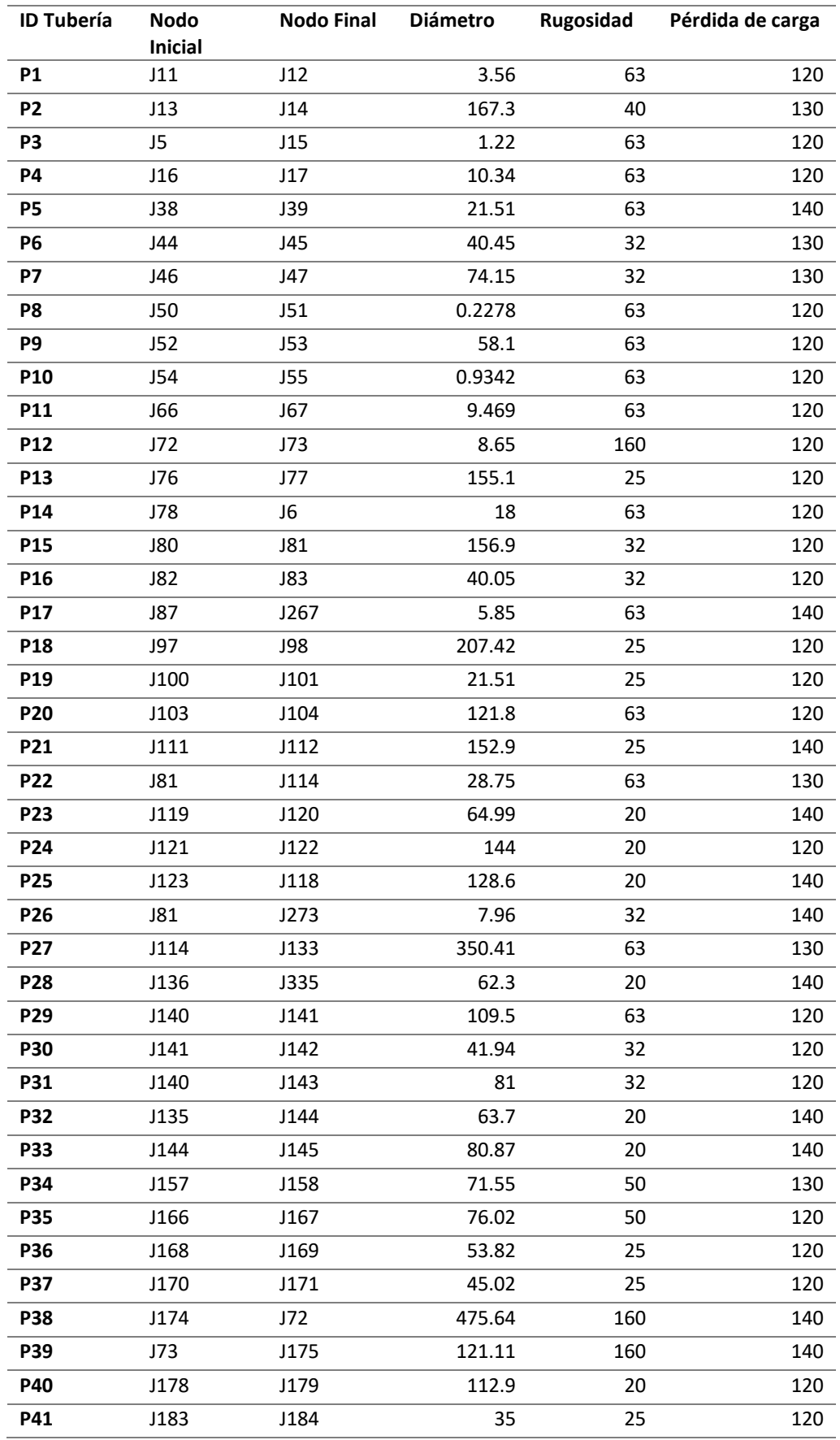

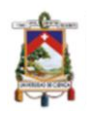

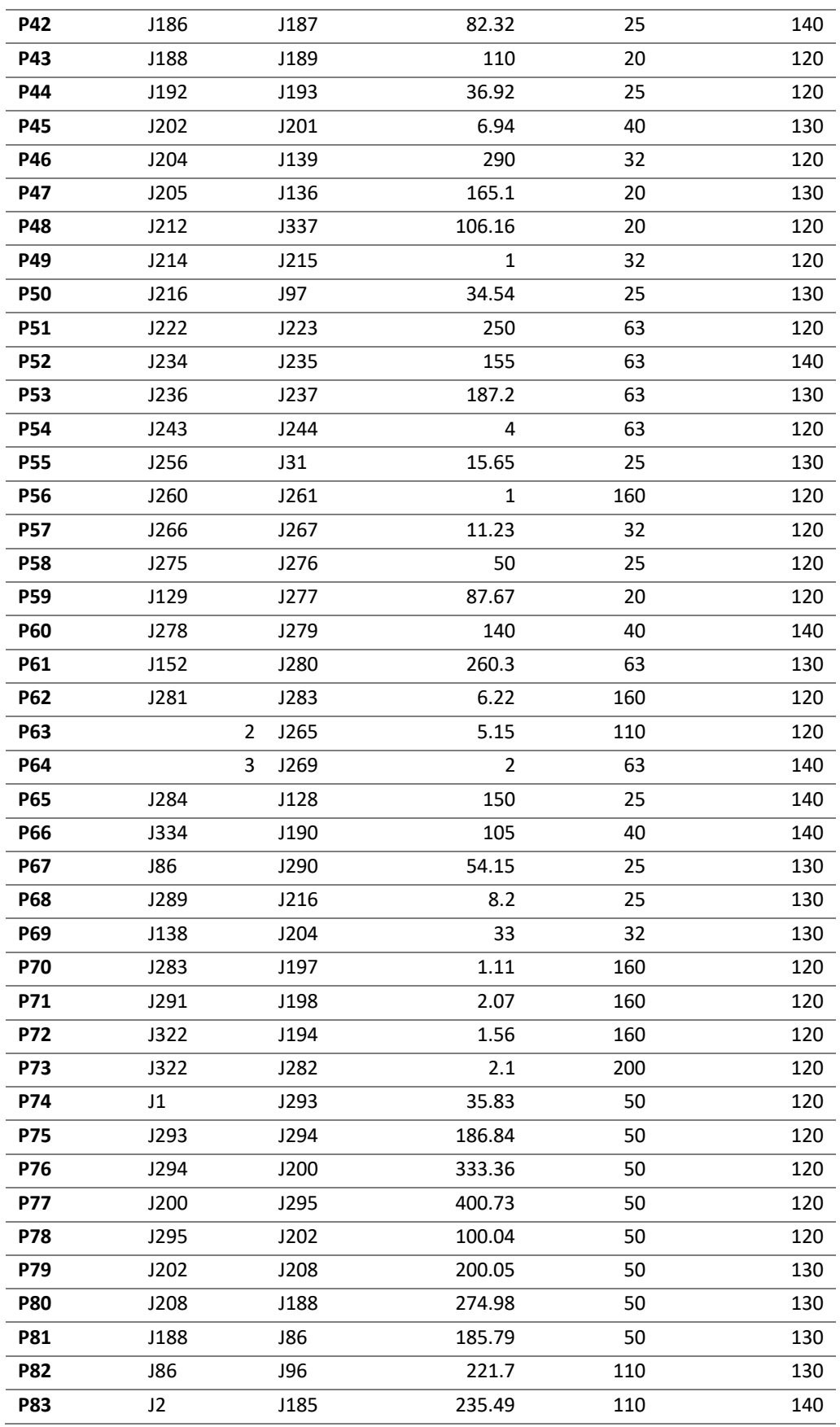

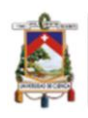

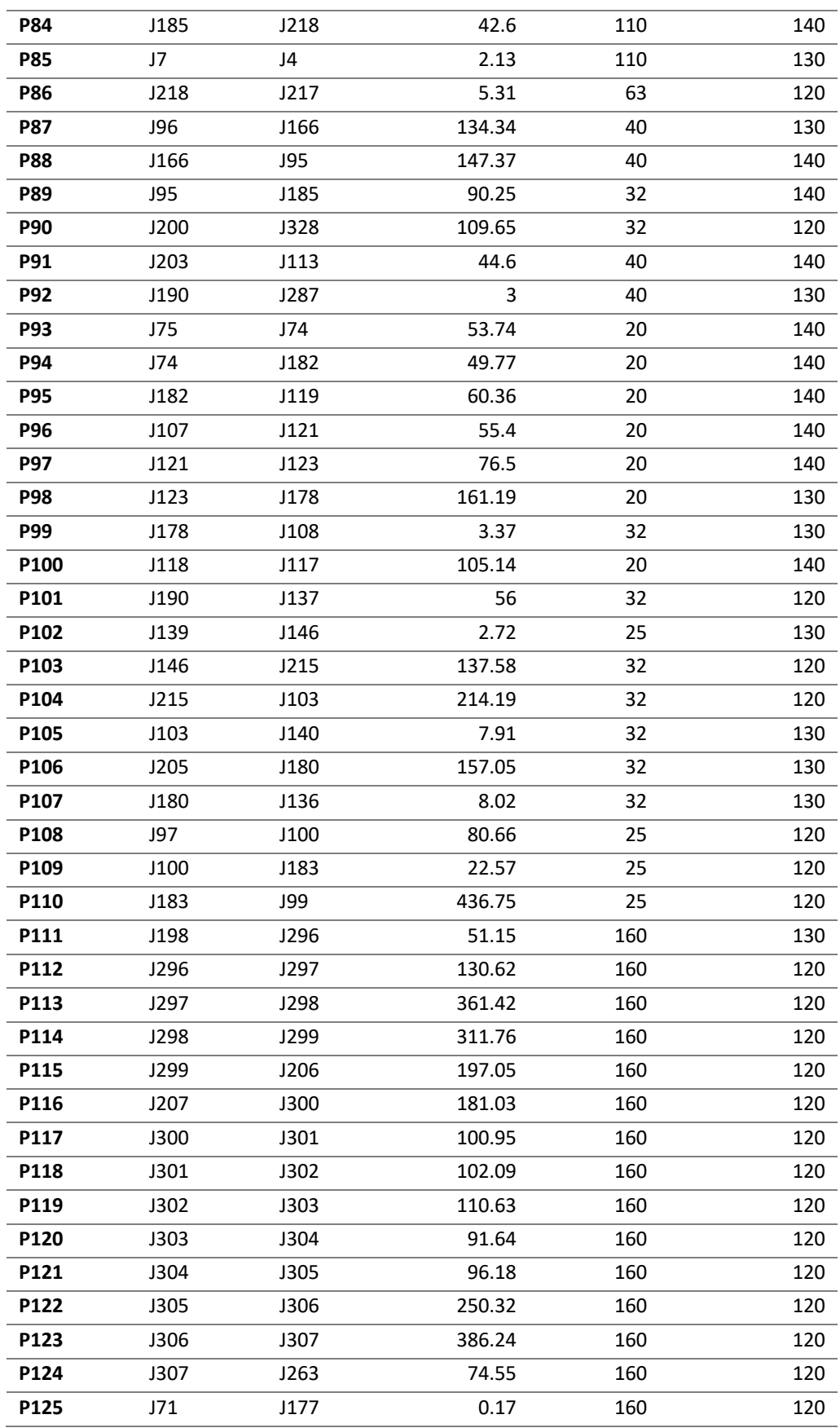

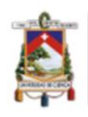

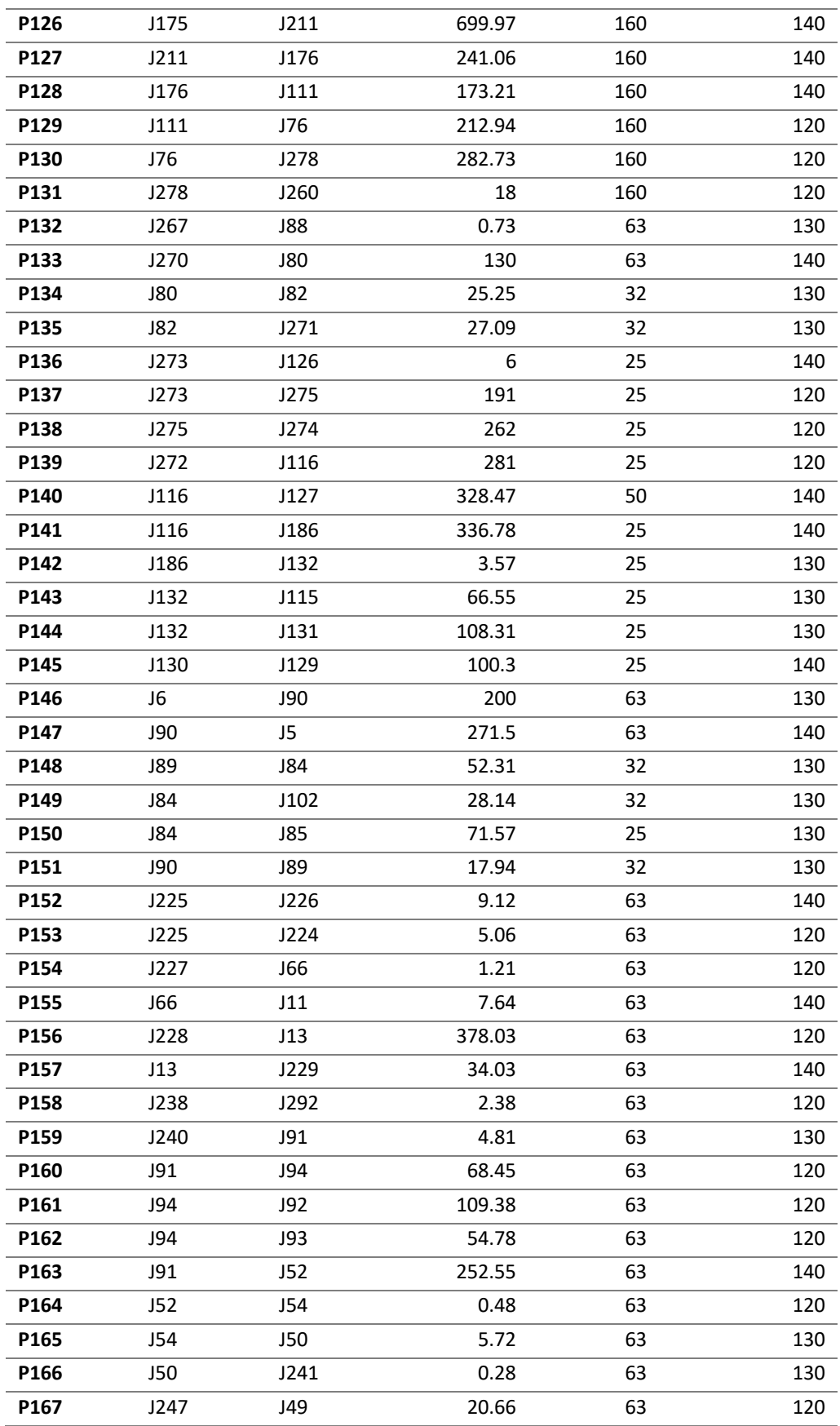

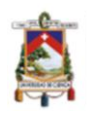

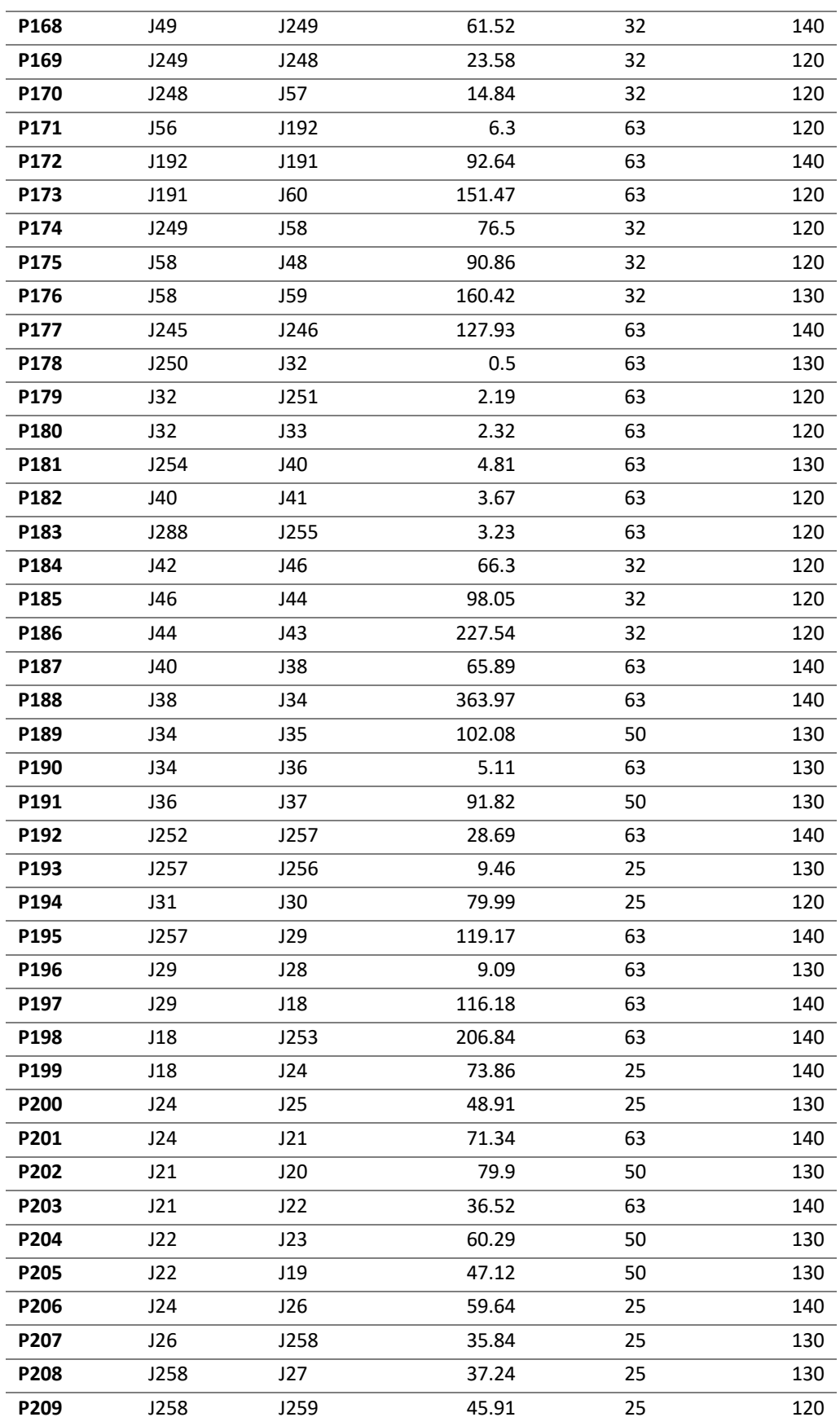

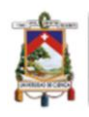

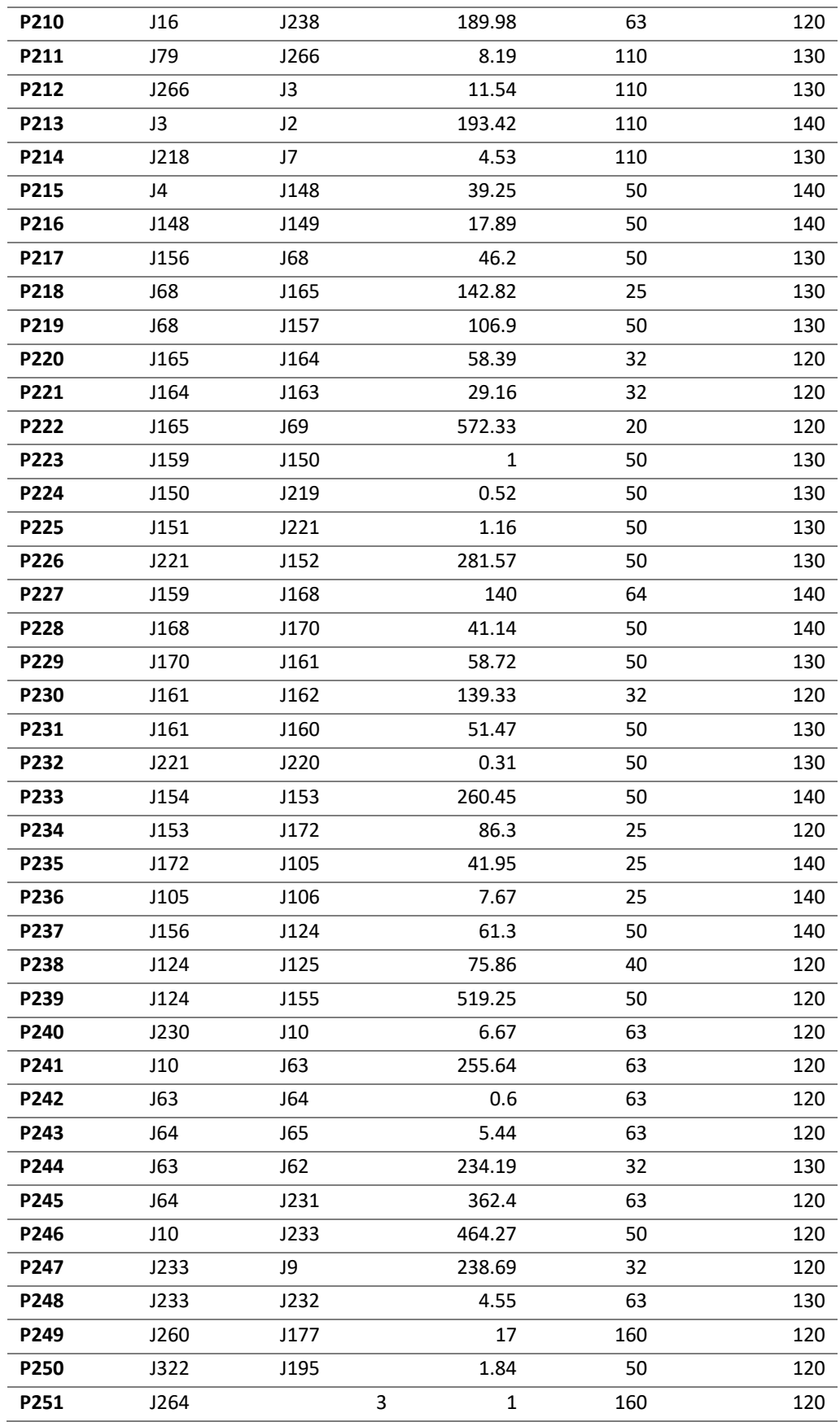

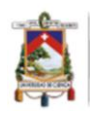

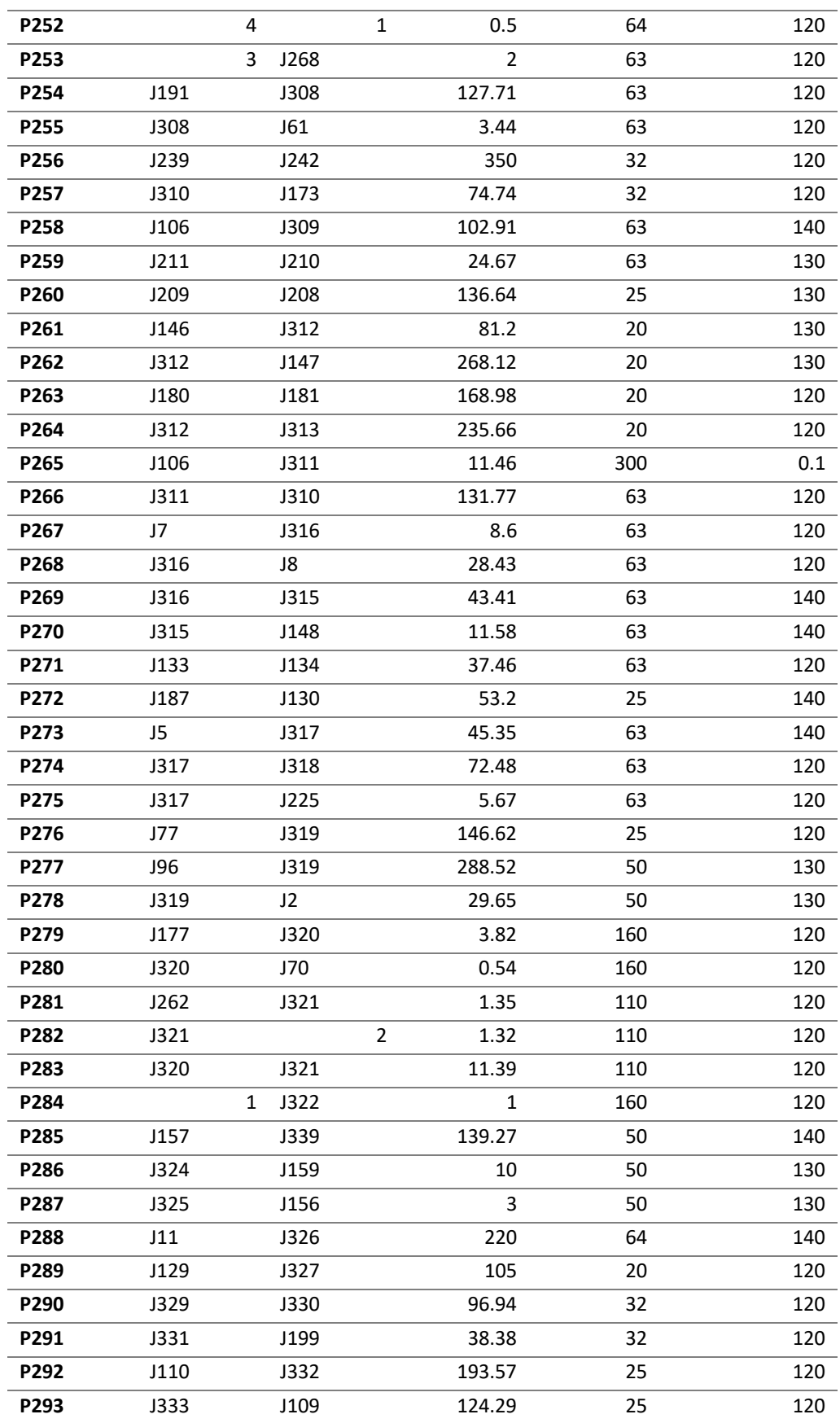

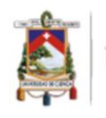

Universidad de Cuenca

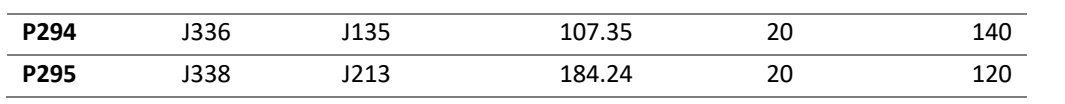

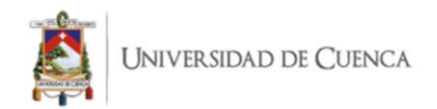

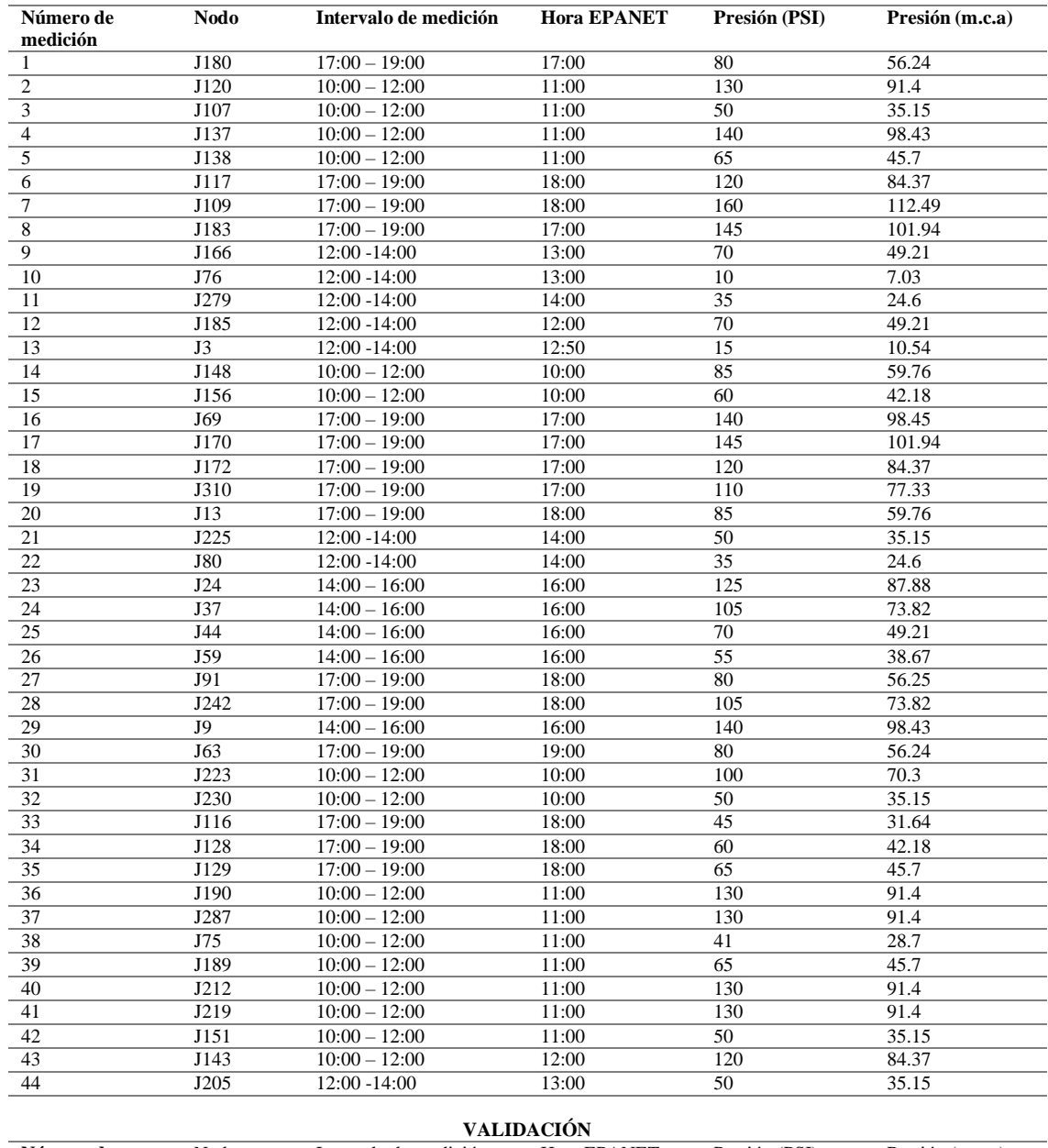

# ANEXO 3: Presiones medidas en campo para calibración y validación.

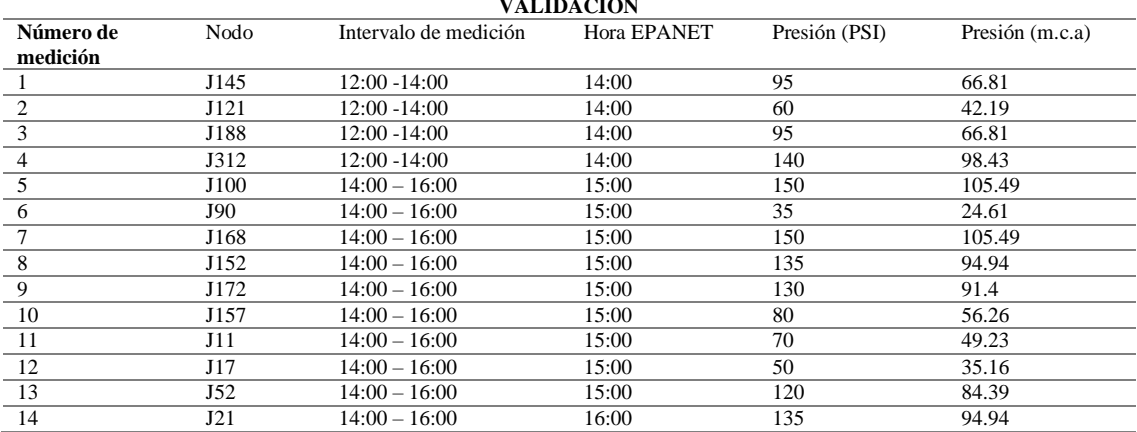

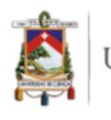

UNIVERSIDAD DE CUENCA

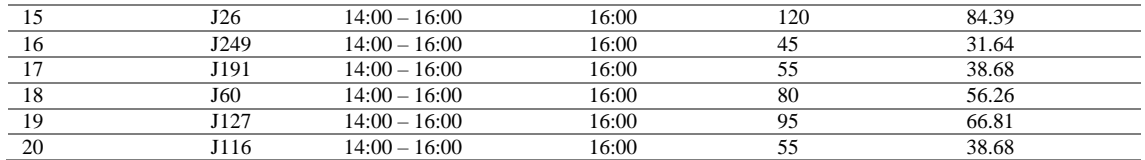

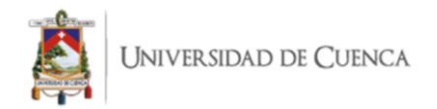

#### ANEXO 4: Fichas de monitoreo cloro residual.

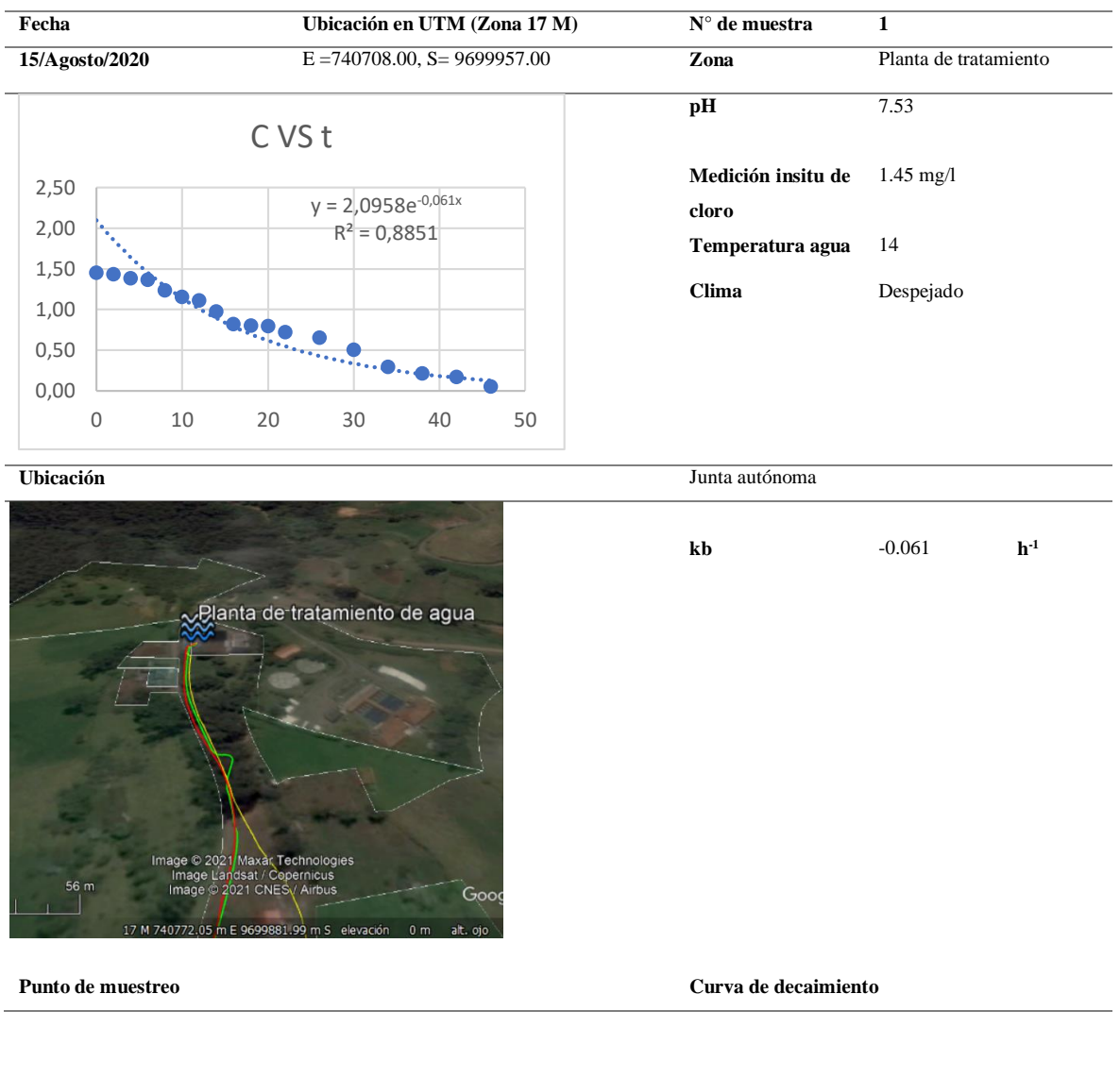

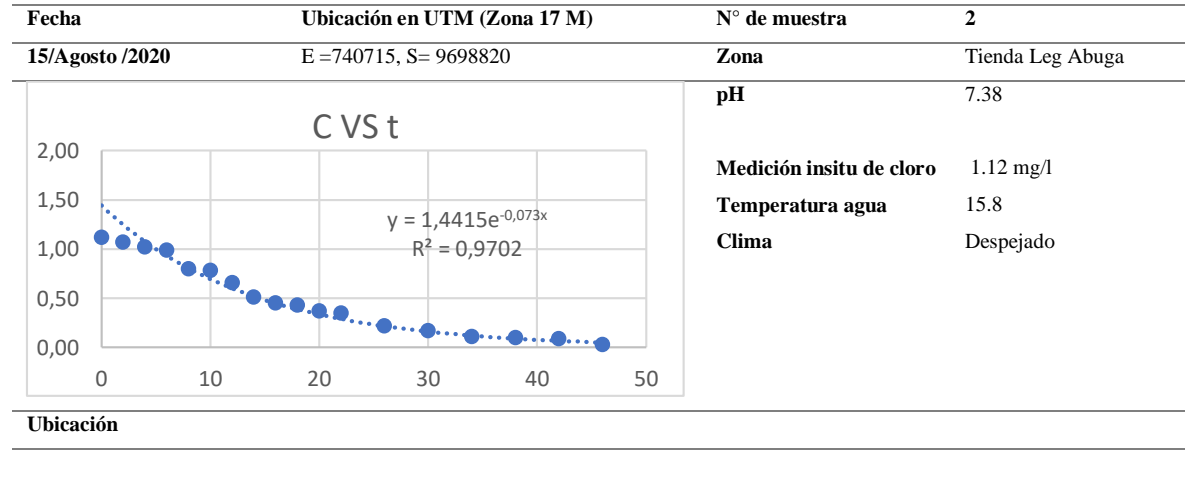

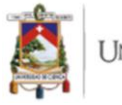

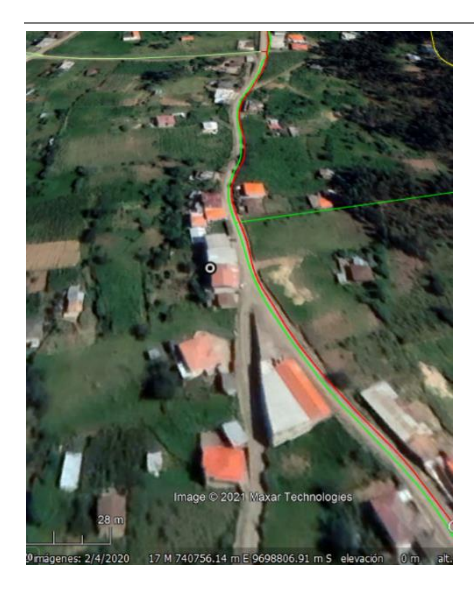

**Punto de muestreo Curva de decaimiento**

**kb -0.073 h-1**

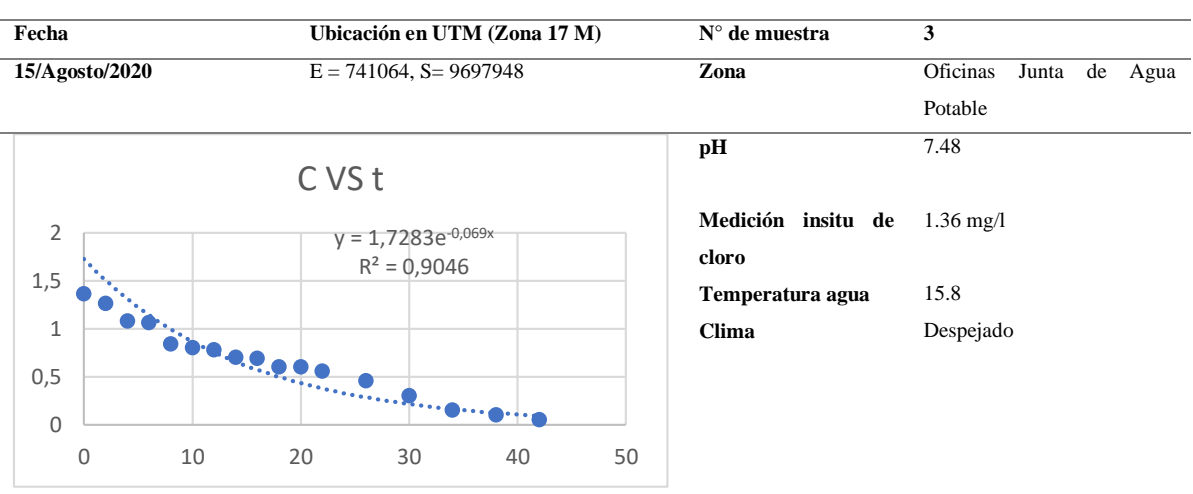

**Ubicación**

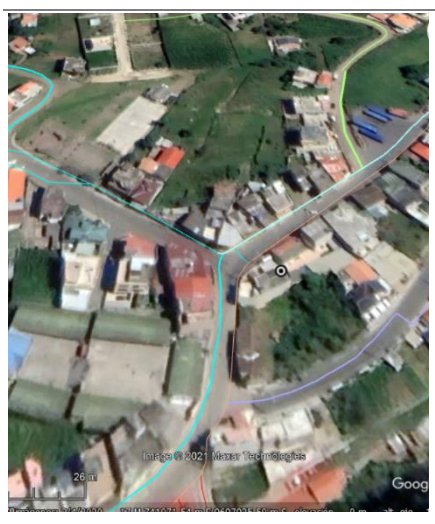

**Punto de muestreo Curva de decaimiento**

**kb** -0.069 **h -1**

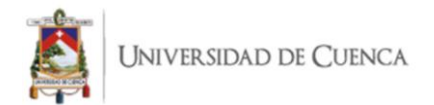

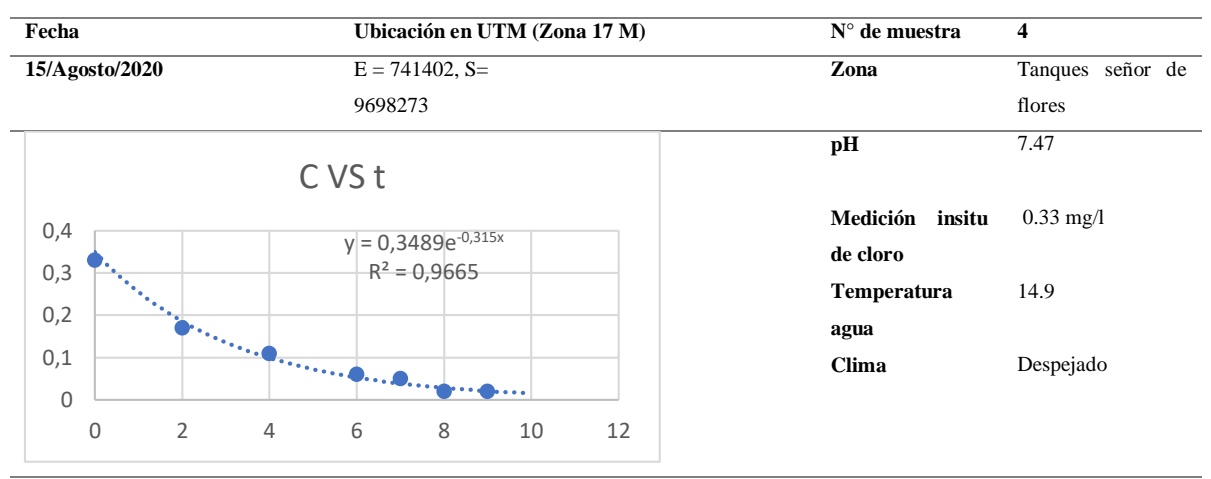

**Ubicación**

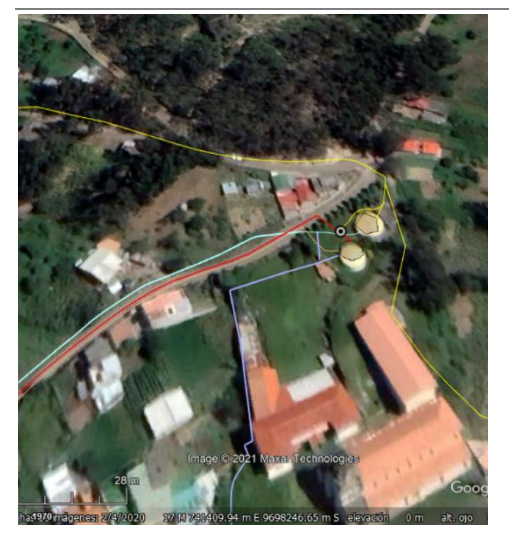

**kb** -0.315 **h**  $h^{-1}$ 

**Punto de muestreo Curva de decaimiento**

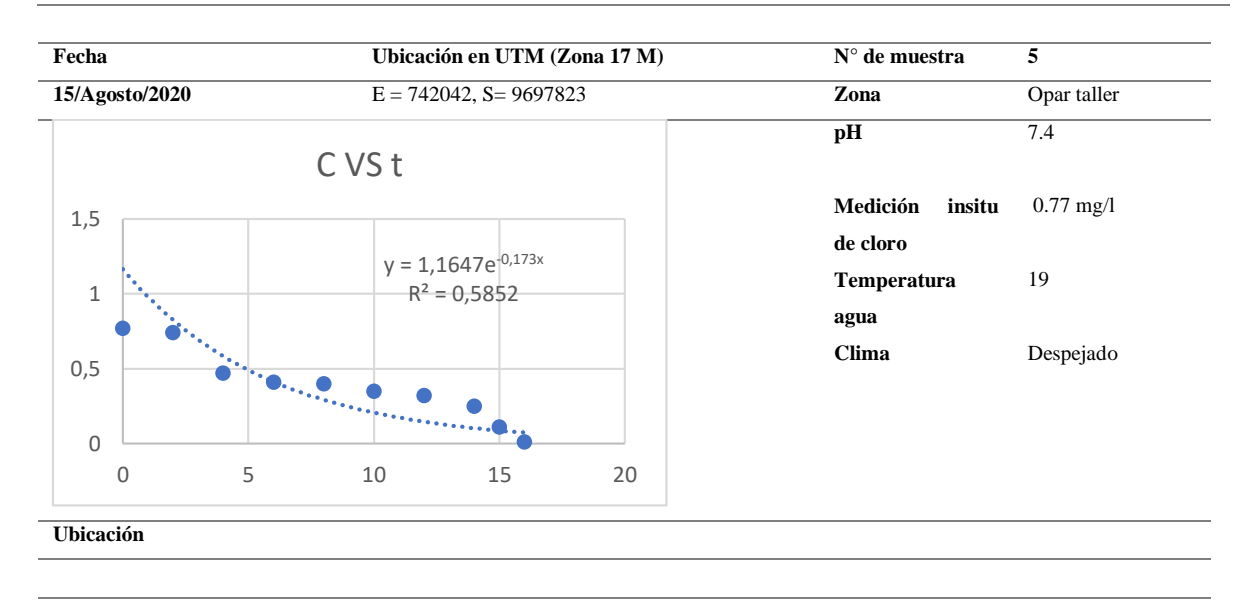

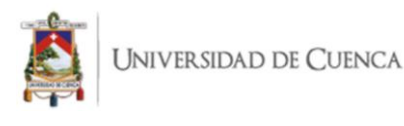

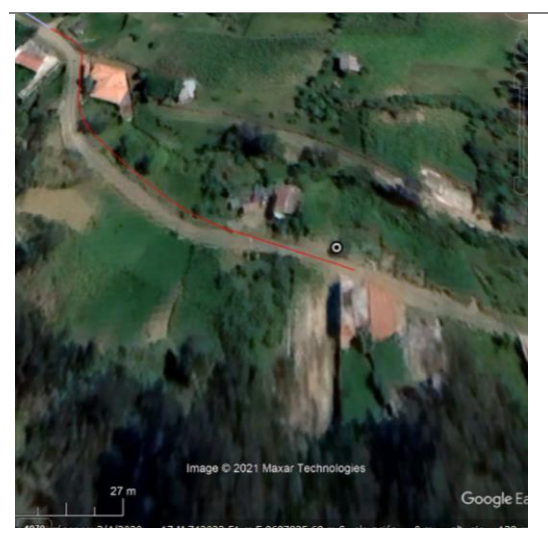

**Punto de muestreo Curva de decaimiento**

**kb**  $-0.173$ 

 $h^{-1}$ 

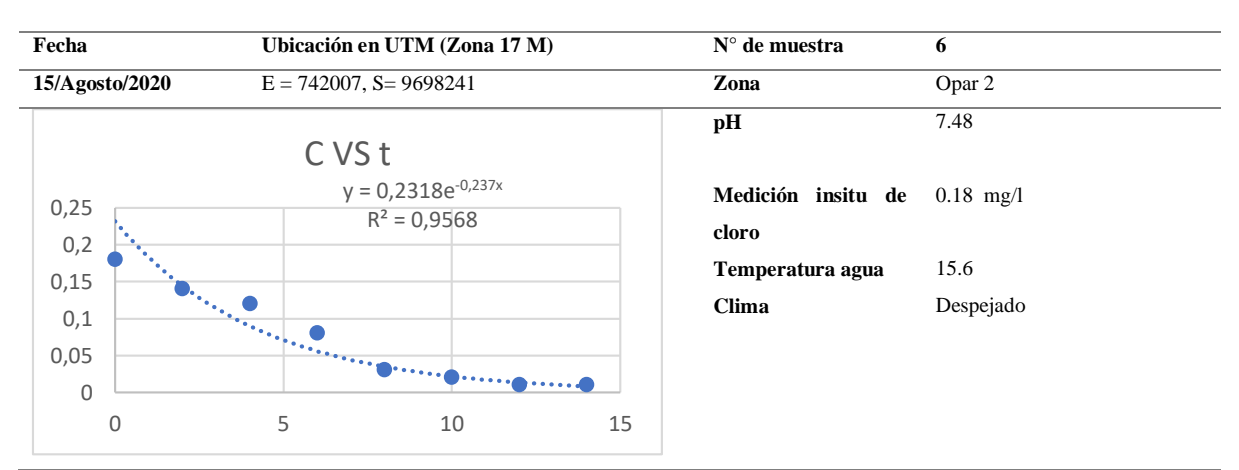

**Ubicación**

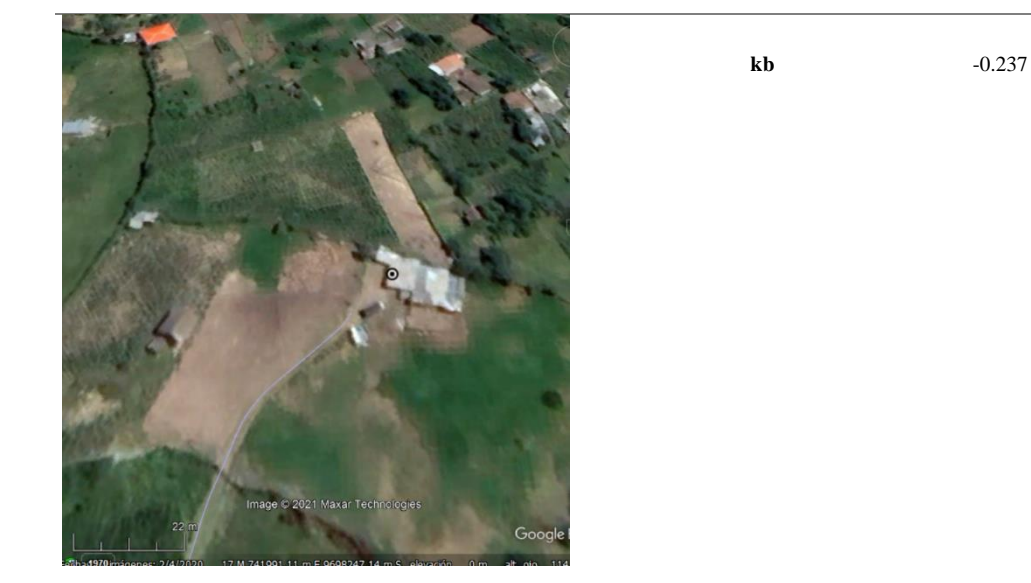

**Punto de muestreo Curva de decaimiento**

 $h^{-1}$ 

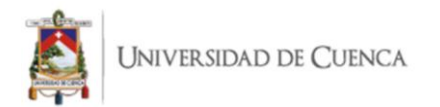

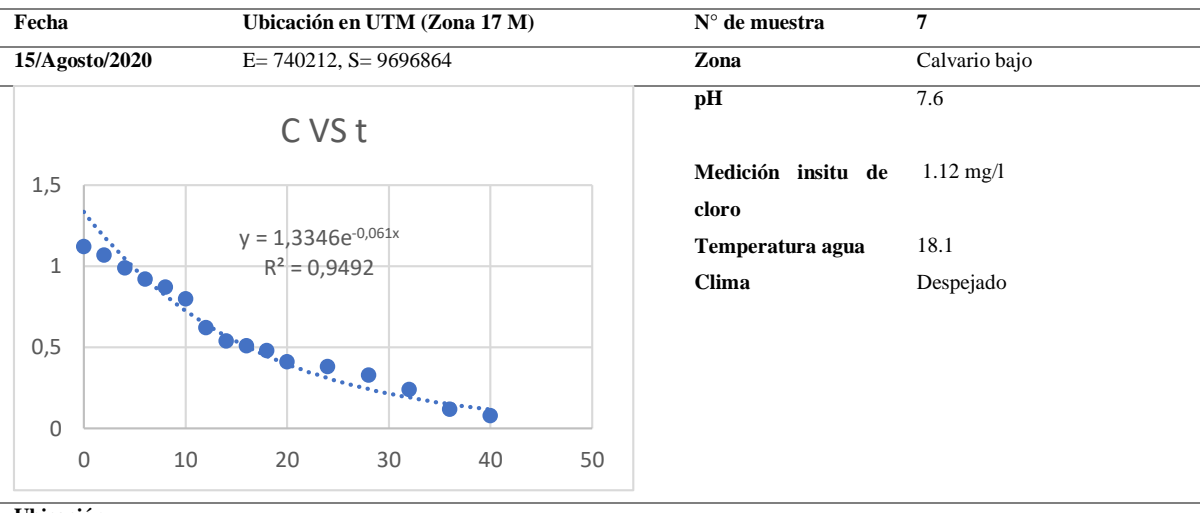

**Ubicación**

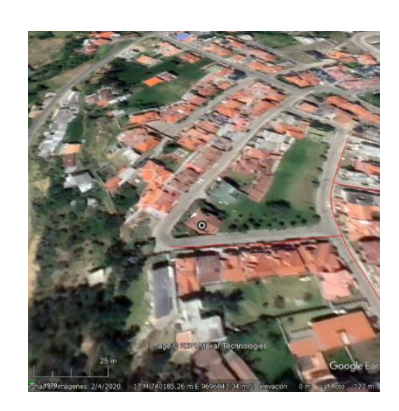

**kb** -0.061 **h**  $h^{-1}$ 

**Punto de muestreo Curva de decaimiento**

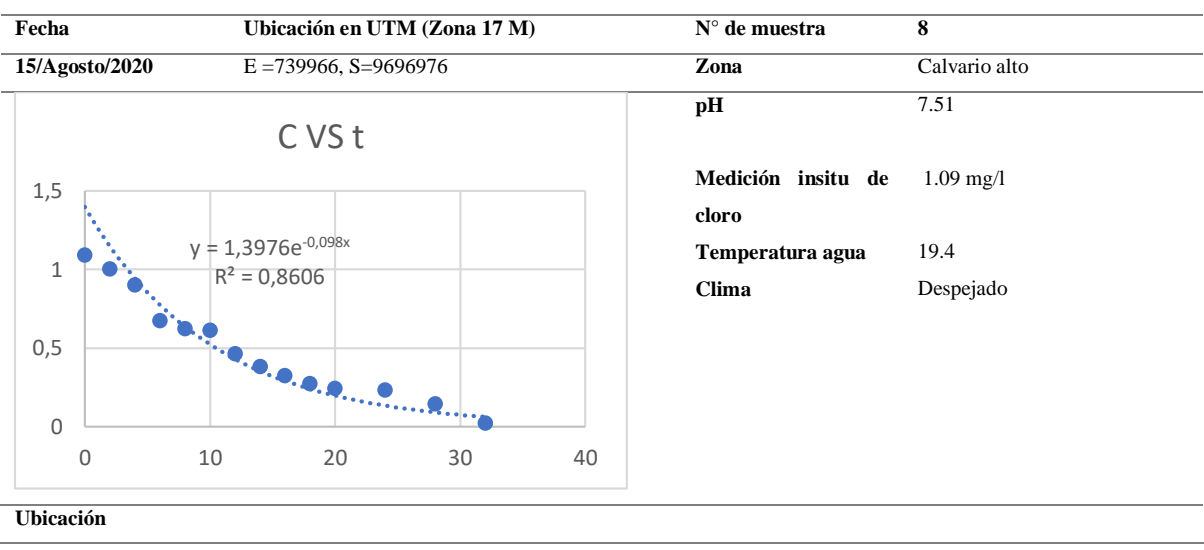

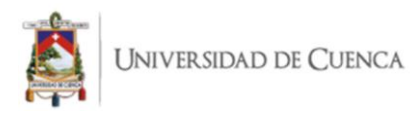

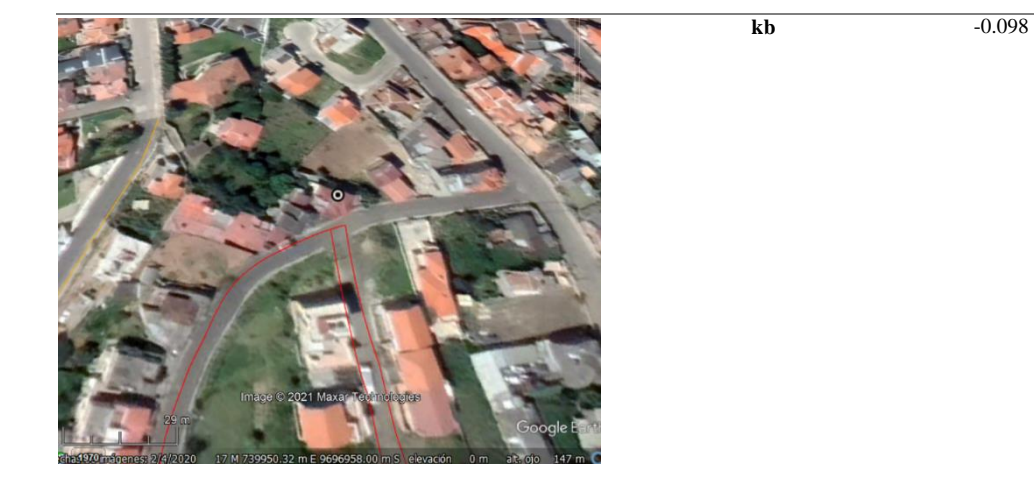

**Punto de muestreo Curva de decaimiento**

 $h^{-1}$ 

| Fecha |                | Ubicación en UTM (Zona 17 M)                       | $N°$ de muestra             | $\boldsymbol{9}$    |  |
|-------|----------------|----------------------------------------------------|-----------------------------|---------------------|--|
|       | 15/Agosto/2020 | $E = 740479$ , S=9697270                           | Zona                        | Via Oriente         |  |
|       |                |                                                    | pH                          | 7.44                |  |
|       | 1,5            | CVSt                                               | Medición insitu de<br>cloro | $1.19 \text{ mg}/1$ |  |
|       |                | $y = 1,3927e^{-0.155x}$<br>R <sup>2</sup> = 0,8806 | Temperatura agua            | 17.8                |  |
|       | $\mathbf{1}$   |                                                    | Clima                       | Despejado           |  |
|       | 0,5<br>0       |                                                    |                             |                     |  |
|       | 5<br>0         | 20<br>25<br>10<br>15                               | 30                          |                     |  |

**Ubicación**

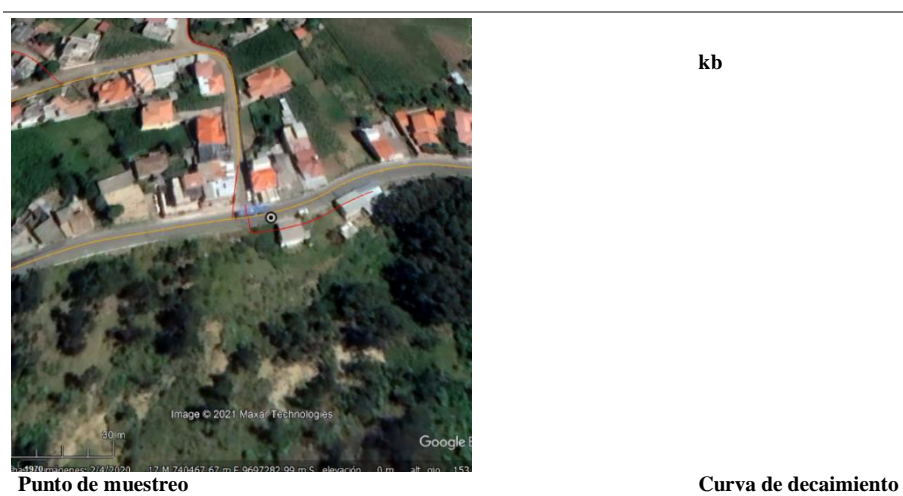

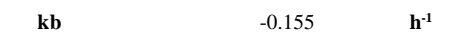

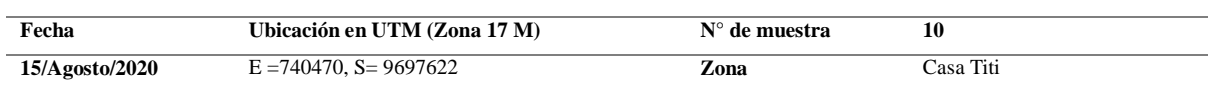

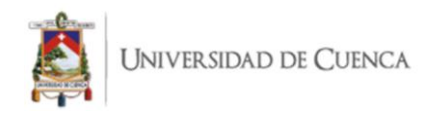

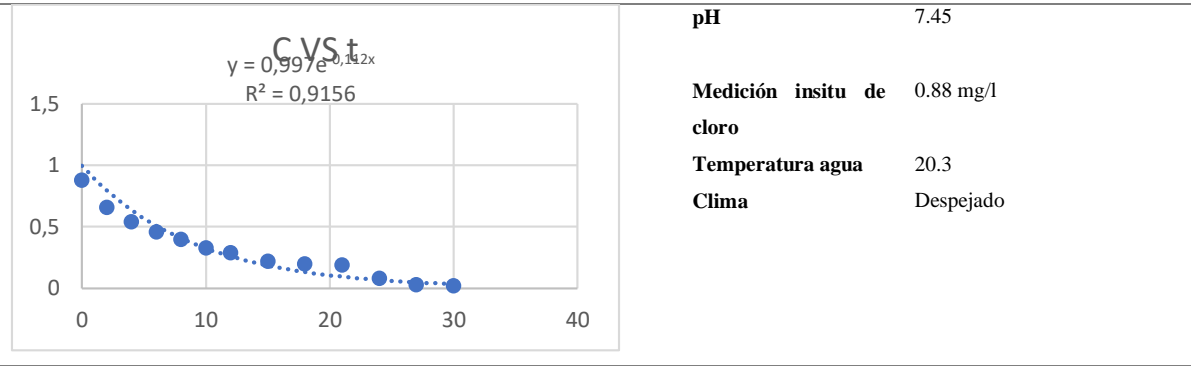

**Ubicación**

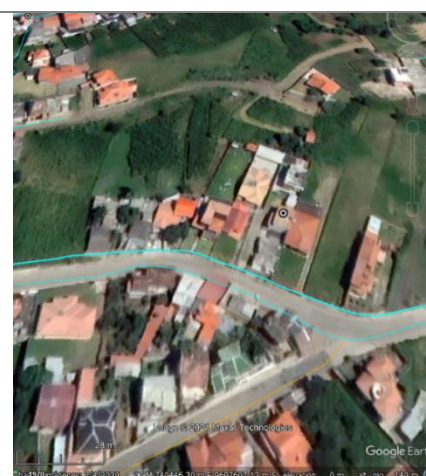

**kb** -0.112 **h**

 $h^{-1}$ 

**Punto de muestreo Curva de decaimiento**

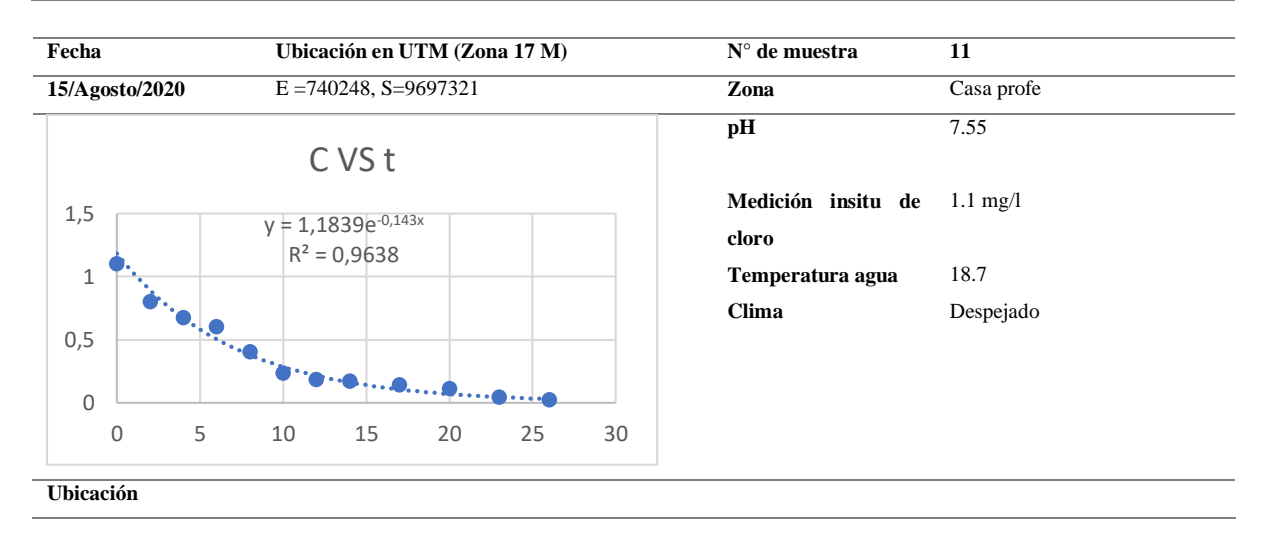
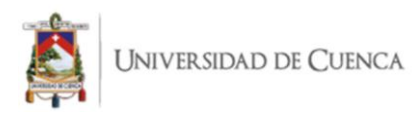

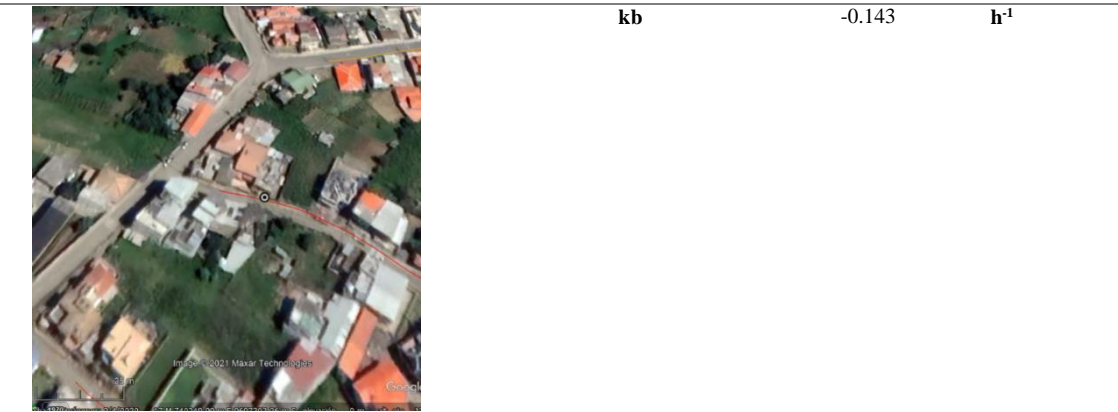

**Punto de muestreo Curva de decaimiento**

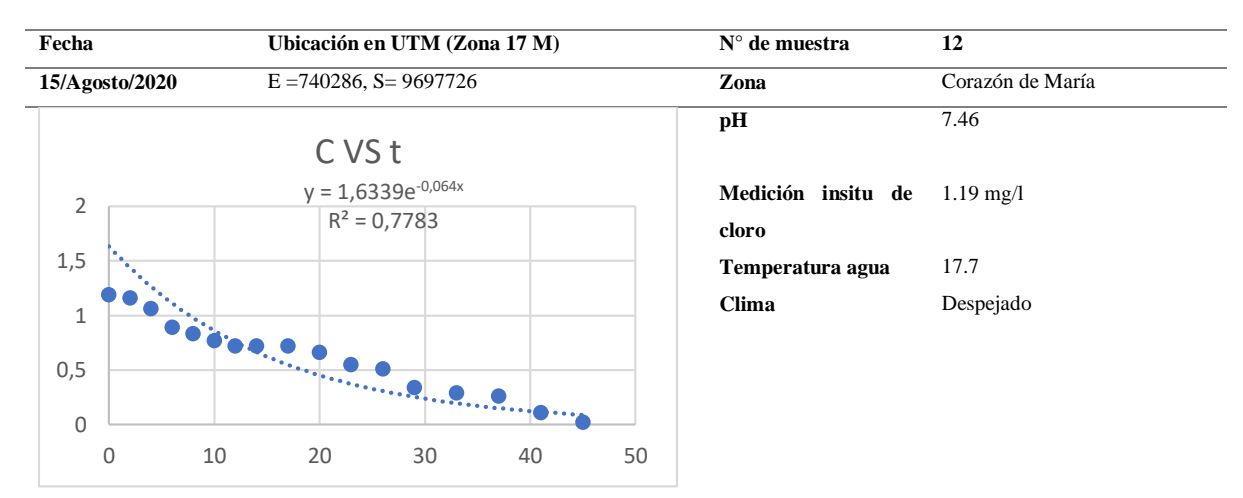

**Ubicación**

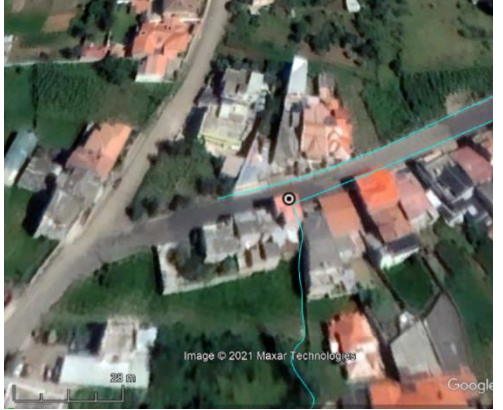

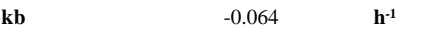

**Punto de muestreo Curva de decaimiento**

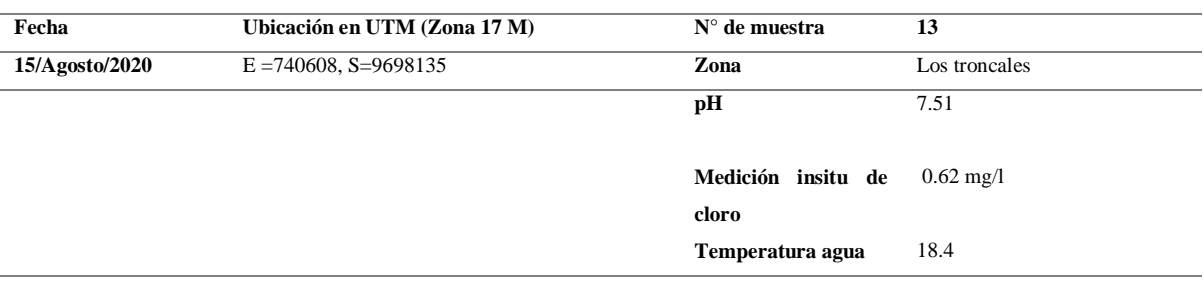

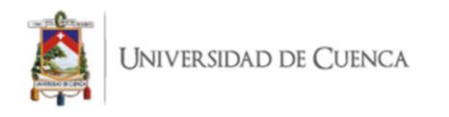

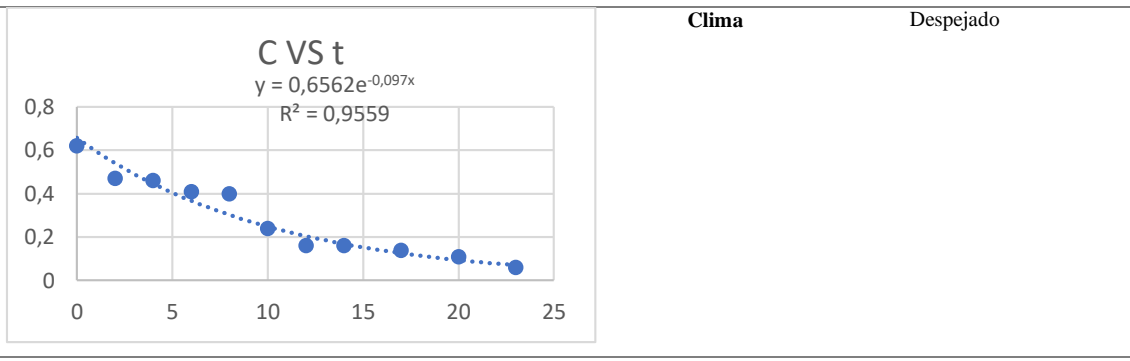

**Ubicación**

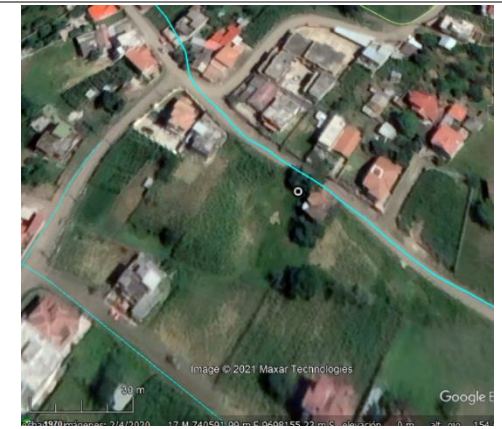

 $h^{-1}$ 

**kb** -0.097 **h**

**Punto de muestreo Curva de decaimiento**

**Fecha Ubicación en UTM (Zona 17 M) N° de muestra 14 15/Agosto/2020** E =740291, S= 9699047 **Zona** Iglesia Leg Tabacay **pH** 7.73 C VS t**Medición insitu de cloro** 0.57 mg/l 0,6  $y = 0,3767e^{-0.313x}$ **Temperatura agua** 18.6 0,5  $R^2 = 0,9179$ **Clima** 0,4 0,3 0,2 ÷., 0,1 0 0 5 10 15 **Ubicación**

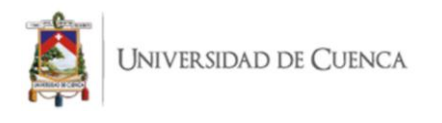

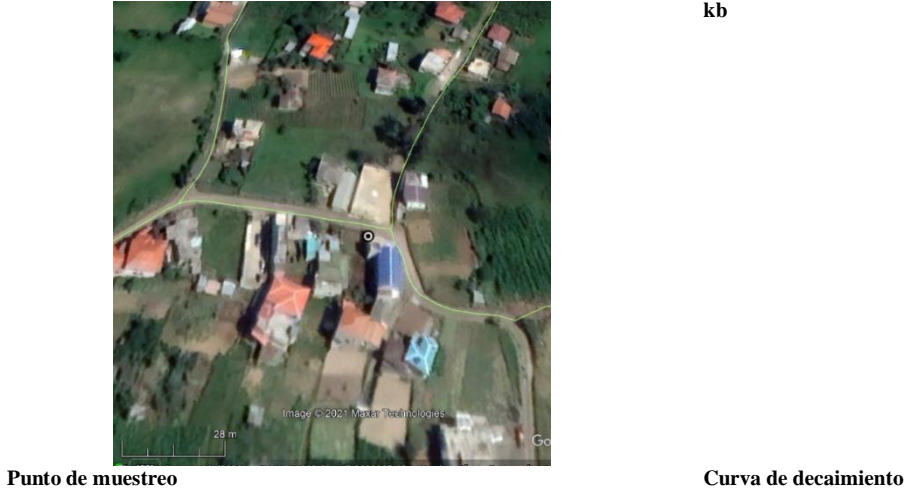

**kb**  $-0.313$ 

 $h^{-1}$ 

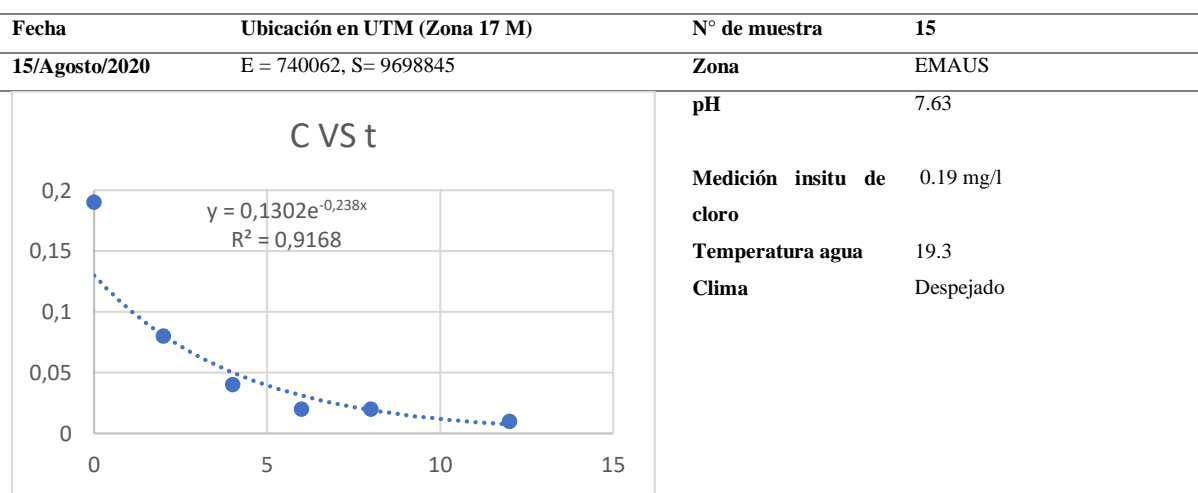

**Ubicación**

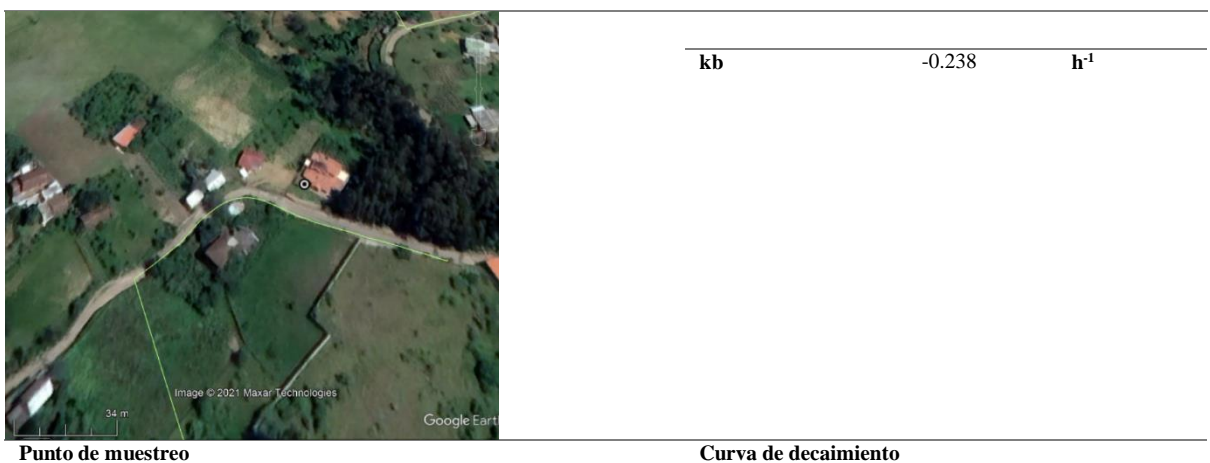

Juan José Priori Dávila 183 Holguer Emmanuel Acurio Vargas

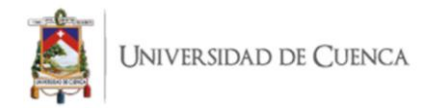

ANEXO 5: Orden de reacción determinada para cada punto de muestreo durante los 6 meses de monitoreo.

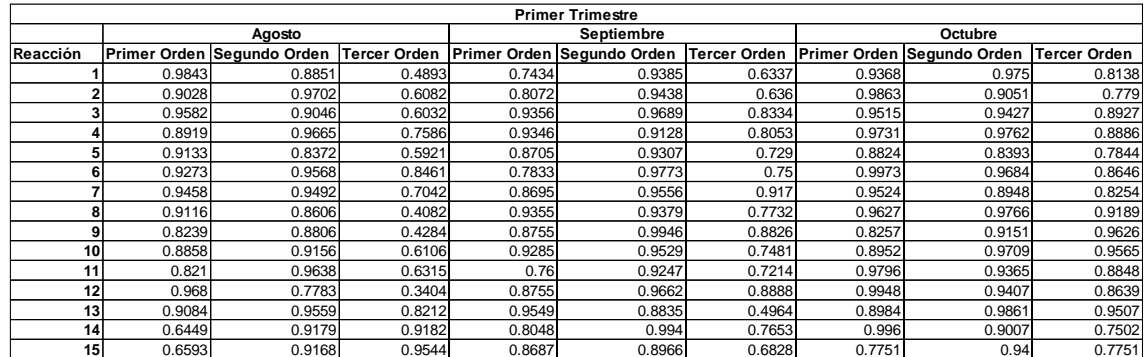

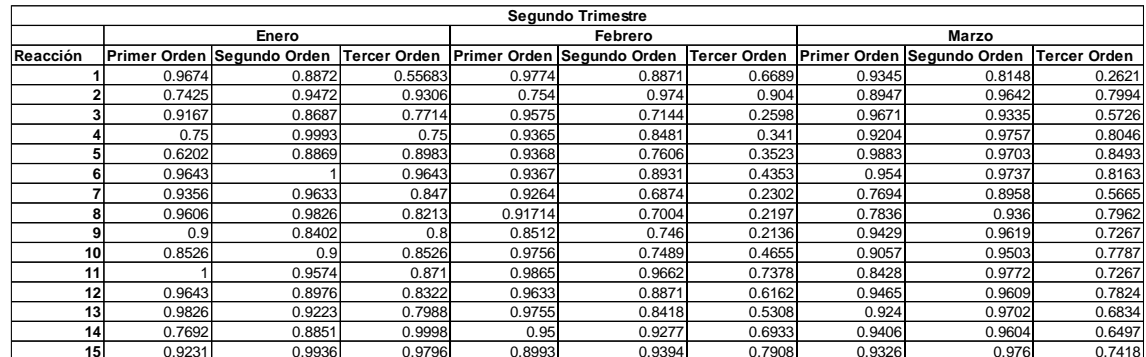

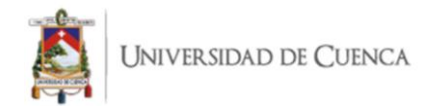

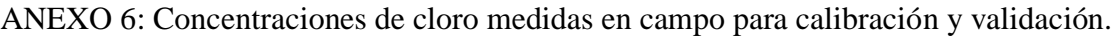

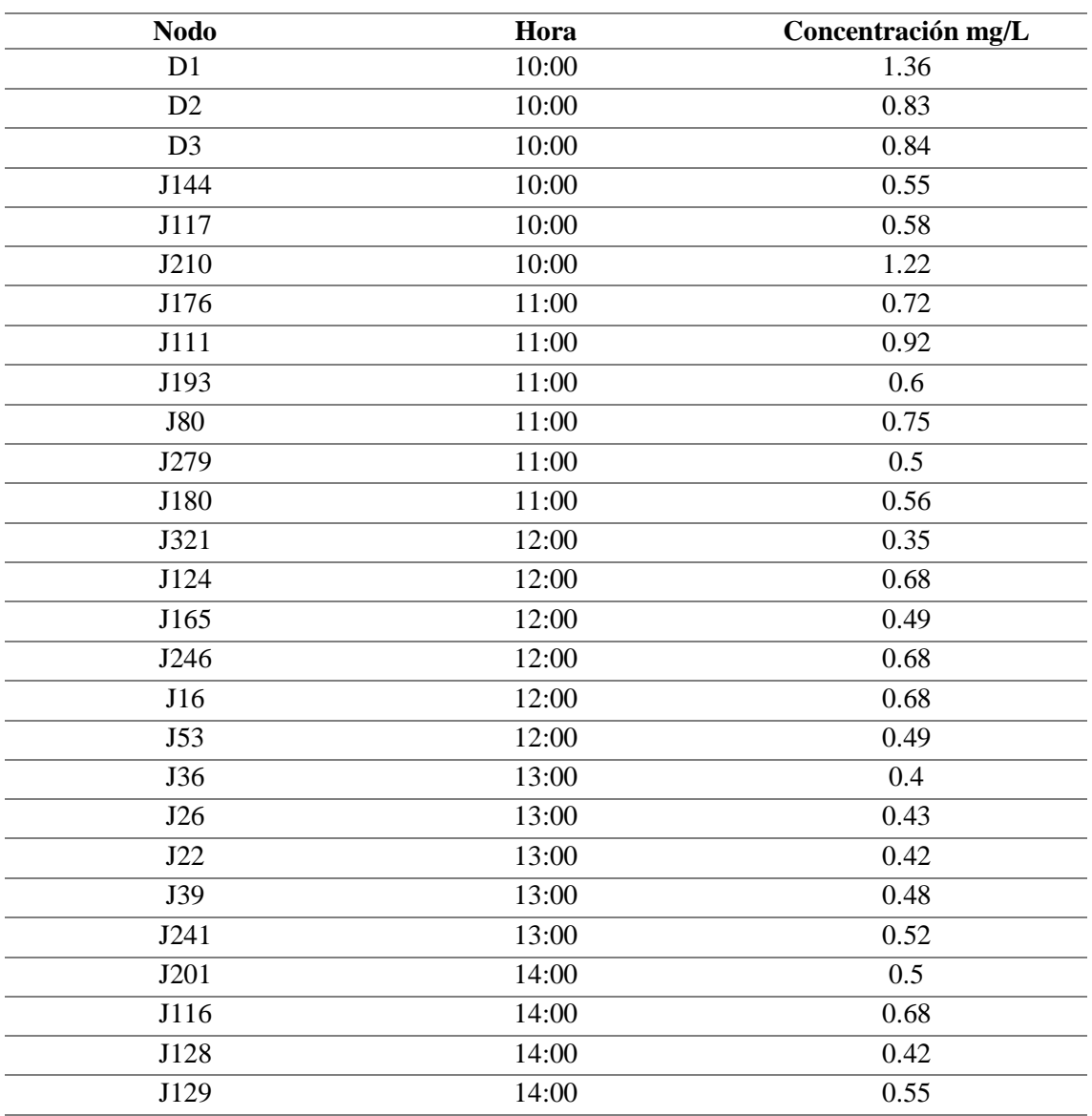

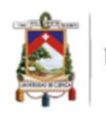

UNIVERSIDAD DE CUENCA

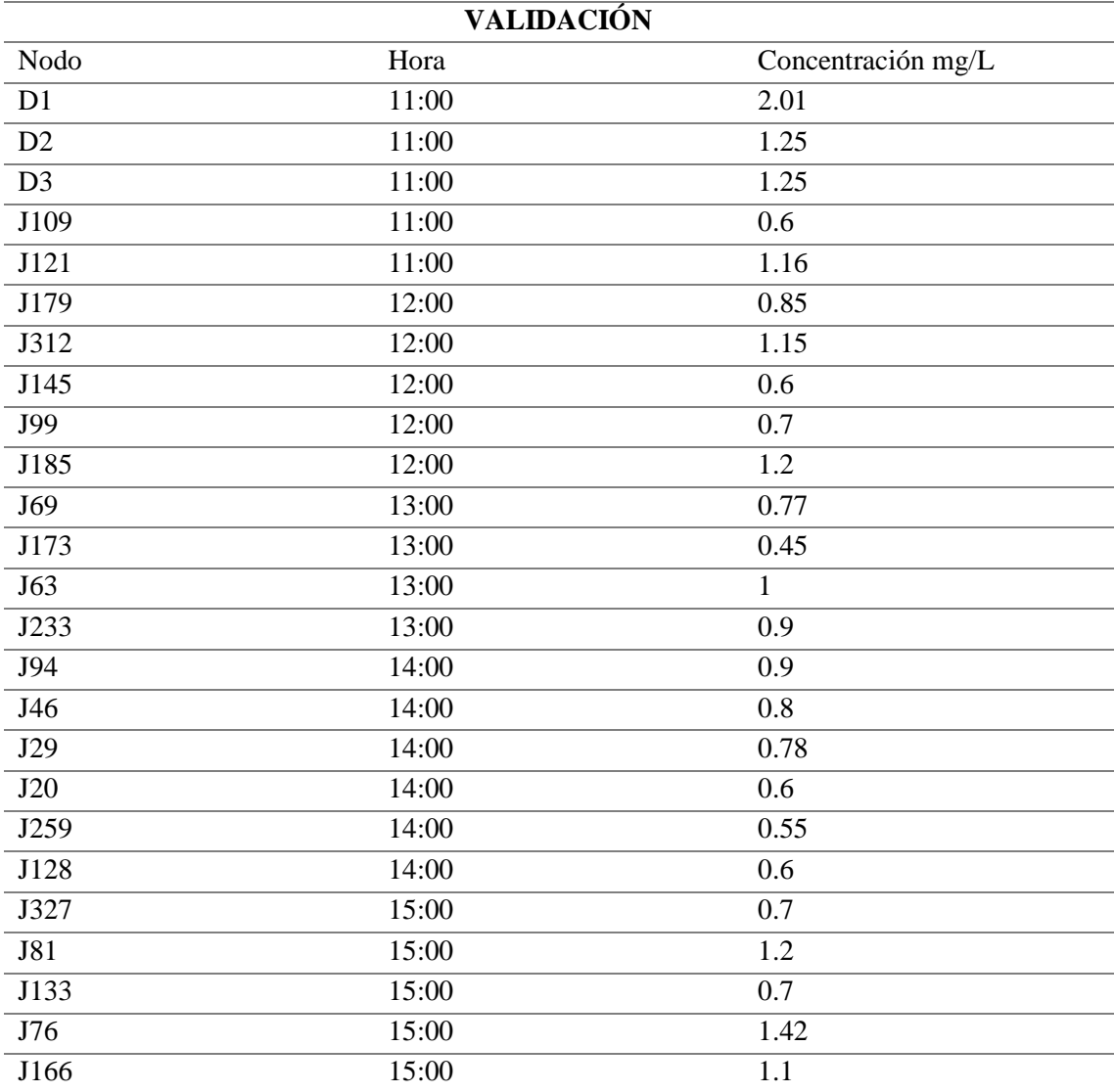

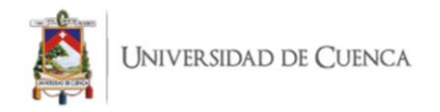

## ANEXO 7: Fotografías evidencia de trabajo en campo.

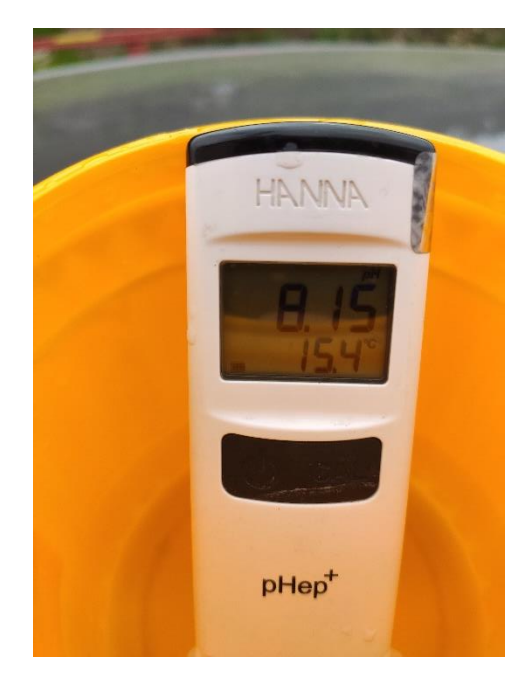

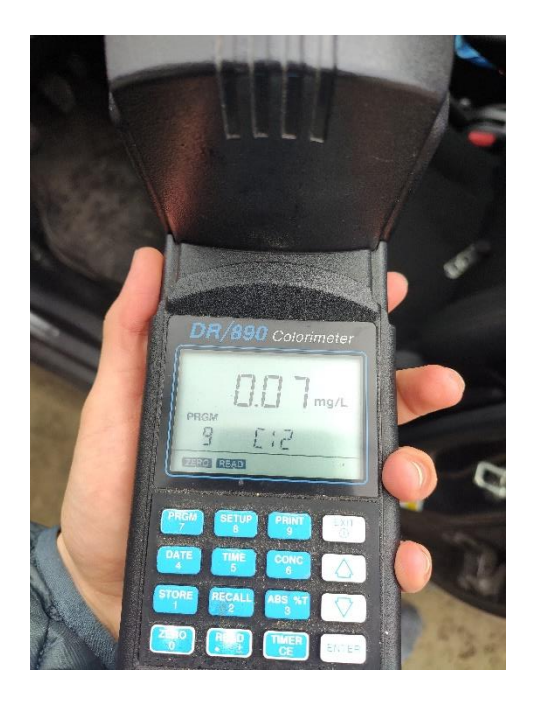

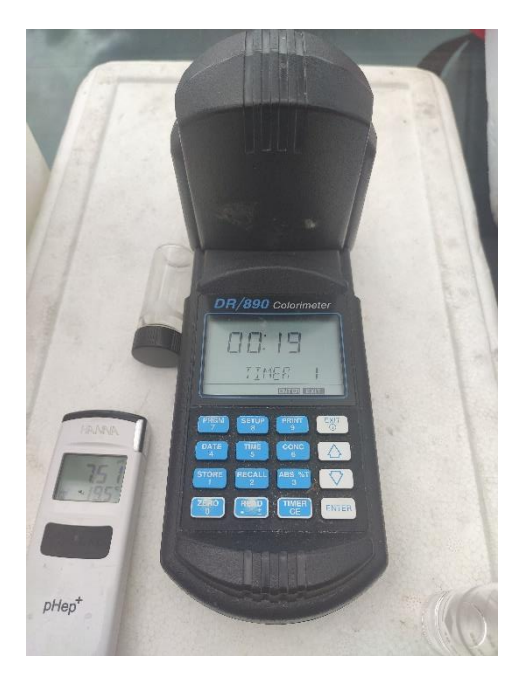

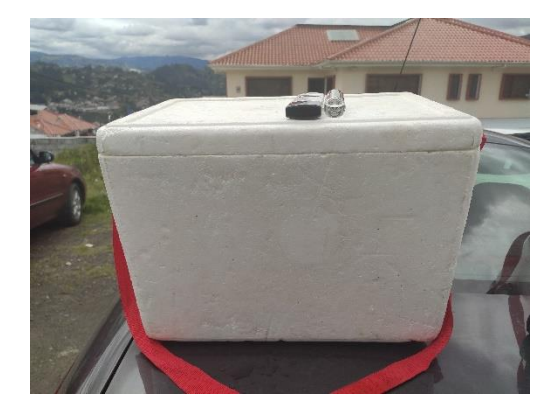

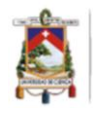

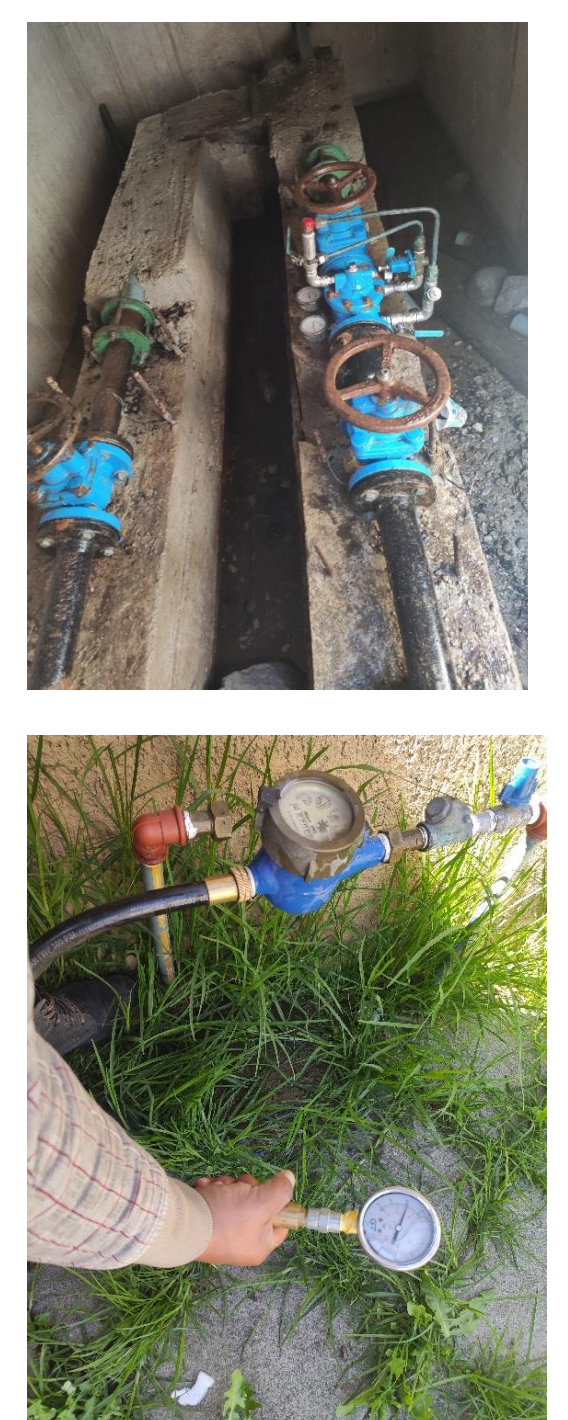

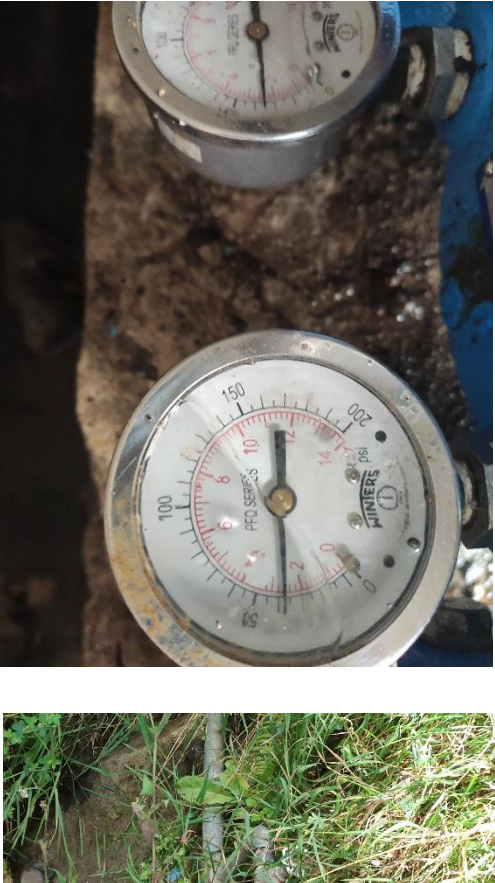

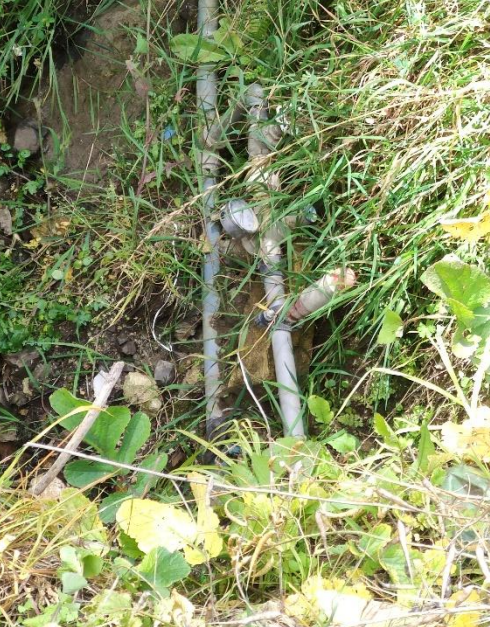

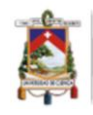

UNIVERSIDAD DE CUENCA

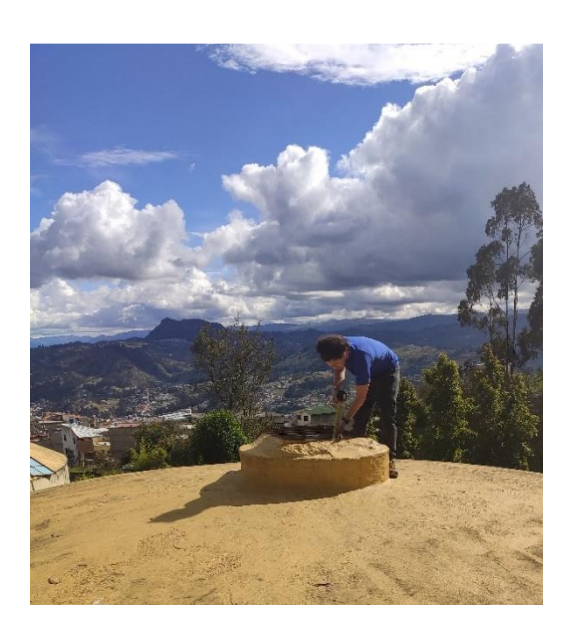